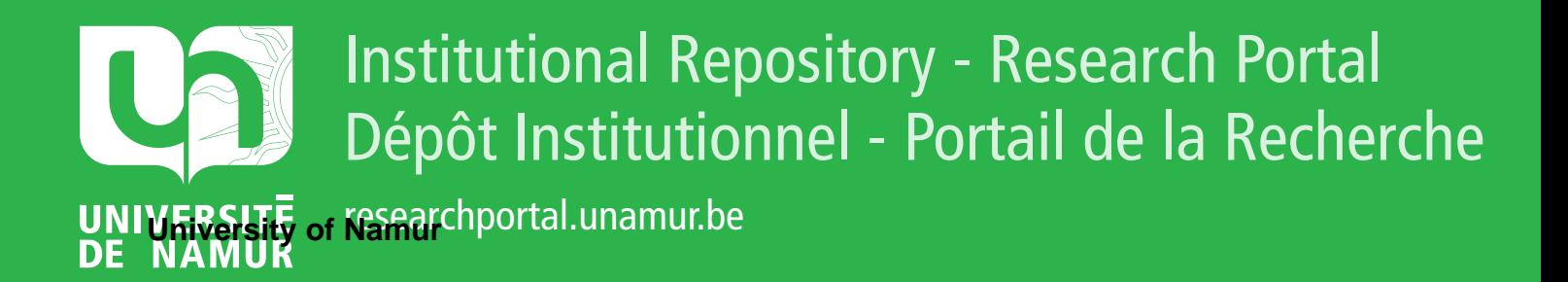

## **THESIS / THÈSE**

## **MASTER EN SCIENCES INFORMATIQUES**

**Les communautés de pratique: analyses et spécification des outils collaboratifs**

Boursin, Eric; d'Hollander, Thomas

Award date: 2004

[Link to publication](https://researchportal.unamur.be/fr/studentTheses/0d9ea83a-fbcb-49c1-b02a-b8b7c0488f84)

#### **General rights**

Copyright and moral rights for the publications made accessible in the public portal are retained by the authors and/or other copyright owners and it is a condition of accessing publications that users recognise and abide by the legal requirements associated with these rights.

• Users may download and print one copy of any publication from the public portal for the purpose of private study or research.

• You may not further distribute the material or use it for any profit-making activity or commercial gain

• You may freely distribute the URL identifying the publication in the public portal ?

#### **Take down policy**

If you believe that this document breaches copyright please contact us providing details, and we will remove access to the work immediately and investigate your claim.

Facultés Universitaires Notre-Dame de la Paix, Namur Institut d'Informatique Année académique 2002-2003

## Les communautés de pratique : Analyses et spécification des outils collaboratifs

Eric Boursin - Thomas d'Hollander

Mémoire présenté en vue de l'obtention du grade de Maître en Informatique

# UBS 10026898

## **Résumé**

A l'heure où la gestion des connaissances s'impose comme un point de passage obligatoire vers le succès économique d'une entreprise, les communautés de pratique s'avèrent un excellent moyen d'impliquer le personnel dans un processus de partage des connaissances. Ce travail vise tout d'abord à établir un lien entre gestion des connaissances et communautés de pratiques, ensuite il répertorie les différents outils à même de soutenir une communauté. La suite de notre démarche consiste à mettre sur pied une grille d'analyse de ces logiciels et à en évaluer les différentes fonctionnalités. Suite à ces tests, nous avons dégagé les exigences et les fonctionnalités minimales d'un outil collaboratif et rédiger un cahier des charges spécifiant un logiciel idéal selon nos critères.

## **Abstract**

At the hour when the knowledge management is essential point of passage towards the economic success of a company, the communities of practice prove one excellent way to imply the personnel in a process of sharing knowledge. First of all this work aims to establish a bond between knowledge management and community of practice, then it indexes the various tools able to support a community. The continuation of our work consisted in setting up a grid of analysis of these software and evaluating the functionalities. Following these tests, we were able to release the requirements and the minimal functionalities of collaborative tools, to write the specification of an ideal software according to our criteria.

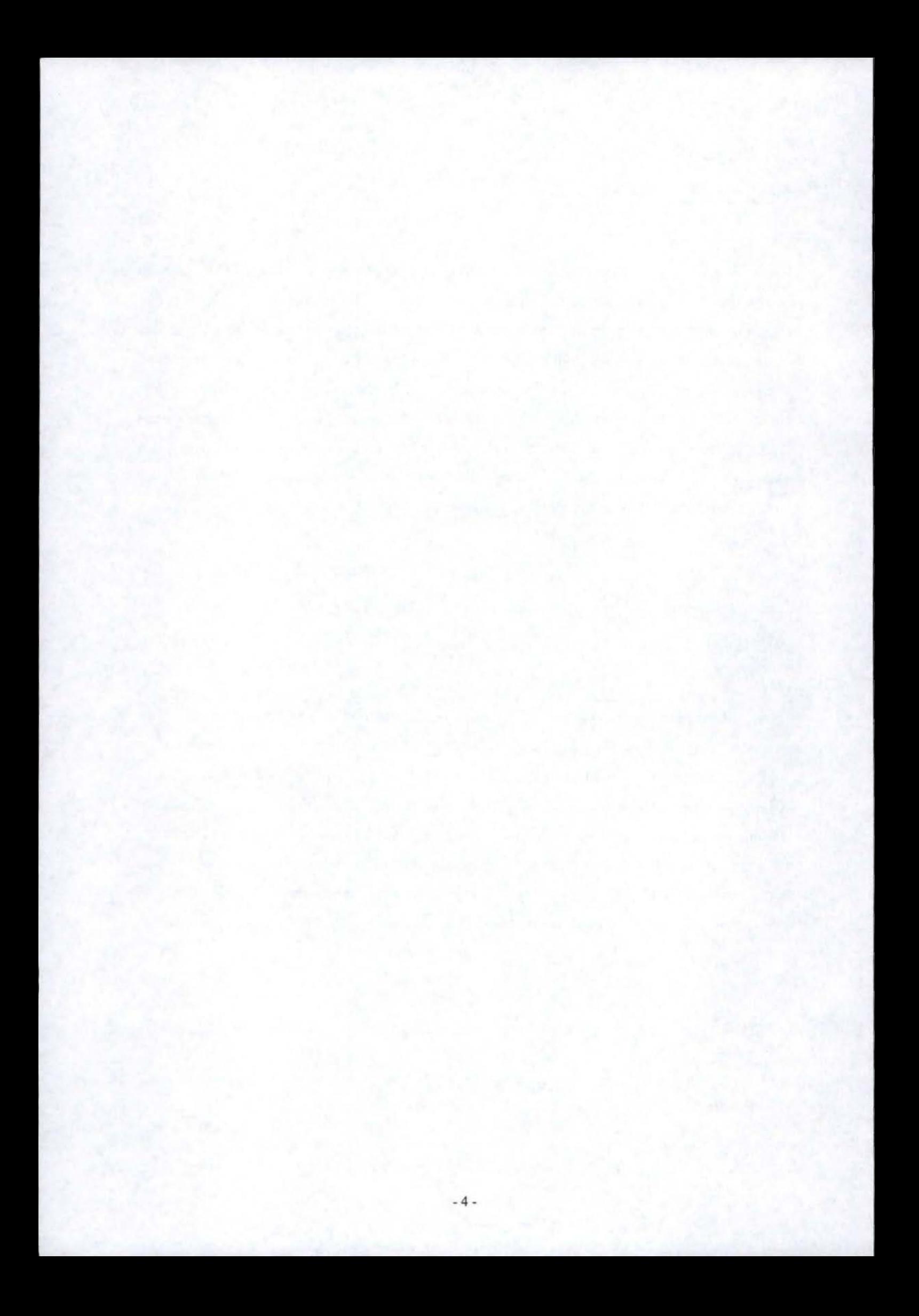

## **Avant-propos**

Nous tenons d'abord à remercier notre promotrice, Mme Lobet, sans qui ce stage n'aurait pas été possible. Nous lui sommes particulièrement reconnaissant d'avoir tout mis en œuvre pour nous offrir un tel cadre de travail mais aussi pour les conseils précieux qu'elle nous a prodigués.

Nous voulons également remercier Adel El Zaïm, notre maître de stage, directeur de l'innovation et du transfert au CEFRIO. Nous le remercions pour le temps qu'il nous a consacré et aussi pour les responsabilités qu'il nous a confiées mais surtout pour la complicité avec laquelle il nous a accompagnés.

Nous souhaitons aussi remercier tout le personnel du CEFRIO pour l'ambiance inoubliable dans laquelle s'est déroulé notre stage. Plus particulièrement, nous sommes reconnaissants à Lorraine Gosselin pour son accueil chaleureux, Marcel Gilbert et Monique Charbonneau pour leur aide précieuse, Louis Langelier, partenaire du CEFRIO de KLMNOP, pour ses conseils avisés et, enfin, Line Dubé sans qui ce travail ne serait pas ce qu'il est.

Nous profitons de ce mémoire pour remercier tout particulièrement nos parents respectifs pour le soutien, l'écoute et l'attention qu'ils nous ont apportés tout au long de notre cursus.

Nos derniers remerciements sont pour nos amis, pour l'ambiance particulière dans laquelle ils nous ont permis d'évoluer tout au long de notre cursus, et la famille Clotuche pour le soutien et les nombreuses relectures.

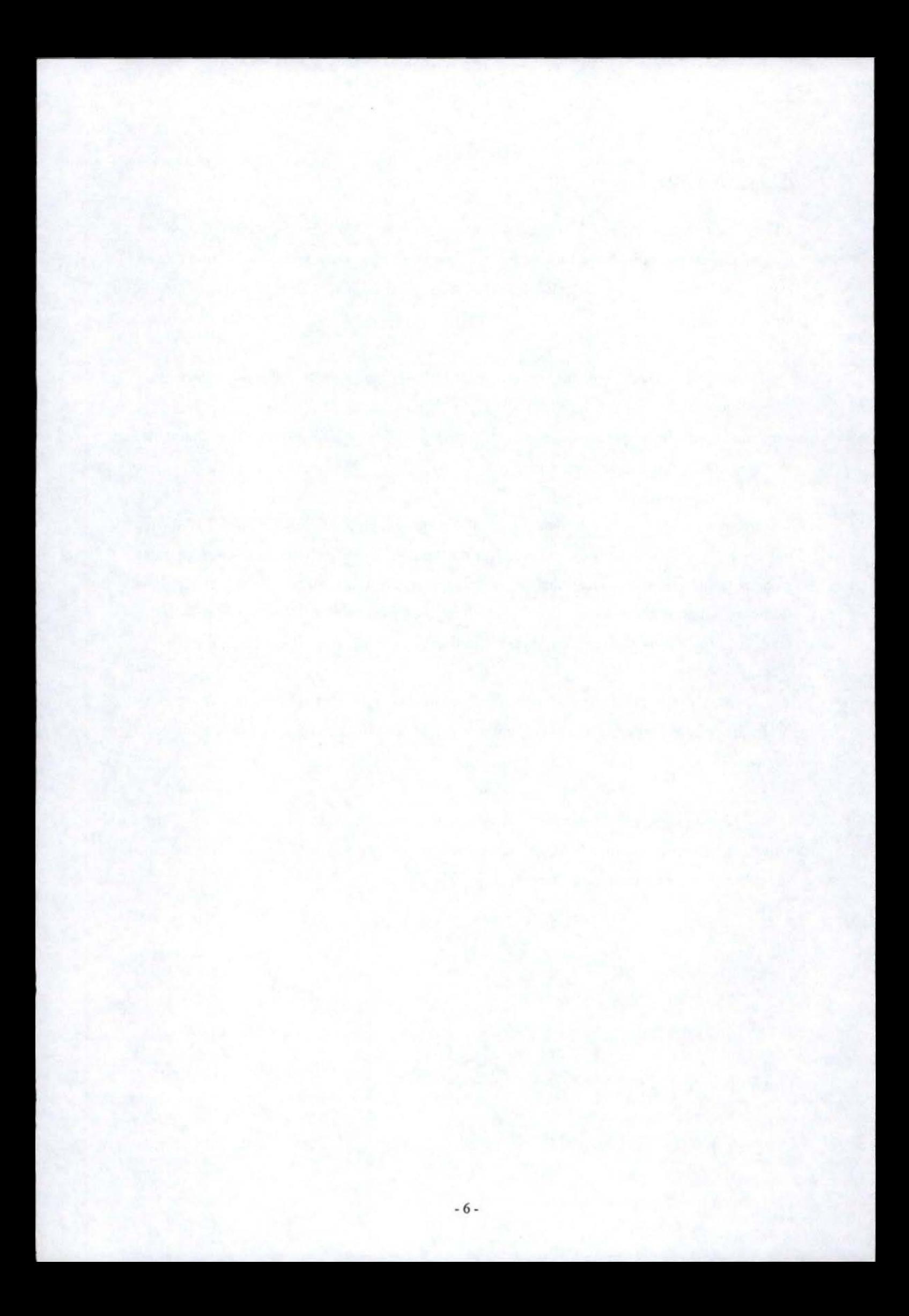

## Table des matières

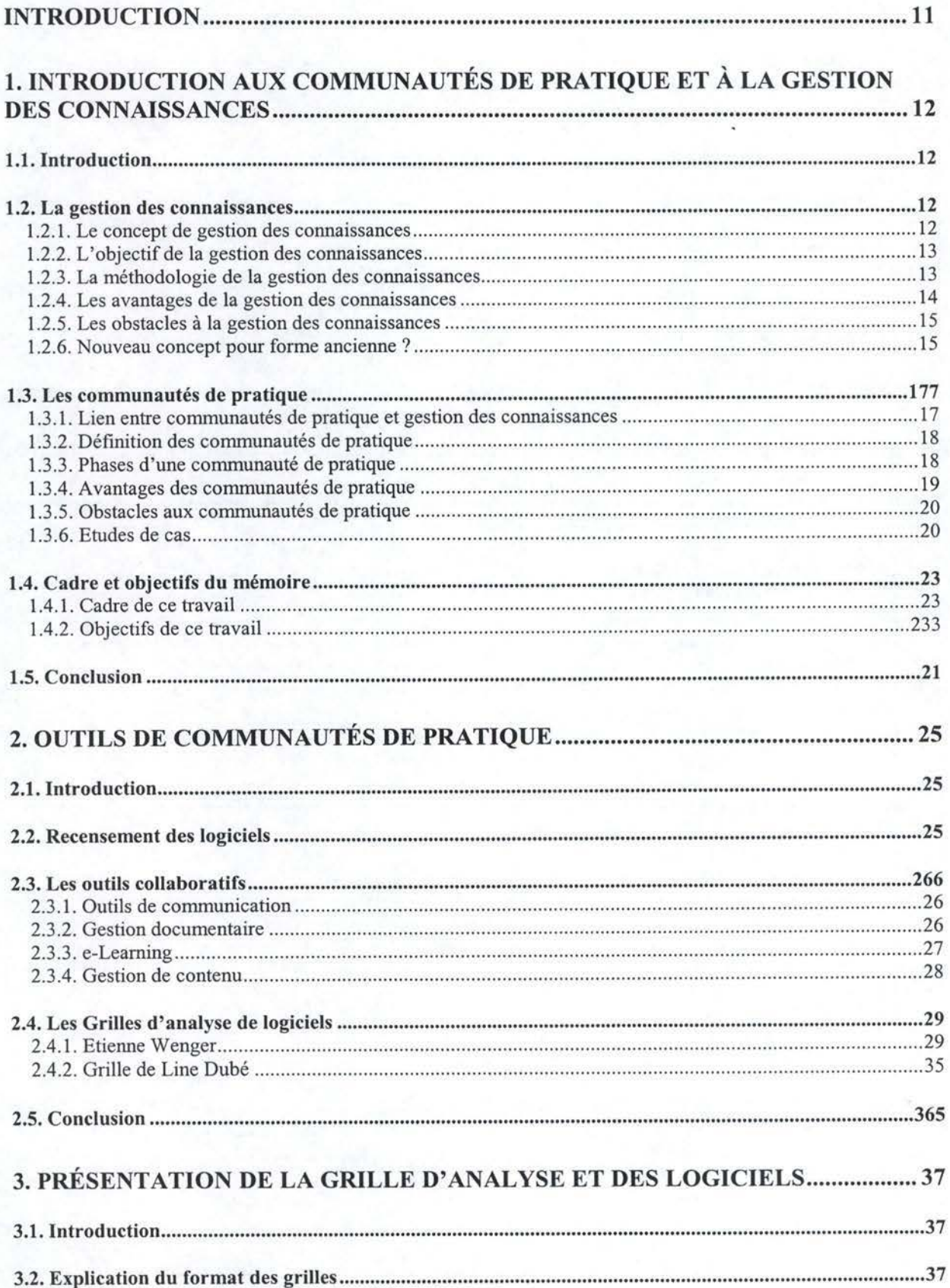

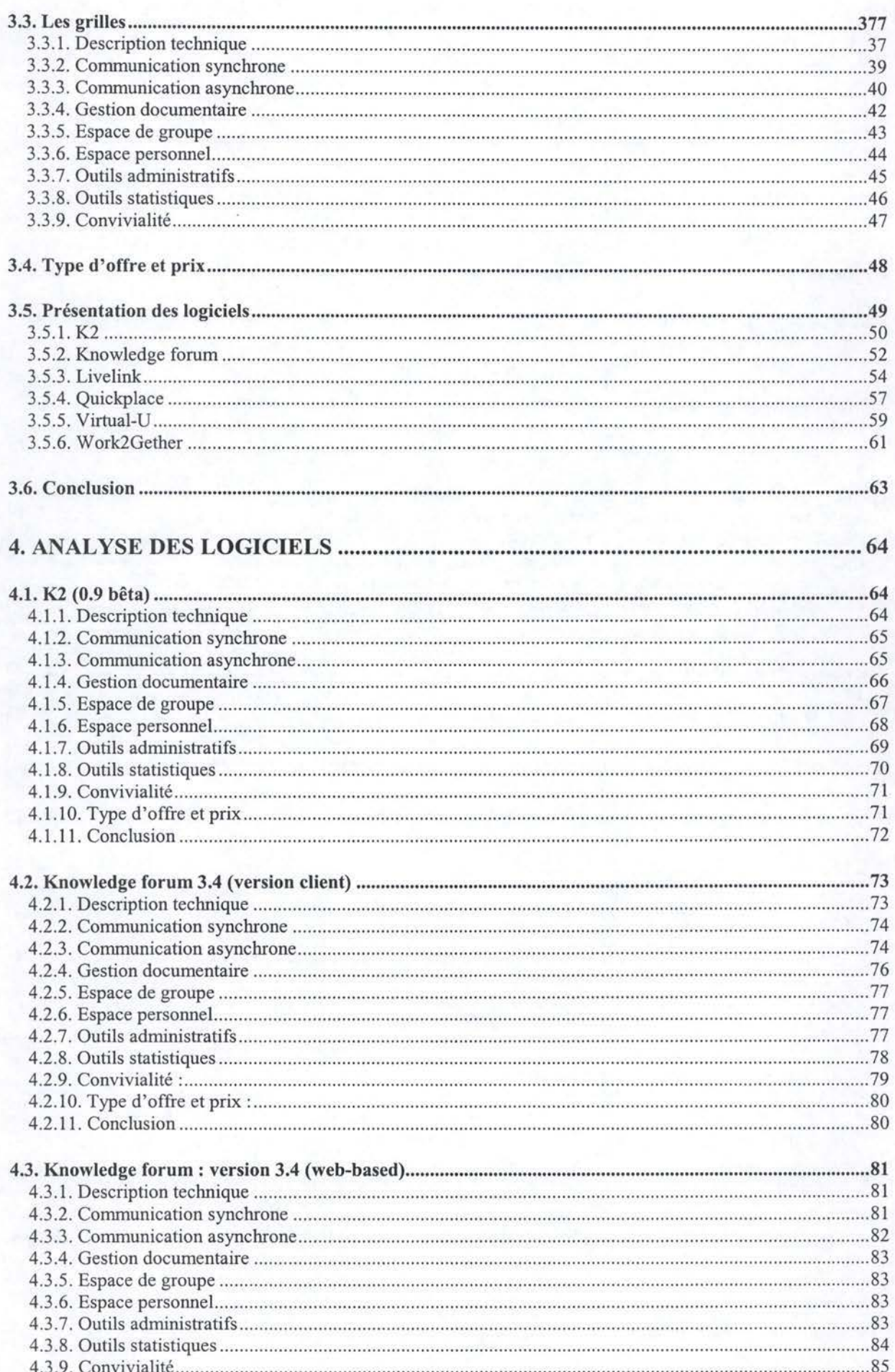

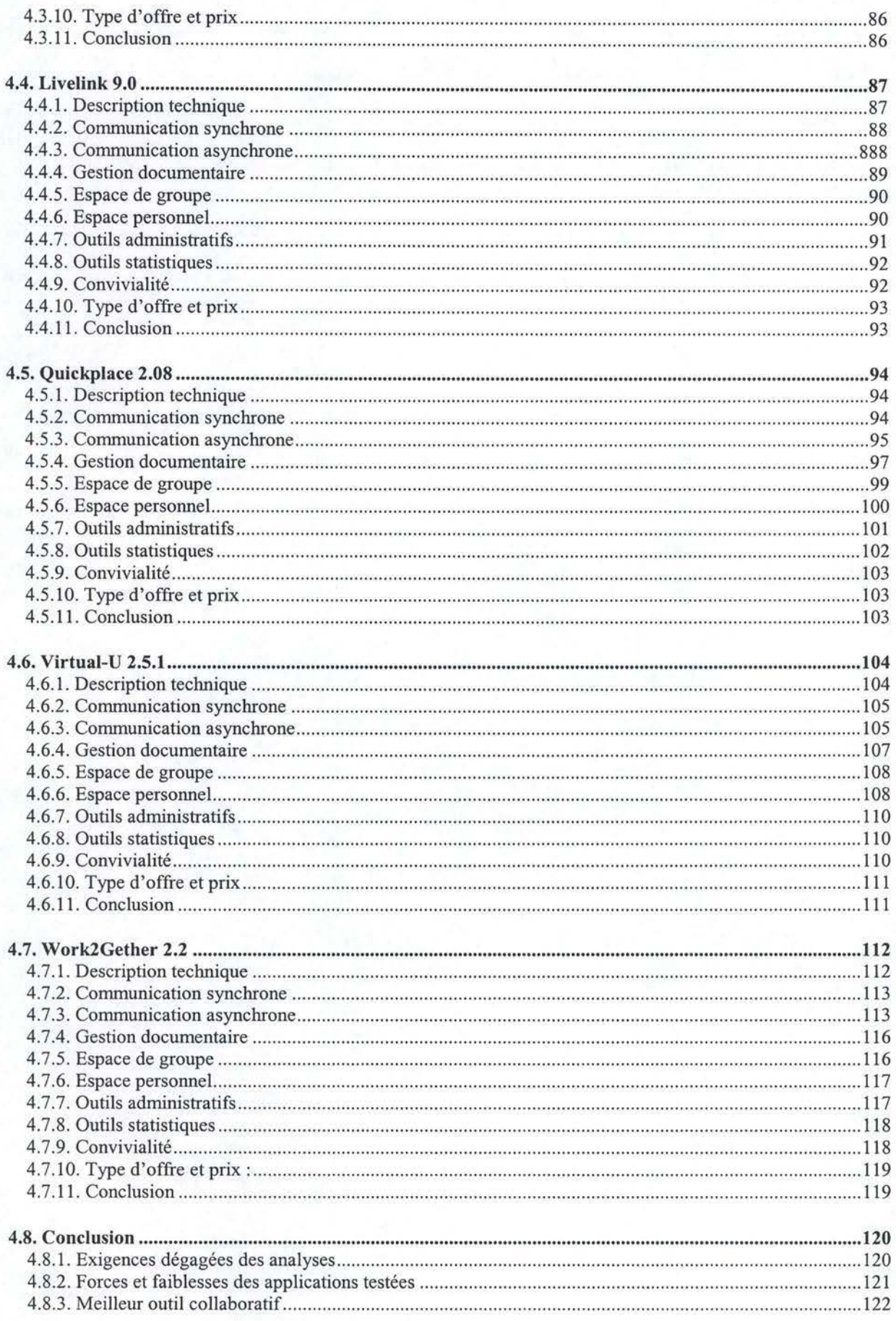

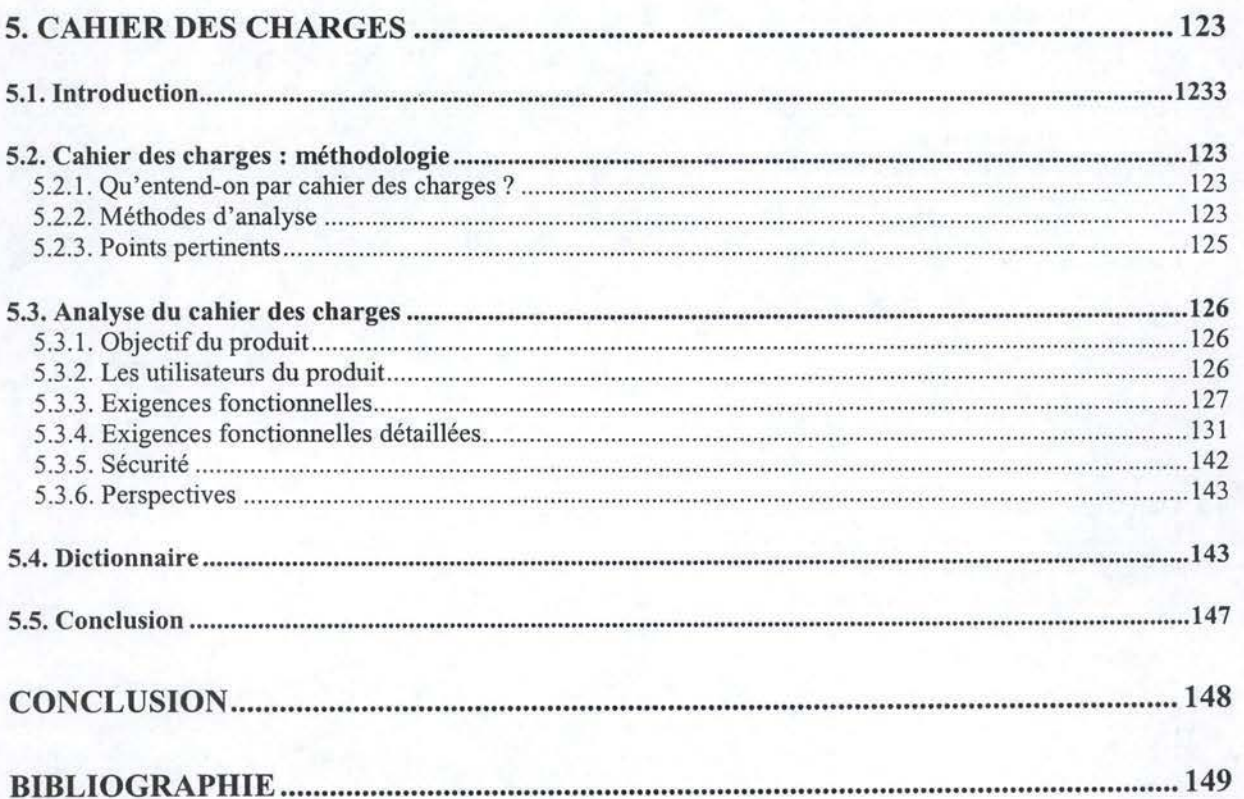

## **Introduction**

« Si seulement nous savions ce que nous savons?». Cette célèbre citation de Lew Platt, ancien président du conseil d'administration de Hewlett Packard, résume parfaitement la problématique actuelle. Alors qu'hier le principal avantage concurrentiel qu'une entreprise pouvait détenir par rapport à la concurrence était une capacité de production massive, aujourd'hui, c'est la capacité d'utiliser le savoir circulant en son sein qui représente un avantage.

Les entreprises évoluant dans un monde caractérisé par la mondialisation de l'économie et par une concurrence de plus en plus vive en matière de mobilité et de capacité d'innovation, la gestion du savoir semble donc, plus que jamais, à l'ordre du jour. La gestion des connaissances vise à récolter, traiter et centraliser les savoirs présents dans une entreprise. De telles pratiques permettent de mettre l'expertise à disposition des personnes qui peuvent en avoir besoin. Ces dernières peuvent ainsi l'exploiter et produire de nouvelles connaissances.

Le principal frein à ce genre de pratique est le manque d'implication de certains membres réticents à partager leurs connaissances, source de pouvoir. Les communautés de pratique sont apparues dans ce contexte afin de rassembler certaines personnes autour d'un sujet. Ce sont ces outils informatiques, mis à disposition des communautés pour inciter les gens à partager leurs connaissances, qui constituent l'objet de ce travail.

Ce travail a été réalisé au CEntre FRancophone d'Informatisation des Organisations (CEFRIO) à Montréal. Ce centre de recherche mène un projet, « Modes de travail et de collaboration à l'ère d'Internet», consistant à implanter des communautés de pratique dans des organisations afin d'en analyser les conséquences.

La structure de ce travail s'articule autour de cinq parties. La première, introductive, a pour but de préciser les notions de gestion des connaissances, de communautés de pratique, le lien qui les unit et leurs caractéristiques respectives. Cette partie comporte également une section destinée à préciser le cadre et les objectifs de notre travail.

Ensuite, dans une deuxième partie, nous recensons les outils de communautés de pratique pour établir une typologie des applications collaboratives. Nous détaillons également les deux travaux sur lesquels nous nous sommes basés pour mettre sur pied nos grilles d'évaluation.

La troisième partie, descriptive, est destinée à la présentation de nos grilles et de nos critères d'évaluation, mais aussi des logiciels que nous avons eu l'occasion de tester.

Par la suite, dans une quatrième partie, nous détaillons nos analyses de logiciels. Ces analyses sont étayées par nos grilles, mais aussi par des captures d'écrans relatives à différentes évaluations. Sur base de ces études, nous mettons en évidence les exigences minimales d'un outil collaboratif.

Enfin, la dernière partie est consacrée à un cahier des charges destiné à spécifier l'ensemble des fonctionnalités attendues d'un outil de communautés de pratique idéal.

## **1. Introduction aux communautés de pratique et à la gestion des connaissances**

## **1.1. Introduction**

Ce travail débute par un chapitre introductif aux concepts de gestion des connaissances et de communautés de pratique. Ce chapitre est articulé autour de trois axes principaux. Tout d'abord, nous approchons la gestion des connaissances avec sa définition, sa méthodologie, ses enjeux et, enfin, son lien avec le taylorisme. Ensuite, nous analysons les communautés de pratique avec leurs liens avec la gestion des connaissances, leur définition, leurs caractéristiques et deux études de cas. Finalement, nous présentons le cadre de ce travail par rapport à la démarche du CEFRIO (CEntre FRancophone d'Informatisation des Organisations), où les recherches ont eu lieu, et définissons les objectifs.

## **1.2. La gestion des connaissances**

## **1.2.1. Le concept de gestion des connaissances**

Selon le grand dictionnaire terminologique en ligne, la gestion des connaissances est la gestion, par des moyens informatiques, des informations significatives qui sont acquises par une entreprise et qui y circulent, ainsi que du savoir-faire développé par le personnel, de manière à créer un système interactif de formation maison continue qui débouche sur une meilleure qualité des produits et services, ainsi que sur une plus grande compétitivité de l'entreprise. Trois équivalents français sont connus à ce terme: "Gestion des savoirs", "Gestion du savoir", "Gestion des connaissances". Son pendant anglais est "Knowledge Managment".

La gestion des connaissances est apparue dans un contexte économique, technologique et éducatif rendant les systèmes de gestion traditionnels inadaptés aux entreprises contemporaines. Alors qu'auparavant la principale source d'avantage concurrentiel était la capacité à produire en masse, actuellement c'est la capacité de rendre accessible et de valoriser les savoir-faire des collaborateurs qui représente le plus grand avantage. La gestion des connaissances est donc née suite au besoin de s'adapter à la dictature de la demande et à la concurrence de plus en plus rude dû à la mondialisation. Ce changement dans l'économie a dès lors forcé une nouvelle façon de produire, tant sur le plan interne qu 'externe. En leur sein, les entreprises doivent rationaliser leurs coûts, respecter des standards mondiaux, intégrer l'information, réduire leur temps de cycle d'innovation et de production, alors que du point de vue de leurs relations externes, les entreprises doivent mettre sur pied des stratégies d'externalisation c'est-à-dire faire appel à la sous-traitance.

Un des exemples les plus célèbres pour illustrer cette problématique est celui de Ford. Pour leur dernier modèle, les dirigeants voulaient répéter la stratégie ayant mené au lancement de la Taurus, qui fut un véritable succès. Ils s'aperçurent alors que les employés qui connaissaient et maîtrisaient cette stratégie étaient partis sans laisser de traces écrites derrière eux [06).

#### **1.2.2. L'objectif de la gestion des connaissances**

Avant d'aborder l'objectif proprement dit de la gestion des connaissances, il semble utile de rappeler quelques concepts comme la différence entre information et connaissance et entre savoir tacite et savoir explicite.

Tout d'abord, remarquons que savoir et connaissance sont synonymes. C'est d'ailleurs pour ça que, dans la littérature, on trouve aussi bien les termes de gestion des savoirs que gestion des connaissances. L'information, quant à elle, contribue à la connaissance, mais ne la fait pas ! Même l'information la plus précieuse ne peut suffire à elle seule à améliorer la performance de l'organisation si, au préalable, elle n'a pas été interprétée, puis intégrée au travail. Autrement dit, un renseignement n'a de valeur stratégique réelle qu'après avoir été transformé en connaissance opérationnelle, au terme d'un processus d'apprentissage (06].

Ensuite, abordons la distinction entre savoir tacite et savoir explicite. D'une part, le savoir explicite, il représente l'ensemble des connaissances colligées sous une forme qui les rend facilement accessibles et communicables. [ ... ) C'est le cas, en général, de méthodes à suivre, de techniques à utiliser, de cadres de référence, de politiques, d'articles de lois. D'autre part, le savoir tacite, il englobe, au contraire, l'ensemble des savoirs non répertoriés, connus le plus souvent de leurs seuls détenteurs. Plus difficiles par nature, à décrire et à archiver sous la forme de documents écrits, ces connaissances vont des savoir-faire aux intuitions, en passant par les trucs du métier et les contacts (06). Selon les experts, le savoir explicite n'occuperait que 30% de l'avoir intellectuel de l'entreprise pour 70% de connaissances tacites.

De ces quelques considérations, il est possible de dégager, de manière plus précise, l'objectif de la gestion des connaissances. Il s'agit de structurer formellement le capital de connaissances explicites et tacites d'une organisation / en lien avec ses orientations stratégiques et ses besoins d'innovation et d'amélioration de compétitivité / supportée par une infrastructure technologique et organisationnelle/ organisée autour de procédés ou méthodes / avec l'humain comme premier lieu d'interaction et de création de connaissances [06].

Cette définition met en lumière le fait qu'une gestion des connaissances efficace passe par un juste équilibre entre des processus informationnels mais aussi relationnels. La gestion des connaissances ne se limite donc pas à rassembler des renseignements recueillis sur Internet ou ailleurs comme on regroupe des livres dans une bibliothèque. Certaines entreprises pensent faire une gestion efficace de leurs savoirs dès lors qu'elles rassemblent ceux-ci dans des référentiels électroniques organisés.

## **1.2.3. La méthodologie de la gestion des connaissances**

Bien qu'il n'existe pas de méthodes universelles, il demeure clair que l'instauration d'un système de gestion des connaissances comporte trois volets.

Tout d'abord, il faut identifier les objectifs à atteindre par l'organisation du capital intellectuel de l'entreprise. Ces objectifs peuvent être généraux, comme permettre aux différentes catégories de personnel de trouver facilement une réponse à une problématique ou veiller à préserver, enrichir et exploiter efficacement la mémoire organisationnelle de l'entreprise. Ces objectifs peuvent également être beaucoup plus spécifiques, comme améliorer le service à la clientèle ou la connaissance du marché (06).

Ensuite, la deuxième étape consiste à mettre en place des procédés efficaces. Selon Thomas Davenport, chef de file dans le domaine de la gestion des connaissances, ces procédés peuvent être classés selon trois catégories : génération, codification et transfert des savoirs. A chacune de ces catégories se rattachent des procédés spécifiques, eux-mêmes traduits sur le terrain par des activités concrètes. Ces procédés peuvent reposer sur l'utilisation de technologies de l'information; c'est le cas des moteurs de recherche qui facilite le repérage des renseignements les plus utiles à une entreprise dans un domaine donné. Mais ils peuvent également être indépendants de la technologie. Ainsi, la tenue d'événements sociaux tels des pique-niques ou des soirées pourra contribuer à créer l'esprit de tribu nécessaire au développement de liens privilégiés et, par conséquent, à l'échange de savoirs tacites entre les membres de l'entreprise [06].

Enfin, le troisième volet suppose la mise en place d'une véritable culture du partage au sein de l'organisation afin de gérer efficacement la connaissance. En effet, la détention de savoirs est une source fondamentale de pouvoir. Par conséquent, aucun être humain n'accepte de partager ce qu'il a durement appris au fil des années, ce qui fait son succès individuel, s'il n'existe pas une culture de confiance et de partage dans l'organisation à laquelle il appartient et si les pratiques de gestion de la performance établies par cette dernière, pratiques de rémunération, pratiques de promotion, etc., ne sont pas alignées avec les buts poursuivis. [06). Le principal défi réside dans l'établissement de cette culture au sein d'une entreprise.

#### **1.2.4. Les avantages de la gestion des connaissances**

Les avantages de la gestion des connaissances sont nombreux et ne sont plus à démontrer. Ces pratiques permettent d'améliorer la compétitivité, la productivité, la performance des processus, la qualité des biens et services produits. Tout cela passe par une augmentation de la capacité d'innovation de l'organisation.

Le problème majeur auquel la gestion des connaissances remédie est celui de la perte de savoir induite par la perte d'un ouvrier. En effet, à l'heure actuelle, le départ d'employés n'est pas rare, que ce soit par des mises à la retraite massives ou des départs forcés liés aux pratiques de « downsizing ». Ce genre de procédés a pour conséquence la perte de tout un pan de connaissance et d'expertise du métier. Un récent sondage de KPMG montre que la perte d'un seul employé important est souvent perçue de manière désastreuse par les responsables. Près de la moitié des sociétés estiment que cela engendre la détérioration sensible des relations avec un client majeur et 13% croient que cela aura un impact sur le chiffre d'affaires de l'entreprise [06]. Dans un monde en perpétuel changement, où l'environnement d'affaires est ponctué par des cycles de vie de produits de plus en plus courts ainsi que par une concurrence plus impitoyable que jamais, la gestion des connaissances permet alors plus de flexibilité et de mobilité.

Un autre avantage de la gestion des connaissances est la suppression des silos qui se créent au sein des entreprises. Par silo, on entend les différents niveaux hiérarchiques qui, trop souvent, bloquent le savoir ou les innovations venant des niveaux inférieurs. La mise sur pied d'un savoir collectif est une tâche qui incombe à tous les employés d'une entreprise, quelque soit leur rôle au sein de celle-ci. La suppression des silos permet aussi d'éviter le syndrome de la "roue réinventée", conséquence néfaste classique des silos. Ce cas de figure se produit lorsque, suite à une mauvaise gestion des connaissances, une personne ou un service s'investit dans la conception de quelque chose qui a déjà été fait auparavant par un autre service ou un autre établissement [06).

## **1.2.5. Les obstacles à la gestion des connaissances**

Bien que vitale pour la grande majorité des organisations, la gestion des connaissances n'en est pas moins difficile à maîtriser. Les obstacles sont de trois types [06] :

Le premier, et le principal, est de type institutionnel, humain. Les personnes ont tendance à conserver jalousement leurs informations par peur de ne plus se sentir indispensable à l'organisation. Le défi majeur consiste alors à inculquer une nouvelle culture de partage au sein des membres d'une organisation.

Le deuxième type d'obstacle est celui de la formalisation. En effet, la fonnalisation des savoirs tacites et leur conversion en savoir faire est peu évidente. Certaines réactions sont mêmes impossibles à formaliser. De plus, vu la quantité grossissante d'information disponible, il n'est pas toujours aisé de bien gérer cette connaissance. Lorsque la recherche et le traitement de l'information monopolisent trop de ressources de l'entreprise, on parle d'infobésité. Selon la Gartner Group, la quantité d'information disponible dans le monde double actuellement tous les cinq ans et les organisations sont incapables de suivre le rythme. Par exemple, une enquête d'EDS auprès des mille plus grandes entreprises d'Amérique du Nord a montré, qu'en 1996, les professionnels passaient plus de 60 % de leur temps (soit trois jours par semaine!) à rechercher et à valider de l'information, 18 % à produire et 22 % en temps non productifs [06].

Enfin, le troisième type est de nature organisationnel. De tels systèmes coûtent relativement cher à cause des coûts de conception mais aussi de réalisation et d'implantation. De plus, le retour sur investissement de ce genre d'application est difficilement calculable. En effet, les savoirs sont difficilement quantifiables ou qualifiables.

#### **1.2.6. Nouveau concept pour forme ancienne** ?

Les premières traces de codification du savoir remontent au Taylorisme. Frédéric Winslow Taylor (1856-1915) est le fondateur du management scientifique du travail ; il fait passer le savoir faire d'un petit nombre d'employés au « savoir refaire » d'un plus grand nombre en formalisant et standardisant les méthodes, les outils et les connaissances. Il s'appuie sur la démarche scientifique et axe sa recherche sur l'observation et la quantification. Il sépare les fonctions d'exécution et d'organisation, segmente les tâches et prône la spécialisation. Sa recherche d'amélioration est basée sur une relation win-win entre exécutants et superviseurs [02).

Plusieurs analogies peuvent être perçues entre le taylorisme et la gestion des connaissances, le fameux savoir-faire incarné par les "trucs du métier" de Taylor pouvant être vu comme une sorte de "savoir tacite" de l'ouvrier [02].

Le point commun capital entre Taylor et la gestion des connaissances réside donc dans cette volonté de récolte du savoir. Cependant, selon Taylor, l'étude scientifique du métier sert à attribuer un rôle strictement défini, instruction par instruction, aux ouvriers, alors que dans la gestion des connaissances, l'ensemble des connaissances, tacites comme explicites, est une synthèse des connaissances de chacun, à travers tous les niveaux de l'entreprise [02).

Ils s'accordent également sur la vision de l'organisation. Tous deux estiment que la structure organisationnelle est inadéquate et doit être revue. Taylor dénonce le ralentissement volontaire des employés dans le cadre de leur travail (le fameux « underworking ») auquel il

palie en consignant par écrit toutes les manoeuvres à réaliser et combien de temps doit prendre chacune de celles-ci [02]. Il est important de signaler que cette restriction volontaire du travail est présente même quand les ouvriers sont payés à la pièce. Taylor la considère comme une réaction logique de la part des travailleurs, soucieux de garder cette connaissance du métier, source de pouvoir. La gestion des connaissances, quant à elle, rompt avec l'organisation hiérarchique strictement définie. L'organisation doit alors être vue comme une entité à part entière avec sa propre mémoire, son propre savoir ainsi que la capacité d'apprendre. C'est l'application de la règle selon laquelle « le tout est plus fort que la somme des parties », le « un plus un égale trois » cher à Réal Jacob (Professeur titulaire en gestion du savoir et en gestion du changement, directeur du Service de l'enseignement du management, membre du Centre d'études en transformation des organisations (CETO), directeur scientifique du CEFRIO).

Le taylorisme et la gestion des connaissances s'entendent aussi sur la vision d'une organisation sans conflit. Pour le premier, les employés doivent tous poursuivre un but commun qui est la prospérité de l'entreprise, les tâches étant réparties de manière exclusive entre les travailleurs. Pour le second, la menace est extérieure à une organisation au sein de laquelle les travailleurs doivent partager leurs connaissances pour mieux s'adapter à l'environnement économique [02].

Des différences existent néanmoins entre le taylorisme et la gestion des connaissances. D'une part, du point de vue du contexte économique, Taylor a vécu à une époque où la mondialisation était encore inexistante et le principal objectif des entreprises était d'arriver à produire en masse ce qui n'est plus un problème majeur à l'heure actuelle. La robotisation et l'informatique, mais aussi toutes les technologies de la communication, ont pris une place prépondérante dans l'industrie d'aujourd'hui. D'autre part, l'éducation moyenne de l'employé a considérablement changé en un siècle. Le défi d'aujourd'hui ne consiste plus à conditionner un employé au travail à la chaîne, mais plutôt à le convaincre de partager son savoir [02].

## **1.3. Les communautés de pratique**

## **1.3.1. Lien entre communautés de pratique et gestion des connaissances**

Les communautés de pratique sont nées dans ce contexte économique et stratégique où le principal avantage concurrentiel que peut avoir une organisation est son savoir. Comme nous venons de le voir, le principal obstacle à la transmission du savoir se situe au niveau humain et relationnel, comme la résistance des cadres supérieurs à partager leur savoir. L'idée des communautés de pratique est donc de rassembler un certain nombre de personnes autour d'un thème. Le but final est de créer un esprit d'équipe entre les membres d'une communauté. Cette nouvelle culture sert alors de lien entre les membres qui feront appel l'un à l'autre en cas de problèmes ou d'interrogations. Ces personnes se servent alors d'applications, les logiciels de communautés de pratique, pour transmettre leur savoir aux autres membres de la communauté. C'est ainsi que l'on parvient à récolter de l'information qui, après traitement, générera des connaissances tacites.

Une entreprise évoluant dans un marché changeant, où tout se passe rapidement, aurait tout avantage à adopter une culture encourageant son personnel à prendre des décisions stratégiques. Dans un tel contexte économique, de nombreux gestionnaires sont instinctivement portés à accroître le contrôle au sein de leur organisation. Contrairement à ce que certains pourraient penser, cette réaction peut s'avérer inefficace, voire même entraîner l'effet contraire. En effet, dans une récente étude, Deloitte Research suggère aux entreprises de relâcher le contrôle qu'elles exercent sur leurs employés et leur propose plutôt de créer des conditions les encourageant à s'organiser en communautés virtuelles ou en communautés de pratique. La formation de groupes de travail, dans lesquels les gens sont reliés entre eux par Internet, les inciterait à être plus créatifs, à travailler d'une manière plus efficace et à s'adapter plus rapidement aux changements [12].

## **1.3.2. Définition des communautés de pratique**

Les communautés de pratique sont nées des recherches de Lave et Wenger, deux chercheurs américains, qui en 1991 dans leur « theory of Communities of Practice », définissent une nouvelle approche de partage des connaissances. Au fil des ans, les communautés de pratique ont évolué pour devenir de véritables instruments au service de la gestion des connaissances. Elles permettent de capturer, de partager et d'appliquer les actifs de savoir des organisations. Elles sont, selon plusieurs consultants, l'assise de toutes les stratégies en gestion des connaissances. D'ailleurs, Bill Ives, directeur exécutif de la firme de consultation Accenture, affirmait dans un récent article de la revue Knowledge Management Magazine : « les communautés de pratique et la gestion des connaissances vont main dans la main » [03].

Une communauté de pratique est en fait un groupe organisé de personnes échangeant sur un sujet, un domaine de connaissance, particulier. Elle vise à capturer le savoir tacite par l'utilisation d'un forum virtuel commun de collaboration. Elle répond au besoin en gestion des connaissances de faire sortir, de partager, de conserver et d'utiliser adéquatement cette partie intangible du savoir. L'enjeu en matière de gestion des connaissances est de taille puisque ce savoir correspond à 70 % de l'avoir intellectuel des organisations. Les autres 30 %, que l'on nomme le savoir explicite, sont déjà répertoriés en matière de processus, de pratiques de gestion, d'infotmation sur les clients [03].

Une communauté de pratique est plus qu'une équipe de projet, elle est un groupe de travail qui transcende les directions, les projets et la distance géographique. Elle anéantit les silos fonctionnels souvent présents dans les organisations et crée des liens transversaux entre les diverses directions. Ses effets se situent non seulement au niveau de l'organisation, mais également au niveau des individus. En effet, d'un point de vue organisationnel, cette interaction, cette libre circulation du savoir crée un nouveau savoir collectif qui, en fin de compte, mène à l'innovation, alors qu'au niveau des individus, ce partage du savoir mène au perfectionnement et à l'accroissement personnel [03].

Tout l'intérêt de ces communautés réside dans l'implication des participants qui passe par une modification du comportement des employés. Pour atteindre cet objectif, il faut arriver grâce, entre autres, aux solutions informatiques, à changer la culture de l'entreprise vers une culture du partage. Les personnes impliquées dans ce processus sont alors plus soucieuses de solutionner le problème d'un collègue plutôt que de conserver jalousement tout leur savoir.

#### **1.3.3. Phases d'une communauté de pratique**

Au même titre qu'un individu qui, tout au long de son existence, doit surmonter des difficultés, vit des périodes de transition, suit une courbe d'apprentissage, reçoit des renforcements positifs, les communautés sont une entité dynamique en constante mouvance. Ainsi, chacune des phases (gestation, émerveillement, maturité, gérance et transformation) d'une communauté de pratique possède ses propres défis [04].

Définir le domaine d'intervention, trouver les participants, définir le rôle et l'apport de chacun ainsi que déterminer le savoir commun qui fera l'objet du groupe sont les premières actions à entreprendre. La communauté est alors dans sa phase de gestation. Une fois qu'une vision claire de la mission et des objectifs existe, la communauté de pratique passe à la phase d'émerveillement. L'équilibre entre la création d'une relation de confiance entre des individus et l'impératif de démontrer la valeur du groupe est alors très fragile. Le rôle du coordonnateur à cette étape est donc très important. Il doit s'assurer de dynamiser les interactions et de bâtir les fondements de la synergie à venir tout en focalisant l'énergie du groupe vers ses buts ultimes : la création et le partage des connaissances. À cet effet, la nature des connaissances à gérer, l'interaction des participants ainsi que la méthode de travail de la communauté sont cruciales [04].

La phase de la maturité est celle où les communautés de pratique commencent à s'affirmer au sein des organisations. À ce stade, elles ont normalement développé une bonne crédibilité et doivent maintenant gérer leur croissance. Les besoins de l'ensemble des individus doivent primer sur les besoins d'un seul. Par ailleurs, elles doivent souvent repositionner leur rôle dans l'organisation. Durant la phase de gérance, il est très important pour la communauté de maintenir son « momentum ». Dans certains cas, il pourrait même être nécessaire de raviver la communauté ou de renouveler son leadership [04].

La dernière phase que vit une communauté de pratique est celle de la transformation. À ce stade, la communauté de pratique est souvent obligée de se transformer afin de suivre l'évolution des technologies, des marchés, du changement d'orientation ou de structure de son organisation. Si elle ne peut le faire d'une façon efficace, avec le support des individus qui la composent, elle se dissout tout simplement. La transformation ou la mort d'une communauté de pratique n'ont rien d'extraordinaire, elles font partie de son cycle [04] !

La progression d'une communauté de pratique selon les étapes de vie démontre que, comme un individu, les communautés de pratique vivent des périodes relativement stables, des périodes de grandes découvertes et des périodes plus creuses. Les organisations qui savent tirer parti de ces hauts et de ces bas contribuent à faire de leur communauté de pratique une force pour leur développement [04].

## **1.3.4. Avantages des communautés de pratique**

Ce mode de collaboration présente des avantages certains dont les principaux ont été mis en évidence par l'Université de Laval au Canada [07].

- Une flexibilité plus grande dans l'accès à l'information, un meilleur partage de l'information stratégique entre pairs, une résolution de problèmes mieux adaptée à un contexte d'apprentissage ou de travail (on the job training/situation), au moment jugé comme étant le plus opportun (just in time);
- Une expérimentation de la coopération et de la collaboration dans la négociation d'une résolution de problèmes se voulant plus innovatrice et plus efficace;
- Une mise en commun orientée des expertises (connaissances, habiletés et attitudes requises à une résolution de problèmes) générant des apprentissages distribués entre les individus qui peuvent être transférables à d'autres contextes de travail à l'intérieur de l'organisation;
- Le développement de valeurs et d'une éthique de travail (respect, confiance, attention, empathie, responsabilité, conscience, performance) fondées sur la recherche de l'excellence, la co-construction de connaissances et l'intelligence collective ;
- La conservation et l'archivage des résolutions de problèmes expérimentées *qui* sont emmagasinées au sein d'une mémoire accessible à tous les membres d'une organisation.

D'un point de vue beaucoup plus opératoire, les avantages suivants, mis en évidence par Caroline Masson, sont également intéressants [09] :

- Plus grande facilité à récupérer et à utiliser les savoirs de l'organisation, par exemple par un accès partagé à un répertoire des meilleures pratiques, de documents de référence, de présentations, etc.
- Réponses plus rapides aux besoins des clients de par l'accessibilité à l' expertise nécessaire pour résoudre les problèmes.
- Réduction du temps d'adaptation des nouveaux employés pour devenir productifs par la possibilité de bénéficier de support et de mentorat.
- Création d'idées nouvelles pour des produits et services par le partage d'idées et de points de vue.

## **1.3.S. Obstacles aux communautés de pratique**

Issues de la gestion des connaissances, les communautés de pratique pâtissent donc des mêmes obstacles. Le principal défi à relever est celui de l'incitation à la participation des employés. Transformer la culture de l'organisation, y établir un climat de confiance, comprendre les motivations ainsi que les résistances des gens à partager leurs savoirs représentent sans nul doute les plus grands défis à relever. En amont des préoccupations technologiques, il importe ainsi de dégager et de mettre en avant un élément rassembleur qui puisse convaincre les gens de collaborer entre eux. Or, c'est précisément sur ce point que le bât blesse et que les projets de gestion de connaissances ne prennent pas tous leur envol. Les comportements des employés, relatifs aux connaissances qu'ils détiennent, ont une implication directe sur le partage et la circulation de celles-ci dans une organisation [06].

Un autre problème, toutefois secondaire, peut se poser. Il est lié à la dimension technologique des communautés de pratique. En effet, comme la collaboration se fait via l'utilisation de technologies de l'information et de la communication, certaines personnes, dépourvues de notions informatiques, se retrouvent incapables de participer. Ce problème peut se résoudre par des formations, par l'utilisation de modules d'e-leaming, mais doit être pris en considération. Etant donné que, comme nous venons de le faire remarquer, toute la problématique réside dans l'implication du personnel dans la collaboration, il faut leur en donner les moyens.

#### **1.3.6. Etudes de cas**

Pour illustrer la définition des communautés de pratique, nous allons présenter deux études de cas. Les deux études de cas choisies sont celle de la Commission de Santé et de la Sécurité du Travail (CSST) et celle de l'Ordre des Infirmiers et Infirmière du Québec (OIIQ). La CSST parce qu'elle a été la première communauté de pratique prise en charge par le CEFRIO et l'OIIQ parce qu'elle est la dernière à s'être clôturée au moment de notre stage au Canada.

#### • Commission de Santé et de la Sécurité du Travail (CSST)

L'étude de la communauté de pratique fondée au sein de la CSST s'est effectuée en partenariat avec le CEntre FRancophone d'Informatisation des Organisations (CEFRIO), l'équipe TACT de la Faculté des Sciences et de l'Education de l'Université de Laval et le Bureau des Technologies d' Apprentissage (BTA). La CSST avait déjà introduit, en son sein, depuis le milieu des années 1990, divers outils d'échange afin de favoriser la collaboration en réseau et la structuration des connaissances. Après avoir examiné l'environnement de l'organisation, les trois acteurs se sont mis d'accord pour retenir le forum de discussion des inspecteurs qui semblait être un bon outil de canalisation de l'intelligence collective afin de partager les informations et les résolutions de problèmes [01].

Ce forum de discussion, créé en 1996, permet aux chefs d'équipe, ainsi qu'à divers intervenants impliqués dans le traitement des dossiers, de discuter entre eux. Il a permis de commencer à collecter le capital intellectuel de l'organisation. Cela a eu pour conséquence quasi immédiate l'amélioration du service à la clientèle de la CSST ainsi que son budget.

L'espace de discussion du forum représente le principal espace virtuel de collaboration. Chaque question posée sur celui-ci inclut un intitulé résumant l'objet de la requête ou la solution proposée, une date d'échéance ainsi que des balises temporelles requises à l'émission d'une réponse. Le forum est organisé selon trois niveaux. Tout d'abord, celui des "domaines questionnés" qui contient les données générées par le forum. Il permet à tous les participants de repérer facilement les questions posées et les réponses enregistrées. Ensuite, vient la base de connaissances intitulée "informations en prévention et inspection" ; elle est constituée d'éléments fort divers, par rapport aux refus de travail, aux décisions rendues par les inspecteurs, aux risques potentiels d'accident, aux constats d'infraction,... Enfin, la troisième base de cet environnement de travail est la "banque de connaissances en prévention et inspection". C'est la partie la plus institutionnelle. Elle cherche à uniformiser les usagers et les modes d'opération des inspecteurs, c'est la formalisation du savoir tacite [01].

Le premier travail a consisté à identifier les "champions" de l'entreprise, ceux qui forment le premier groupe du forum, et ce, dans le but d'offrir une flexibilité accrue en termes d'accès et de partage de l'information. L'apprentissage est aussi visé en développant un cycle continu de formation à la résolution de problèmes à partir des expériences personnelles des membres. Un autre but de la communauté est la promotion de valeurs et d'éthique de travail au sein de l'entreprise. En effet, le forum peut imposer des lignes directrices suivies par les employés, donc influencer leur vision de l'entreprise et leur façon d'agir [01].

Un an plus tard, en 1997, le forum connaît un succès grandissant ; chaque question a reçu une moyenne de 2 à 3 réponses et, au total, 154 questions ont été posées cette année-là. En 1998, c'est un total de 145 questions qui sont posées, 31 restèrent sans réponse, et les 114 questions restantes reçurent 292 réponses au total. Le nombre de jours moyens nécessaires à mettre un terme à une discussion était alors de 12,45 [01].

En 1999, le forum comptait quelques 228 personnes habilitées à poser des questions et 718 employés avaient accès au forum en mode lecture. A cette époque, on recense 102 questions posées dont 28 restèrent sans réponse et les 74 interrogations restantes reçurent seulement 149 réponses. Une baisse de régime se profile; en 1998, on recense encore dix mois où plus d'une dizaine de questions ont été posées et cinq mois durant lesquels plus de trente réponses ont été fournies, alors qu'en 1999, on ne compte plus que cinq mois où plus de dix questions ont été posées et seulement un mois durant lequel plus de trente réponses furent soumises [01].

Quelle conclusion doit-on en tirer? La communauté est-elle à bout de souffle? Ces statistiques peuvent être trompeuses si l'on n'examine pas le degré de participation. En effet, celui-ci demeure très stable malgré tout. Lorsqu'une communauté arrive à ce point, on peut en conclure qu'elle a atteint une certaine maturité, la connaissance tacite relative à ce domaine peut-être considérée comme consignée. A présent, il faut formaliser l'information afin de pouvoir la publier sous une forme plus standard [01].

En quatre ans, le forum a bien atteint ses objectifs ; tous les officiants, décideurs et intervenants divers, ont pu coordonner leurs actions et coopérer afin de résoudre des problèmes de complexité variable.

#### • L'Ordre des Infirmiers et Infirmières du Québec (OIIO)

Ce projet s'est déroulé de mars à octobre 2002 et a été soutenu financièrement par CANARIE, organisme sans but lucratif ayant pour objectif d'accélérer l'aménagement de l'Internet au Canada, et le FAI, le Fond de l'Autoroute de l'Information. L'idée sous-tendant la création de cette communauté de pratique est la volonté de réduire le nombre de décès attribuables à des maladies cardio-vasculaires. Chaque année, ce type de pathologies représente la première cause de mortalité et de morbidité au Québec avec près de 36% des décès. De plus, les établissements médicaux font face à une perte de 2000 infirmières par an et les nouvelles recrues nécessitent une formation. C'est pourquoi, 35 infirmières expertes dans le domaine de la cardiologie ont consacré deux heures par semaine, en plus de leurs heures de travail, afin de mettre sur pied une communauté de pratique en santé du cœur [10].

Ce groupe se compose d'infirmières soignantes, de cliniciennes, de chercheuses, d'enseignantes et de gestionnaires venant du Québec, de l'Ontario et du Nouveau-Brunswick. Bien qu'elles soient francophones, il n'est pas exclu que la connaissance produite soit traduite en anglais par la suite étant donné le succès rencontré par cette communauté. La durée initiale du projet de recherche du CEFRIO était de six mois, mais les infirmières comptent maintenir cette communauté sur pied après la fin de l'étude. En effet, la connaissance produite par cette équipe a non seulement été vulgarisée pour alimenter le site de « L'infirmière virtuelle en télécommunication », mais sert également de base de connaissances aux infirmières exerçant dans le milieu et aux étudiants en soins infirmiers [11].

Trois grands thèmes ont été abordés pendant ces six mois : tout d'abord, la promotion de la santé du cœur et la prévention des maladies cardio-vasculaires, ensuite, l'expérience du patient face à une telle pathologie, et, enfin, la convalescence et la réadaptation à la suite d'une opération chirurgicale. L'aspect de prévention est important car les grandes compagnies pharmaceutiques sont en charge des moyens curatifs, mais l'aspect préventif n'est assuré que par les infirmières. Il s'agit donc d'une mission de formation du personnel, mais aussi des patients [10].

Les défis à relever pour les participantes étaient de plusieurs natures. D'une part, il s'agit de passer outre le problème des distances autant spatiales que temporelles. D'autre part, les infirmières doivent élargir leur réseau de contacts, partager leur expertise et mettre à jour leurs connaissances dans le domaine afin de construire un capital intellectuel collectif [OllQ\_30 oct.ppt]. Cette communauté a été une franche réussite. Le taux de participation fut très bon. Une base de connaissances sur les maladies cardio-vasculaires a vu le jour. Ces informations se sont révélées cruciales tant pour les infirmières du Québec que pour le milieu médical en général étant donné les statistiques alarmantes de ce genre de pathologie [10].

li est important de noter que la plupart des infirmières participantes étaient volontaires, ce qui a eu une implication directe sur le succès de cette communauté. Comme on le sait, l'instauration d'une communauté de pratique doit être accompagnée d'un changement au niveau de la culture organisationnelle pour s'orienter vers une culture de partage. Cet aspect n'a pas été un obstacle majeur pour les raisons suivantes. Tout d'abord, les 35 infirmières étaient triées sur le volet et, donc, celles qui ont été sélectionnées se sont vues honorer de cette reconnaissance par leurs paires. Ensuite, parce que la culture organisationnelle de partage, d'entraide et de sollicitude est déjà fort présente dans le milieu des infirmières. Enfin, le caractère novateur du projet a été un autre facteur de réussite.

## **1.4. Cadre et objectifs du mémoire**

## **1.4.1. Cadre de ce travail**

Suite aux différentes études menées sur la gestion des connaissances et au colloque international de mai 2000 sur le télétravail, « Knowledge Management », le CEFRIO s'implique dans la recherche sur les communautés de pratique. La coopération de Etienne Wenger et Richard Mc Dermott est alors sollicitée pour mettre le projet << mode de travail et de collaboration à l'ère de l'Internet» sur pied. Pour ses études, le CEFRIO va implanter de nouvelles communautés de pratique au sein des organisations plutôt que d'analyser des anciennes. Ce choix est motivé par la difficulté d'analyser l'existant dans des entreprises de grande taille (comme General Motors par exemple).

L'implantation de ces projets se déroule alors en quatre phases. Ces phases sont l'identification des besoins, l'établissement d'un plan d'action, la mise en place de la communauté proprement dite et l'accompagnement dans l'animation. En outre, deux axes sont utilisés pour le déroulement de la communauté : celui de la recherche-action, c'est-à-dire la mise en place des communautés dans les organisations, et celui de ! 'analyse proprement dite de la communauté. L'analyse de la communauté est faite sur une base qualitative et quantitative. Un questionnaire d'une quarantaine de questions a été mis sur pied pour permettre une mesure quantitative des aspects humains, organisationnels et techniques de l'utilisation des communautés. Ce questionnaire sert de base pour la recherche et est administré à 3 reprises pour se donner une idée de l'évolution de chaque communauté. A côté de cette évaluation quantitative, une recherche qualitative est effectuée sur base de groupes de discussion entre coach-animateur et animateur, deux responsables de la communauté. Les utilisateurs des communautés de pratique ne se sont pas impliqués dans cette évaluation car le questionnaire, qui est souvent complété en dehors de heures de bureau, monopolise déjà suffisamment de temps. Il s'agit donc d'éviter que ces communautés deviennent quelque chose de contraignant, ce qui risquerait de démotiver le personnel dans sa participation.

Du point de vue du financement de ce projet, le CEFRIO s'est autofinancé à hauteur d'un million de dollars. Pour ce faire, les membres du CEFRIO utilisèrent des techniques dites de démarchage. Il s'agissait de rechercher les partenaires financiers capables d'investir à hauteur de 25 ou 100 mille dollars et qui seraient intéressés d'implanter des communautés de pratique au sein de leur organisation.

En ce qui concerne le choix des outils technologiques, il dépend des organisations dans lesquelles les communautés ont été instaurées. Soit celles-ci disposent d'outils pouvant être améliorés pour correspondre aux besoins des communautés, soit des solutions sont proposées par les membres du CEFRIO en fonction des besoins et des budgets. L'objectif de ce choix est double. D'une part, coller à la réalité du client et, d'autre part, disposer, pour la recherche, d'une variété d'outils suffisamment riches.

## **1.4.2. Objectifs de ce travail**

Il s'agit d'une étude centrée sur les communautés de pratique plutôt que sur la gestion des connaissances en général. Deux objectifs peuvent être alloués à ce travail. Tout d'abord, nous analysons certaines applications destinées au travail collaboratif afin d'établir les forces et les faiblesses de chacun. Ensuite, partant de ces conclusions, nous établissons un cahier des charges « haut niveau», c'est-à-dire en se limitant à la description des fonctionnalités attendues, de l'outil de communautés de pratique idéal.

## **1.5. Conclusion**

Ce chapitre introductif nous a permis de bien fixer les idées sur des notions comme gestion des connaissances ou communautés de pratique. Les enjeux et les faiblesses des pratiques de gestion des connaissances y ont également été mis en exergue. On comprend dès lors mieux pourquoi de telles pratiques, dans le contexte économique actuel de mondialisation, sont capitales.

Le prochain chapitre est consacré aux outils collaboratifs. Dans la première partie, nous dressons une typologie des applications de communautés de pratique. Dans la seconde partie, nous décrivons les deux sources utilisées pour la mise sur pied de la grille d'analyse des outils collaboratifs.

## **2. Outils de communautés de pratique**

## **2.1. Introduction**

Avant de nous lancer dans l'analyse des outils, il était important de cerner lesquels ont été spécifiquement conçus afin de servir de support aux communautés de pratiques, il ne s'agissait pas de prendre des logiciels peu adéquats ou dont le but premier n'était pas lié au partage du savoir. Ensuite, avec l'aide de plusieurs experts du CEFRIO ainsi que de la collaboration de Louis Langelier, consultant en gestion des connaissances, nous avons recensé environ une quinzaine de logiciels répondant à ces exigences. Cette première énumération nous a permis de dégager plusieurs grandes tendances des logiciels proposés par le marché ; nous les exposerons par la suite.

La deuxième grande partie de ce chapitre présente une grille d'analyse des logiciels de communautés de pratique, la grille de Wenger, ainsi que le formulaire de Line Dubé, qui était distribué à titre de sondage aux membres d'une communauté afin de voir à quel point ils avaient tiré parti du logiciel.

## **2.2. Recensement des logiciels**

Les logiciels à même de fournir un bon support aux communautés et spécialement conçus dans le but de les soutenir sont peu nombreux. Nous en avons recensé un quinzaine, ce sont d'une part les logiciels ayant servi de support aux communautés développées par le CEFRIO, et, d'autre part, ceux s'affichant comme destinés à supporter les communautés de pratique. En effet, la sélection des logiciels peut-être voulue très large, mais il ne serait pas intéressant d'inclure dans ce mémoire des applications fournissant «juste» un forum, permettant de « chatter » ou de mettre sur pied une vidéo conférence. De tels logiciels peuvent en effet permettre d'échanger du savoir entre individus, mais il ne s'agit pas de leur but premier et leur étude dans le cadre d'un mémoire sur les communautés de pratique n'est pas pertinente.

La liste des logiciels recensés, ainsi que l'url du site du constructeur, est la suivante :

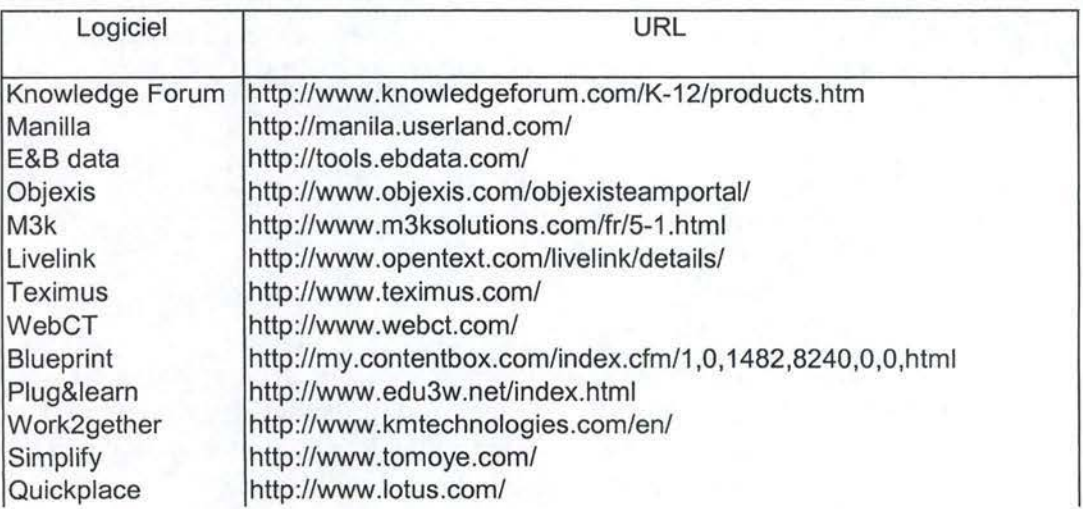

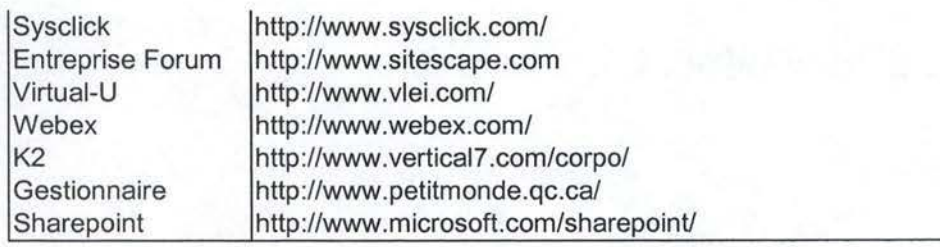

## **2.3. Les outils collaboratifs**

Suite à l'analyse des fonctionnalités des logiciels sélectionnés, plusieurs tendances prédominantes sont apparues, chaque logiciel ayant souvent mis l'accent sur l'une voire plusieurs d'entre elles afin de se spécialiser, de se différencier des autres logiciels du même type.

## **2.3.1. Outils de communication**

Les outils de communication regroupent toutes les fonctionnalités qui permettent à deux personnes de communiquer par l'intermédiaire d'un ordinateur. Il peut s'agir de communication synchrone comme le chat, la vidéoconférence ou l'audioconférence, mais aussi de communication asynchrone comme l'e-mail, le forum ou les messageries rapides.

Ces outils ont une place primordiale au sein des communautés de pratique. En effet, les communautés de pratique étant destinées à aider les employés à partager leur savoir avec leurs collègues, il semble capital de pouvoir communiquer. Ainsi, un outil comme le forum trouve sa place dans tous les logiciels de collaboration.

## **2.3.2. Gestion documentaire**

Les systèmes de gestion documentaire permettent à des organisations de contrôler la production, le stockage, la gestion, et la diffusion des documents électroniques apportant une plus grande efficacité dans la capacité de réutiliser l'information et de commander le déroulement des documents. Une définition d'un système de gestion de documents est la « commande automatisée de documents électroniques pendant leur cycle de vie entier, de la création à l'archivage. Les documents électroniques contrôlés peuvent inclure n'importe quel genre d'objet numérique (images, fichiers HTML, SGML, PDF, graphiques, bilans, et documents mots-traités)».[ .. .).

Bien qu'aucun système ne les implémente toutes, les fonctions typiques des systèmes de gestion documentaire sont [13] :

- Attribution d'un nom de fichier descriptif: les noms de fichier plus descriptifs sunnontent les problèmes des noms de fichier courts.
- Indexation : création de listes de mots-clés.
- Contrôle de documents multi fichiers : le dispositif principal des systèmes de gestion documentaire est le traitement de divers dossiers et de données liés à un document comme objet simple pendant des opérations d'archivage ou de récupération.
- Stockage et récupération : aide dans des fonctions de stockage et de récupération.
- Services de "librairies" : à ne pas confondre avec ce que les bibliothécaires considèrent comme des services de bibliothèque, il s'agit en réalité d'un terme employé pour se rapporter à des mécanismes de commande de documents tels que l'inscription, le contrôle, la vérification rétrospective, la protection/sécurité et la commande de versions.
- Gestion du déroulement des opérations (workflow): la gestion du déroulement des opérations traite des spécifications et de l'exécution des processus d'affaires. [ .. .]. Les caractéristiques générales des déroulements des opérations comprennent les actions à exécuter, le contrôle des états et des flux de données via des actions, des agents capables d'exécuter des actions, et des politiques qui décrivent l'environnement d'organisation. De nouveaux langages formels sont nécessaires pour capter toutes les facettes des processus d'affaires. Les interfaces graphiques peuvent alléger le travail de spécification.
- Services de présentation/distribution : la présentation et la distribution concernent la forme et la façon par laquelle les utilisateurs se procurent de l'information. Les systèmes de gestion de document doivent permettre de diffuser l'information dans différents formats, tel que vu sur un réseau, distribué sur un compact disque ou imprimée sur le papier.

Cette définition, émanant de l'université «City» de Londres, montre le caractère complexe et complet de la gestion documentaire. Dans le cas des communautés de pratique, nous ne nous intéressons qu'aux fonctions de publication et de gestion des versions de documents. En effet, au sein d'une communauté, il faut pouvoir mettre un document à la disposition des autres membres, le télécharger et, si nécessaire, en déposer une nouvelle version. Il s'agit donc des cinq premières catégories de fonctionnalité présentées dans la définition.

#### **2.3.3. e-Learning**

Selon Louise Marchand, l'e-learning correspond à une autoforrnation individualisée qui peut s'effectuer sur le lieu du travail ou chez soi et qui est accompagnée d'objectifs identifiés et mesurables [08].

Selon De Marque, entreprise spécialisée dans les solutions d'apprentissage en ligne, l'e-learning est une méthode d'apprentissage qui repose sur la mise à disposition de contenus pédagogiques via un support électronique (Cédérom, Internet, intranet, extranet, télévision interactive, etc.). L'e-leaming comprend aussi bien des outils et des applications pédagogiques que des contenus pédagogiques. L'e-learning concerne autant les jeunes qui utilisent ces supports électroniques à des fins pédagogiques que les adultes qui perfectionnent leur formation ou mettent à jour leurs connaissances. L'apprentissage en ligne (online leaming), constituant une des facettes d'e-learning, se différencie par l'utilisation de la technologie Web. Ces applications et ces contenus sont dispensés via un ordinateur relié à un intranet, à un extranet ou encore à Internet et constituent une étape plus avancée que l'utilisation du Cédérom. L'apprentissage en ligne offre des possibilités de collaboration et d'interactivité.

Ces deux définitions permettent de mettre en évidence le fait qu'il ne suffit pas d'apprendre quelque chose via un outil en ligne pour faire de l'e-leaming. Il s'agit donc bien d'un ensemble de méthodes et procédures encadrant l'élève virtuel, tout au long de son évolution.

#### **2.3.4. Gestion de contenu**

La firme ELCA, spécialisée dans la gestion de contenu, définit la gestion du contenu comme le contrôle que l'on peut gagner sur un site web en implémentant certaines tâches et procédures pour la gestion de contenu spécialement destiné à cet effet, tout au long du cycle de vie, tout en séparant le contenu du contenant.

En d'autres termes, il s'agit de méthodes permettant de publier du contenu sur un site web. Typiquement, ce sera un template, c'est-à-dire un moule, dans lequel il suffit de déposer son information pour qu'elle soit mise en forme et publiée sur le site. Dans le cadre des communautés de pratique, ce genre de fonctionnalité est intéressant surtout pour l'animateur de la communauté. Cette personne est généralement chargée de récolter le fruit des discussions pour en tirer les connaissances. Ces outils permettent alors à cet individu de ne pas se soucier de la forme de sa base de connaissance, pour se concentrer sur le fond.

## **2.4. Les Grilles d'analyse de logiciels**

Les deux sections suivantes regroupent les deux grilles d'analyse des logiciels ayant servi de base à l'élaboration de notre grille. Il s'agit d'une part, de la grille de Wenger, et, d'autre part, du questionnaire de Line Dubé, chercheuse aux Hautes Ecoles de Commerce (HEC) à Montréal, chargée de la dimension technologique des communautés de pratique au CEFRIO.

D'autres manufacturiers de logiciels proposent des grilles d'analyse à partir desquelles nous aurions pu également travailler. Cependant, ces grilles sont avant tout de la publicité pour leurs propres solutions et sont hautement déterminées par la technologie. Ces deux constats nous ont menés à abandonner cette voie de recherche étant donné le manque d'intérêt.

## **2.4.1. Etienne Wenger**

Nous allons, dans la section à venir, exposer brièvement certains travaux de Wenger. Cette partie aborde sa vision des communautés de pratique, le classement qu'il a opéré sur les logiciels les supportant ainsi que sa grille d'évaluation des dits logiciels. Nous passerons ensuite à une critique de cette grille.

Sa vision des communautés

Wenger avance la définition suivante d'une communauté de pratique: « un groupe de personnes qui partageant un intérêt pour un domaine commun et s'engageant dans un processus d'apprentissage collectif créant des liens entre eux : une tribu, une bande de garagistes, un groupe d'ingénieurs, ... » [14]. Il a distingué trois caractéristiques essentielles d'une communauté afin qu'elle puisse être qualifiée de communauté de pratique:

- ► **Un domaine:** Il est nécessaire que la communauté traite d'un sujet d'intérêt commun entre les membres, cela impliquant que l'appartenance au groupe nécessite un niveau minimum de maîtrise du sujet.
- ► **Une communauté** : Afin d'approfondir leur connaissance du sujet, les membres doivent être à même de joindre leurs activités en discutant, s'aidant les uns les autres en partageant leurs informations. A titre d'exemple, une école peut être vue comme une communauté, mais elle ne peut être vue comme une communauté de pratique car il n'y a pas d'interactions entre les membres.
- ► **La pratique** : Afin de ne pas être une communauté d'intérêt, qui pourrait par exemple regrouper les fans d'un certain type de film, une communauté de pratique doit faire en sorte que les membres développent un répertoire partagé de ressources : expériences, outils, modes opératoires, solutions à certains problèmes, ...

Sa définition des communautés de pratique est donc assez large, nous appartenons tous dès lors à des communautés : lorsque nous discutons «travail» avec un collègue, durant nos hobbys, à la maison,...

• Les logiciels de communauté de pratique

Wenger a regroupé tous les logiciels pouvant servir de soutien aux communautés de pratique sur un graphe organisé selon huit domaines, chaque programme étant placé selon sa tendance prédominante. Leur intersection contient le produit parfait pour une communauté de pratique. Il est pour l'instant toujours vide [14].

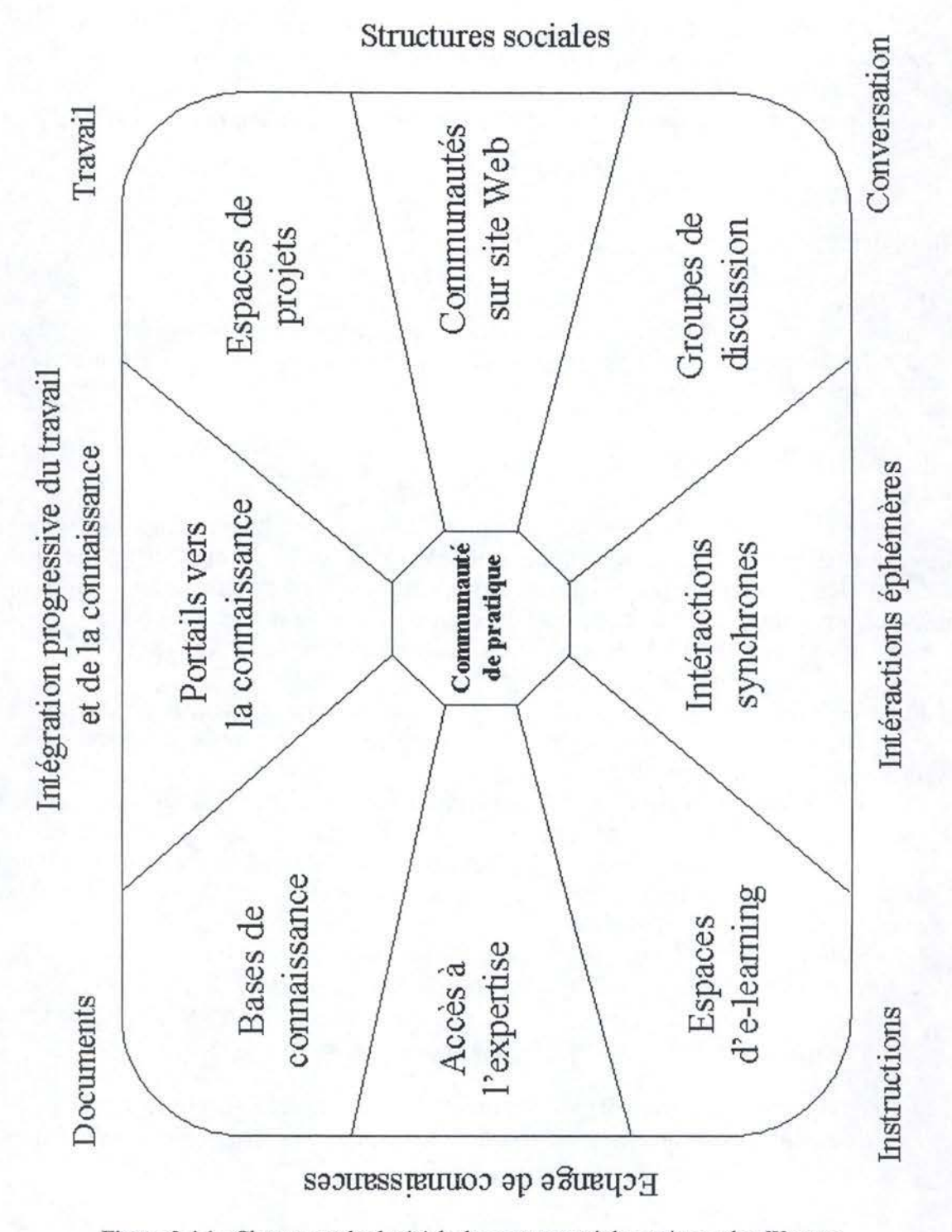

**Figure 2.4.l** : Classement des logiciels de communauté de pratique selon Wenger

- ► **Portails vers la connaissance:** Il s'agit des différents points d'entrée vers leur travail, projets, équipes, ainsi que vers d'autres sources d'informations. Son but premier est de capter et conserver l'attention des membres, il est, secondairement, le gestionnaire de la mémoire de groupe. On peut citer à titre de fonctionnalités typiques : bureaux configurables, moteurs de recherche, notifications, espaces de conversation, ...
- ► **Espaces de projets** : Le système doit procurer un espace virtuel pour assister la conduite de projets. Wenger ne voit pas forcément ces projets et les tâches assignées comme étant professïonnels, ils peuvent être de l'ordre du domaine privé. On peut à titre d'exemple citer : calendrier de groupe, ajout/suppression de membres dans un projet, assignation de tâches, notifications d'événements ou d'échéances, systèmes de vote, ...
- ► **Communautés sur site Web** : Ce système est à mi-chemin entre les groupes d'intérêts et les portails vers la connaissance. Les logiciels appartenant à cette catégorie ont souvent été conçus pour créer des sites Web avec des communautés d'utilisateurs. Cet axe est caractérisé par indicateurs de présence, identification et profils des membres, calendrier d'événements, messages instantanés (de type« netsend »), ...
- ► **Groupes de discussion** : Beaucoup de ces logiciels servent de support aux communautés d'intérêt, ils ont pour but principal de soutenir le dialogue. La plupart de ces produits manquent de moyens de stockage de documents et de moteurs de recherche. Ces logiciels contiennent entre autre des conversations asynchrones, signets pour messages, création de «sous-communautés», indicateur des nouveaux messages, ...
- ► **Interactions synchrones** : Ces systèmes permettent des interactions synchrones à distance, les utilisateurs peuvent communiquer par vidéo, audio ou par un système de chat.
- ► **Espaces d'e-learning** : Cet axe fournit des possibilités d'enseignement virtuel, comme par exemple : présentations multimédias, sessions de classe, moyens pour les étudiants de discuter avec les professeurs,...
- ► **Accès à l'expertise** : Beaucoup de systèmes incluent des profils des membres ainsi qu'un service de « pages jaunes» où les membres peuvent définir leur zone d'expertise et le moyen de les contacter. On peut résumer ce domaine en disant qu'il renferme les moyens d'offrir un accès aisé à l'expertise. Ses fonctionnalités types sont facilités de questionsréponses, profil des experts, foire aux questions, classement des experts, ...
- ► **Bases de connaissance:** L'une des clefs de voûte des communautés de pratiques. Elle consiste à partager des documents et autres sources de connaissance qui sont sous forme électronique et qui doivent pouvoir être organisés pertinemment. On peut citer la consultation de documents, la gestion des versions, les résumés des documents, ...

## • La convergence du marché

Wenger a organisé ces domaines selon 4 axes : celui des structures sociales, le contexte d'apprentissage, le partage et l'attention. Les huit domaines de classification des communautés de pratique s'opposent donc suivant ces axes. Afin d'être considérés comme un logiciel idéal qui, rappelons-le, se situe au centre du schéma, les programmes doivent respecter l'équilibre entre ces axes, c'est-à-dire ne pas en favoriser l'un au détriment de l'autre [14].

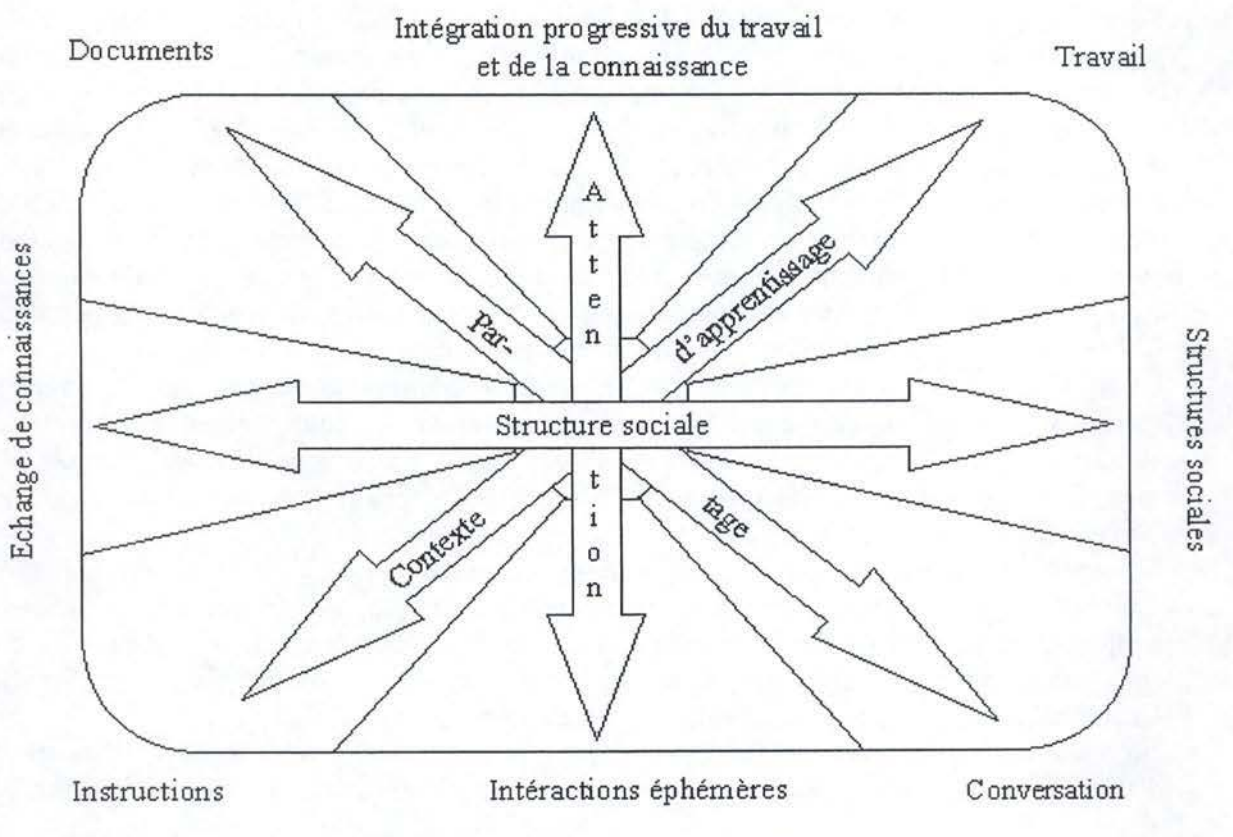

**Figure 2.2** : Convergence du marché

- ► **Structure sociale:** Cet axe illustre le contraste entre le besoin d'échange de connaissances et les structures à mettre en place pour ce faire. On peut l'interpréter de la manière suivante: la partie gauche représente les procédés d'échange de connaissances avec ou sans l'existence de la communauté, la partie droite, quant à elle, représente les procédés permettant de créer et de souder des groupes orientés vers la recherche de connaissances.
- ► **Le partage (de connaissances)** : Le partage peut être effectué selon deux manières opposées. Premièrement, il y a l'interaction entre les membres par le biais de conversations, ce mode d'échange donne lieu à débat et permet à tout un chacun d'y donner son avis. Deuxièmement, viennent les documents qui sont plus précis et concis mais peu pertinents sans un avis de groupe, sans donner lieu à une discussion.
- ► **Le contexte d'apprentissage :** De nouveau une balance entre, d'une part, l'apprentissage basé sur l'instruction, sur des données et des faits reconnus, et, d'autre part, l'apprentissage dans un environnement de travail qui lui aussi est porteur de savoir et d'expérience.
- ► **La gestion de l'attention** : Pour maintenir l'attention des membres à long terme, les communautés doivent à la fois permettre un accès à la connaissance par le biais de communications synchrones, nécessitant beaucoup d'attention temporaire, mais également des accès plus différés par les multiples portails vers la connaissance que lui propose le logiciel.

Selon Wenger, les communautés de pratique sont à l'intersection de tous ces axes, qui symbolisent ce qu'il qualifie de « vie sociale de la connaissance » et qui doivent être intégrés pour fournir le logiciel parfait de communautés de pratique.

## • Une grille en treize points

Avant de se lancer dans les détails de sa grille, Wenger rappelle énergiquement que le succès d'une communauté dépend principalement des facteurs sociaux, culturels et organisationnels, l'outil venant en deuxième position par ordre d'importance.

La grille a été divisée en treize sections qui sont les éléments clefs du succès d'un logiciel soutenant les communautés de pratique, c'est-à-dire les points sur lesquels la technologie peut avoir une influence car le développement d'une plate-forme pour communauté de pratique requiert une bonne connaissance de l'aide que la technologie peut apporter. Les treize points vont donc permettre une évaluation du potentiel d'un produit. Les voici [14] :

## ► **Temps et espace**

- **Présence et visibilité** : Une communauté doit avoir une présence dans la vie de ses membres et doit donc leur être visible.
- **Rythme** : Les communautés vivent dans le temps et elles ont le rythme des évènements et rituels qui réaffirment leurs obligations et leurs valeurs.

## ► **Participation**

- **Variété des interactions** : Les membres d'une communauté de pratique ont besoin d'interagir dans le but de construire leur expérience commune.
- **Efficacité de l'implication** : Les communautés de pratique sont en concurrence avec d'autres priorités dans la vie de leurs membres, la participation se doit d'être facile.

## ► **Création de valeurs**

- **Valeurs à court terme** : Le succès des communautés de pratique est basé sur la valeur qu'elles délivrent à leurs membres et à leur contexte organisationnel.
- **Valeurs à long terme:** Parce que les membres s'identifient au domaine des communautés, ils ont un engagement à long terme quant à leur développement.

## ► **Connexions**

• **Connexion au monde** : Une communauté de pratique peut créer de la valeur en fournissant une connexion à un champ plus large ou à une communauté dont les membres se soucient d'être à jour.

## ► **Identité**

- **Identité personnelle:** Appartenir à une communauté de pratique renforce le sentiment de quelqu'un comme étant un praticien compétent.
- **Identité communautaire** : Les communautés de pratique couronnées de succès ont une identité forte dont leurs membres héritent dans leur propre vie.

## ► **Adhésion à la communauté**

- **Appartenance et relation** : La valeur de l'appartenance n'est pas seulement instrumentale, mais aussi personnelle: interagir avec les collègues, développer des amitiés, des relations de confiance.
- **Limites complexes** : Les communautés de pratique ont de multiples niveaux et types de participation. Il est important pour les gens de la périphérie d'être capables d'y participer d'une certaine façon, et, à l'intérieur des communautés également, les gens des sous-communautés autour des zones d'intérêts.

#### ► **Développement de la communauté**

- **Evolution (maturation et intégration)** : Les communautés de pratique évoluent au fur et à mesure de leur niveau de développement et trouvent de nouvelles connexions au monde.
- Construction de la communauté active : Les communautés de pratique couronnées de succès ont habituellement une personne ou un groupe central qui prend des responsabilités actives pour la progression de la communauté.

## Commentaires sur la grille

Wenger est parti de son modèle mental d'une communauté de pratique pour rédiger cette grille, il n'a pas voulu être influencé par un quelconque logiciel. Cette démarche présente l'avantage d'avoir révélé des points qui ne l'auraient pas été si Wenger s'était contenté de reprendre une à une les fonctionnalités des différents logiciels. On peut, à titre d'exemple, citer les outils de développement de sondage que nous n'avons retrouvés dans aucun logiciel. S'il est vrai qu'elle comporte des aspects cruciaux et fondamentaux dans l'analyse des dispositifs technologiques soutenant les communautés de pratique, la grille n'est pas en conformité avec les exigences actuelles des communautés. Elle présente un caractère beaucoup trop abstrait sur certains points, c'est malheureusement la conséquence de la démarche de Wenger.

De par son caractère trop abstrait, la grille pèche par le fait qu'elle n'est pas opérationnelle. Elle ne possède pas d'évaluation de la bonne implémentation de ces fonctions, elle souligne simplement la présence ou l'absence de celles-ci. Cela peut être adéquat pour certaines fonctionnalités mais pour d'autres, une échelle plus détaillée s'avère nécessaire.

Une autre critique allant à l'encontre de Wenger concerne sa définition des communautés de pratique, elle est très large ce qui en soit n'est pas vraiment discutable, mais sa conception des logiciels les supportant est trop étendue, beaucoup de ces programmes peuvent en effet servir de support à des communautés, mais ils ont bien souvent été désignés dans des buts tout à fait différents. L'inclusion de certains logiciels semble donc un peu exagérée (Netmeeting dans les interactions éphémères ou Manilla dans les communautés sur site Web par exemple).

## **2.4.2. Grille de Line Dubé**

Line Dubé, chercheuse aux Hautes Ecoles de Commerce (HEC) à Montréal, est chargée de la dimension technologique des communautés de pratique. Plus précisément, son travail consiste à évaluer l'impact de l'utilisation des outils technologiques au sein des communautés. Son questionnaire d'évaluation, destiné aux utilisateurs, dans sa section« votre utilisation du logiciel», s'est révélé particulièrement intéressant pour cette étude. En effet, Line Dubé parcourt les différentes utilisations du logiciel que peuvent en faire les utilisateurs. Plusieurs aspects du travail collaboratif sont ainsi parcourus avec la vue « utilisateurs ». Cela nous a permis de mettre en évidence des outils aux fonctionnalités cruciales pour la collaboration.

Voici l'ensemble des points détaillés dans sa section « votre utilisation du logiciel» (les utilisateurs doivent indiquer en face de ces points s'ils en connaissaient l'existence et si oui, à quelle fréquence ils s'en servaient):.

- ► Publier (écrire) un nouveau message destiné à tous les membres.
- ► Lire un message destiné à tous les membres.
- ► Répondre à un message destiné à tous les membres.
- ► Écrire un message destiné à un ou à quelques membres seulement.
- ► Insérer des hyperliens (liens avec des pages Web) dans un message.
- ► Organiser les messages (par dossiers, thèmes, mots-clés, etc.).
- ► Utiliser les fonctions de recherche pour retrouver un message spécifique.
- ► Déposer un document (le rendre disponible) (rapport, budget, échéancier, etc.).
- ► Lire un document déposé par quelqu'un d'autre.
- ► Faire des modifications à un document déposé par quelqu'un d'autre.
- ► Envoyer un document à seulement un ou quelques membres.
- ► Organiser des documents (par dossiers, thèmes, mots-clés, etc.).
- ► Utiliser les fonctions de recherche pour retrouver un document spécifique.
- ► Créer une fiche personnelle (fiche de présentation, photo, affiliation, coordonnées, domaine d'expertise, etc.).
- ► Consulter la fiche personnelle d'un membre.
- ► Personnaliser l'interface (écran) en fonction de mes besoins.
- ► Créer des tâches.
- ► Assigner des tâches à des membres.
- ► Consulter les tâches qui m'ont été assignées.
- ► Discuter par écrit en temps réel (au même moment) avec les autres membres («chat»).
- ► Utiliser une vidéoconférence où on peut voir les autres membres et discuter avec eux en temps réel (en même temps) avec son et images.
- ► Utiliser une vidéoconférence où on peut voir les autres membres et discuter avec eux en temps réel avec son et images et où l'on peut voir tous ensemble un même document (une présentation Powerpoint par exemple).
- ► Le logiciel permet le suivi des versions de documents au moyen d'une fonction de réservation lorsque plusieurs membres doivent travailler sur un même document.
- ► Le logiciel permet de gérer un calendrier des activités du groupe.
- ► Le logiciel permet de gérer des calendriers individuels pour chacun des membres afin que des réunions puissent facilement être inscrites à l'horaire.
- ► Le logiciel permet de gérer les droits d'accès des uns et des autres aux divers documents et messages.
- ► Parmi toutes les informations disponibles (nouvelles, messages, documents, etc.), le logiciel aide à faire le suivi de ce qui a été lu/fait.
- ► Même si une personne travaille avec un autre logiciel, le logiciel m'avise(« notification message») que des messages/ documents ont été ajoutés/modifiés dans la CoP.
- ► Quand je suis en ligne (entrain d'utiliser le logiciel), le logiciel me dit qui est en ligne en même temps que moi.
- ► Lorsque j'entre en ligne, le logiciel me laisse voir les changements qui sont survenus depuis ma dernière visite.
- ► Le logiciel nous permet de voter sur un sujet quelconque.

# **2.5. Conclusion**

Certaines grandes tendances se sont dégagées des logiciels analysés. D'après nos observations, l'e-learning et la gestion de contenu sont des fonctionnalités plus périphériques, moins adéquates au soutien d'une communauté même si la mise en place d'une communauté sur base de celles-ci est possible. Les outils de communication ainsi que la gestion documentaire sont les pierres angulaires d'un logiciel destiné à soutenir une communauté.

Aucune des grilles existantes ne semble adéquate à l'évaluation de logiciels. La grille de Wenger est trop abstraite pour être vraiment utilisable, celle de Line Dubé n'est pas destinée à l'évaluation de logiciels mais bien à l'usage que les utilisateurs en font. Et enfin, les grilles présentées par quelques constructeurs sont conçues à des fins de marketing plutôt qu'à une évaluation impartiale.

# **3. Présentation de la grille d'analyse et des logiciels**

# **3.1. Introduction**

Après avoir recensé les logiciels de communautés de pratique, selon la typologie définie, nous allons maintenant décrire les grilles d' évaluation que nous avons mises sur pied à partir de notre expérience des outils collaboratifs, des travaux de Wenger et de Dubé. Comme nous l'avons souligné à la fin du chapitre précédent, l'objectif de cette grille est de fournir un outil opérationnel, distinguant des catégories fonctionnelles indépendantes. Nous détaillerons ensuite un peu plus chacun des logiciels que nous avons eu l'occasion de tester.

# **3.2. Explication du format des grilles**

L'évaluation des logiciels est basée sur neuf grilles, passant en revue les différents aspects d'une application destinée aux communautés de pratique, ainsi qu'une section destinée à l'aspect financier. Les grilles sont conçues afin de pouvoir signaler la présence ou l'absence d'une caractéristique, mais également de manière à savoir les évaluer quand c'est pertinent. Dans ce cas, une subdivision en « F » pour faible, « M » pour moyen, « B » pour bien, « TB » pour très bien et « ND » pour non disponible est effectuée. Dans la mesure du possible, les critères d'évaluation de chaque item sont détaillés. Si aucun critère n'est spécifié, l'évaluation est alors basée sur le caractère utilisable de la fonctionnalité.

# **3.3. Les grilles**

### **3.3.1. Description technique**

Cette grille rassemble toutes les informations techniques concernant les outils de communautés de pratique. Il s'agit d'informations destinées à l'utilisateur final, comme la manière dont il doit contacter l'application, mais aussi à l'administrateur, qui doit installer la solution sur le serveur de l'entreprise, comme les systèmes d'exploitation requis.

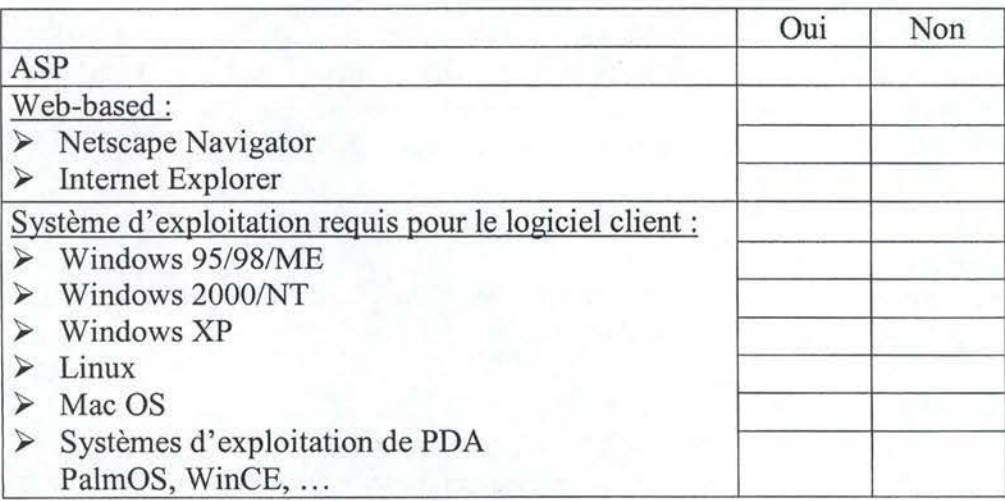

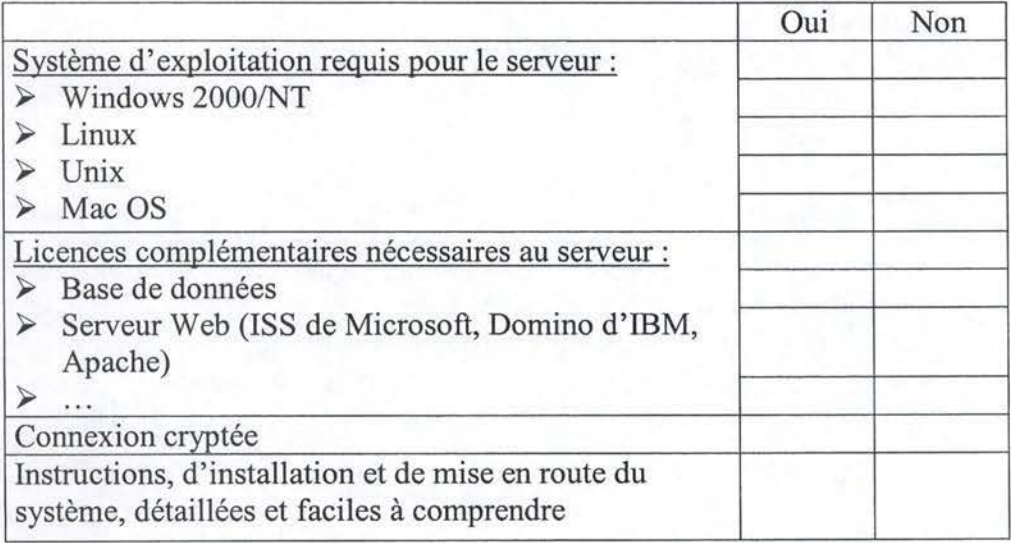

♦ ASP (Application Service Provider) :

Acronyme signifiant que le serveur du logiciel est hébergé chez le fournisseur. Ce choix est généralement motivé par un nombre limité d'utilisateurs. En général, il s'agit d'un service complémentaire proposé par les concepteurs. Un logiciel, disponible en ASP, peut donc, généralement, être installé sur le serveur de l'entreprise cliente.

Web-based:

Caractéristique des logiciels que l'on contacte via un navigateur Internet. Ce type d'applications est plus portable dans la mesure où une simple connexion Internet suffit pour établir la liaison. A l'opposé, les applications qui sont contactées via un petit logiciel client présentent l'avantage de ne pas avoir de contraintes quant à l'interface du produit. En effet, l'utilisabilité des applications web-based est limitée puisque devant se contenter des possibilités d'un navigateur et d'un site pour réaliser un outil collaboratif. Par exemple, le clic droit de la souris, qui pourrait s'avérer utile dans certains cas, n'est pas disponible sur une version web-based puisque les fonctionnalités relatives à ce clic sont celles du navigateur et pas celles de l'application collaborative.

♦ Système d'exploitation requis pour le logiciel client:

Cette rubrique indique, dans le cas où un logiciel client est requis pour joindre l'outil collaboratif, les systèmes d'exploitation qui sont supportés. Remarquons que les items « web-based » et « Système d'exploitation requis pour le logiciel client » sont mutuellement exclusifs puisque l'on peut contacter un outil collaboratif via un navigateur Internet ou une application client, mais pas les deux en même temps. Même si certains outils sont disponibles dans les deux versions, il s'agit alors de deux variantes distinctes de la même solution.

- ♦ Système d'exploitation requis pour le serveur: Si le client désire installer le logiciel sur son serveur, cette section indique les systèmes d'exploitation supportés par le serveur de l'application.
- ♦ Licences complémentaires nécessaires au serveur: Toujours dans le cas où le client a fait le choix d'installer le logiciel sur son serveur, cet item renseigne les licences complémentaires nécessaires au serveur (comme des serveurs de base de données ou des serveurs web).

♦ Connexion cryptée :

Cette section indique si la connexion entre l'utilisateur final et le serveur est cryptée avec un mécanisme de type SSL (Secure Socket Layer).

♦ Instructions d'installation et de mise en route du système détaillées et faciles à comprendre :

Il s'agit là des questions relatives aux problèmes d'installation.

# **3.3.2. Communication synchrone**

Cette section est dédiée à l'analyse des fonctionnalités de communication synchrone. On entend par « communication synchrone » une communjcation au cours de laquelle on attend une réponse « immédiate » à chaque question.

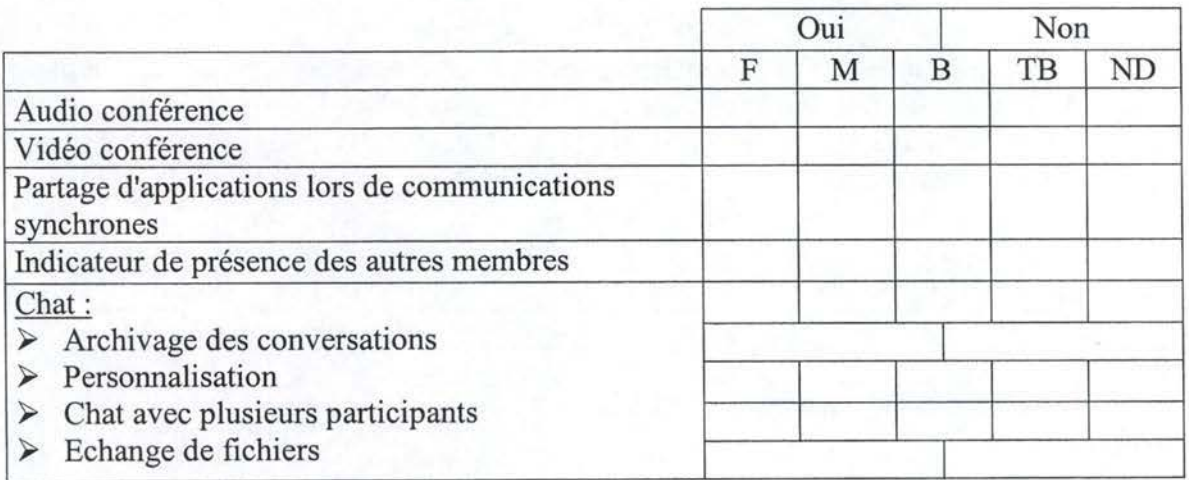

Audio conférence :

Application permettant à deux utilisateurs du logiciel de discuter par l'intermédiaire d'un microphone et d'enceintes sonores. L'évaluation de cet item est basée sur le caractère utilisable et intuitif de l'application puisqu'il n'existe pas énormément de fonctionnalités périphériques à l'audio conférence.

♦ Vidéo conférence:

Application permettant à deux utilisateurs du logiciel de communiquer tout en se voyant et s' entendant par l'intermédiaire d'une webcam, d'un microphone et d'enceintes sonores. Pour les mêmes raisons que l' audio conférence, l'estimation est réalisée sur base de critères d'utilisabilité.

- ♦ Partage d'applications lors de communications synchrones : Il s'agit de ce que l'on appelle aussi« WhiteBoard » c'est-à-dire la possibilité de discuter, via chat, conférence audio ou vidéo, tout en visionnant ou en éditant un document de n'importe quel type.
- Indicateur de présence des autres membres : Indicateur permettant de voir quels utilisateurs sont actuellement connectés au logiciel. Cet outil n'a de sens que dans le cadre d'une communication synchrone et sert à contacter directement la personne désirée.

# ♦ Chat:

Cet item évalue la qualité de la fonction de chat.

► Archivage des conversations :

Possibilité, sur demande ou de manière systématique, de garder une trace de la conversation dans un fichier du programme.

- ► Personnalisation : Opportunité offerte à l'utilisateur de changer le type de caractère utilisé (la« font»), la couleur des caractères ou du fond ou les statuts des utilisateurs.
- $\triangleright$  Chat avec plusieurs participants : Capacité de discuter avec plusieurs autres personnes, que ce soit avec des écrans partagés ou dans une même fenêtre.
- ► Echange de fichiers.

# **3.3.3. Communication asynchrone**

Cette grille évalue les différents mécanismes de communication asynchrone. On parle de communication asynchrone lorsque, dans l'échange, on s'attend à un certain délai avant d'obtenir l'information désirée. Bien qu'il existe quelques outils périphériques, il s'agit principalement d'une analyse des fonctionnalités du forum.

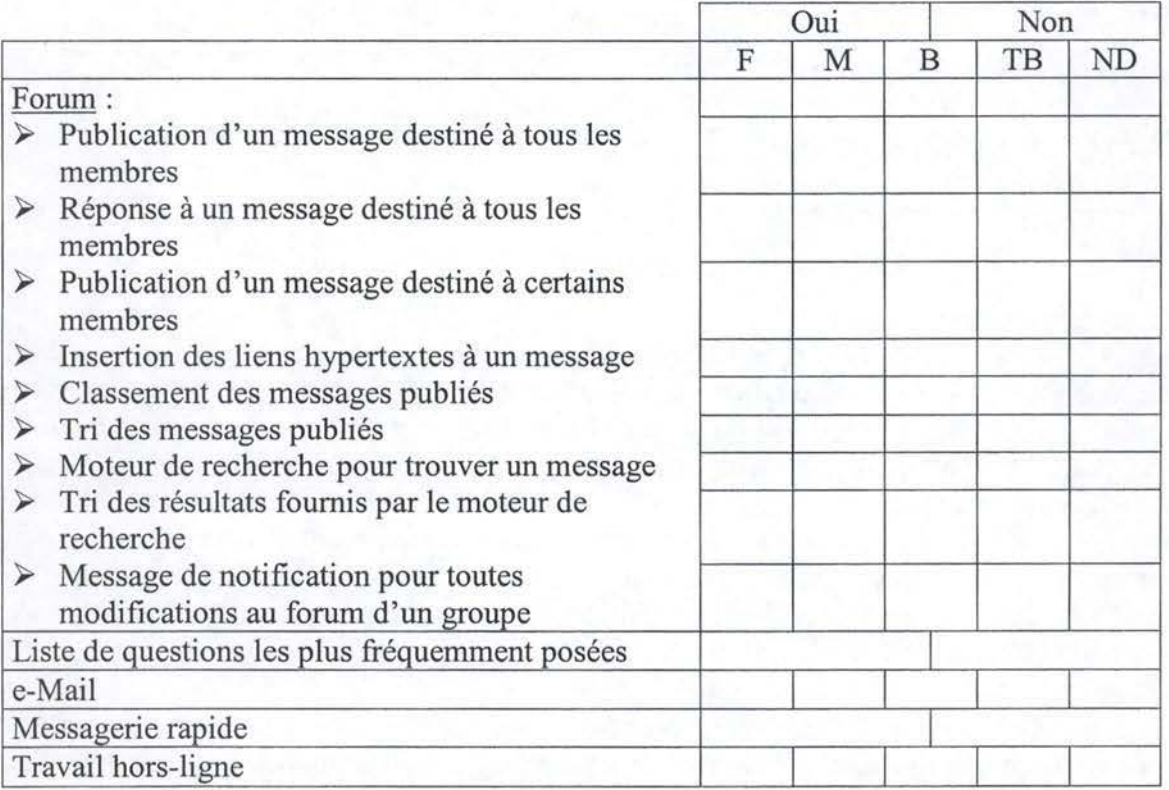

Forum

Cette section évalue la qualité des fonctionnalités proposées par le forum.

- ► Publication d'un message destiné à tous les membres : Capacité de publier un message que tout le monde peut lire, en dehors des droits associés à chaque utilisateur (qui sont présents sur la majorité des logiciels).
- ► Réponse à un message destiné à tous les membres.
- ► Publication d'un message destiné à certains membres.
- ► Insertion des liens hypertextes à un message.
- ► Classement des messages publiés : Qualité du système de classement des messages c'est-à-dire la possibilité et la facilité avec lesquelles on peut organiser les messages publiés en répertoires. Les fonctionnalités attendues sont : créer, supprimer et renommer un répertoire, copier et déplacer un message.
- ► Tri des messages publiés: Pertinence des options de tri (les plus courants étant par date de publication et par auteur) à l'affichage des messages d'un forum.
- ► Moteur de recherche pour trouver un message : Moteur de recherche mis à la disposition des utilisateurs afin de trouver des messages susceptibles de les intéresser. L'évaluation de cet item est établie sur base des critères disponibles pour effectuer la recherche et bien sûr, sur la complétude des résultats.
- ► Tri des résultats fournis par le moteur de recherche. Estimation des fonctions de tri proposées à l'affichage des messages trouvés par le moteur de recherche. Les critères sont les mêmes que pour les messages publiés.
- $\triangleright$  Message de notification pour toutes modifications au forum d'un groupe: Avertissement en cas de nouveaux messages, de modifications de messages, de réponses à un message posté, de création d'un groupe, etc. Cet avertissement peut être sous forme d'e-mail, de pop-up ou autres.
- ♦ Liste de questions les plus fréquemment posées : Liste regroupant les questions les plus fréquemment posées aux différents experts d'une société afin d'éviter de les mobiliser plusieurs fois pour le même problème.
- e-Mail:

Evaluation de la qualité de l'outil d'e-mail sur base de critères tels que la possibilité d'envoyer des mails à plusieurs personnes, la gestion d'un carnet d'adresses, la possibilité d'enregistrer des brouillons, etc.

♦ Messagerie rapide :

Utilitaire permettant d'envoyer un message de type« pop-up » à une personne se trouvant sur le même réseau local. Il est classé dans la section « Communication asynchrone» car cet outil ne permet pas une réponse immédiate à partir du message reçu.

Travail hors-ligne :

Capacité du logiciel de sauvegarder certains documents, souvent consultés sur son ordinateur, afin de pouvoir travailler dessus hors-ligne, et de les synchroniser avec le serveur à la reconnexion.

# **3.3.4. Gestion documentaire**

Cette partie permet l'analyse des mécanismes de gestion documentaire, conformément à la définition mise sur pied dans le chapitre deux. Toutes les fonctionnalités mises en évidence dans la typologie ne se retrouvent pas nécessairement dans cette grille. En effet, nous nous sommes attachés à limiter l'analyse aux méthodes pertinentes dans le cas des communautés de pratique. Dans ce contexte, des fonctionnalités comme les workflows présentent moins d'intérêt puisque la communauté est plus orientée vers un partage d'idées que vers la gestion du déroulement des opérations.

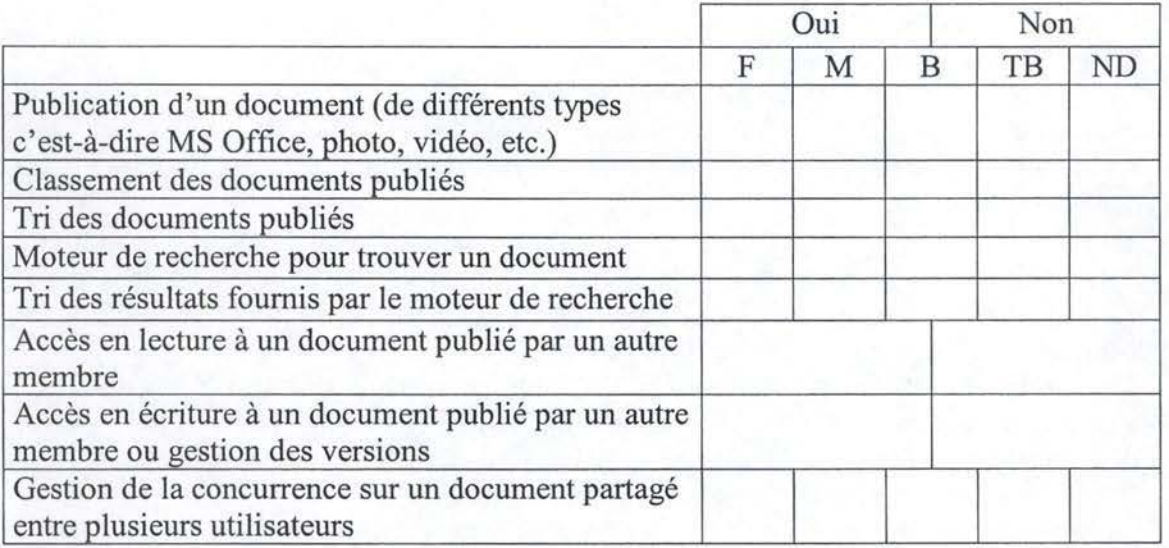

- Publication d'un document: Evaluation de la facilité de mettre en ligne un document, d'un format connu voire quelconque.
- ♦ Classement des documents publiés : Estimation, comme pour les messages du forum, de l'aisance avec laquelle on peut organiser les documents publiés en répertoires. Les fonctionnalités attendues sont : créer, supprimer et renommer un répertoire, déplacer, copier, voire renommer ou supprimer un fichier.
- ♦ Tri des documents publiés: Appréciation, comme pour les messages du forum, de la pertinence des options de tri proposées pour les messages affichés à l'écran ( date de publication, propriétaire, type de document, etc.).
- ♦ Moteur de recherche pour trouver un document : Moteur de recherche mis à la disposition des utilisateurs afin de trouver des documents susceptibles de l'intéresser. L'évaluation de cet item est établie sur base des critères disponibles pour effectuer la recherche et, bien sûr, sur la complétude des résultats.
- Tri des résultats fournis par le moteur de recherche : Estimation des fonctions de tri proposées à l'affichage des documents trouvés par le moteur de recherche. Les critères sont les mêmes que pour les documents publiés.
- ♦ Accès en lecture à un document publié par un autre membre : Possibilité pour une personne du forum de consulter un document qui n'a pas été publié par lui.
- ♦ Accès en écriture à un document publié par un autre membre ou gestion des versions :· Capacité offerte à un membre d'accéder en écriture à un document publié par quelqu'un d'autre ou d'y accéder en lecture pour ensuite déposer une nouvelle version de ce document avec ses propres modifications.
- ♦ Gestion de la concurrence sur un document partagé entre plusieurs utilisateurs : Dans la mesure où le logiciel dispose de fonctionnalités de modification d'un document publié, ce point évalue le système de gestion de la concurrence. Il s'agit généralement d'un mécanisme de pose de verrou sur un document en cours de modification afin de ne pas toucher à une version intermédiaire.

# **3.3.5. Espace de groupe**

Cette section analyse les fonctionnalités destinées à l'espace de groupe. Cette catégorie de méthode, comme celle destinée à l'espace personnel, correspond tout à fait aux fonctionnalités spécifiques aux communautés de pratique. En effet, un système de gestion des connaissances traditionnel pourrait s'en passer, mais, au sein de la communauté, il permet de renforcer le sentiment d'appartenance à un groupe et donc la cohésion au sein de ce groupe.

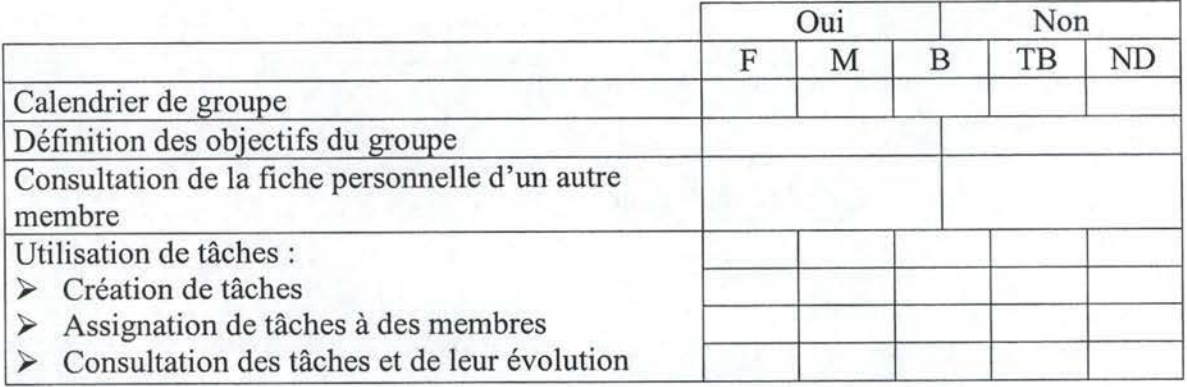

- ♦ Calendrier de groupe: Calendrier regroupant les activités du groupe en général.
- ♦ Définition des objectifs du groupe: Section de l'espace de groupe consacrée à la définition des objectifs du groupe. L'intérêt de ce genre d'outil est de rappeler aux membres leur adhésion à un groupe et, par la même occasion, 1 'objectif de ce groupe.
- Consultation de la fiche personnelle d'un autre membre : Possibilité offerte à l'utilisateur de consulter la fiche personnelle d'un autre membre du groupe. Cette fonctionnalité est intéressante lors d'une recherche d'un expert en particulier. L'évaluation de la fiche proprement dite, quant à elle, est effectuée dans la section 6 « Espace personnel ».

Utilisation de tâches :

Les tâches sont, en réalité, des entrées dans un agenda, qu'il soit personnel ou de groupe, destinées à rappeler les objectifs à court terme de certains membres du groupe. Les critères d'évaluation sont: la possibilité de créer des tâches, de les assigner aux membres du groupe, et aussi d'en suivre l'évolution.

### **3.3.6. Espace personnel**

Tout comme pour l'espace de groupe, cette section évalue les mécanismes destinés à l'espace personnel. Ces fonctionnalités aussi sont spécifiques aux communautés de pratique. Mettrant à la disposition de l'utilisateur une section qui lui est réservée permet de **1** 'inciter à la visiter et de participer à la vie de la communauté.

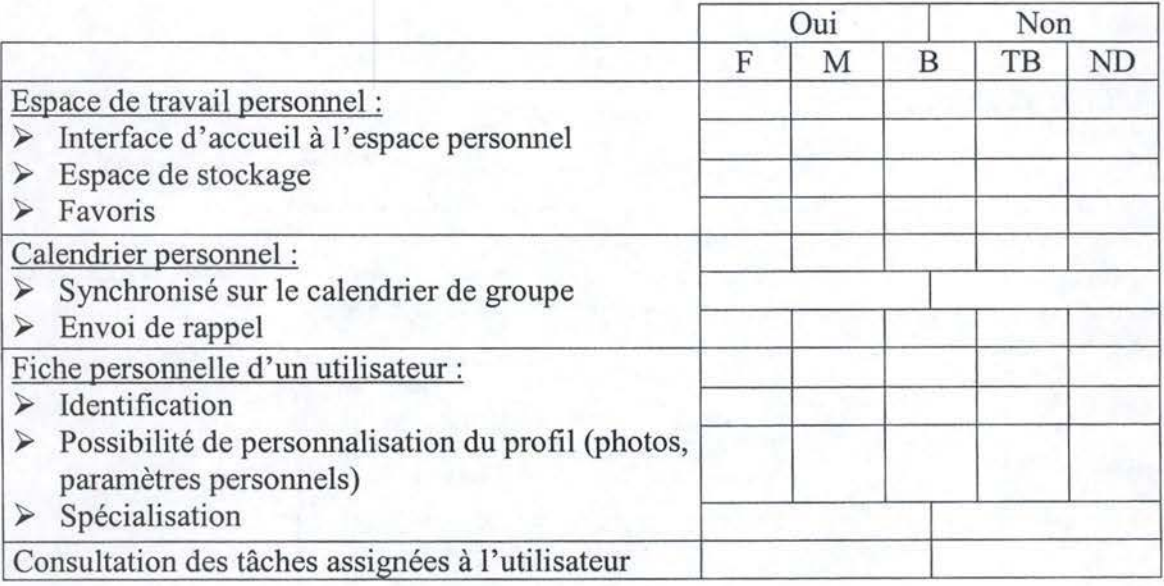

♦ Espace de travail personnel:

La qualité de l'espace de travail personnel est évaluée avec des critères comme la présence d'une interface d'accueil, la possibilité de disposer d'un espace de stockage personnel au sein de l'outil collaboratif ou encore l'opportunité offerte à l'utilisateur de disposer de favoris.

Calendrier personnel :

Dans le cas où l'utilisateur dispose d'un calendrier personnel, cet item spécifie les fonctionnalités périphériques au calendrier comme la synchronisation avec celui de groupe ou l'envoi de messages de notification. La synchronisation permet à l'utilisateur de visualiser les objectifs à court terme du groupe (c'est-à-dire les entrées dans l'agenda de groupe) dans son calendrier personnel, ce qui peut motiver ! 'utilisateur à participer à la communauté. Les messages de notification, quant à eux, sont similaires aux systèmes existants dans certains logiciels client. Il s'agit donc de rappels d'un rendez-vous ou plus généralement d'échéances du calendrier.

♦ Fiche personnelle d'un utilisateur: Evaluation de la qualité de la fiche personnelle d'un utilisateur via des critères comme l'identification simple ou personnalisable et, éventuellement, la spécialisation de la personne afin de savoir à quels types de questions celle-ci est plus susceptible de répondre. En ce qui concerne l'identification, les champs minimaux à retrouver pour obtenir une évaluation de « Bien » sont : noms, prénoms, adresse mail.

Consultation des tâches assignées à l'utilisateur: Tout comme l'animateur d'un groupe doit pouvoir assigner des tâches aux membres, ces derniers doivent pouvoir consulter les tâches qui leur ont été assignées.

# **3.3.7. Outils administratifs**

Cette grille évalue les outils réservés à l'administrateur. TI s'agit donc des fonctionnalités qui ont trait à la définition et à l'utilisation des droits des utilisateurs.

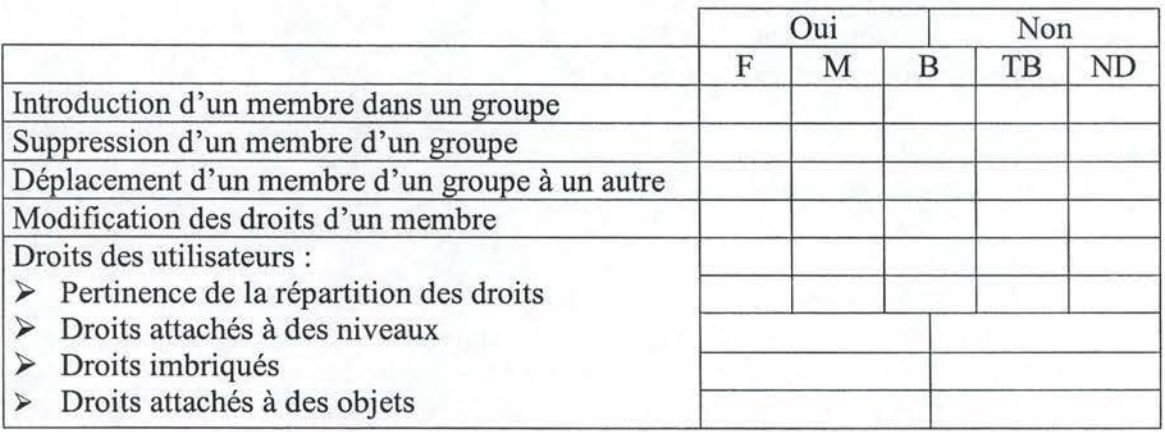

- ♦ Introduction d'un membre dans un groupe : Evaluation de la facilité avec laquelle l'animateur d'un groupe peut introduire un utilisateur dans son groupe de discussion.
- Suppression d'un membre d'un groupe : Evaluation de la facilité avec laquelle l'animateur d'un groupe peut supprimer un utilisateur de son groupe de discussion.
- ♦ Déplacement d'un membre d'un groupe à un autre : Dans la mesure où une communauté de pratique est souvent composée de plusieurs groupes de discussion, ce point sert à évaluer l'aisance avec laquelle on peut déplacer un membre d'un groupe à un autre. Si aucune fonctionnalité spécifique n'a été développée dans ce sens, il est, bien sûr, toujours possible de le faire à l'aide de la suppression de l' ancien groupe et l'ajout dans le nouveau. Dans ce cas, l'évaluation sera de« Moyen».
- ♦ Modification des droits d'un membre : Evaluation de l'aisance avec laquelle la personne responsable d'une communauté (ou d'un groupe) peut modifier les droits d'un membre. Seul l'utilisabilité est estimée ici, la pertinence des niveaux de droits étant l'apanage de la section suivante.
- ♦ Droits des utilisateurs:

Cette section qualifie la gestion des droits des utilisateurs. On y évalue la répartition des droits, c'est-à-dire le nombre et la pertinence des différents types de droits (l'idéal étant estimé à quatre allant de lecteur à administrateur en passant par éditeur et gestionnaire) ainsi que la possibilité d'assigner ces droits pour chaque objet ou pour chaque niveau. Les droits imbriqués signifient que, si un utilisateur a accès à un type de droits à un niveau, il dispose des mêmes droits pour tous les niveaux fils.

# **3.3.8. Outils statistiques**

Cette partie est destinée à l'analyse des outils statistiques. Les mécanismes d'évaluation qualitative et quantitative sont intéressants dans la mesure où ils permettent de savoir dans quel stade de son évolution la communauté de pratique se trouve.

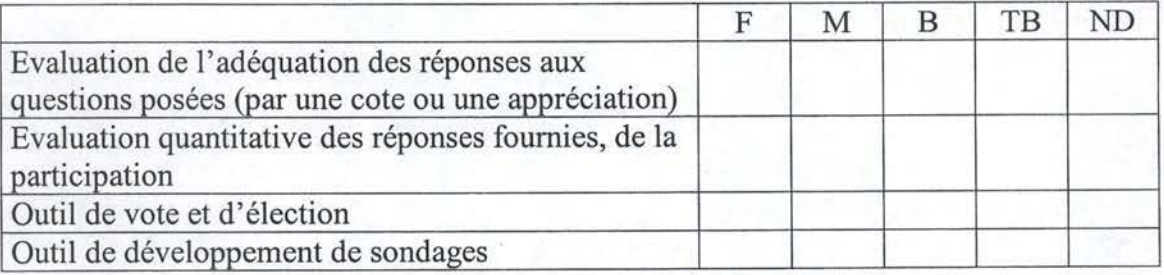

- ♦ Evaluation de l'adéquation des réponses aux questions posées: Ce point renseigne sur l'existence d'une évaluation qualitative des réponses aux questions posées sur le forum. Bien souvent, cette évaluation est établie par la personne une fois la réponse à sa question reçue. Cet outil permet de cibler les personnes de la communauté dont les réponses semblent les plus adéquates.
- ♦ Evaluation quantitative des réponses fournies: Purement statistique, ces outils d'audit peuvent être utilisés pour contrôler la fréquentation du forum. Ce type de méthodes permet d'analyser le taux de fréquentation des communautés.
- ♦ Outil de vote et d'élection : Evaluation des outils, destinés aux utilisateurs, servant à voter à propos de divers sujets. En pratique, cela se matérialise par un pop-up, apparaissant juste après l'identification au sein du logiciel, muni de la question et de boutons radios « Oui » et « Non ». Typiquement, il s'agit de questions comme la maturité d'un forum c'est-à-dire la complétude des informations récoltées sur un sujet particulier.
- Outil de développement de sondages : Estimation des outils mis à disposition pour l'envoi de sondages à un ou plusieurs membres. Contrairement aux outils de vote et d'élection destinés aux utilisateurs, ce genre de fonctionnalités est réservé aux gestionnaires. Typiquement, il s'agit de formulaires standard permettant de poser plusieurs questions et qui sont envoyés par mail aux différents membres d'une communauté.

### **3.3.9. Convivialité**

Cette dernière grille est consacrée à l'interface homme-machine de l'outil collaboratif. Il s'agit donc de toute la dimension visuelle, graphique. Cet aspect du logiciel est capital puisqu'il concerne tout ce qui est mis à disposition de l'utilisateur pour rendre l'usage de l'application aisé.

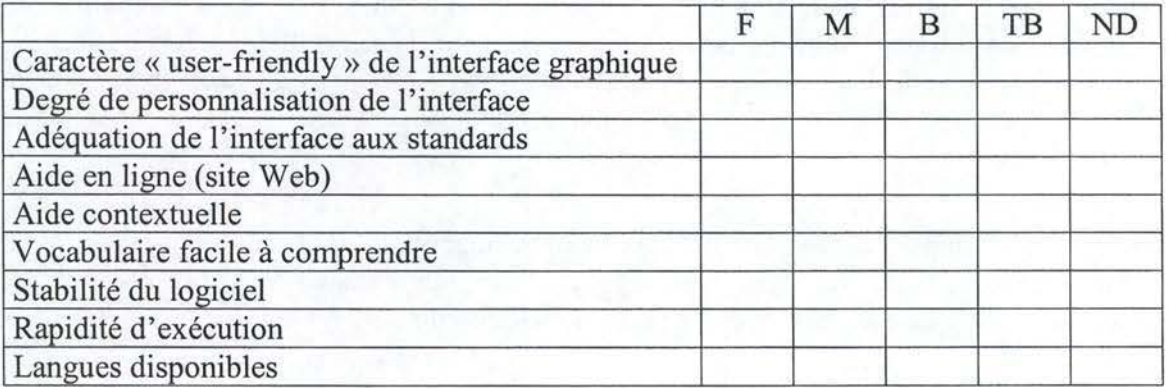

Caractère " user-friendly " de l'interface graphique : Evaluation du caractère intuitif et convivial de l'interface, sans tenir compte du respect aux standards (cfr. 3<sup>ème</sup> section de cette partie d'analyse). Il s'agit ici d'apprécier la facilité de la prise en main des déplacements au sein de l'application.

- Degré de personnalisation de l'interface : Appréciation des possibilités de changement d'aspect visuel de l'interface. Cela peut se matérialiser par des modifications au niveau des couleurs, des éventuels logos ou encore de certains items de l'interface graphique.
- ♦ Adéquation de l'interface aux standards:

Evaluation du respect des standards dictés par le marché des logiciels. Les critères retenus correspondent en réalité à ceux contenus dans le corpus de règles ergonomiques défini par Vanderdonckt. Cependant, étant donné le nombre impressionnant de règles retenues par ce dernier et, compte tenu du fait que ces règles sont destinées aux interfaces de logiciels (et non aux solutions web-based), nous n'avons pas détaillé cet item de la grille. Ceux que nous avons retenus recouvrent autant la disposition des items, que les raccourcis clavier ou la manipulation de la souris.

♦ Aide en ligne :

Appréciation de l'aide proposée sur le site de l'outil collaboratif (ou plus simplement dans l'outil lorsque celui-ci est web-based). L'évaluation est faite sur base du caractère complet et clair de l'aide.

Aide contextuelle :

Evaluation des explications fournies en superposition lorsqu'on laisse le pointeur souris sur une icône.

♦ Vocabulaire facile à comprendre:

Appréciation du vocabulaire utilisé au sein de la solution. Les communautés de pratique recouvrant tout type de discipline, certains membres se retrouvent immergés dans l'univers informatique sans aucune notion. Le vocabulaire utilisé doit être clair, peu complexe et non ambigu.

♦ Stabilité du logiciel :

Evaluation de la fréquence à laquelle l'outil collaboratif bloque le système d'exploitation ou génère des erreurs. Etant donné que la présente analyse porte plus sur l'utilité et l'utilisabilité que sur la perfection technique de ces solutions, ce point est évalué à «Bon» si aucun problème n'est rencontré durant l'analyse.

♦ Rapidité d'exécution :

Appréciation du temps de réponse de l'application pour toute opération demandée. Tout comme pour la stabilité du logiciel, la rapidité d'exécution est cotée à «Bon» lorsque aucun délai important n'a été rencontré pendant la phase de test.

#### ♦ Langues disponibles :

Evaluation de la diversité des langues disponibles à l'achat du logiciel, mais aussi de la possibilité de les changer en cours d'utilisation.

# **3.4. Type d'offre et prix**

Cette section répertorie les différents types d'offre qui existent sur le marché. Un logiciel est dit « freeware » s'il est distribué gratuitement et « shareware », s'il est fourni gratuitement pour une période d'évaluation au-delà de laquelle une licence d'utilisation payante est requise. Enfin, l'appellation « produit commercial » est destinée aux logiciels pour lesquels la licence d'utilisation est nécessaire dès la première utilisation. Pour ce type d'offre, il n'existe donc aucune forme d'utilisation gratuite. Ces trois types d'offres sont, assez logiquement, mutuellement exclusifs. Enfin, remarquons que le prix est proposé en fonction du nombre de licences demandées. Ainsi, plus l'entreprise désire avoir de postes de travail équipés, plus le prix sera avantageux. Pour nos tests, nos demandes de devis tablent sur ! 'utilisation de cinquante postes de travail.

- ► Freeware
- ► Shareware

 $\rightarrow$  Temps d'évaluation : jours  $\rightarrow$  Prix :  $\frac{\$}{\text{Licence}}$ 

► Produit commercial  $\rightarrow$  Prix :  $\frac{\$}{\text{Licence}}$ 

# **3.5. Présentation des logiciels**

Cette section est dédiée à la présentation des logiciels que nous avons analysés. La sélection des logiciels s'est faite parmi l'ensemble des logiciels de communautés de pratique recensé dans le chapitre deux. Etant donné que nous ne disposions pas de budget spécifique à l'achat de licence, nous avons gardé tous ceux qui étaient disponibles gratuitement. Il s'agit donc des solutions « freeware » ou « shareware » mais aussi les logiciels pour lesquels le CEFRIO disposait déjà d'une licence.

La documentation fournie dans cette section provient exclusivement de la documentation des logiciels. La majorité des informations transmises ci dessous provient du site Internet de la firme (dont l'adresse figure dans le tableau de la section 2.2). Aucune de ces informations n'a donc été validée ou testée par une personne tierce.

## **3.5.1. K2**

Développé par Vertical 7, dont le directeur n'est autre que Christian Guy, co-fondateur de la toile du Québec, K2 permet à des individus, collègues de travail ou amis, non seulement d'échanger de l'information, mais aussi de gérer le savoir et les communications au sein d'un groupe d'utilisateurs.

K2 permet d'octroyer à chaque utilisateur un (ou des) rôle(s) défini(s) au sein d'une communauté ou groupe d'intérêt. L'utilisateur est donc inscrit dans une hiérarchie à plusieurs niveaux au sein de laquelle il peut participer selon ses droits. Les auteurs parlent d'un logiciel fortement orienté vers la gestion des utilisateurs : gestion centralisée des données, calendrier de groupe, gestion documentaire, assignation de tâches, etc. De plus, le logiciel est disponible par modules, c'est-à-dire que le client peut choisir des fonctionnalités dont il est susceptible d'avoir besoin. Dans la pratique, le système K2 est livré avec tous ses modules; seuls les droits d'accès varient en fonction de ce que le client a acheté. 11 peut donc, par la suite, acheter des modules supplémentaires si tel est son souhait.

Les différents modules proposés par K2 sont les suivants :

► Gestionnaire des utilisateurs

Ce gestionnaire prend non seulement en charge l'identification des utilisateurs ainsi que le chargement de leur profil, mais gère également l'ensemble des modules de communautés tels que les calendriers, les listes de diffusions, les forums et le bottin des utilisateurs. La hiérarchie et les différents niveaux de droits associés sont eux aussi pris en charge par ce module. Enfin, il s'occupe de la gestion des statistiques et de la sécurité des données transmises.

► Gestionnaire des informations personnelles

Il regroupe les différentes informations concernant les utilisateurs du système et se décompose en plusieurs fonctionnalités. On recense tout d'abord, l'agenda et le carnet d'adresses de chaque utilisateur, ensuite les alertes associées aux rendez-vous de l'agenda, les alertes spécifiques et les anniversaires des contacts, etc. Chaque utilisateur du système a la possibilité de consulter les tâches qui lui sont assignées ainsi que d'en fournir l'état d'avancement. Enfin, les utilisateurs disposent d'un bloc note personnel.

#### $\triangleright$  Gestionnaire des savoirs

Il s'agit ici d'une série de sous-modules capables d'accéder au savoir, d'archiver et de classer. Ce gestionnaire renferme un porte-document qui est, en fait, un disque dur virtuel dans lequel les utilisateurs peuvent mettre les documents qui leur sont utiles. Il contient également un système de gestion des favoris de l'utilisateur. Un éditeur de contenu, permettant d'ajouter, modifier ou supprimer des contenus Web au moyen de formulaires à remplir, est également présent. Enfin, il comporte un moteur de recherche qui permet aux utilisateurs de rechercher les informations qui les intéressent.

 $\triangleright$  Gestionnaire des communications

Ce module est censé diminuer drastiquement la perte d'informations qui nuit considérablement au bon fonctionnement des communautés grâce à un historique des communications et à la présence de liens vers les discussions. Il contient une messagerie électronique capable d'assurer non seulement une prise du courrier de n'importe quelle connexion Internet, mais aussi d'assurer un accès permanent aux courriers déjà reçus. Un module de messagerie instantanée est également inclus. Similaire aux logiciels de messagerie instantanée présents sur le marché, il assure cependant l'employeur que les communications se font uniquement entre les employés

► Gestionnaire de projet

Ce gestionnaire est composé d'un ensemble de sous-modules qui permettent de suivre le déroulement d'un projet. La gestion de l'ensemble des composantes passe par une interface unique qui permet à la fois une vue d'ensemble et un détail pointu des tâches à accomplir, des ressources à positionner, des intervenants à intégrer et des besoins à combler.

► Gestionnaire de documents

Relativement simple, ce module facilite la création, la modification et la lecture de documents. Il constitue une suite bureautique alternative aux logiciels coûteux, lourds et complexes actuellement disponibles sur le marché.

#### Capture d'écran  $\bullet$

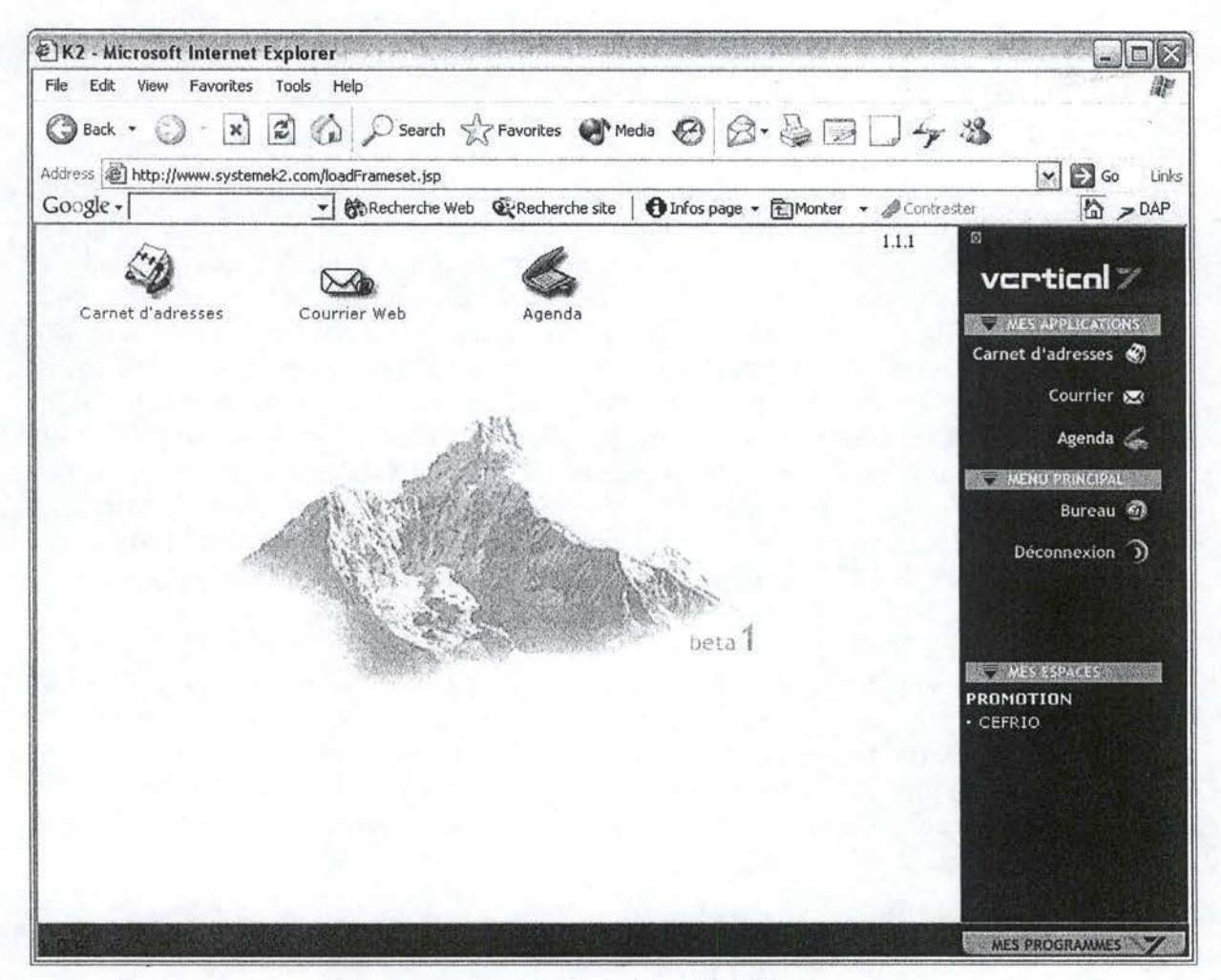

Figure 3.1 : Page d'accueil de K2.

#### **3.5.2. Knowledge forum**

Développé par Leaming in Motion, Knowledge forum est disponible en deux versions, la première étant web-based et la seconde étant celle munie d'un logiciel client. Il subsiste néanmoins quelques différences entre ces deux versions.

Comme son nom l'indique, le logiciel est principalement axé sur son forum, lequel permet un échange d'idées entre les participants. Il est également à noter que ce forum est appelé base de connaissances par ses concepteurs, mais cette définition ne correspond pas avec la vision développée au cours de ce mémoire. En plus des fonctionnalités dites «classiques» d'un forum, Knowledge forum offre un système d'échafaudages correspondant à des balises apparaissant dans le texte de l'auteur et délimitant une partie en fonction de son contenu. Ces balises peuvent indiquer une opinion, un désaccord, une conclusion, etc. Elles permettent donc de bien décomposer un texte en indiquant clairement sa structure et offrent la possibilité de retracer le raisonnement d'un groupe ou d'un individu beaucoup mieux que par la simple analyse des messages publiés. Knowledge forum permet également d'insérer des annotations dans un message, celles-ci se présentent sous la forme d'un lien hypertexte au bas du message annoté. Si l'utilisateur désire lire l'annotation déposée, il lui suffira de cliquer sur le lien.

Au niveau des différences entre les versions client et web-based, on peut notamment citer le fait que la première dispose de la présentation neuronale, à savoir une présentation reliant les fichiers faisant partie d'une même discussion (cfr Figure 3.2). La version webbased, quant à elle, présente le forum sous forme plus conventionnelle (cfr Figure 3.3). On peut aussi mentionner qu'un bouton supplémentaire est présent dans la version client, il s'agit des outils d'affichage (display tools).

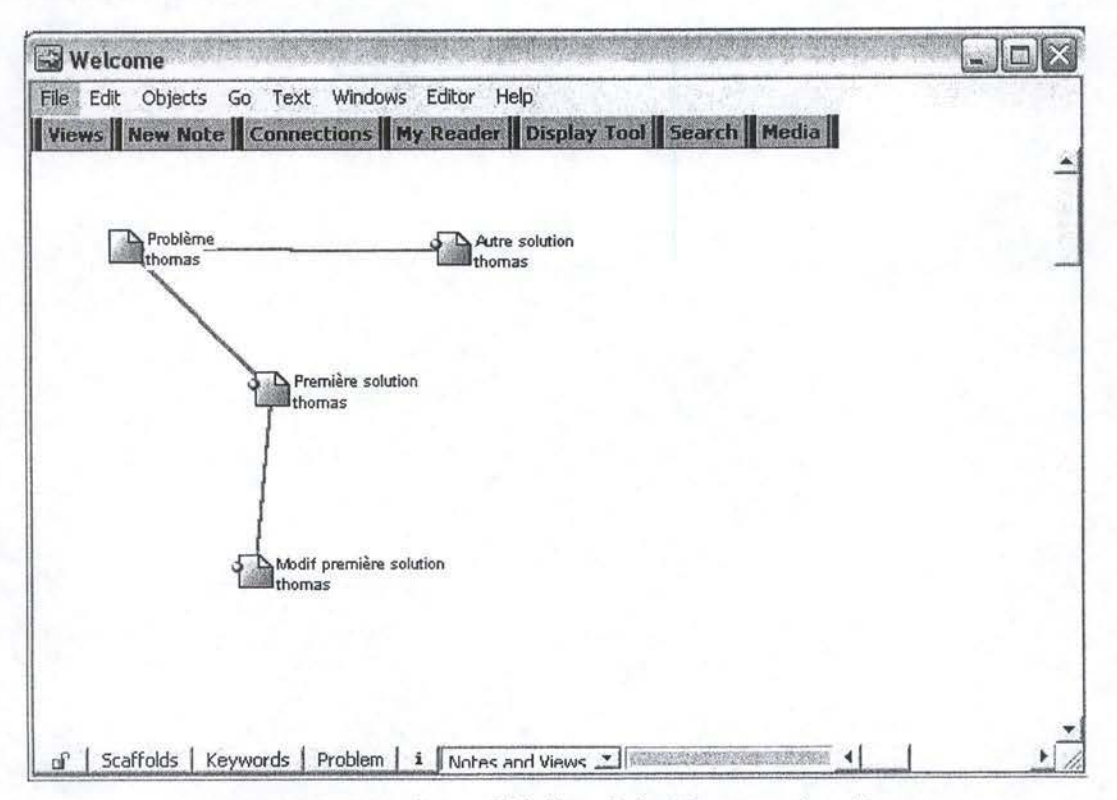

Captures d'écran

Figure 3.2 : Page d'accueil de Knowledge Forum version client.

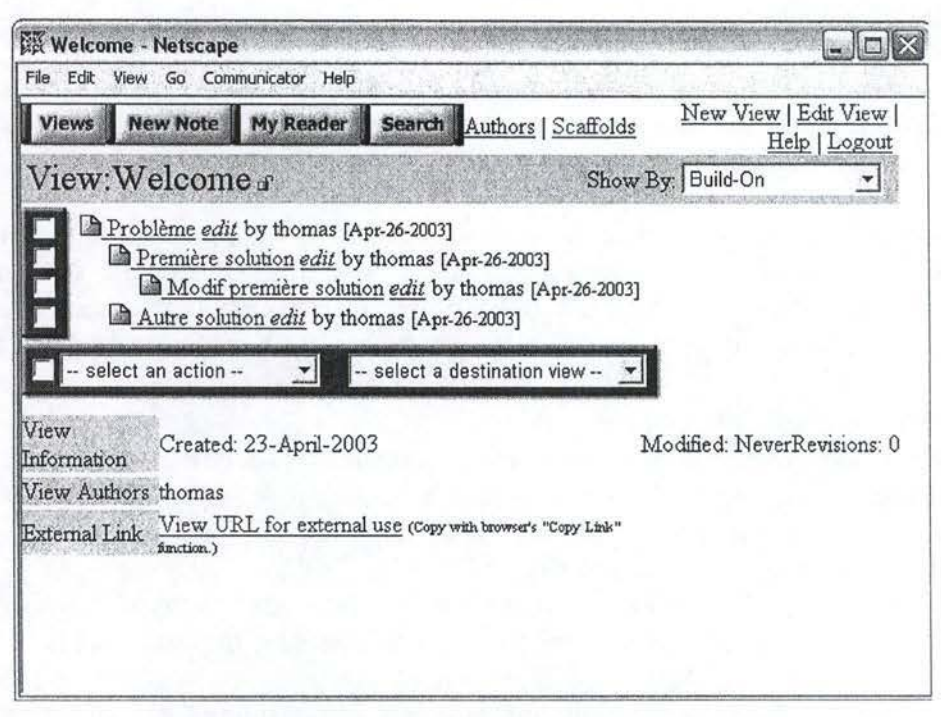

Figure 3.3 : Page d'accueil de Knowledge Forum version web-based.

#### **3.5.3. Livelink**

Développé par OpenText, Livelink est présenté comme le leader des applications collaboratives. Muni d'un environnement très complet, il est censé être idéal pour le développement d'intranet, d'extranet et d'applications collaboratives web-based.

Les concepteurs de ce logiciel se targuent d'avoir mis sur pied l'outil le plus puissant du marché, dont la version de base se compose de 5 modules : gestion de documents et de connaissances, collaboration au sein d'équipes projets, recherche documentaire, planification de groupe, automatisation des processus d'affaires grâce à des workflows graphiques.

• Gestion de documents et des connaissances

Livelink est supposé stocker et gérer tout type de documents ( documents simples, composés, résultats de recherches, urls, etc.) et fournir un accès prédéfini à chaque utilisateur. La consultation de n'importe quel type de document est possible grâce à la génération automatique par Livelink de son équivalent en HTML.

Ce module de gestion documentaire comprend des méthodes de contrôle de documents complexes ainsi que leurs différentes versions, de stockage de n'importe quel type de données ( quelque soit la taille de celles-ci), d'organisation arbitraire en structure de dossiers, de partage de dossiers sensibles à plusieurs endroits de l'organisation, de gestion de la sécurité via un maximum de neuf niveaux de permissions.

• Collaboration au sein d'équipes projets

Livelink fournit aux groupes et aux équipes des espaces de travail organisés afin de partager des idées et des informations relatives aux projets. Les librairies sécurisées de chaque projet, les workflows et les listes de tâches sont autant d'outils permettant de gérer les différents aspects d'un projet. Les canaux de diffusion des nouvelles et les discussions multi-thread, quant à eux, sont supposés favoriser et soutenir l'émergence de nouvelles idées. Les objectifs de ces modules sont:

- ► l'amélioration de la productivité de groupe via le stockage de l'information personnelle et de groupe, le suivi dynamique de l'information ou encore l'organisation des espaces de travail personnels, de groupe et de l'entreprise à l'aide d'étiquettes et de liens;
- ► l'accélération de la création de projets grâce à la formation d'équipes virtuelles en un click, la création d'objectifs, de buts et de tâches ou l'association d'échéances et de priorités à chacune des tâches ;
- ► l'accroissement de la collaboration au sein d'une équipe projet via des discussions multi-thread destinées à résoudre un problème, l'assignation de tâches aux différents membres, la participation active (membre) ou passive (invité);
- ► la coordination du projet grâce au contrôle du rôle de chacun (membre, invité ou coordinateur), à l'assignation des permissions en fonction de ces rôles, la supervision du statut de chaque tâche assignée ou l'établissement des priorités de chaque tâche et leur degré d'accomplissement.

### Recherche documentaire

 $\mathbb{L}$ 

Livelink procure une large panoplie d'outils permettant de rechercher et de récupérer de l'information n'importe où au sein de l'entreprise ou sur Internet.

Pour accéder à la connaissance de l'entreprise, ce logiciel propose des méthodes de classement et d'organisation des documents et de leurs attributs selon des groupes logiques (comme leur emplacement ou leur département), de classement et de recherche de documents, de recherche sur base de critères comme la date ou l'auteur, de recherche avancée (booléen, proximité, expression composée, etc.) ou encore de recherche sur des sous-ensembles logiques d'information.

• Planification de groupe

Livelink prétend combiner l'accès contrôlé et l'accès total au calendrier de l'entreprise en fournissant un ensemble d'outils de planification permettant à des entreprises de n'importe quelle taille de coordonner des réunions et de synchroniser efficacement la planification du travail. Etant donné que ce logiciel est web-based, les utilisateurs peuvent ainsi voir ou modifier les informations de leur calendrier sur la route, au bureau comme à leur domicile.

Pour contrôler efficacement cette planification, Livelink propose des méthodes de synchronisation avec un PDA, de vérification du temps commun disponible avant d'établir une réunion ou encore de consultation du programme par jour, par semaine ou par mois.

• Automatisation des processus d'affaires

Livelink a été conçu pour faciliter la création, le déploiement, la modification et la gestion du processus d'affaires, quelque soit sa complexité. Il est censé proposer des solutions permettant de:

► contrôler le déroulement des opérations :

De nombreuses méthodes ont été développées à cet effet. Pour n'en citer que quelques unes, retenons l'utilisation de workflows et de sous-workflows, la définition et la modification des participations des utilisateurs ou des groupes d'utilisateurs, la spécification des étapes nécessitant une approbation, la création de processus parallèles, 1' attachement de documents aux différentes étapes du processus ou encore le routage dynamique des informations au sein du processus.

► améliorer les processus grâce à des formulaires électroniques :

Il s'agit là de fonctionnalités telles que l'automatisation de processus communs (comme les rapports de dépenses), la génération de formulaires quelle que soit leur complexité, l'emploi de rapports prédéfinis afin de permettre le déroulement de processus complexes ou la définition et l'édition des attributs des formulaires pour chaque étape du processus.

#### Capture d'écran  $\bullet$

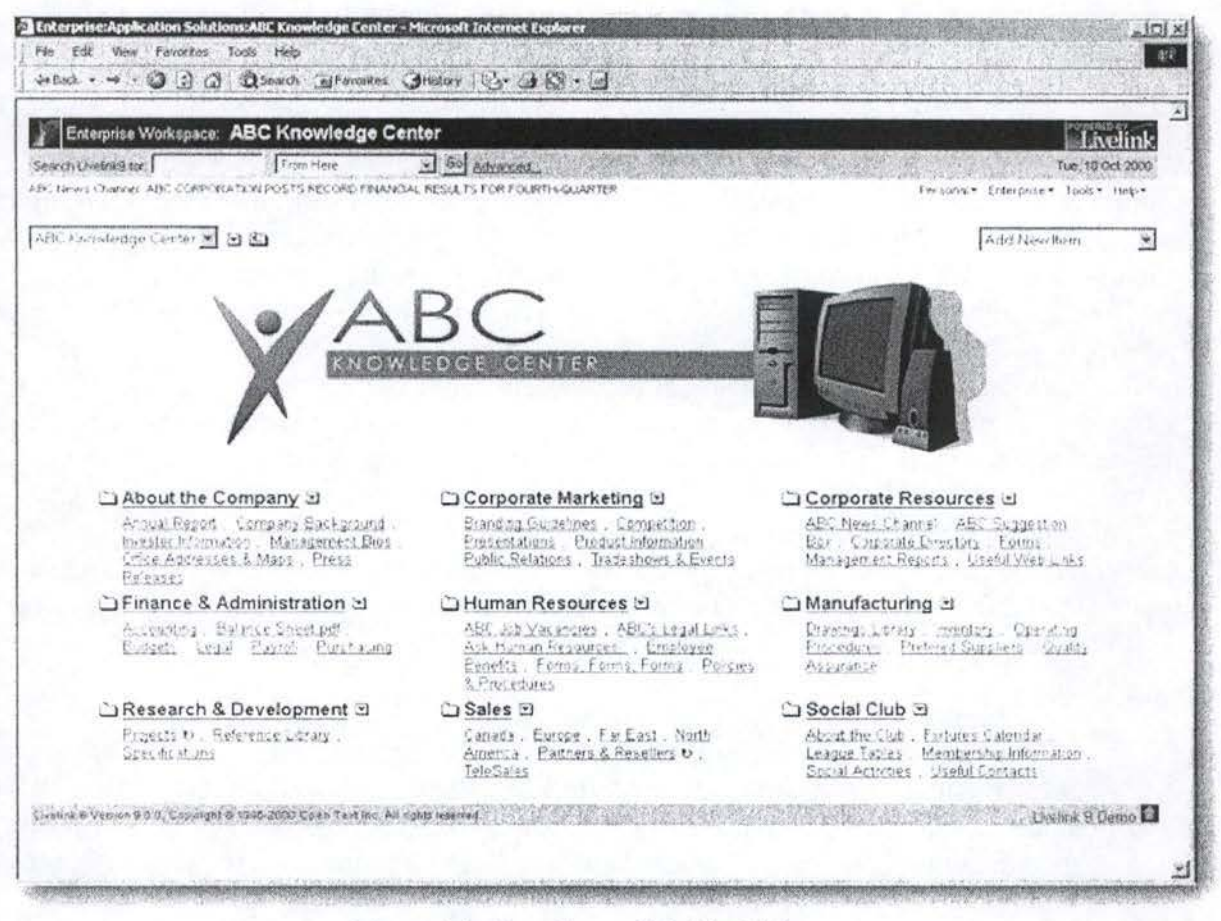

Figure 3.4 : Page d'accueil de LiveLink.

#### **3.5.4. Quickplace**

Développée par IBM et implémentée sur la plate-forme Lotus, Quickplace est une solution fortement axée sur le travail collaboratif.

A l'instar de ses concurrents, Quickplace permet de mettre en place plusieurs forums, dont un principal, accessible à tous les utilisateurs, et un ensemble de sous-forums, appelés « rooms », qui concernent un nombre plus restreint d'utilisateurs. Ces « rooms » peuvent également être décomposées en « sous-rooms » à volonté. Le logiciel propose aussi un système de « folders ». Il s'agit de dossiers, apparaissant dans la barre des tâches, dans lesquels on peut placer un nouveau forum, des liens vers d'autres pages, des articles, etc. Il est à noter qu'il existe un folder spécial nommé index ; celui-ci recense tous les documents existants dans la communauté. Un système de nouvelles («news ») permet de voir les nouveaux messages apparus durant les dernières vingt quatre heures ou la semaine écoulée.

Le logiciel offre trois niveaux d'accès aux membres: le lecteur, l'auteur et le manager. Ce dernier a tous les droits, à savoir, créer de nouveaux folders, introduire des nouveaux utilisateurs, modifier le rôle de ceux-ci, etc.

Quickplace incorpore également un agenda de groupe, muni d'une fonctionnalité d'assignation des tâches aux utilisateurs, ces tâches s'étalant sur plusieurs jours et concernant une ou plusieurs personnes. La ou les personne(s) assignée(s) à une tâche peuvent en signaler l'état d'avancement par le biais du logiciel.

Un système d'e-mail est également disponible. On peut y configurer plusieurs serveurs de réception de courrier électronique et il est possible d'envoyer des e-mails afin de donner un lien vers un point du site muni d'un cours message d'explication. Une fonction de chat a aussi été incluse.

Le travail hors-ligne est une autre possibilité offerte par le programme. Cela rend réalisable le travail sur un ordinateur n'ayant pas de connexion Internet et de synchroniser par la suite le message sur le forum.

De nombreuses options visuelles sont configurables ; on peut citer, par exemple, la création d'un logo, le changement des couleurs de l'interface, de la police, etc. Ce bon degré de personnalisation rend peu probable l'existence de deux communautés ayant le même aspect visuel.

#### Capture d'écran  $\bullet$

| Favorites<br>File<br>Edit<br>View          | Tools<br>Help                                                                                                    |                        |                                  |
|--------------------------------------------|----------------------------------------------------------------------------------------------------|------------------------|----------------------------------|
| Back *                                     | ◎ 国国伯 D Search gravorites @ Media ④ ②·忌回·□今路                                                                                |                        |                                  |
|                                            | Address @http://www.mayeticvillage.com/QuickPlace/cefrio_test/Main.nsf/h_Toc/47B91A2AC603E0340525670800167201/?OpenDocument |                        | $\Rightarrow$ Go<br>$\checkmark$ |
| Google -                                   | 餘Recherche Web <i>Q</i> Recherche site   ← Infos page → 在Monter → △ Contraster                                              |                        | ☆ >DAP                           |
|                                            | mayeticVillage   Create your own workspace   Tell a friend   My news profile   FAQ   Workshops                              |                        |                                  |
| <b>Extended Services   Contact Mayetic</b> |                                                                                                    |                        |                                  |
|                                            |                                                                                                    |                        |                                  |
|                                            | Mota                                                                                                    |                        |                                  |
|                                            |                                                                                                    | New<br><b>New Page</b> | <b>Folder Options</b><br>Cleanup |
| <b>News</b>                                | home>forum · next   last                                                                                                    |                        |                                  |
| Go                                         |                                                                                                    |                        |                                  |
|                                            | Forum<br>Title <b>v</b>                                                                                                    | Author -               | Modified                         |
| Folder<br>blabla                           |                                                                                                    |                        |                                  |
| Links                                      | test doc                                                                                                    | Mota                   | 09/12/2002                       |
| Forum                                      | Test page word                                                                                                    |                        |                                  |
| Author:                                    | title                                                                                                    | Mota                   | 07/12/2002                       |
| Admin:                                     | texte  n'importe quoi                                                                                                    |                        |                                  |
| Calendar                                   | title (Revision #MO-8305)                                                                                                   | Mota                   | 07/12/2002                       |
| Tasks<br>Index                             | texte  n'importe quoi  Ca fait une nouvelle version le revision ???                                                         |                        |                                  |
| Customize                                  |                                                                                                    |                        |                                  |
| Members                                    | doc                                                                                                    | Mota                   | 07/12/2002                       |
|                                            |                                                                                                    |                        |                                  |
| Tools                                      | Test                                                                                                    | Mota                   | 07/12/2002                       |
| $\sim$ 30                                  | http://www.google.com                                                                                                    |                        |                                  |
|                                            | <b>Hide Responses</b>                                                                                                    |                        |                                  |
|                                            | Pages 1 - 5 out of 5 (including hidden pages).                                                                              |                        |                                  |
| news: daily I weekly<br>advanced search    |                                                                                                    |                        |                                  |
|                                            |                                                                                                    |                        |                                  |
| chat   notify   print   tutorial  <br>help |                                                                                                    |                        |                                  |
|                                            |                                                                                                    |                        | next   last                      |

Figure 3.5 : Page d'accueil de QuickPlace.

# **3.5.5. Virtual-U**

Développé par Virtual Leaming Environments, Virtual-U est avant tout un logiciel d'elearning. Selon ses concepteurs, ses avantages sont les suivants :

#### • Campus personnalisable

Chaque institution peut personnaliser son campus virtuel pour rencontrer ses propres exigences. Le message de bienvenue, la barre de navigation, l'image principale du campus et la langue par défaut peuvent également être personnalisés. De plus, l'offre de base de Virtual-U contient le code source de l'application afin de permettre aux établissements dotés d'une section informatique d'effectuer une personnalisation plus avancée.

#### • Outils collaboratifs

Virtual-U propose des outils de conférence, de chat, de structuration de cours et d' évaluation de travaux. Le système de conférence permet à n'importe quel utilisateur de participer ou d'être modérateur au sein d'une conférence. Les modérateurs peuvent personnaliser la conférence (ajouter ou enlever des participants, changer leur niveau de droit, etc.) et les participants peuvent voir leur liste de conférence personnalisée ou trier les messages par sujet, par auteur ou par date. Des éléments multimédia peuvent également être joints au message pour enrichir la discussion.

• Conception et gestion de cours

Des suggestions en ligne et des guidelines sont fournis pour la conception effective de cours. En ce qui concerne la gestion des cours, des outils permettent le partage de commentaires confidentiels entre professeurs afin d'évaluer conjointement un travail, l'envoi et la réception d'échéances ou encore la critique des travaux soumis, munie de commentaires et de cotes sont également présents.

• Facilité d'utilisation

Les instructeurs peuvent déposer tout type de fichier (fichiers multimédia, notes de conférences, pages web ou n'importe quel type de fichier supporté par les ordinateurs d'étudiants). Des notes spéciales peuvent également être attachées à chaque fichier ainsi déposé. Toutes ces fonctions de gestion de fichiers sont disponibles aux professeurs via l'interface web. Il semble que les professeurs et les étudiants s'adaptent assez facilement au logiciel qui ne nécessite qu'un court temps d'adaptation.

#### • Support multilingue

Le logiciel est, à l'heure actuelle, disponible en anglais, français, espagnol et portugais. La traduction anglaise a été conçue par Virtual Learning Environnement tandis que les autres versions ont d'abord été mises sur pied par les clients avant d'être incorporées dans l'offre de base.

• Sécurité

Différents niveaux de sécurité ont été mis sur pied au sein du logiciel en fonction du statut de la personne navigant dans l'environnement virtuel. Ce système est destiné à permettre une certaine confidentialité pour les cotes des étudiants, les interrogations et les fichiers personnels. Des dispositifs d'administration, des outils de sécurité et des outils statistiques sont également fournis afin de pouvoir gérer les personnes, les cours et les bases de données.

# · Interface

Des listes de classes peuvent être exportées à partir de registres d'autres systèmes ou d'autres bases de données. Les matériaux nécessaires aux cours ainsi que les interrogations peuvent être déposés et retirés via l'interface web aussi bien par les professeurs que par les étudiants.

#### Capture d'écran  $\bullet$

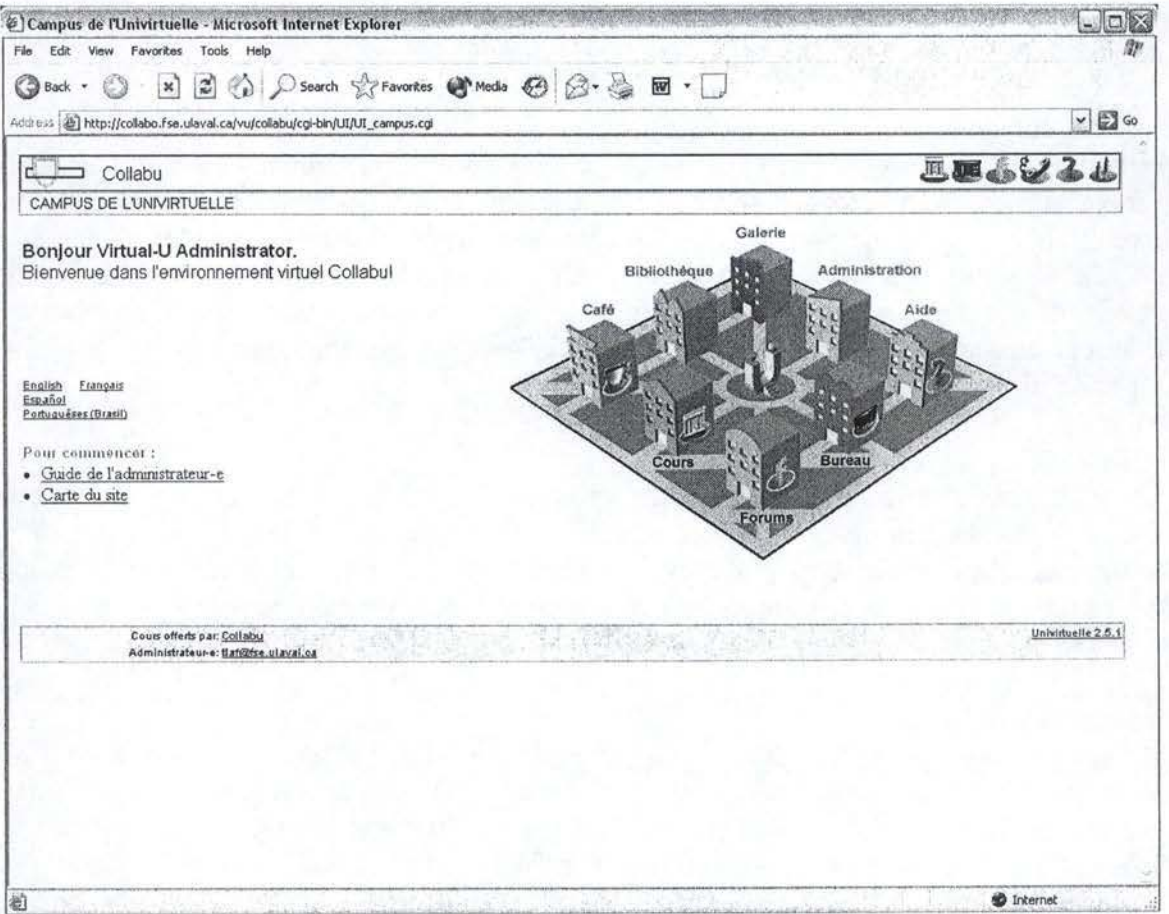

Figure 3.6 : Page d'accueil de Virtual-U.

#### **3.5.6. Work2Gether**

Développé par KM Technologies, Work2Gether est une application de collaboration, accessible via Internet, permettant, selon ses concepteurs, la communication efficace dans un univers étendu ( clients, fournisseurs, collaborateurs, investisseurs... ), la centralisation et l'organisation de l'information tout en maintenant la souplesse nécessaire aux échanges informels.

Les avantages décrits sur le site de KM Technologies sont les suivants :

- ► Déploiement rapide: étant totalement web-based, cette solution est prête à l'emploi en quelques minutes.
- ► Sécurité: le logiciel est compatible SSL, c'est-à-dire qu'il utilise le même système de cryptage de connexion que la plupart des organismes financiers.
- ► Multilingue : l'interface du logiciel est disponible en 7 langues. Chaque utilisateur peut déterminer lui-même la langue dans laquelle l'interface lui apparaîtra. En outre, Work2Gether autorise la rédaction de messages en plusieurs langues. Le message ainsi rédigé s'affiche alors dans la langue choisie par la personne navigant au sein de l'environnement.
- ► Sécurité par groupe : un accès contrôlé pour chaque groupe de travail est offert au sein du logiciel. Quatre profils, correspondant au rôle joué par chaque personne au sein du groupe, sont disponibles à l'intérieur de ce groupe de travail. Tous les objets disponibles peuvent être ajoutés au groupe de travail désiré, ce qui signifie qu'une structuration de l'information en fonction des besoins spécifiques de chaque groupe de travail, est permise.
- ► Gestion de documents : Work2Gether permet le contrôle de révision de tout document. Il est possible de réserver, de mettre à jour ces documents et de restreindre les droits pour leur modification. Les images Internet ou vidéos, les extraits sonores et les animations peuvent être visionnés dans leur format original. Un système de visualisation de données (plus de 300 types de format) est également offert en option.
- ► Gestion de contenu : le logiciel possède un éditeur de texte intégré ayant les fonctions usuelles de mises en page et d'édition. Cet éditeur étant compatible avec l'HTML, il est possible de créer des portails et des tableaux de bord à l'intérieur d'un groupe de travail. En outre, des commentaires et des mémos peuvent être créés et édités rapidement, toujours à l'aide de cet éditeur intégré.
- ► Moteur de Recherche : un moteur de recherche plein texte est intégré à work2gether. Une recherche avancée permet de faire des requêtes dans des champs définis par l'utilisateur, en combinant les critères de recherche (ET/OU).
- ► Notification par e-mail : il est possible de mettre sur pied un système de notifications (avis), reçues par e-mail, qui se base sur les actions des utilisateurs (par exemple: création, modification, réservation d'un document). Les actions pour lesquelles des notifications seront envoyées sont également paramétrables. Il est même envisageable d'imposer à un utilisateur de recevoir des notifications afin de permettre le suivi et le contrôle de l'information centralisée, tout en s'assurant que les utilisateurs appropriés seront avisés des dernières mises à jour et des nouveaux documents disponibles.
- ► Passerelles vers des bases de données : il-est possible de naviguer à travers n'importe quelle base de données (ODBC) à partir de work2gether. De plus, la possibilité de modifier des tables, à distance et sans programmation supplémentaire, est offerte à l'utilisateur.
- ► Envoi/Réception d'e-mails : le logiciel inclut un module d'envoi <l'e-mails à n'importe quel individu possédant une adresse e-mail ou à tous les membres d'un groupe (en utilisant les groupes de travail comme des listes d'envois). Ces e-mails peuvent également être sauvegardés automatiquement dans work2gether en tant qu'objet à partager.
- ► Forums de discussion : cette fonctionnalité permet de lancer une discussion à travers la structure organisée de work2gether pour ensuite, si nécessaire, organiser et rassembler le contenu et les discussions qui s'y rattachent, dans un même dossier.
- ► Calendrier de groupe : il est permis d'intégrer des calendriers de groupe tout comme des calendriers individuels. Ces calendriers offrent des fonctions similaires aux calendriers utilisés pour suivre de près les projets, les événements et les dates butoirs.
- ► Audit et statistiques : work2gether enregistre tous les événements de manière à fournir des rapports statistiques, générés chaque jour, qui sont envoyés automatiquement. De plus, un mécanisme avancé d'extraction, basé sur l'audit, peut être mis en place.
- ► Sauvegarde des versions antérieures : work2gether permet l'accès à toutes les versions antérieures des documents. Cette fonctionnalité rend possible le suivi des changements et des modifications aussi bien qu'elle élimine la confusion possible lorsqu'on désire connaître la version la plus récente d'un document.

# ► Capture d'écran

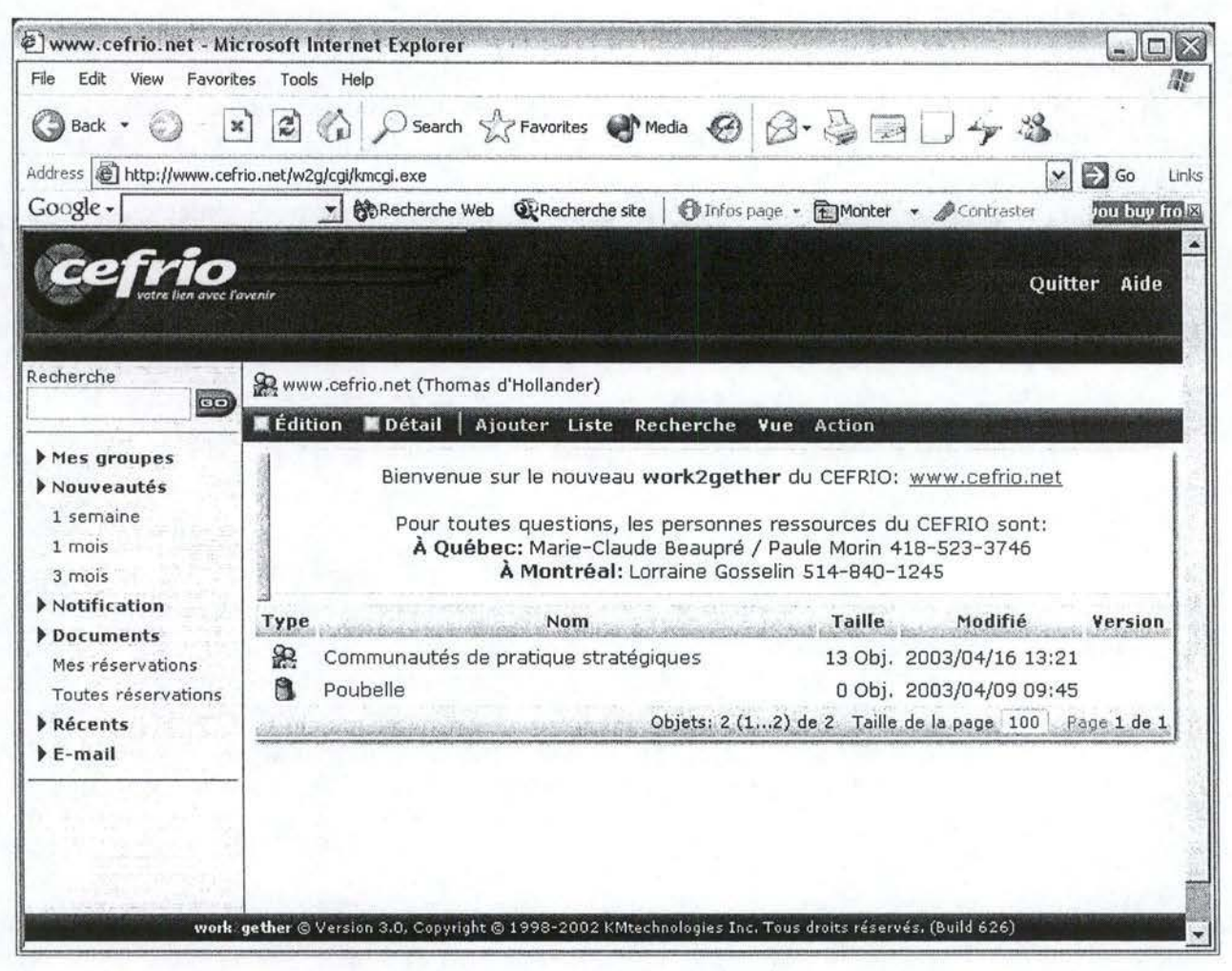

**Figure 3.7 :** Page d'accueil de Work2Gether.

# **3.6. Conclusion**

Ce chapitre, consacré aux différentes familles fonctionnelles des logiciels permet d'envisager les différents aspects d'un logiciel. D'un autre côté, la description des solutions, même peu objective, permet de se faire une idée de l'outil en question. Nous disposons maintenant d'un ensemble de logiciels et des moyens pour les tester. Nous allons donc, dans le chapitre prochain, évaluer les différentes solutions grâce à nos grilles.

# **4. Analyse des logiciels**

Ce chapitre est entièrement consacré à l'analyse des solutions qui ont étés mises à notre disposition. Pour chaque solution, l'évaluation est structurée selon la découpe en familles fonctionnelles présentée dans le chapitre précédent. Chaque section est ainsi analysée de manière textuelle, munie de la grille et, si elles permettraient de mieux visualiser l'évaluation, des captures d'écran. Si une famille fonctionnelle, tel que la communication synchrone par exemple, n'a pas été développée pour une solution, cette absence de fonctionnalité est signalée. Dans ce cas, il n'y a pas de grille ni de captures d'écran.

# **4.1. K2 (0.9 bêta)**

#### **4.1.1. Description technique**

Tout d'abord, en ce qui concerne la localisation du serveur, l'outil développé par Vertical 7 est disponible en deux versions. L' ASP, qui, rappelons-le, est souvent un service complémentaire proposé par le fournisseur, est disponible. Si l'entreprise cliente est désireuse d'installer l'application sur son serveur, les systèmes d'exploitation supportés sont tous les systèmes Windows, Linux et Unix. En outre, le client doit aussi disposer d'un serveur web, d'un serveur de mail, d'un serveur JSP, d'une base de données SQL et d'un kit de développement Java. Selon Chrystian Guy, président directeur général de Vertical 7, il devient intéressant d'acheter le logiciel et de l'héberger sur le serveur au-delà d'une cinquantaine d'utilisateurs.

Les utilisateurs de cette solution contacteront le logiciel via un navigateur Internet puisqu'il s'agit d'un produit web-based. Comme nous l'avons expliqué dans la description de ce critère, ces produits permettent une grande mobilité, mais peuvent pâtir de certaines lacunes d'utilisabilité. Cependant, avec le recul, il semble que ce soit ce genre de solutions qui s'avèrent les plus efficaces puisque les applications collaboratives sont moins complexes que certains logiciels spécialisés et peuvent tout à fait se contenter d'une interface de navigateur pour présenter leurs fonctionnalités. Nous considérerons, dorénavant, la caractéristique webbased comme un atout.

Enfin, notons que la connexion entre le serveur et le client est protégée par SLL, un mécanisme de cryptage. Il est très facile à mettre en route puisqu'il suffit de se munir d'un nom d'utilisateur et d'un mot de passe et de contacter une adresse Internet pour l'utiliser.

#### • Grille

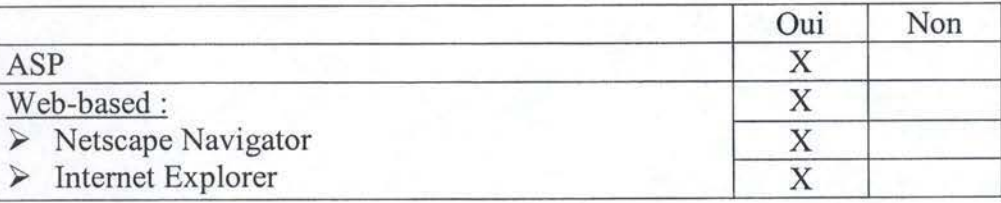

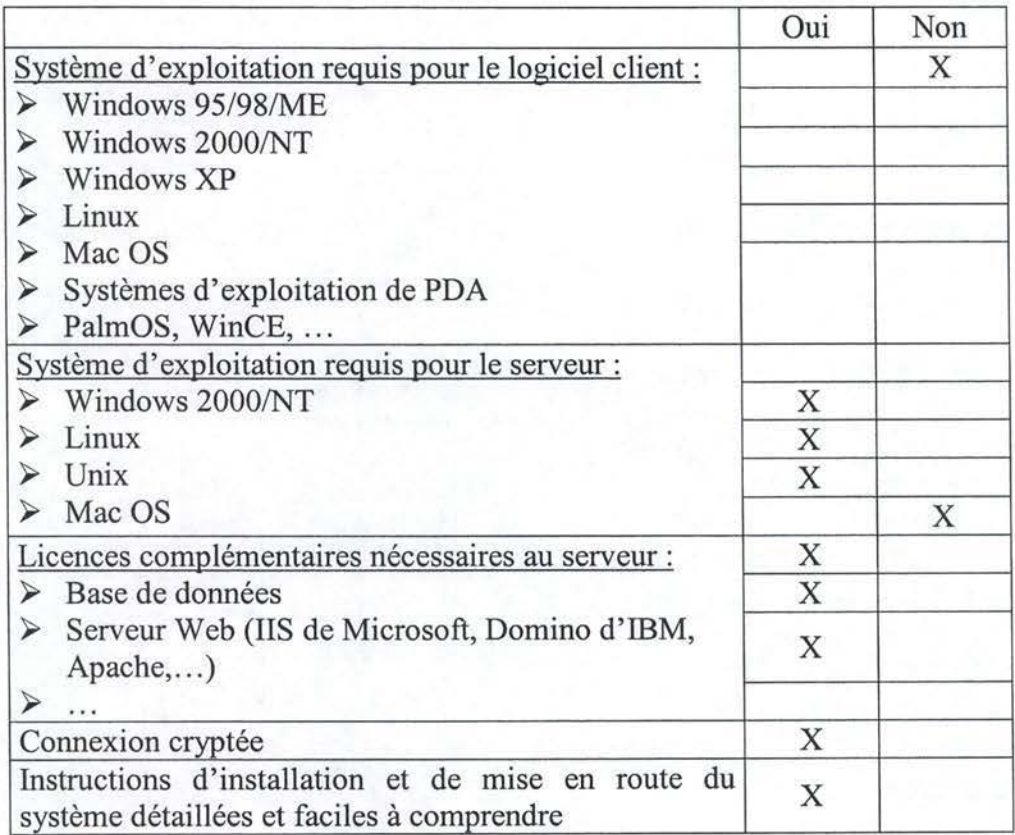

## **4.1.2. Communication synchrone**

Aucune fonctionnalité de communication synchrone n'est disponible avec cet outil.

#### **4.1.3. Communication asynchrone**

Le forum de K2 est assez simple, mais il manque de fonctionnalités périphériques. Les membres sont inscrits à certains forums de discussions, ils ont alors tout le loisir de discuter avec les autres personnes de ce forum. Un point faible marquant est qu'il est impossible de répondre à une réponse. Les conversations sont alors limitées à un seul niveau de profondeur et une arborescence de réponses est impossible. Par contre, un élément positif de cet outil basique est la possibilité d'être notifié, par e-mail, si quelqu'un répond à une question que l'on a posée. L'absence de moteur de recherche, de fonctionnalités de tri ou de classement limite cependant les possibilités.

La seule autre fonctionnalité de communication asynchrone présente est un outil d'email. Contrairement au forum, celui-ci est assez complet. Il permet, notamment, de configurer plusieurs serveurs «pop» (serveur de réception de courrier électronique) ou d'envoyer un courrier en multicast à partir du carnet d'adresse. On peut, cependant, déplorer l' absence de fonctionnalités de brouillons et de pièces jointes étant donné l' effort de conception apporté à cet outil.

Enfin, remarquons qu'aucune liste de questions les plus fréquemment posées n'a été développée.

**Grille** 

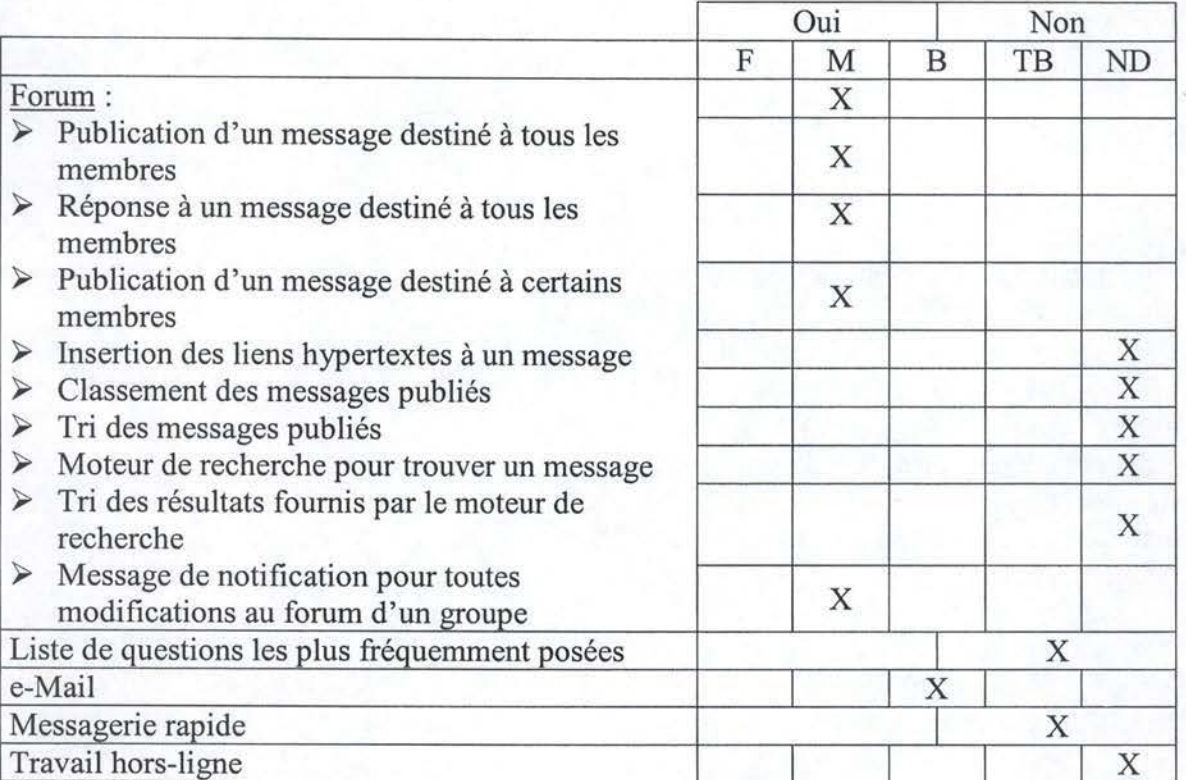

# **4.1.4. Gestion documentaire**

L'utilitaire permettant de publier un document est le disque dur virtuel de l'espace de groupe. Cela ne se fait donc pas dans le forum. Le disque dur virtuel propose un ensemble de fonctionnalités telles que copier, renommer ou déplacer un document, créer un répertoire, etc., mais elles ne sont pas toutes implémentées correctement dans la version testée (le déplacement d'un document, par exemple génère une erreur). Théoriquement, les fonctionnalités de classement des documents publiés sont présentes. Aucun outil de tri des documents ou de recherche de documents n'a, par contre, été implémenté.

En ce qui concerne la consultation et la modification d'un document, seul l' accès en lecture est permis. Le seul moyen pour quelqu'un désirant se servir d'un document publié par une autre personne est de le télécharger sur son ordinateur, de le modifier et de le publier sous un autre nom. Donc, si on veut absolument une nouvelle version, il incombe à l'utilisateur d'utiliser un nom éloquent comme« Fichier\_ Version2.doc ».

# • Grille Grille

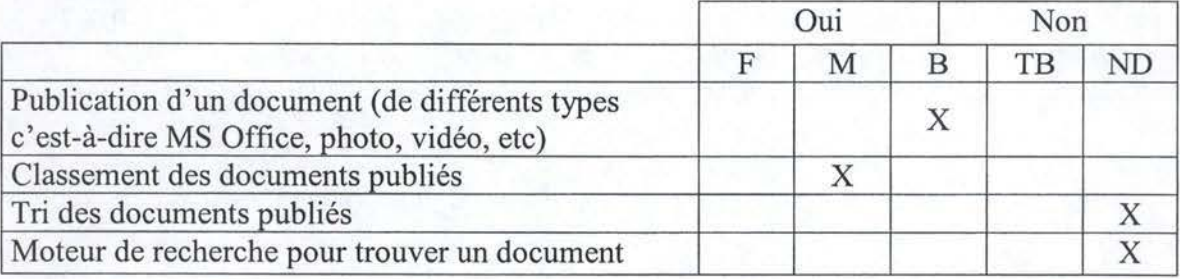

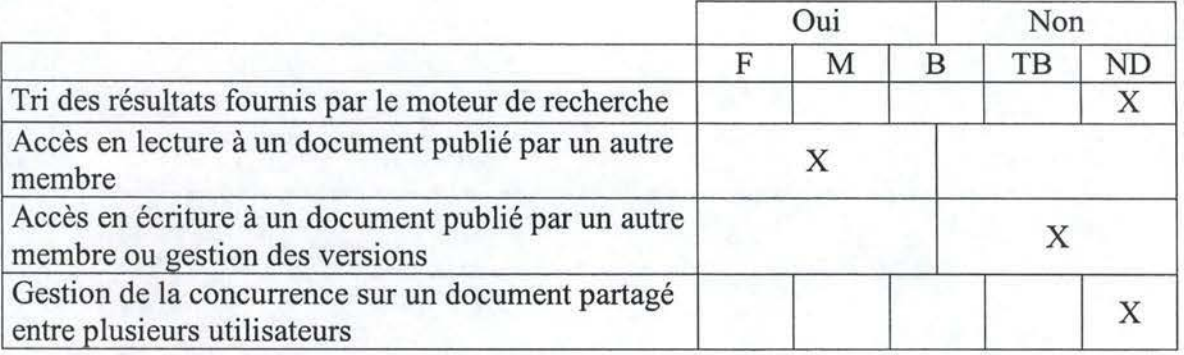

# **4.1.5. Espace de groupe**

Un calendrier de groupe, assez bien conçu, permet de visualiser les différentes échéances. Ces échéances sont, en réalité, des tâches que les membres d'un groupe pourront introduire. L'ensemble des fonctionnalités du calendrier de groupe est complet et permet, notamment, de signaler l'état d'avancement ou de notifier la création d'une tâche par sms, pop-up et/ou mail (cfr. Figure 4.1.1). Les seuls bémols sont l'impossibilité d'assigner ces tâches à une personne ou de synchroniser son calendrier personnel avec celui de groupe.

En définitive, on peut regretter la difficulté de se procurer de l'information sur d'autres membres de la communauté. Il faut, pour cela, ajouter le membre à son carnet d'adresse et y remplir tous les champs. C'est seulement au bout de cette étape fastidieuse et répétitive que l'on pourra, à l'avenir, consulter les informations personnelles d'un autre membre. Il ne s'agit donc pas d'une fiche générée automatiquement par le système auquel n'importe quel utilisateur aurait accès.

• Grille

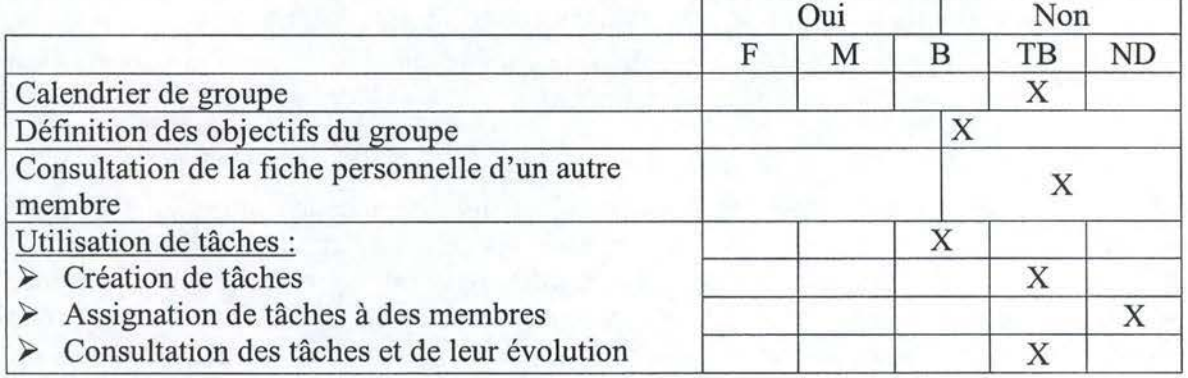

### Capture d'écran

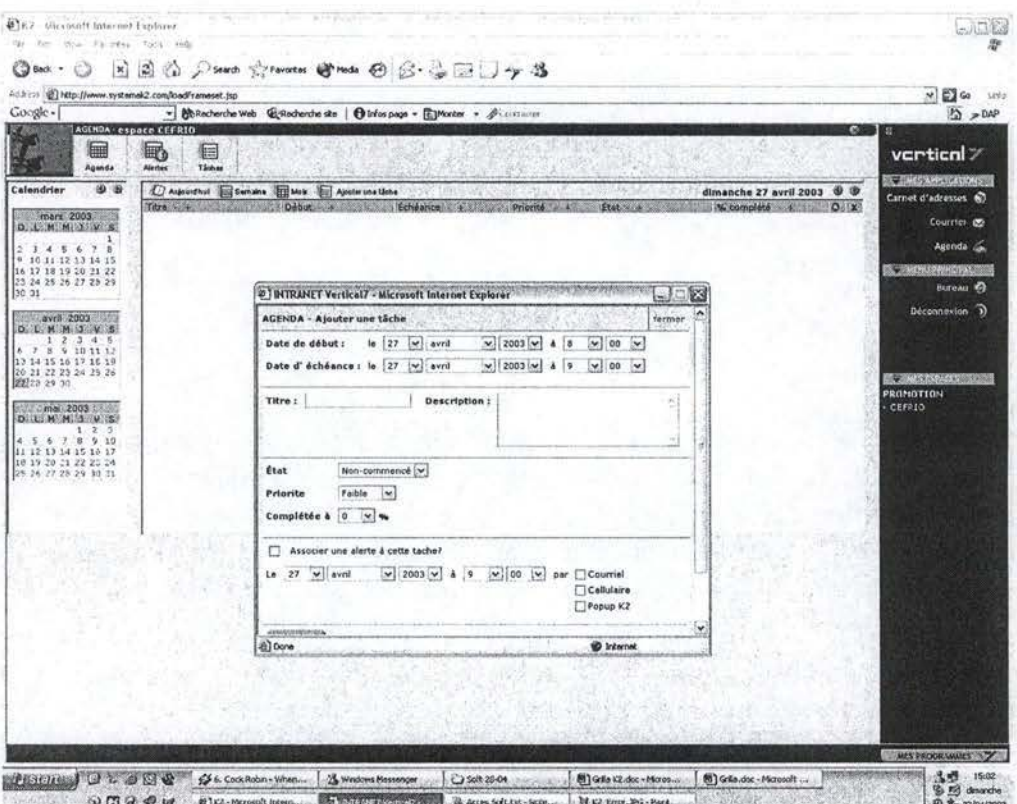

Figure 4.1.1 : La création de tâches.

#### 4.1.6. Espace personnel

Tout d'abord, concernant l'espace de travail personnel, l'évaluation s'est révélée assez décevante, puisqu'en dehors d'une interface accueillante, aucun espace, ni favori n'est disponible.

Le calendrier ne relève pas forcément le niveau, puisque, à l'inverse du calendrier de groupe, assez abouti, celui-ci n'est pas synchronisé sur les activités de groupe et il est donc impossible aux personnes d'un groupe de consulter ou de modifier une tâche qui leur est destinée dans l'espace personnel. Ensuite, aucun rappel signalant la proximité d'une échéance du calendrier personnel n'est proposé. Pour la défense de cette solution, il faut remarquer que la version testée n'était pas aboutie. Selon Chrystian Guy, président de Vertical 7, un disque dur personnel et la synchronisation du calendrier personnel sur celui de groupe devrait être présents sur la version commercialisée.

Enfin, il semble important de noter que la fiche personnelle d'un utilisateur est en fait une entrée dans le carnet d'adresse de groupe. Bien que la personnalisation ne soit pas possible, cette fiche est assez complète avec, notamment, des champs prévus pour le rôle de la personne dans l'organisation (cfr. Figure 4.1.2).

Grille

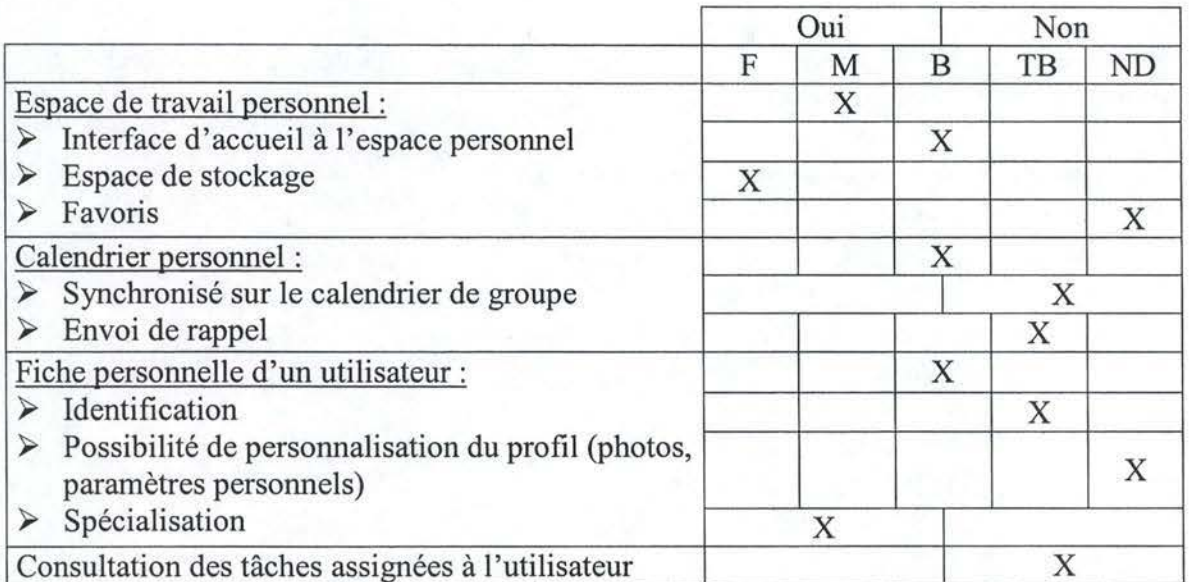

# Capture d'écran

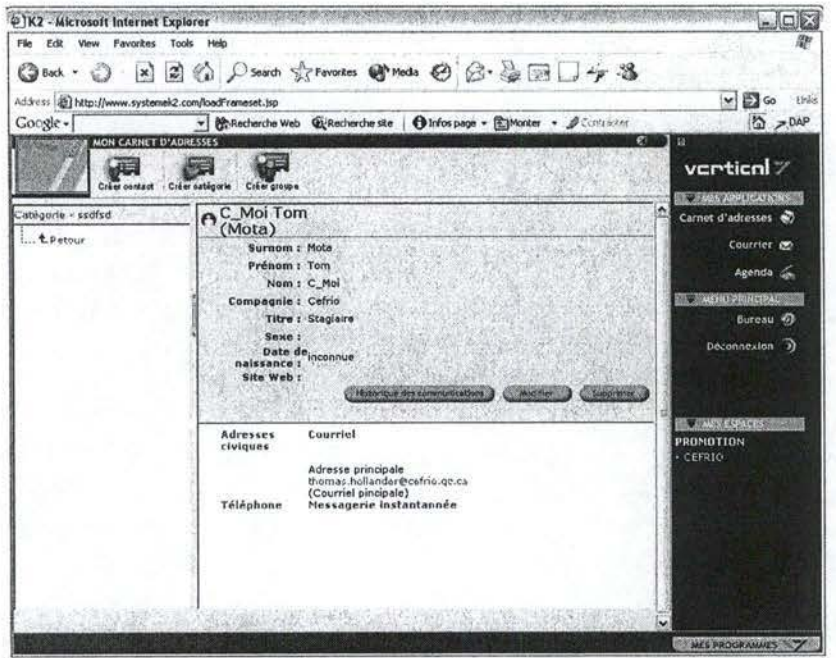

Figure 4.1.1 : Fiche personnelle.

## 4.1.7. Outils administratifs

Cette version de test ne nous permettant pas d'avoir accès aux fonctionnalités administratives, nous n'avons pas été en mesure de les évaluer. D'après la démonstration à laquelle nous avons assisté, l'ajout d'un utilisateur se déroule comme suit : il s'agit d'abord d'ajouter l'utilisateur au système et, ensuite, à partir de cette liste d'utilisateurs existants de choisir celui ou ceux que l'on veut ajouter à la communauté. Une fois cette étape réalisée, il ne reste plus qu'à choisir les droits (lecture, écriture, etc.) que l'on veut attribuer à chaque type d'utilisateur (administrateur, lecteur, rédacteur) pour chaque module de cette communauté (forum, disque virtuel, etc.).

Notons qu'un moteur de recherche sur l'ensemble des utilisateurs, qui s'avérerait très utile pour contacter une personne particulière, existe.

Les outils semblent donc utilisables facilement, mais il reste le problème de la pertinence de la répartition des droits entre utilisateurs que nous n'avons pu tester.

• Grille

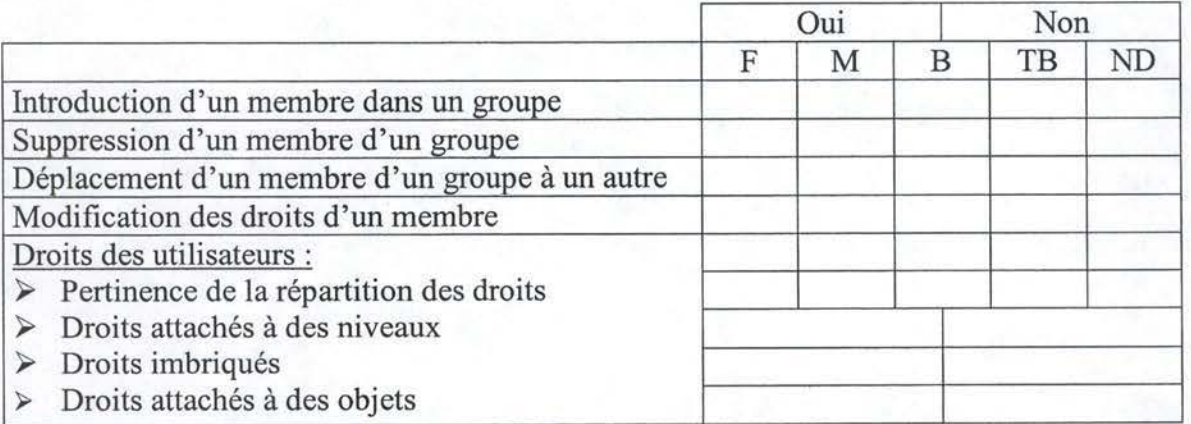

# **4.1.8. Outils statistiques**

La seule fonctionnalité pouvant faire office d'indicateur d'activité de la communauté est « l'historique des communications» disponible sur la fiche personnelle d'un utilisateur dans le carnet d'adresse. Il ne s'agit là que d'un historique des interactions entre la personne naviguant sur K2 et la personne cible dans le carnet d'adresse et donc pas d'un indicateur général à la communauté.

K2 étant un produit personnalisé suivant les besoins des utilisateurs et dont les concepteurs sont fort orientés « base de données », il y a fort à parier que des routines permettant d'évaluer l'activité de la communauté devraient facilement pouvoir être mises à disposition.

#### **Grille**

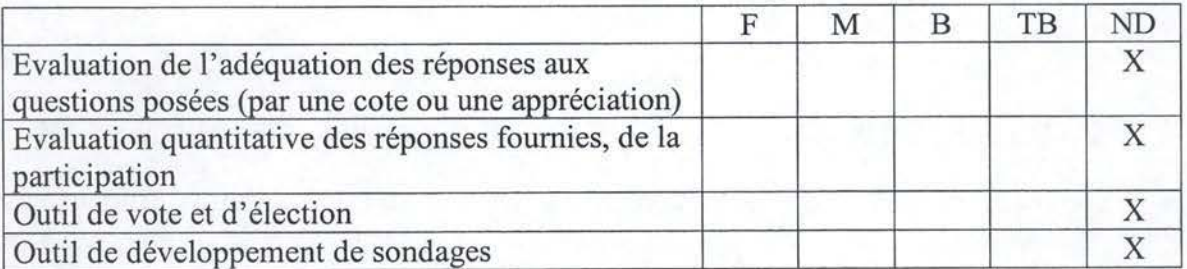

# 4.1 .9. **Convivialité**

L'interface est un des points forts de ce logiciel. Ses concepteurs se sont attachés à respecter les standards en vigueur sur le marché. Mis à part le menu « démarrer » qui se situe en bas à droite et qui peut déconcerter les personnes habituées aux produits de Microsoft, tous les items sont clairs et disposés de manière intuitive. On peut néanmoins déplorer l'absence d' aide autant contextuelle qu'en ligne.

Remarquons également que la version testée, à savoir la 0.9 bêta, a généré pas mal d'erreurs à différents niveaux. Il semble cependant que cela soit propre à cette version puisque les démonstrations des produits définüifs auxquelles nous avons assisté se sont déroulées sans aucun problème.

L'interface constitue donc un des gros atouts de cette solution, d'autant plus qu'il s'agit d'un outil web-based.

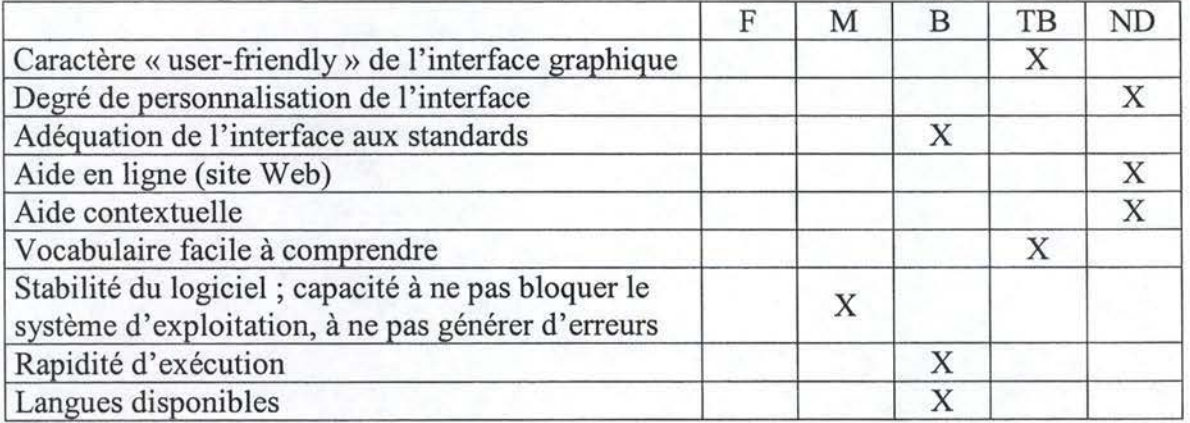

• Grille

### **4.1.10. Type d'offre et prix**

- o Produit commercial
	- o Solution personnalisée hébergée sur **le** serveur du client  $\rightarrow$  Environ 25.000 \$ CAN (soit +/- 17.500 €)
	- o Cette même solution en mode ASP  $\rightarrow$  20 \$ par personne par mois
## **4.1.11. Conclusion**

La version mise à disposition était une version bêta ce qui implique que bon nombre des fonctionnalités proposées n'étaient pas abouties. Cette conclusion est d'autant plus vraie que nous n'avons testé que le noyau des applications. En effet, les solutions proposées par Vertical 7 sont personnalisées en fonction des besoins des clients.

Ce logiciel, en version finale, semble dès lors pouvoir s'établir comme un standard pour les communautés de pratique grâce notamment à ses disques durs virtuels, son interface, les espaces de travail personnels et collectifs munis d'un calendrier, de tâches et d'alertes. Cependant, quelques lacunes, comme celles du forum, sont tout de même à noter.

Il faut également remarquer que la version 2.0, disponible dès janvier 2003, comble certaines lacunes de la solution actuelle. Cette nouvelle version intègre, notamment, une fiche descriptive personnalisable de chaque utilisateur, un indicateur de présence des autres membres muni d'une fonction de messagerie rapide, un outil d'évaluation des réponses à une question posée sur le forum et des fonctions de gestion de projets.

# **4.2. Knowledge forum 3.4 (version client)**

## **4.2.1. Description technique**

Tout d'abord, il faut savoir que les deux versions de Knowledge forum (client et webbased) sont disponibles en mode ASP. La version que nous analysons ici est la version client, c'est-à-dire celle où l'utilisateur contacte le serveur via un petit logiciel qu'il installe sur son poste de travail. Il s'agit donc d'examiner les systèmes d'exploitation supportés par cette petite application. Dans le cas présent, les principaux systèmes, c' est-à-dire Mac OS, Linux et toutes les versions de Windows, sont supportés. Du coté serveur, les systèmes Linux, Mac OS et Windows sont eux aussi supportés. La seule licence complémentaire nécessaire, si on ne choisit pas le mode ASP, est un serveur de base de données.

Cet outil est le seul que nous ayons testé qui ne soit pas web-based. En terme de description technique, cela parait satisfaisant puisque la majorité des systèmes d'exploitation sont supportés et que le logiciel s'avère facile à installer et à mettre en route.

Enfin, notons que la connexion entre le serveur et le client n'est pas cryptée mais, qu' il existe un mécanisme d'authentification par cookie. Le serveur reconnaît donc son interlocuteur, mais il n'y pas de garantie en terme de sécurité de la discussion.

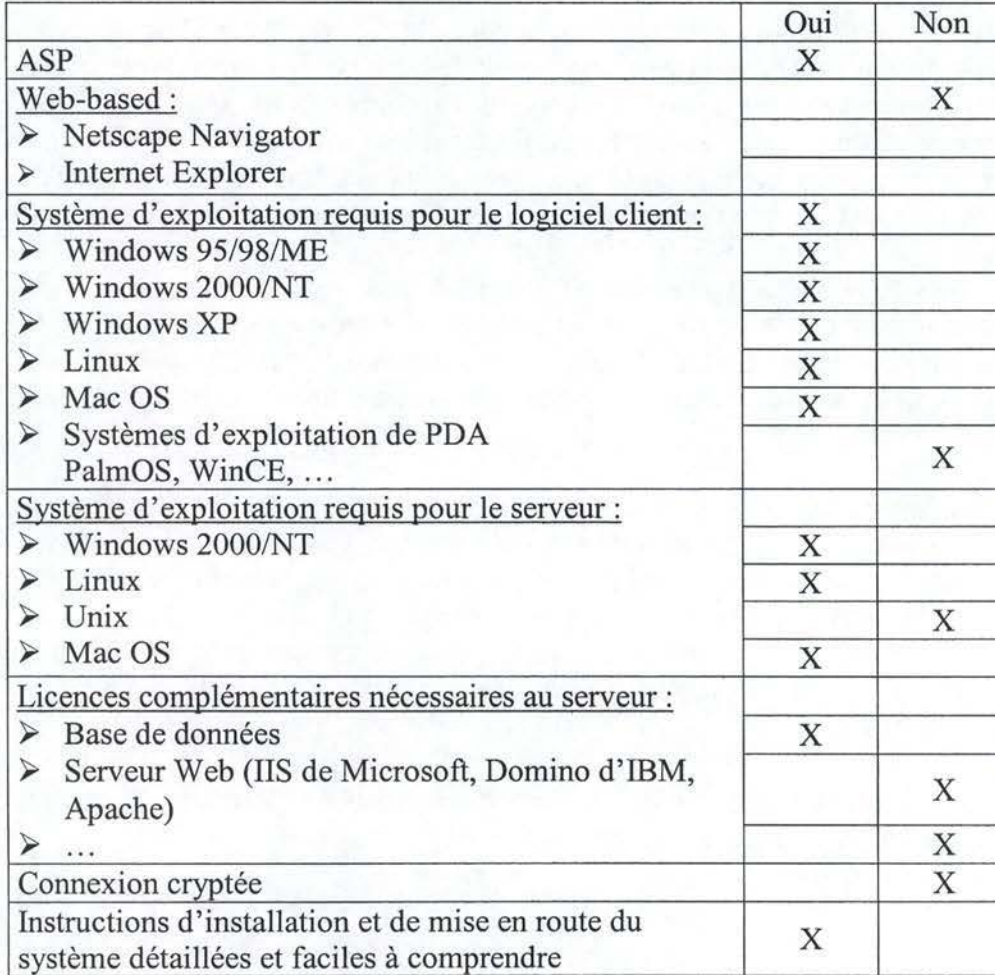

**Grille** 

## **4.2.2. Communication synchrone**

Aucune fonctionnalité de communication synchrone destinée aux utilisateurs n'est disponible avec cet outil. Il existe cependant un mécanisme disponible uniquement à l'administrateur qui lui indique quel membre est connecté au logiciel.

## **4.2.3. Communication asynchrone**

Le forum est la caractéristique principale de Knowledge forum qui a très peu de fonctionnalités périphériques. Contrairement à la plupart des forums, les messages ne sont pas structurés en dessous les uns des autres hiérarchiquement en fonction des questions et réponses. La solution choisie ici est de construire des arborescences avec les messages. Le choix est laissé à l'utilisateur de construire son arbre comme il l'entend en disposant les messages où il le désire. Les discussions forment alors une sorte de graphe où chaque sommet est un message et chaque fils une réponse ou, plus généralement, un avis sur ce message (cfr. Figure 4.2.1). Outre cette disposition particulière des messages, une autre facette originale de K.nowledge forum est la présence d'échafaudage à la création d'un message. Ces échafaudages sont des balises qui entourent le corps d'un message et qui permettent de signaler la nature de l'idée que l'on publie, que ce soit une opinion, une théorie, etc. (cfr. Figure 4.2.2).

Le principal reproche que l'on pourrait adresser à ce forum est le contrôle d'accès aux forums. En effet, contrairement à la plupart des forums qui assignent les droits en fonction des sous-forums auxquels les utilisateurs sont affiliés, le contrôle d'accès ne s'effectue qu'en fonction des niveaux de droits. Un utilisateur qui reçoit les droits de scripteur peut donc modifier n'importe quel message de n'importe quel forum. Ce choix a pour conséquence que, pour publier un message destiné à tous les membres, il faut créer un forum accessible à tous les utilisateurs d'un niveau de droits donné. De la même manière, l'envoi d'un message à plusieurs membres ne peut se faire que si tous ces membres ont le même niveau de droits.

Une autre faiblesse, liée à la représentation neuronale des messages du forum, c'est qu'il n'existe pas de fonctionnalités de tri ou de classement des messages publiés. Il existe bien un outil, appelé myReader, qui permet de déplacer les messages d'un forum à un autre, mais il s'agit en réalité d'un outil destiné à l'animateur de la communauté et, donc, pas aux utilisateurs.

Cette solution comporte aussi des aspects assez positifs, comme le moteur de recherche. Les critères de recherche sont orientés selon deux axes. Tout d'abord selon le type de champs recherché, il propose alors un grand nombre de choix tels que auteur, mot clé, titre, problème, etc. Ensuite, le deuxième axe est celui de la place de la chaîne de caractère. Il est possible de spécifier si notre mot clé doit être contenu dans le champ en question ou le commencer (cfr. Figure 4.2.3). Il ne propose malheureusement pas de tri à l'affichage des résultats.

Enfin, signalons qu'il n'existe pas de système de notification pour une éventuelle participation aux forums auxquels l'utilisateur a accès.

Grille  $\bullet$ 

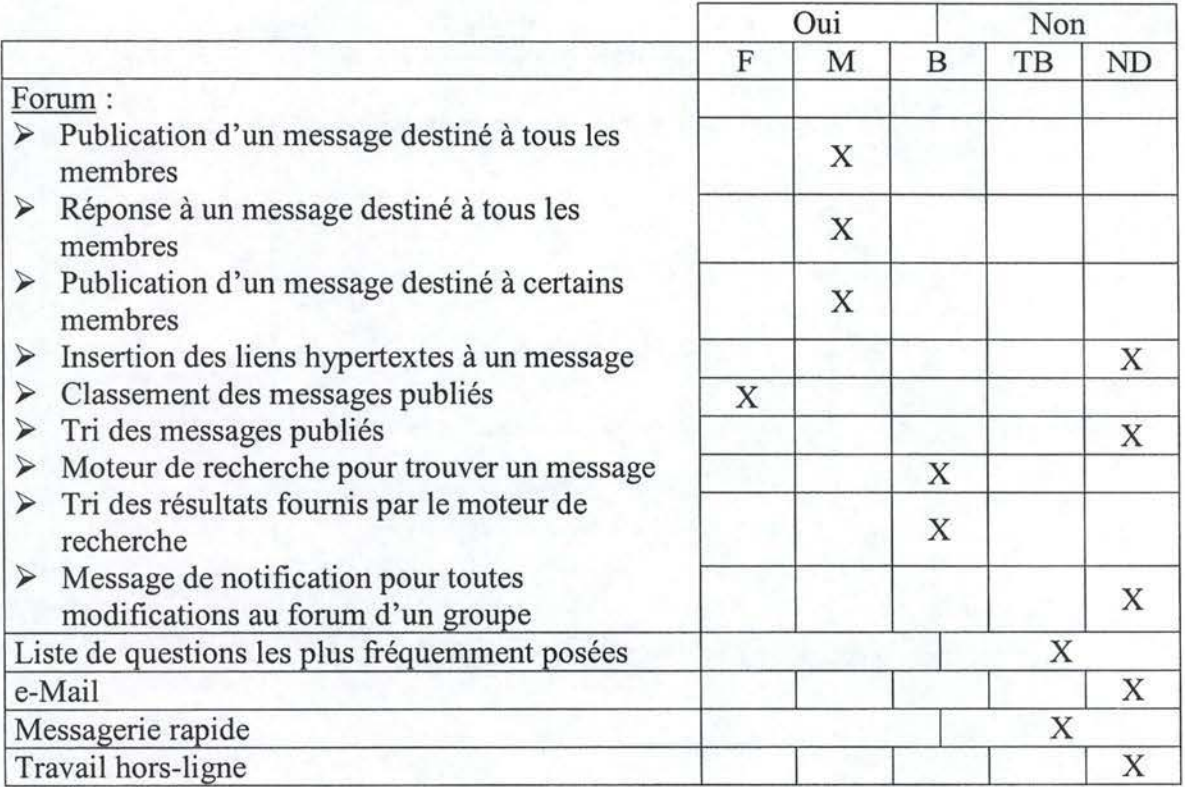

Captures d'écran é

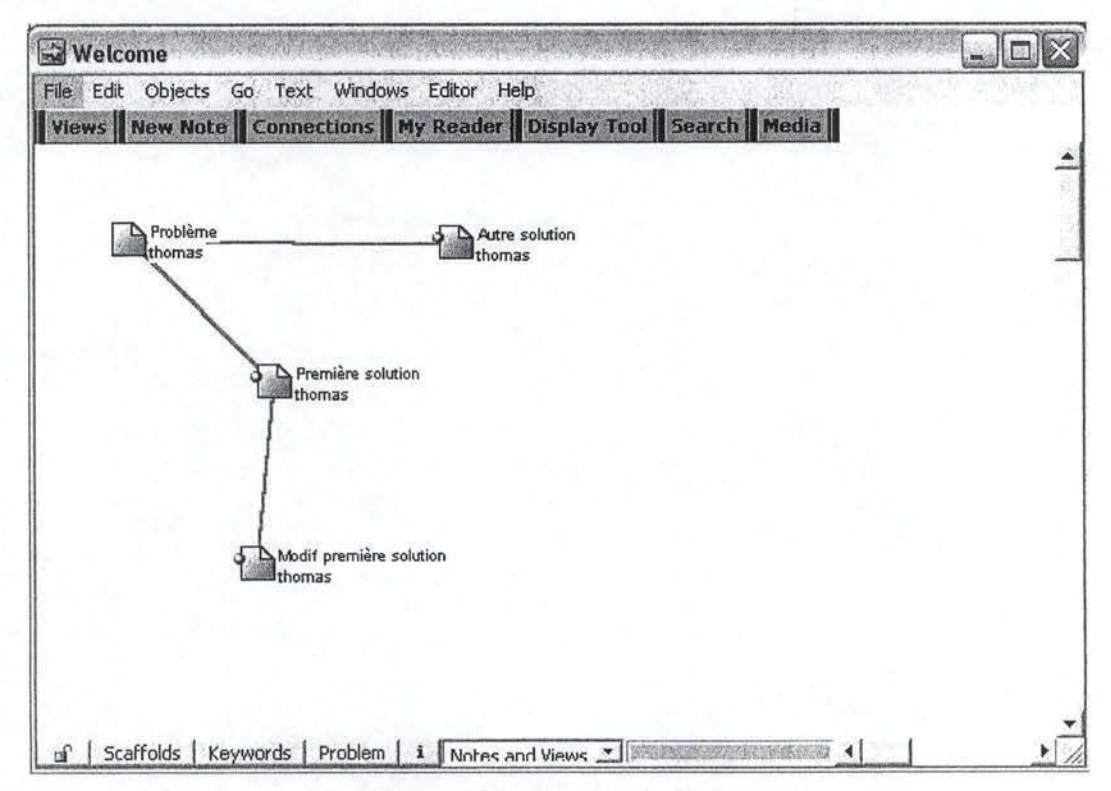

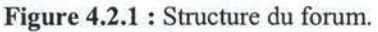

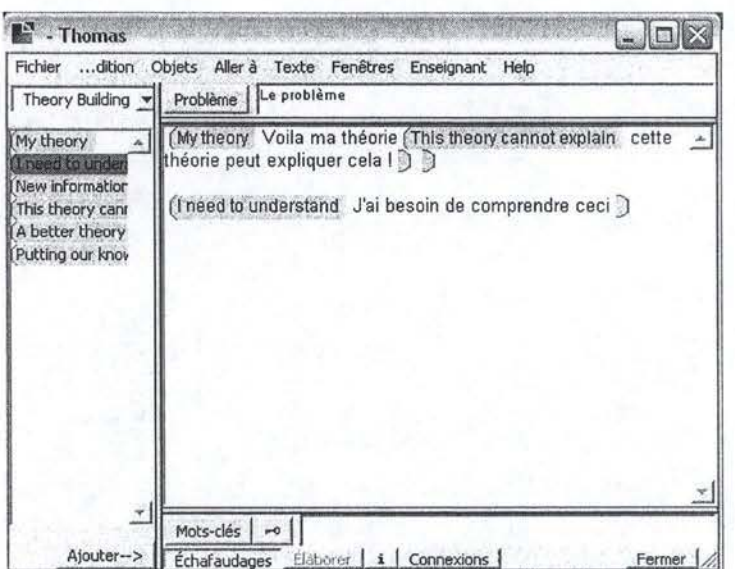

Figure 4.2.2 : Les échafaudages.

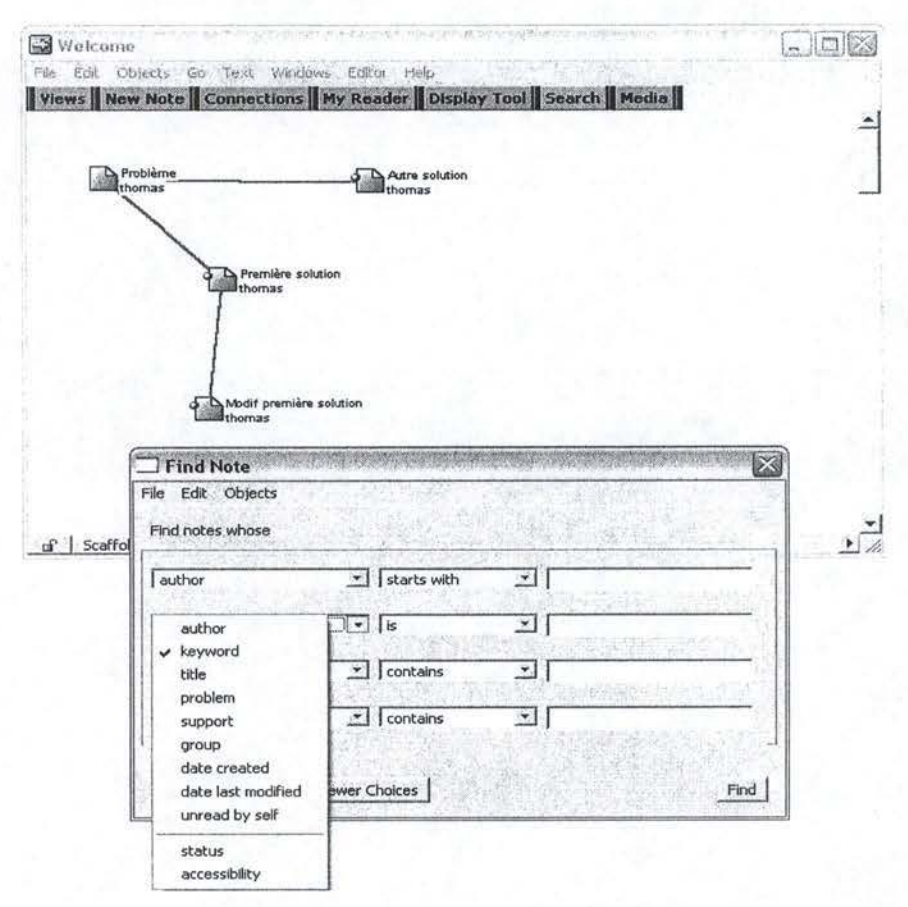

Figure 4.2.3 : Le moteur de recherche.

## 4.2.4. Gestion documentaire

Aucune fonctionnalité de gestion documentaire n'est disponible avec cet outil.

## **4.2.5. Espace de groupe**

Aucun espace de groupe (en dehors du forum) n'a été développé dans cette solution.

## **4.2.6. Espace personnel**

Aucun espace personnel n'a été conçu dans cette application. Etant donné que l'administrateur, et lui seul, a accès aux fiches de l'ensemble de ses membres, nous avons tout de même évalué cette fiche. Il en ressort qu'elle est assez minimale, mais contient, tout de même, tous les champs habituels comme le nom, le prénom ou les droits. Aucune personnalisation du profil ou mention de la spécialité n'est disponible.

## **Grille**

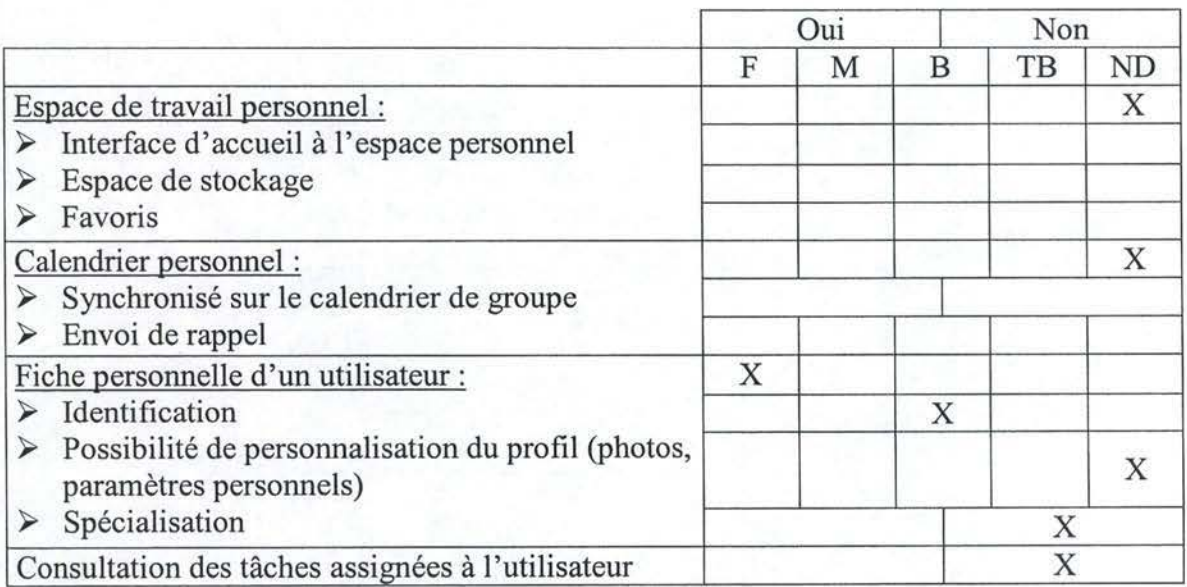

## **4.2.7. Outils administratifs**

Les droits sont répartis selon cinq niveaux (visiteur, lecteur, scripteur, éditeur, administrateur). Le statut d'éditeur ne semble pas pertinent. En effet, la seule différence entre celui-ci et l'administrateur réside dans le fait que ce dernier accède à la corbeille des documents supprimés. Le visiteur ne dispose que d'un accès en lecture sur certaines discussions. Le lecteur, disposant du même type d'accès, peut lire beaucoup plus de discussions. Le scripteur peut écrire des messages, poser des questions et participer à la vie de la communauté. Il ne peut, par contre, pas éditer d'autres messages que les siens. L'éditeur peut écrire des messages, mais aussi éditer n'importe quel message pour le modifier. Ces droits sont assez faciles à assigner aux utilisateurs ou à modifier.

Cette solution offre également la possibilité de configurer le caractère utilisé dans le forum. Il est même possible de spécifier quels échafaudages sont disponibles pour quel type d'utilisateur. Cependant, la principale faiblesse des outils administratifs réside dans l'impossibilité de supprimer un membre ce qui est tout même regrettable. (cfr. Figure 4.2.4).

Grille  $\bullet$ 

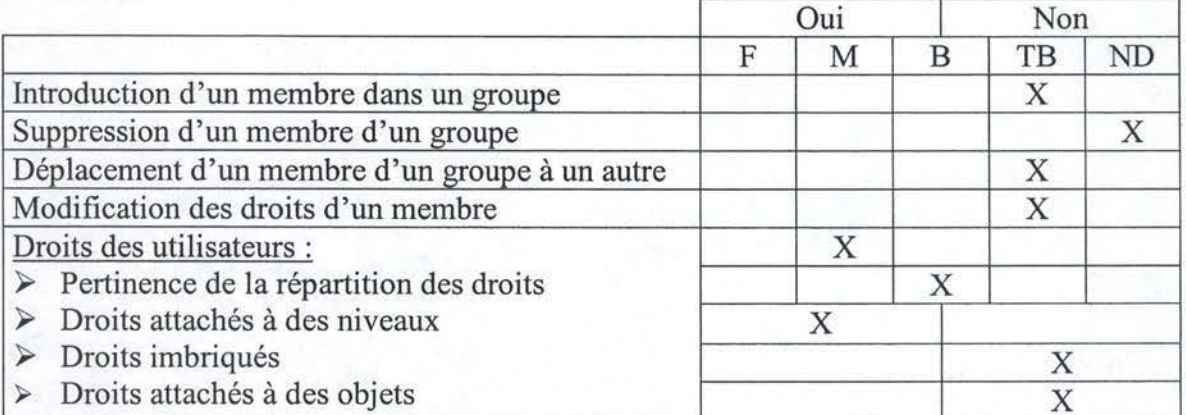

Capture d'écran

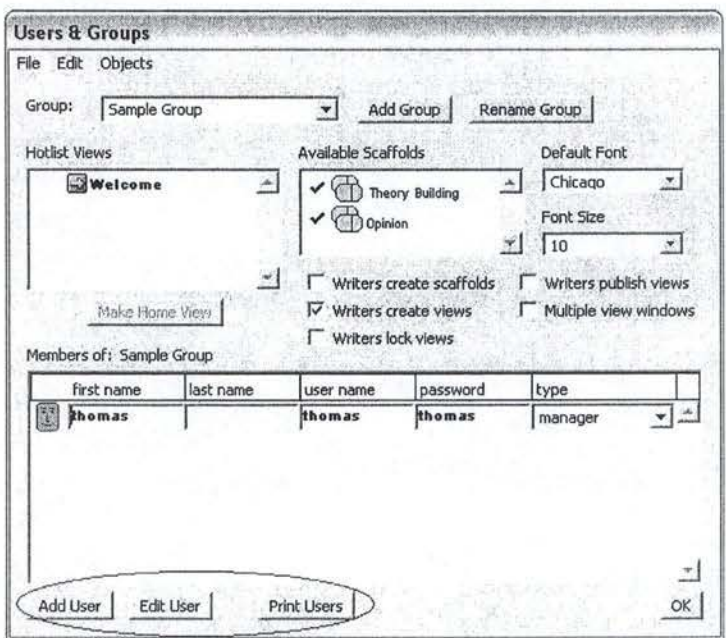

Figure 4.2.4 : Les outils administratifs.

## 4.2.8. Outils statistiques

Il n'existe pas d'outil spécifique aux statistiques dans Knowledge forum. Le seul mécanisme s'apparentant à une évaluation quantitative des résultats est celui de candidat à la publication. Pour comprendre ce que veut dire candidat à la publication, il faut savoir que l'utilisateur qui rédige un message peut le publier tout de suite ou pas. Ce mécanisme permet donc de s'assurer qu'au moins trois personnes différentes ont approuvé l'article avant sa publication.

• Grille

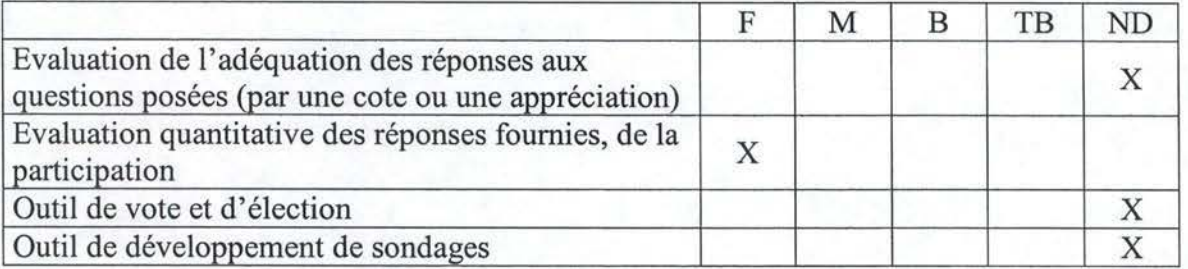

## **4.2.9. Convivialité** :

L'idée de la structure arborescente pour les messages du forum est originale et assez intéressante. Malheureusement, il s'agit du seul point positif au niveau visuel. Un grand nombre de standards n'est pas respecté ce qui rend l'interface très peu intuitive et donc difficile à prendre en main. Le vocabulaire est vraiment très inadéquat. De nombreuses appellations reflètent très mal leur contenu, ce qui rend les premiers contacts avec le logiciel assez fastidieux. Par exemple, quand un utilisateur a terminé de rédiger son message, pour le publier il doit d'abord cliquer sur «fermer» et ensuite seulement le logiciel lui suggère de participer au forum. Le nom d'une discussion au sein du logiciel est un autre exemple de vocabulaire mal choisi. En effet, le terme utilisé est « vue ».

Aucune aide en ligne ou aide contextuelle n'est incluse dans le logiciel. Il est néanmoins possible de se procurer des explications sur le site du fournisseur. En ce qui concerne les langues, seules deux langues sont disponibles et il faut faire le choix à l'achat.

La convivialité n'est pas un des points forts de Knowledge forum : l'interface est peu aboutie, les termes et appellations sont assez peu judicieux. L'absence d'aide contextuelle et d'aide en ligne ne facilite pas la prise en main du logiciel. Ce dernier nécessite donc un certain temps d'adaptation avant de pouvoir être utilisé plus facilement.

# F **M** B TB ND Caractère« user-friendly » de l'interface graphique **X**  Degré de personnalisation de l'interface **X**  Adéquation de l'interface aux standards **X**  Aide en ligne (site Web) **X**  Aide contextuelle **X**  Vocabulaire facile à comprendre **X**  Stabilité du logiciel ; capacité à ne pas bloquer le **X** système d'exploitation, à ne pas générer d'erreurs Rapidité d'exécution **X**  Langues disponibles **X**

#### Grille

## **4.2.10. Type d'offre et prix :**

- □ Produit commercial
	- □ Entreprise désireuse d'héberger le serveur  $\rightarrow$  4990 \$US / Licence
	- □ **ASP**   $\rightarrow$  975 \$US / Licence

## **4.2.11. Conclusion**

Le logiciel présente certaines faiblesses dont les principales sont la mauvaise conception de l'interface ainsi que le choix peu judicieux du vocabulaire. Il est également impossible de publier un document sur le forum, ce qui limite cet outil à un échange d'idées entre les participants. L'absence d'espace personnel et d'espace de groupe ainsi que l'absence de communication synchrone viennent renforcer cette évaluation.

Knowledge Forum est un outil principalement destiné aux communautés axées sur l'échange d'idées. Une motivation initiale des participants semble donc davantage nécessaire que pour d'autres logiciels à cause du manque d'outils périphériques au forum ainsi que de l'interface peu intuitive.

# **4.3. Knowledge forum : version 3.4 (web-based)**

## **4.3.1. Description technique**

Il s'agit ici de la version web-based de Kowledge forum. Les navigateurs supportés sont tous ceux au-delà de la version 4.7 pour Netscape Navigator et 5.0 pour Internet Explorer.

Toutes les autres caractéristiques techniques sont les mêmes que pour la version client. Ainsi, pour installer cette application sur son serveur, il faut un système d'exploitation Linux, Mac OS ou Windows et un serveur de base de données.

Notons enfin que, tout comme pour la version client, aucun mécanisme de cryptage de la connexion n'a été implémenté mais que l'utilisateur est authentifié par cookie.

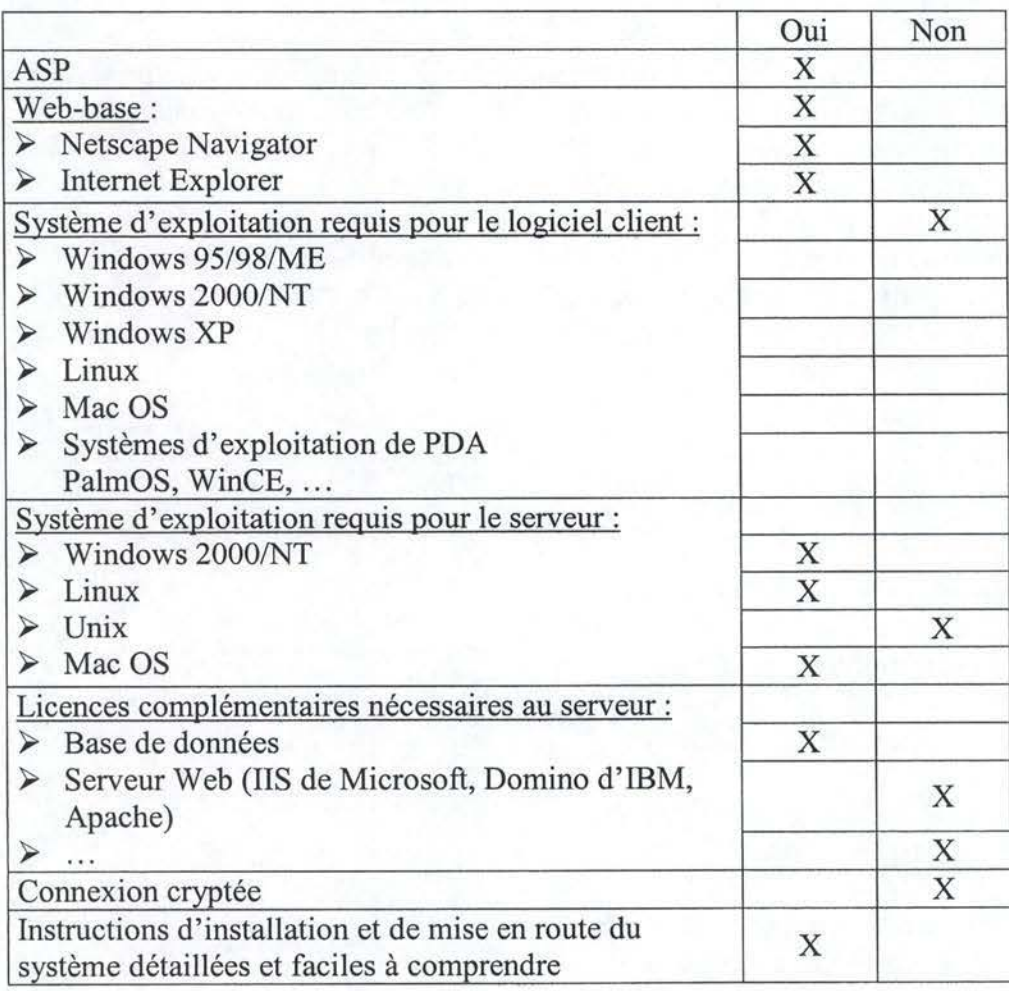

## • Grille

## **4.3.2. Communication synchrone**

Aucune fonctionnalité de communication synchrone n'est disponible avec cet outil.

## **4.3.3. Communication asynchrone**

La principale différence entre la version web-based et la version client de Knowledge forum réside dans la représentation neuronale des messages du forum sur la version client et non sur la web-based. Remarquons que cela confirme les avantages d'une version client que nous avons cité précédemment, à savoir la richesse de l'interface graphique. Les messages du forum sont donc disposés de manière traditionnelle, c'est-à-dire les uns en dessous des autres, de manière hiérarchique, en fonction des questions et des réponses.

Le contrôle d'accès étant le même que sur l'autre version, les mêmes remarques peuvent être émises. Ainsi, pour publier un message destiné à tous les membres, il faut créer un forum accessible à tous les utilisateurs d'un niveau de droits donné. De la même manière, l'envoi d'un message à plusieurs membres ne peut se faire que si tous ces membres ont le même niveau de droits.

Les mêmes remarques peuvent également être faites en ce qui concerne l'absence d'outils de classement des messages publiés ou de système de notification pour une éventuelle participation aux forums.

Le moteur de recherche, lui aussi, s'avère fort similaire à son homologue. Il est aussi puissant et facile d'utilisation. On pourrait, ici encore, déplorer l'absence de fonctions de tri sur les résultats de la recherche. Cette fonctionnalité pourrait s'avérer utile si un grand nombre de résultats sont renvoyés.

Il faut également noter que, lors de nos tests, certains problèmes se sont révélés à l'insertion de liens hypertextes. Lorsqu'un message ne contient qu'un seul mot clé et que celui-ci est présent dans l'url, on assiste à l'apparition d'une balise HTML en plein milieu de l'adresse Internet, ce qui rend bien entendu l'utilisation du lien impossible.

• Grille Grille

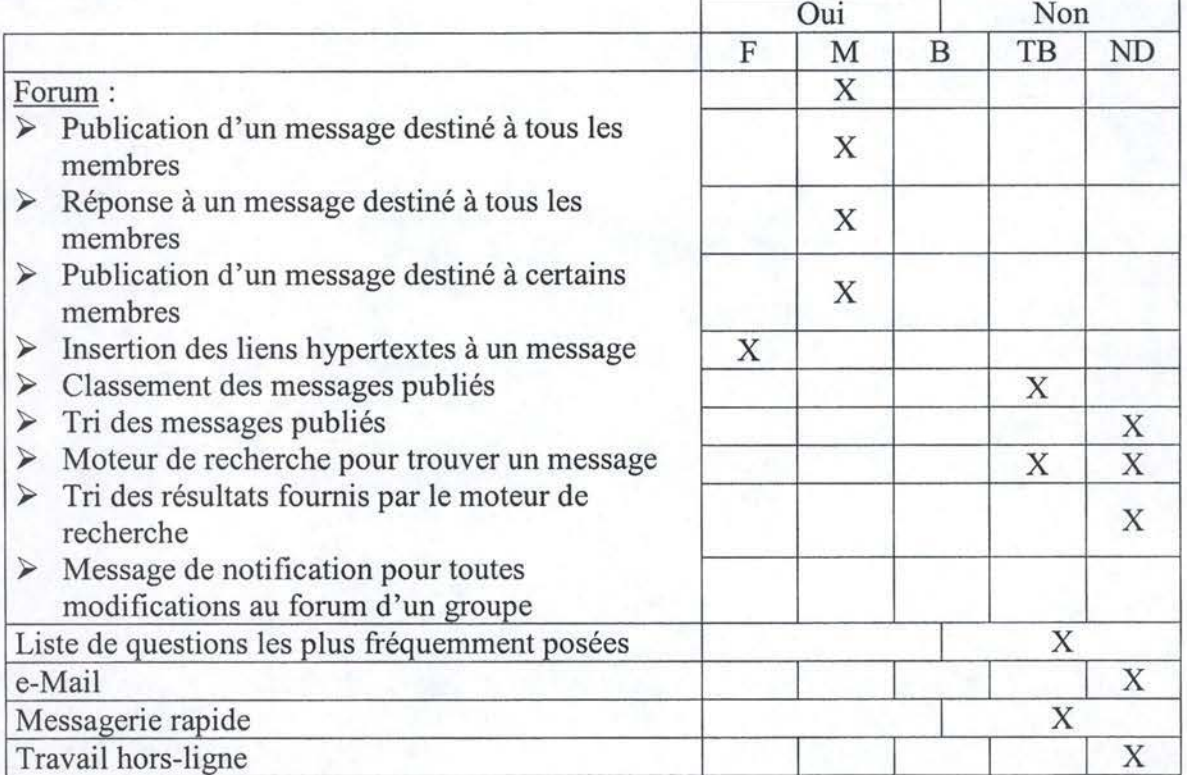

## **4.3.4. Gestion documentaire**

Aucune fonctionnalité de gestion documentaire n'est disponible avec cet outil.

## **4.3.5. Espace de groupe**

Aucun espace de groupe n'a été développé dans cette solution.

## **4.3.6. Espace personnel**

Aucun espace personnel n'a été conçu dans cette application. Pour les mêmes raisons que la version client, la fiche personnelle a tout de même été évaluée. Etant fort similaire à celle de l'autre version, on peut émettre les mêmes remarques à savoir, que la fiche est basique mais complète, et qu'aucune fonctionnalité périphérique, comme la personnalisation, n'est possible.

• Grille

|                                                                                                    | Oui |   |   | Non |           |
|----------------------------------------------------------------------------------------------------|-----|---|---|-----|-----------|
|                                                                                                    | F   | M | B | TB  | <b>ND</b> |
| Espace de travail personnel :                                                                         |     |   |   |     | X         |
| Interface d'accueil à l'espace personnel                                                              |     |   |   |     |           |
| Espace de stockage                                                                                    |     |   |   |     |           |
| Favoris                                                                                               |     |   |   |     |           |
| Calendrier personnel :                                                                                |     |   |   |     | X         |
| Synchronisé sur le calendrier de groupe                                                               |     |   |   |     |           |
| Envoi de rappel                                                                                       |     |   |   |     |           |
| Fiche personnelle d'un utilisateur :                                                                  | X   |   |   |     |           |
| Identification                                                                                        |     |   | X |     |           |
| Possibilité de personnalisation du profil (photos,<br>$\blacktriangleright$<br>paramètres personnels) |     |   |   |     | X         |
| Spécialisation                                                                                        |     |   | X |     |           |
| Consultation des tâches assignées à l'utilisateur                                                     |     |   |   |     |           |

## **4.3.7. Outils administratifs**

Une fois de plus, les mêmes remarques peuvent être émises que pour la version client. La répartition des niveaux de droits est la même que pour la solution client. Des cinq niveaux sur lesquels sont répartis les droits d'accès (pour rappel : visiteur, lecteur, scripteur, éditeur, administrateur), un est superflu. Ces droits sont toujours faciles à assigner ou à modifier au besoin. Enfin, il reste toujours le problème principal, l'absence de fonctionnalité de suppression d'un membre (cfr. Figure 4.3.1).

Grille

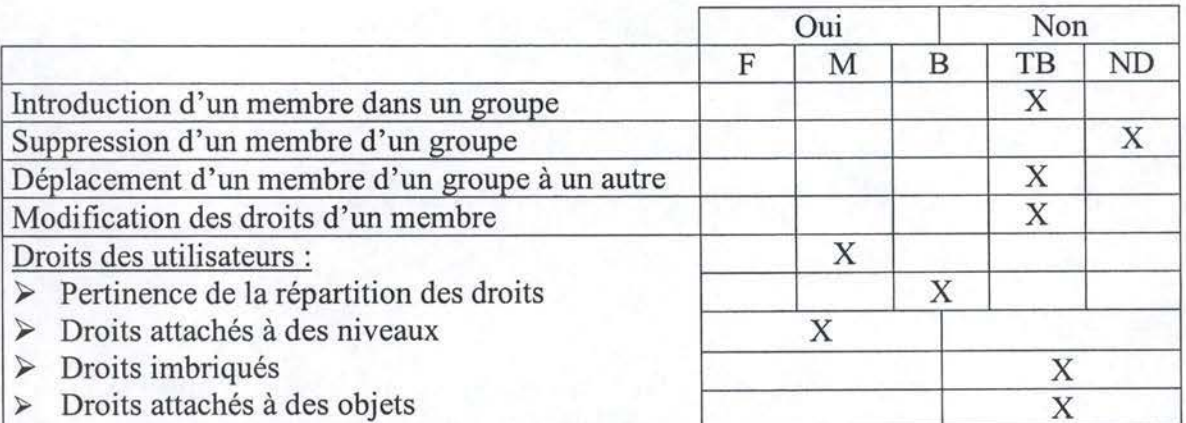

#### Capture d'écran  $\bullet$

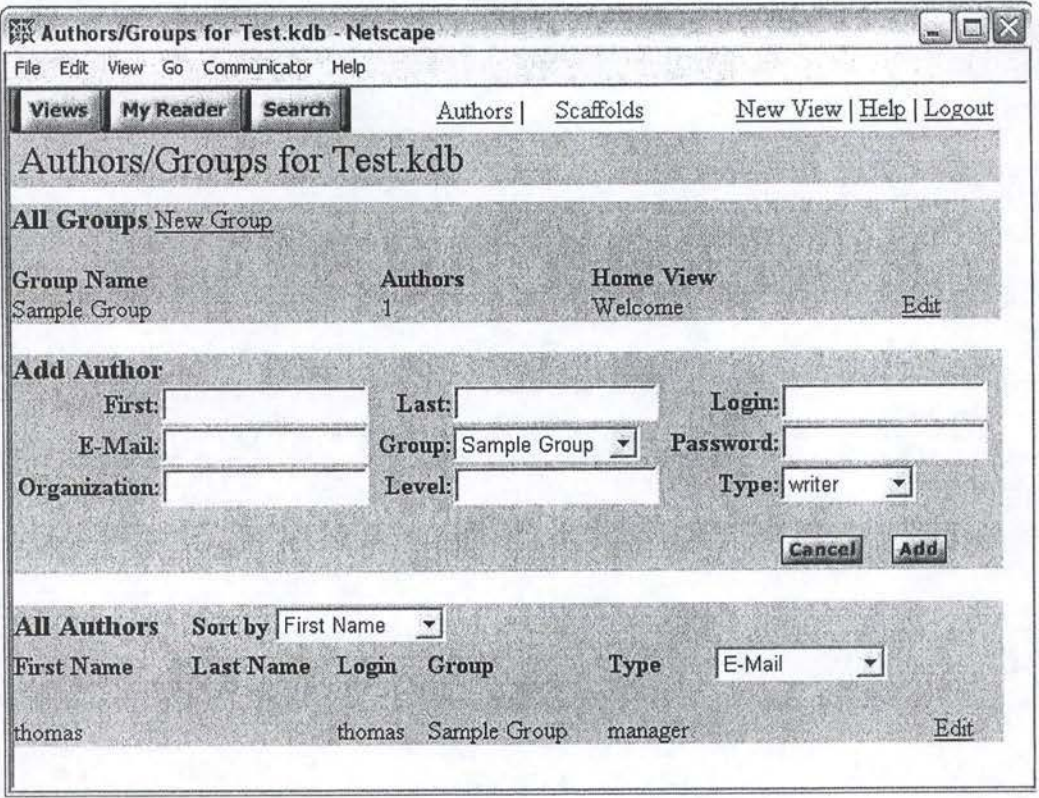

Figure 4.3.1 : Outils administratifs.

# 4.3.8. Outils statistiques

Il n'existe pas non plus d'outil spécifique aux statistiques dans Knowledge forum webbased. Seul le mécanisme de candidat à la publication reste présent.

## **Grille**

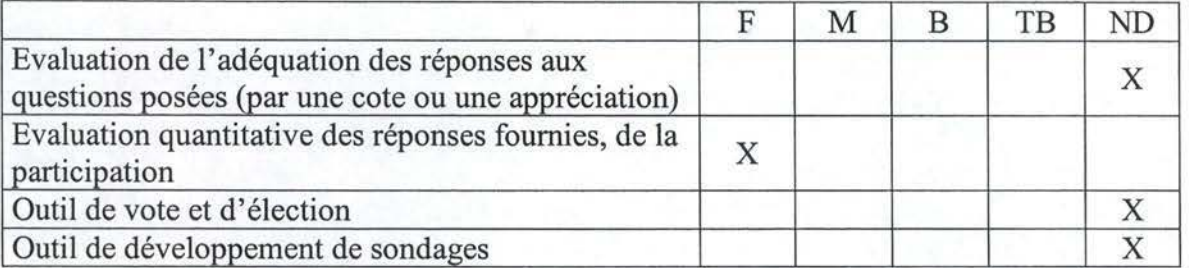

## **4.3.9. Convivialité**

Tout d'abord, les similitudes avec la version client. Le vocabulaire est toujours aussi peu adéquat, l'interface n'est toujours pas personnalisable et les langues disponibles restent l' anglais et le français.

La version web-based semble cependant un peu plus intuitive que son homologue. Au risque de se répéter, rappelons que le caractère web-based d'une application implique certaines contraintes d'interfaces. Ces contraintes supposent des interfaces généralement plus sobres puisque les menus déroulants ne sont pas possibles. Toujours est-il que de nombreuses entorses aux règles ergonomiques sont présentes comme des items qui disparaissent ou apparaissent, des boutons sous forme de liens hypertextes, etc.

Enfin, il semble intéressant de se pencher sur l'aide en ligne de cette solution. En effet, celle-ci est présentée sous la forme d'un forum comme toute autre discussion. Bien que cette idée soit attirante sur la forme, le fond l'est moins puisque les sujets abordées sont peu nombreux et les solutions aux problèmes peu abouties.

TB ND

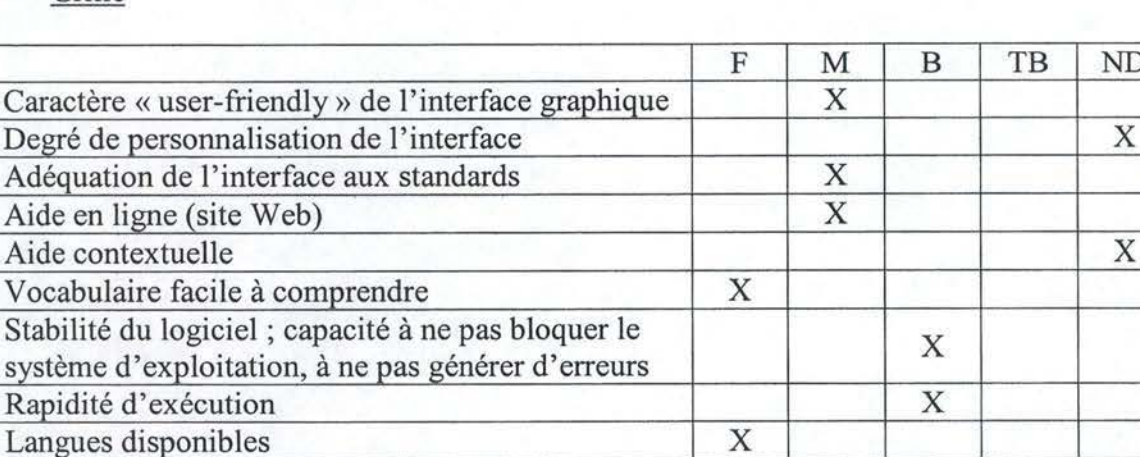

Grille

## **4.3.10. Type d'offre et prix**

- a Produit commercial
	- o Entreprise désireuse d'héberger le serveur  $\rightarrow$  4990 \$US / Licence
	- o ASP ➔ 975 \$US / Licence

## **4.3.11. Conclusion**

Les conclusions sont dès lors fort similaires à celles de l'autre version. Les principales faiblesses restent la mauvaise conception de l'interface ainsi que le choix peu judicieux du vocabulaire. L'impossibilité de publier un document sur le forum, l'absence d'espace personnel et d'espace de groupe limitent toujours cet outil à un échange d'idées entre participants.

Knowledge Forum reste donc un outil principalement destiné aux communautés axées sur les échanges d'idées. Une motivation initiale des participants reste nécessaire suite au manque d'outils périphériques et à l'interface peu intuitive.

# **4.4. Livelink 9.0**

Avant de commencer cette solution, il nous faut justifier l'absence de capture d'écran pour cette analyse. En effet, l'entreprise qui nous a accueillis(« HydroQuébec ») travaille en intranet avec un degré de sécurité relativement élevé. Il nous a donc été impossible d'importer des captures d'écran.

## **4.4.1. Description technique**

Livelink, comme la plupart des autres logiciels de collaboration, est une application web-based. La majorité des navigateurs sont supportés, c'est-à-dire tous les Netscape Navigator postérieurs à la version 4.78 et tous les Internet Explorer postérieurs à la version 5.14.

En ce qui concerne la localisation du serveur, Opentext ne propose pas le service d'ASP. Ce choix peut aisément se comprendre. En réalité, Livelink est une application très complète sur beaucoup d'aspects. Chaque solution est donc entièrement personnalisée en fonction des modules dont ont besoin les clients. Ainsi, seules les grosses compagnies peuvent se permettre ce genre d'investissement. Il s'agit donc, en général, d'entreprises possédant leur propre serveur en n'ayant pas besoin de faire appel à un service d' ASP.

Aucune restriction n'est mentionnée quant aux systèmes d'exploitation installés sur le serveur. Les seuls impératifs sont de disposer d'un serveur web, Microsoft, IPlanet, ou Sun et d'un serveur de base de données Oracle, Microsoft ou Sybase.

Enfin, assez logiquement, étant donné l'effort de conception requis pour ce genre de solution, la connexion entre le serveur et le client est cryptée par SSL.

• Grille

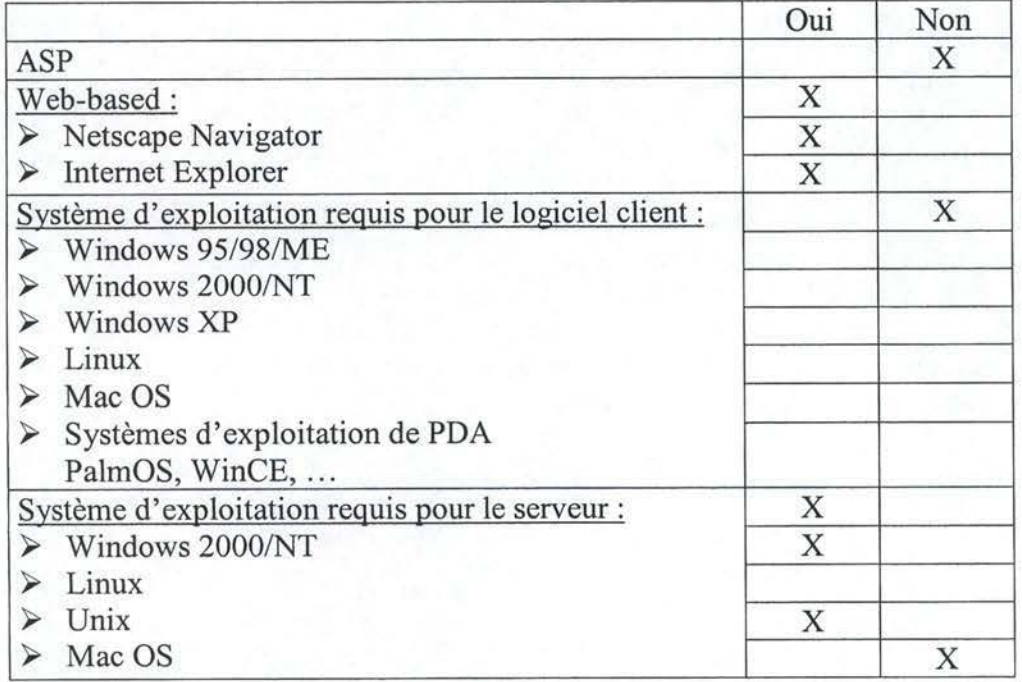

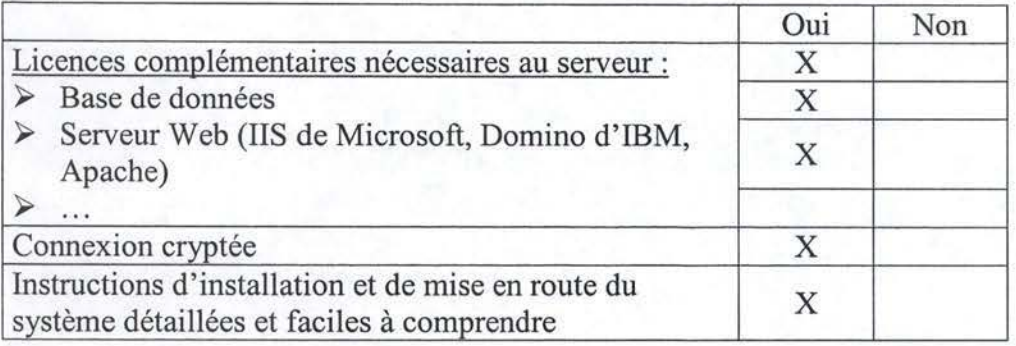

## **4.4.2. Communication synchrone**

Bien qu'aucune fonctionnalité de communication synchrone ne soit présente sur la version testée (à savoir la 9.0), les concepteurs ont prévu un chat pour la version 9.1.

## **4.4.3. Communication asynchrone**

Les fonctions de communication asynchrones sont fort complètes. Les droits d'accès sont gérés par niveau, mais aussi par objet. On peut donc créer un dossier ou un forum accessible à tous si on veut pouvoir publier des messages pour tout le monde. Fort logiquement, pour publier un message destiné à certains membres, il faut toutefois que tous ces membres soient affiliés au même forum. En effet, aucune solution de type envoi multiple, comme pour le courrier électronique, n'est envisageable au sein d'un forum. L'insertion d'hypertexte se passe de commentaire puisqu'il suffit de taper son URL dans le corps du message pour que l'application le transforme, à sa publication.

Le moteur de recherche est très puissant et la recherche étendue propose un grand nombre de champs et d'attributs. De plus, il est possible de stocker une requête afin de la ré exécuter plus tard ou de garder le résultat d'une requête.

Un autre point positif à signaler est la notification. En effet, les options de notification sont très complètes. On peut être notifié par type d'objet, par objet ou en général. Le système de notification permet même de choisir quand on désire être prévenu (toutes les heures, à certaines heures, quotidiennement, hebdomadairement, etc.)

Une des seules lacunes réelles des fonctions de communications synchrones est l'impossibilité de trier les messages résultant d'une recherche. C'est d'autant plus regrettable que les messages du forum se trient aisément. Bien que cela porte moins préjudice, il faut également signaler qu'il n'existe pas non plus de mécanismes de classement des messages du forum. Les concepteurs ont par contre développé un mécanisme destiné au tri des conversations (c'est-à-dire d'un ensemble de messages).

Notons enfin qu'aucun outil de mail n'est présent sur la version testée.

**Grille** 

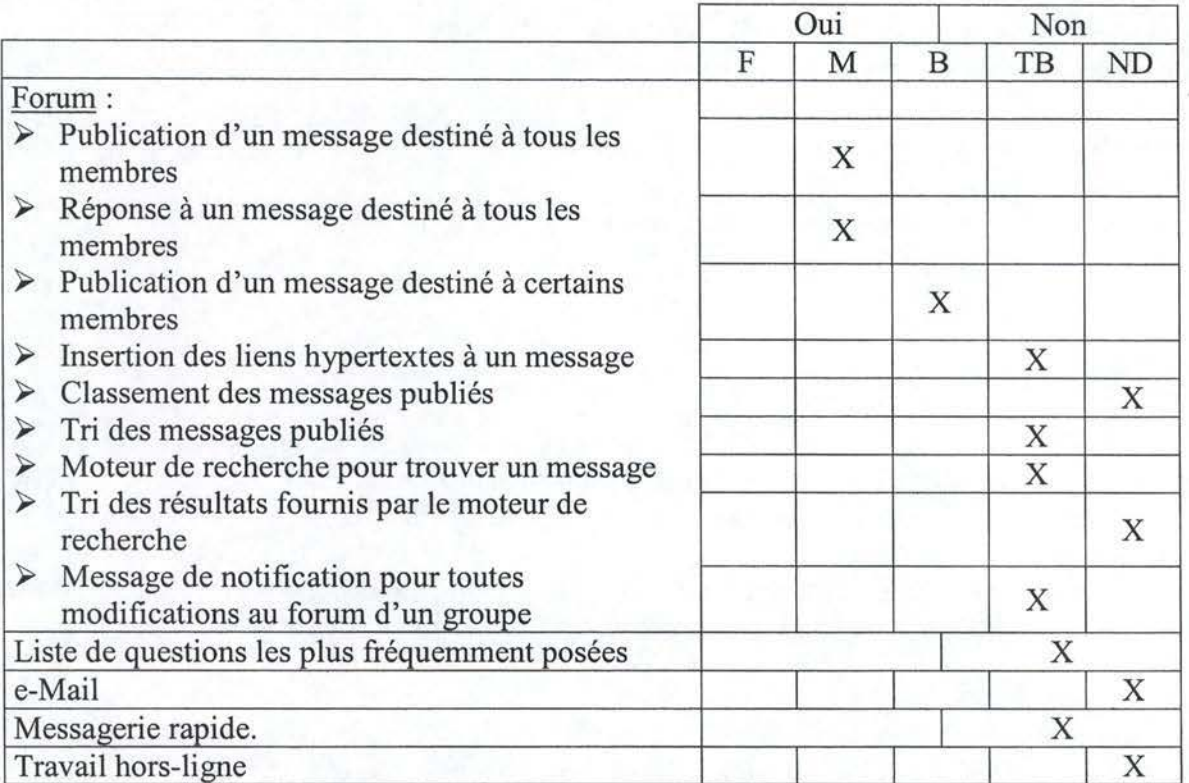

## **4.4.4. Gestion documentaire**

La gestion documentaire est la grande spécialité de LiveLink. On peut déposer n'importe quel type de document au sein des discussions. Ces documents peuvent être classés ou triés. Un moteur de recherche aussi complet que celui destiné aux messages des conversations est disponible. La seule lacune, commune à la communication asynchrone, est l'impossibilité de trier les documents issus d'une recherche.

La gestion des droits d'accès est la plus complexe que l'on ait rencontrée sans toutefois devenir inutilisable. Les droits sont assignés soit par niveau soit par objet. Le contrôle d'accès aux documents partagés y est régi par un mécanisme de verrous. L'accès en lecture se fait tout naturellement. L'accès en écriture, quant à lui, utilise un système de réservations, un utilisateur ne pouvant avoir les droits en écriture si quelqu'un d'autre les a déjà. Livelink gère les différentes versions d'un fichier. Un utilisateur peut ajouter une nouvelle version le programme affichera toujours la dernière et mettra à disposition un nombre configurable de versions postérieures.

# •  $\frac{1}{2}$  Grille **Grille**

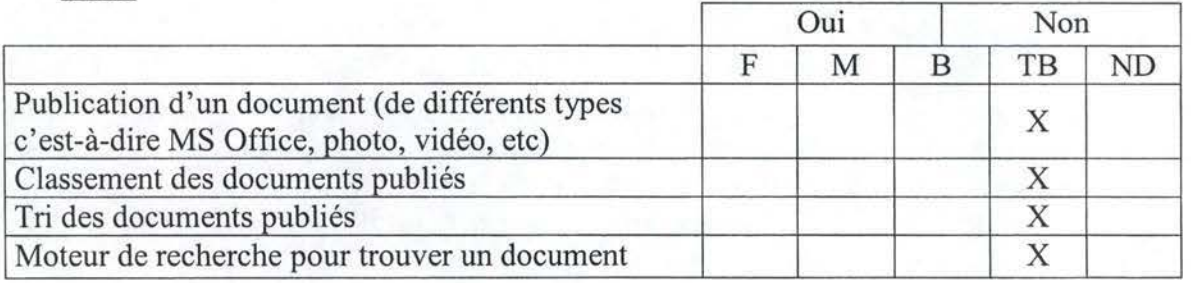

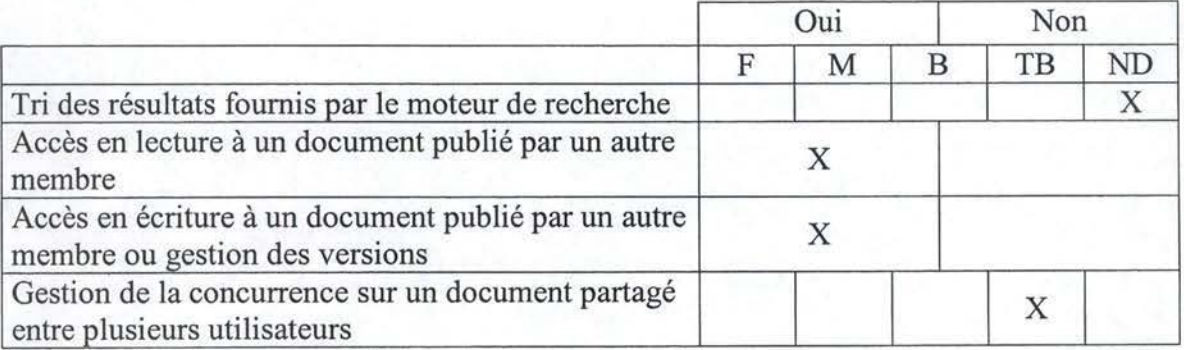

## **4.4.5. Espace de groupe**

L'espace de groupe est encore une fonction que Livelink remplit parfaitement. On peut y retrouver les objectifs de groupe. La section, réservée à cet effet, est assez complète, peut-être même trop, certains champs ayant tendance à se recouper.

Il est également possible de consulter la fiche personnelle des intervenants d'un projet (groupes ou individus) ou de trouver un membre grâce au moteur de recherche destiné à cet effet.

Enfin, la gestion des tâches y est presque idéale. On peut créer des tâches et les assigner à des membres ou en consulter l'évolution assez facilement. Dès que l'on assigne une tâche à une personne, le logiciel se charge alors, lui-même, de notifier la personne concernée.

Compte tenu de la gestion impeccable des tâches, on peut tout de même déplorer l'absence de calendrier de groupe.

#### **Grille**

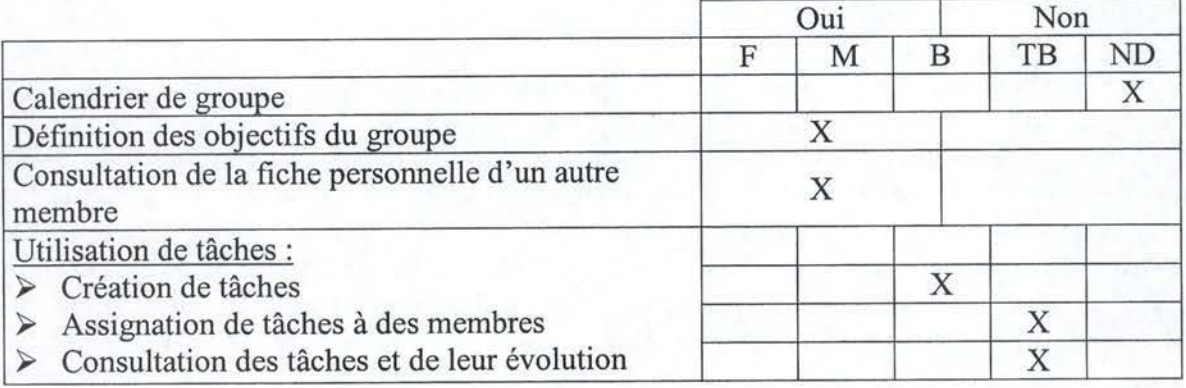

## **4.4.6. Espace personnel**

L'espace de travail personnel ressemble en réalité à un espace de groupe. Seul un onglet fait office d'interface d'accueil à l'espace personnel. Comme pour les groupes, un espace de stockage est présent. Il existe également un système de favoris permettant de sauvegarder des URL, mais aussi des liens vers n'importe quels documents auquels on aurait accès au sein du logiciel.

La fiche personnelle est assez limitée puisque seuls les champs nom, titre, service et adresse sont présents. En outre, une personne ne peut pas modifier sa propre fiche, ce qui paraît peu cohérent. Ces lacunes devraient être comblées par la version 9.1 qui permettra, entre autres, de personnaliser son profil et de mentionner sa spécialisation dans la société.

Enfin, comme pour l'espace de groupe, regrettons l'absence d'un calendrier personnel lié aux tâches.

**Grille** 

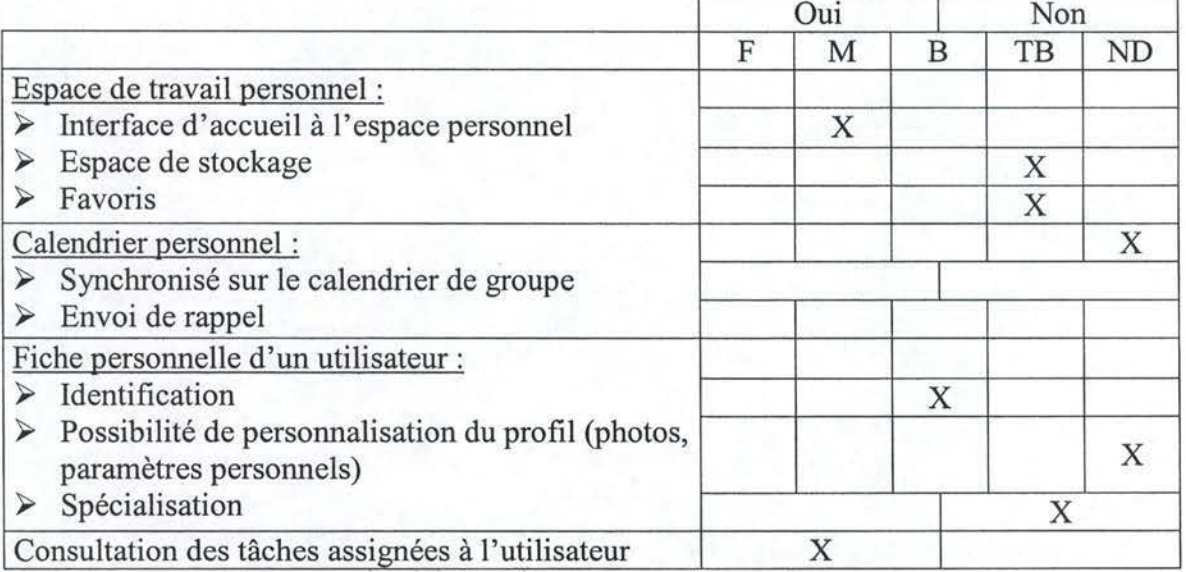

## **4.4.7. Outils administratifs**

Comme vu précédemment, le système de gestion des droits d'accès est assez complexe. Pour ajouter un membre à un groupe, il faut d'abord inscrire ce membre au sein du logiciel. Un gestionnaire lui assigne certains droits et les modifie au besoin par après. Comme bien souvent, il n'existe pas de fonctionnalités spécifiques au déplacement d'un membre. Le déplacement d'un membre d'un groupe à un autre se fait alors en deux étapes: suppression de l' ancien groupe et introduction dans le nouveau.

En ce qui concerne la répartition des droits des utilisateurs, elle semble harmonieuse. La gestion des droits des membres est très efficace. Ainsi, on peut définir les droits au niveau d'un objet (tel fichier peut être accessible à telles personnes) ou en général (tel niveau de droit implique tels forums et tels fichiers).

Les outils administratifs sont donc très puissants et offrent beaucoup de possibilités. Toutefois, ils peuvent se révéler lourds à utiliser, surtout lorsque l'on désire définir des droits d' accès par fichier ou répertoire.

• Grille

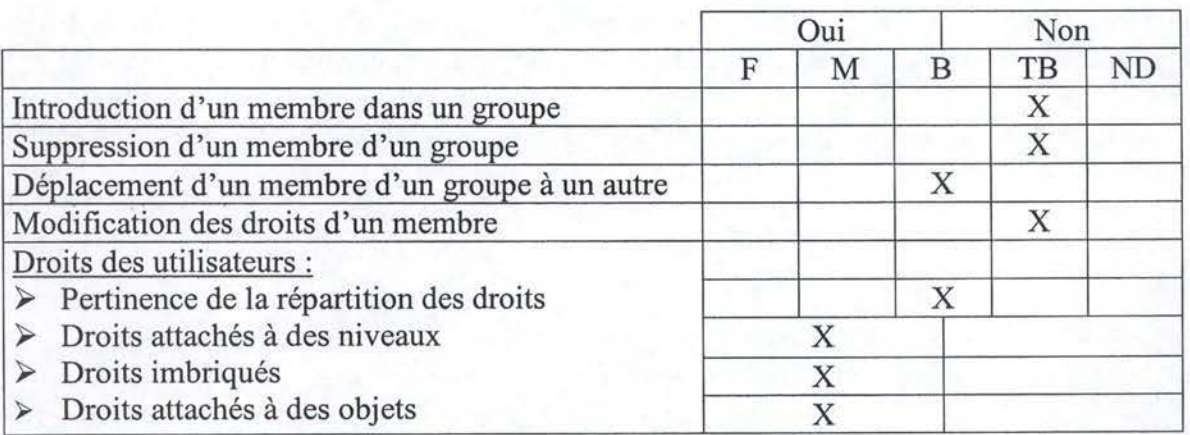

## **4.4.8. Outils statistiques**

Seuls des mécanismes d'évaluation quantitative ont été développés. Assez précis, il s'agit d'outils d'audit de fréquentation par objets. On peut ainsi connaître le taux d'utilisation d'un forum ou d'un fichier.

## • Grille

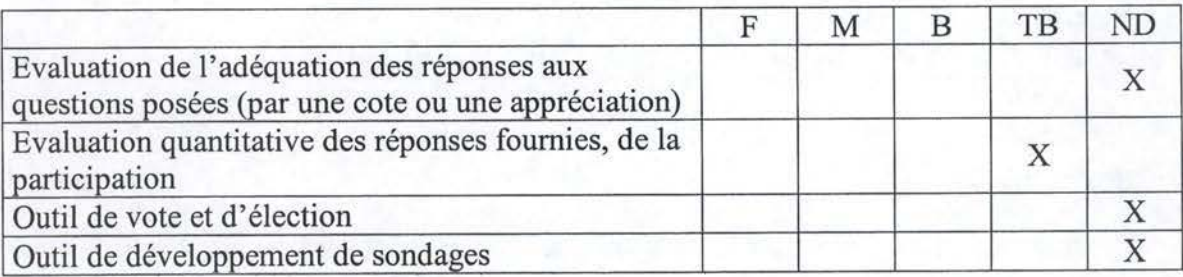

## **4.4.9. Convivialité**

Livelink se révèle fort convivial. La prise en main initiale n'est pas aisée, à cause des innombrables capacités de cette solution. Cependant, on sent qu'un effort de conception a été effectué dans le sens de l'utilisabilité et un grand nombre de standards ont été respectés. Le vocabulaire aussi a été choisi de manière judicieuse.

Les aides sont également bien présentes. Une aide en ligne est disponible, mais aussi une aide contextuelle, ce qui est suffisamment rare sur une interface web-based que pour être signalé. Ainsi, toute icône possède quelques mots d'explication, parfois légèrement insuffisant, dès qu'on laisse le pointeur souris dessus.

## • Grille

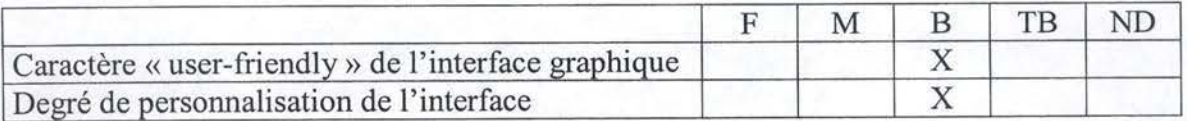

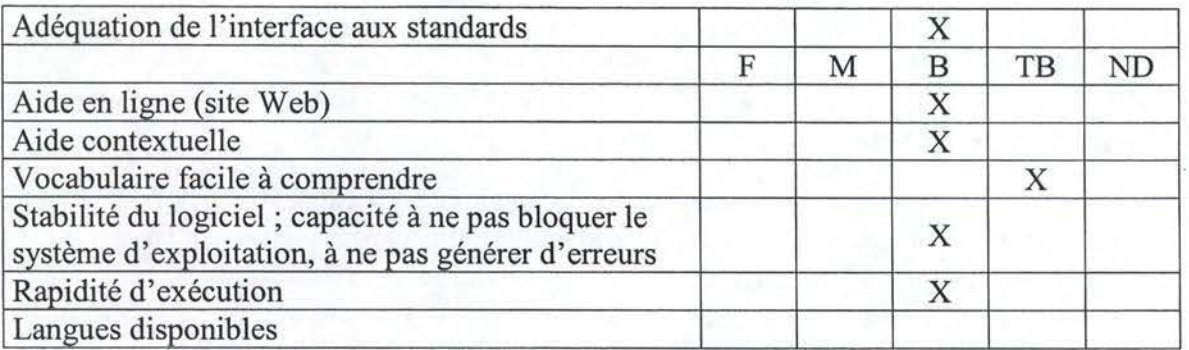

## **4.4.10. Type d'offre et prix**

## o Produit commercial

Il semblerait que l'établissement d'un prix se fasse uniquement sur devis. En effet, nous avons été incapables de nous procurer le prix d'une solution standard.

## **4.4.11. Conclusion**

Dès le premier contact, on sent que le logiciel est très fortement axé vers la gestion documentaire, que ce soit au niveau des droits et permissions ou de par la possibilité d'y intégrer des workflows. Attention toutefois, la gestion documentaire peut devenir lourde à gérer à cause de ses innombrables possibilités.

Le forum fourni des espaces personnels et de groupe de bonne qualité qui favorisent bien le développement d'un projet par le biais du logiciel. L' absence de tri des résultats du moteur de recherche dans le cas des discussions et des documents est tout de même une faiblesse pour un logiciel orienté « gestion documentaire».

Les outils administratifs eux aussi sont bien réalisés.

# **4.5. Quickplace 2.08**

## **4.5.1. Description technique**

Ici encore, il s'agit d'un outil web-based. Les navigateurs supportés par Quickplace sont, pour Netscape Navigator, la version 4.72 ou ultérieure et, pour Internet Explorer, la version 5.5 ou ultérieure.

Cette solution n'offrant pas le service d'ASP, il est nécessaire d'héberger le serveur du logiciel sur le serveur du client. Les systèmes d'exploitation requis sont Windows ou Linux. Aucune autre licence complémentaire n'est spécifiée.

Enfin, comme pour la plupart des solutions actuelles, la connexion entre l'utilisateur et le serveur de l'application est cryptée par SSL.

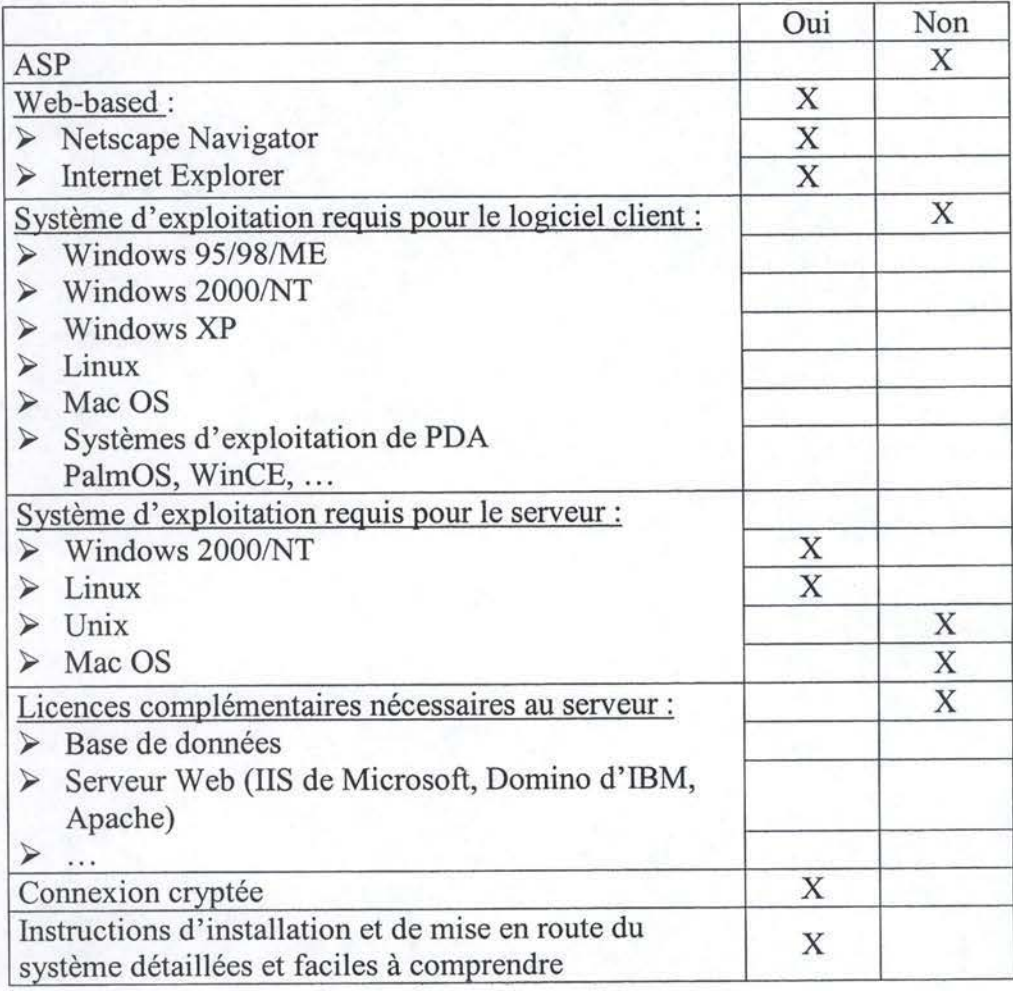

• Grille

# **4.5.2. Communication svnchrone**

Quickplace est la seule application que nous ayons testée proposant une fonctionnalité de communication synchrone, à savoir le chat. Bien qu'elle ne soit pas très aboutie, sa présence est suffisamment rare pour être remarquée. TI est impossible de personnaliser ce

module, ni d'archiver les échanges ni d'échanger des fichiers. Il s'agit donc juste d'une section du logiciel destinée au chat entre tous les participants de la communauté. Il est cependant possible de ne discuter qu'avec certaines personnes en les sélectionnant dans une liste jointe au chat. L'opération reste néanmoins fastidieuse puisqu'il faut maintenir le bouton « Ctrl » enfoncé tout en sélectionnant les différents membres avec lesquels on désire discuter avec le click droit.

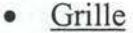

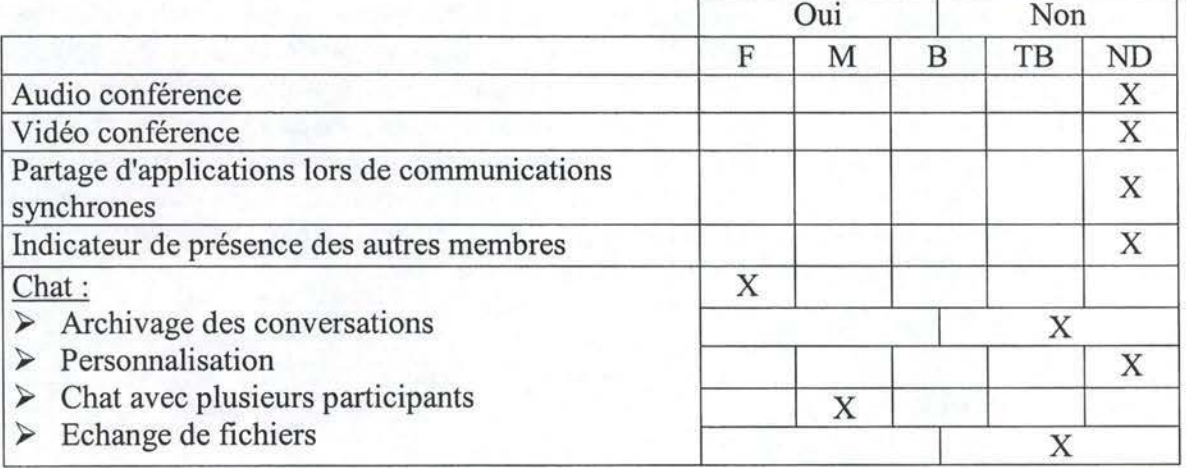

## **4.5.3. Communication asynchrone**

Le forum proposé par Quickplace est de bonne facture. L'idée développée par Quickplace est le travail en dossier. Chaque dossier, visible sur la gauche de l'interface, est destiné à certains utilisateurs et abrite des conversations, des nouvelles, des tâches, un calendrier, des liens, etc (cfr. Figure 4.5.1). Il est également possible de créer des sousdossiers à l'intérieur d'un dossier pour un échange particulier entre un sous-groupe de personnes. Evidemment, tous les dossiers ne sont pas accessibles avec les mêmes droits pour tous les utilisateurs. Par exemple, le dossier « member » sert de liste des membres à un utilisateur quelconque alors qu'il servira de module de gestion des membres à l'administrateur.

Un forum principal, destiné à tous les membres, est créé dès la première utilisation et reste toujours visible. C'est par le biais de ce dossier que l'on publie un document destiné à tous les utilisateurs. Pour publier un message destiné à certains utilisateurs, il suffit alors de disposer d'un sous-dossier auquel sont inscrites les personnes concernées.

Les fonctions de tri des messages d'un forum sont bien présentes avec les critères les plus courants c'est-à-dire titre, auteur et date de création. Les fonctions de classement, quant à elles, sont destinées uniquement à l'administrateur et lui permettent de créer, de déplacer ou à renommer des dossiers.

Un module de mail permet de recevoir des mails via Quickplace, ceux-ci sont alors intégrés dans un dossier. Il est également possible d'envoyer des e-mails afin de faire parvenir à un contact un lien vers une page de la communauté.

Une autre force de ce module de communication asynchrone est la possibilité de travailler hors-ligne. Il s' agit une fois de plus de la seule solution proposant ce type de fonctionnalité. Après le téléchargement d'un petit outil, il permet de travailler en local et de se synchroniser avec le serveur à la prochaine connexion.

Enfin, le système de notification avertit les utilisateurs lors de la création d'un forum, à la publication de messages ou encore à la création d'une tâche les concernant.

Malheureusement, ce module présente un inconvénient majeur : le moteur de recherche. En ce qui concerne la recherche de base aucun critère n'est fourni. Ce n'est que dans la recherche avancée que l'on peut trier selon deux critères: messages les plus regardés et messages les plus récents. D'autres critères tels que l'auteur ou le type de documents auraient été plus appropriés (cfr. Figure 4.5.2). Cependant, le réel problème du moteur de recherche ne se situe pas au niveau des critères de recherche mais bien au niveau des résultats eux-mêmes. Lors de nos tests, aucun résultat n'a été fourni par le moteur, même quand le mot-clé était présent dans un titre de message. Tout porte à croire qu'il s'agit d'un problème lié à l'hôte gratuit auquel nous avons fait appel (Mayetic Village). Ainsi, il y a fort à parier que sur la version commerciale ce problème ne se pose^pas.

 $\bullet$  Grille Grille

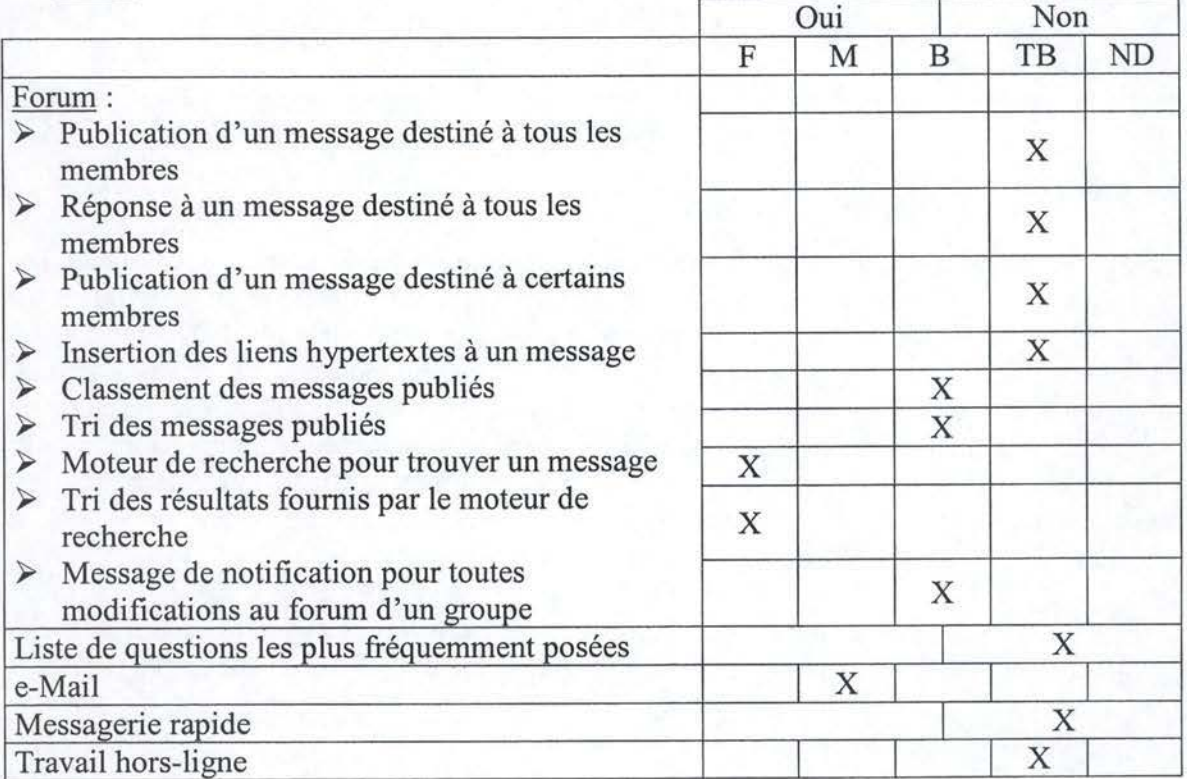

## · Captures d'écran

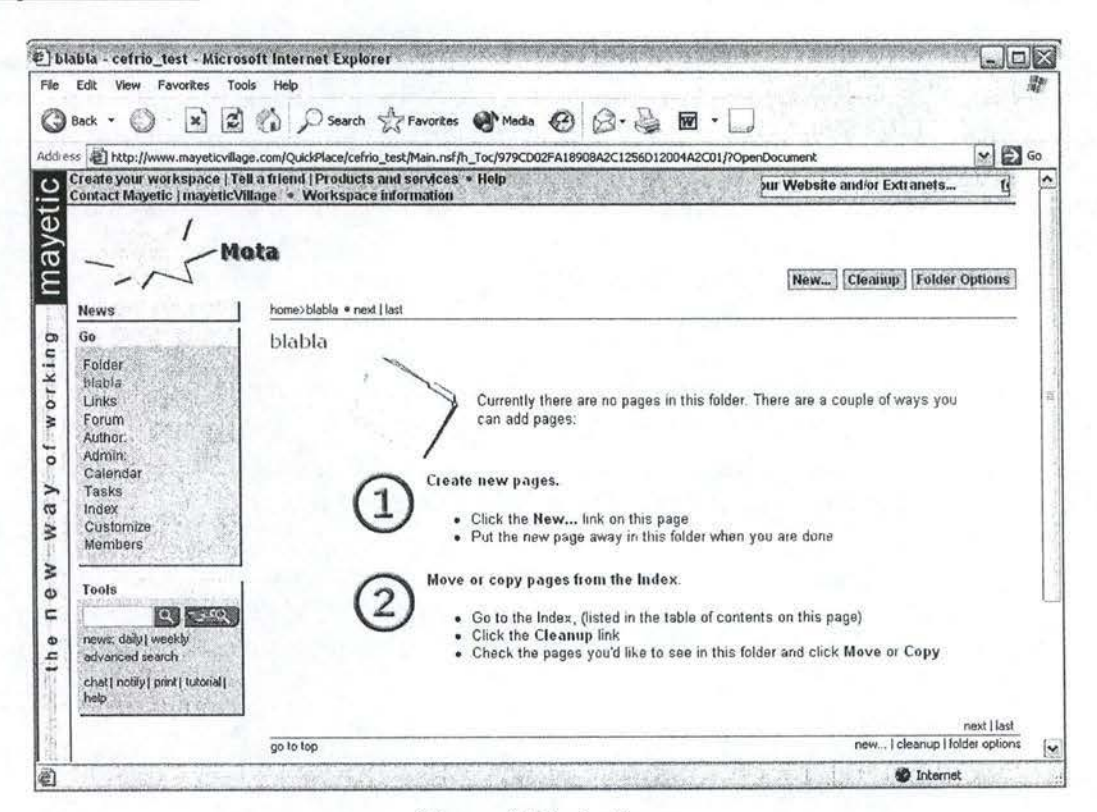

Figure 4.5.1 : Le forum

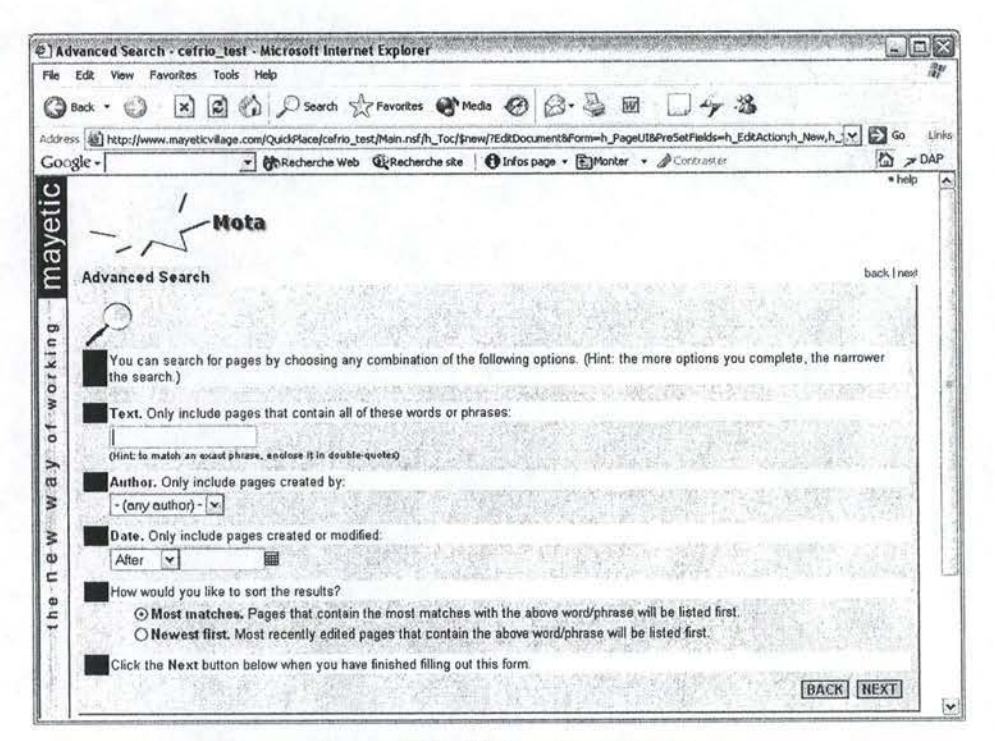

#### Figure 4.5.2 : Moteur de recherche

## **4.5.4. Gestion documentaire**

Les fonctions de gestion documentaire de Quickplace sont inclues dans les messages du forum. Contrairement à certaines solutions pour lesquelles on dépose un fichier comme un message du forum, cette application permet de publier des documents dans le corps d'un message du forum. Pour accéder à ce document il suffit alors de lire le message et de télécharger ledit document. Signalons que, durant nos tests, nous avons rencontré des problèmes lors du téléchargement. En effet, une erreur système signalait que le fichier ne pouvait être téléchargé. Une fois de plus, il semblerait que ce soit un problème lié à l'hôte et pas à la mauvaise conception du logiciel.

Ce type de gestion documentaire implique qu'il n'est pas possible de trier les documents eux-mêmes puisque les fonctions de tri recouvrent les entêtes de messages plutôt que leur contenu. Il en est de même pour les fonctions de classement. L'administrateur ne peut donc pas déplacer un document sans déplacer le message qui le contient.

Il n'y a pas de gestion des accès en lecture ou en écriture. Le logiciel propose de réaliser des nouvelles versions avec révision. Il s'agit donc de télécharger le document en question pour ensuite insérer une nouvelle version dans une révision du message contenant l'original (cfr. Figure 4.5.3).

Enfin, tout comme pour les messages du forum, et sans doute pour les mêmes raisons, le moteur de recherche ne renvoie aucun résultat.

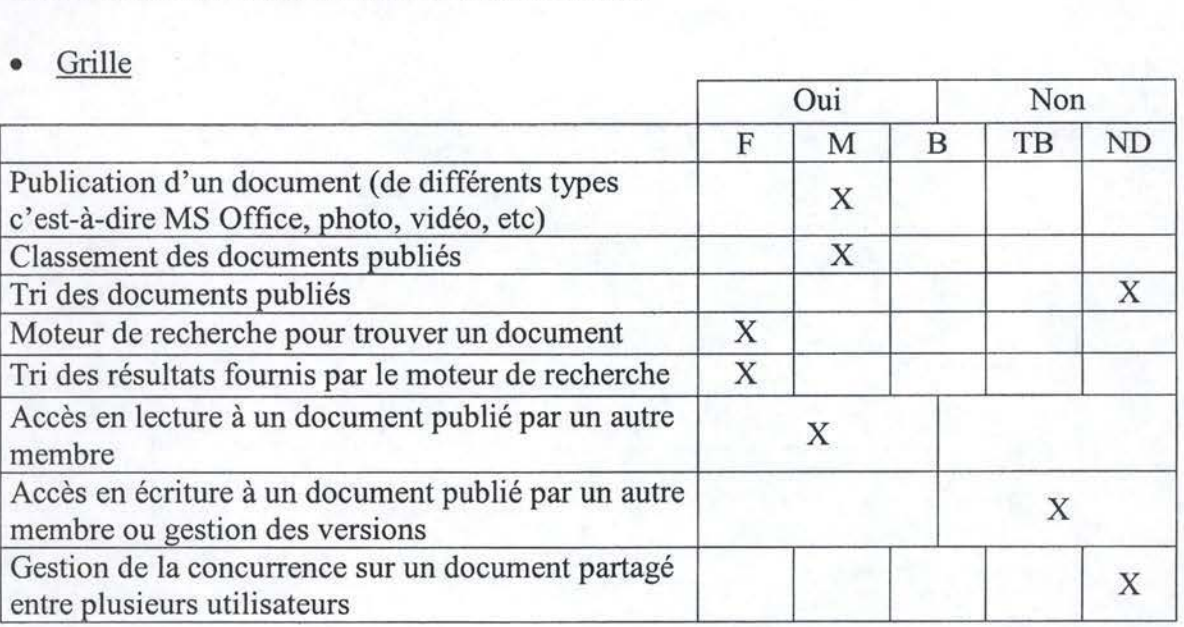

• Grille

## Capture d'écran

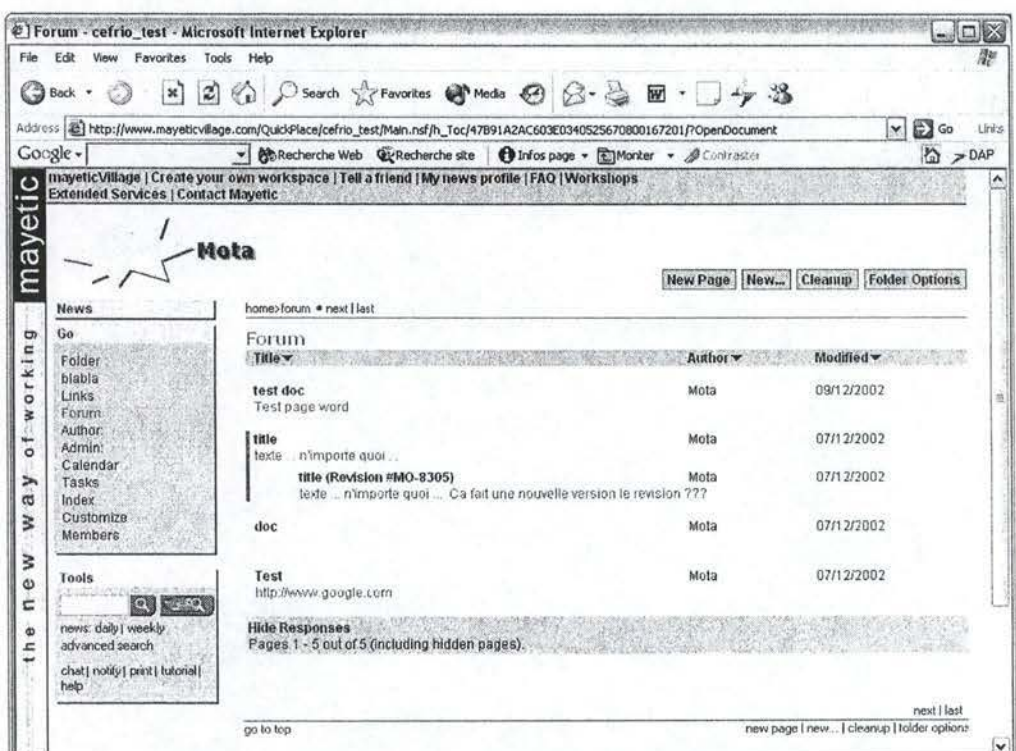

Figure 4.5.3 : Révision d'un message.

## 4.5.5. Espace de groupe

Une fois de plus, cette solution s'avère assez complète. C'est seulement dans la section dédiée au rappel des objectifs de groupe qu'on retrouve tout ce qu'on est en droit d'attendre d'un espace de groupe. Le calendrier de groupe est bien présent. Les tâches sont bien conçues, on peut les assigner à des personnes et en suivre l'évolution aisément. Enfin, il est très facile de consulter la fiche d'un autre membre (cfr. Figure 4.5.4).

#### Grille

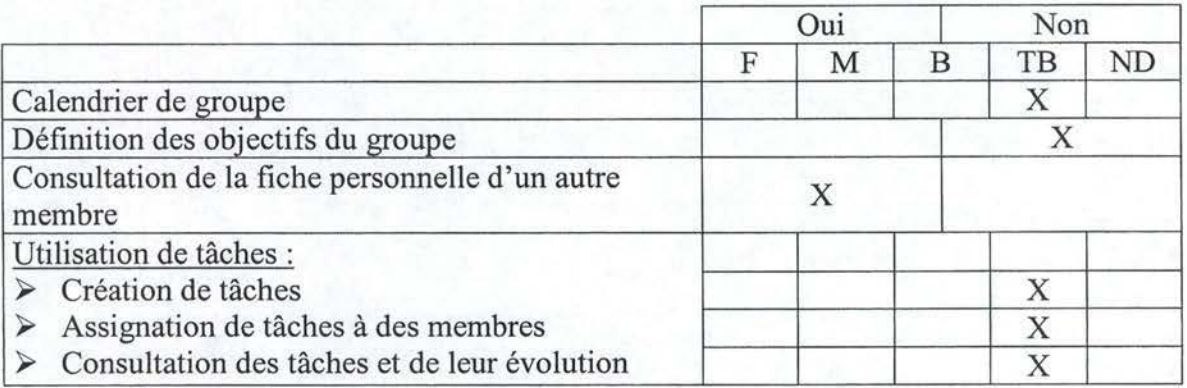

## Capture d'écran

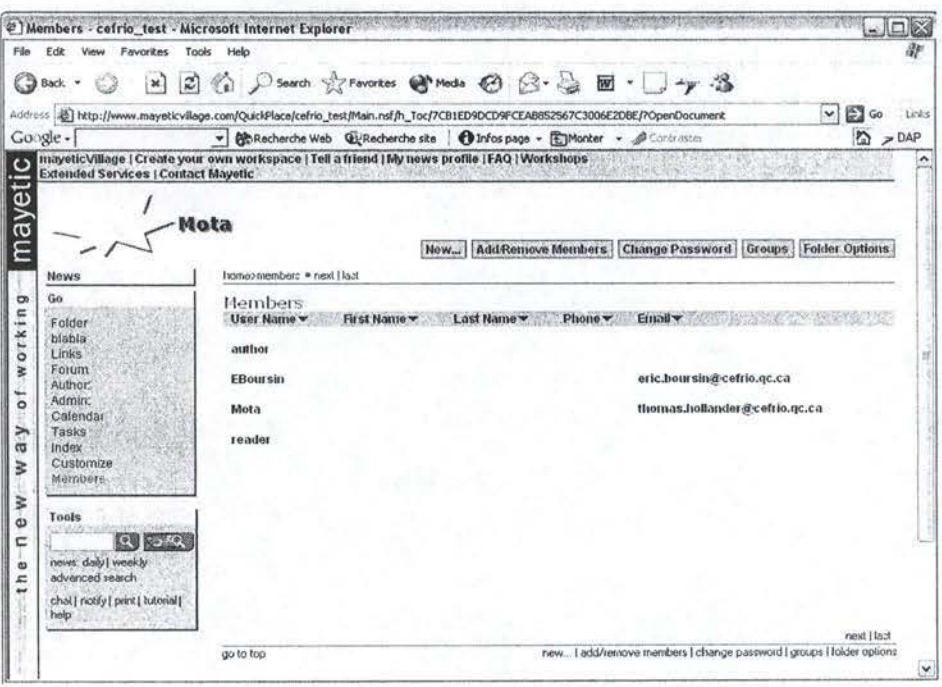

Figure 4.5.4 : Consultation de la fiche d'un membre.

## 4.5.6. Espace personnel

Autant l'espace de groupe est un modèle du genre, autant l'espace personnel est désuet. Il n'existe pas d'espace de travail personnel, ni de calendrier personnel. La fiche personnelle est assez sommaire puisqu'elle ne contient que les champs nom d'utilisateur, nom, prénom, téléphone et adresse e-mail. Quelques champs supplémentaires n'auraient pas été superflus d'autant qu'aucune section réservée à la spécialité n'est présente et qu'aucune personnalisation n'est possible. Enfin, pour consulter l'évolution des tâches qui nous sont assignées, il faut parcourir la liste des tâches de tout le monde. Il est cependant possible de la trier par membre à qui la tâche a été assignée pour retrouver plus facilement les siennes.

## Grille

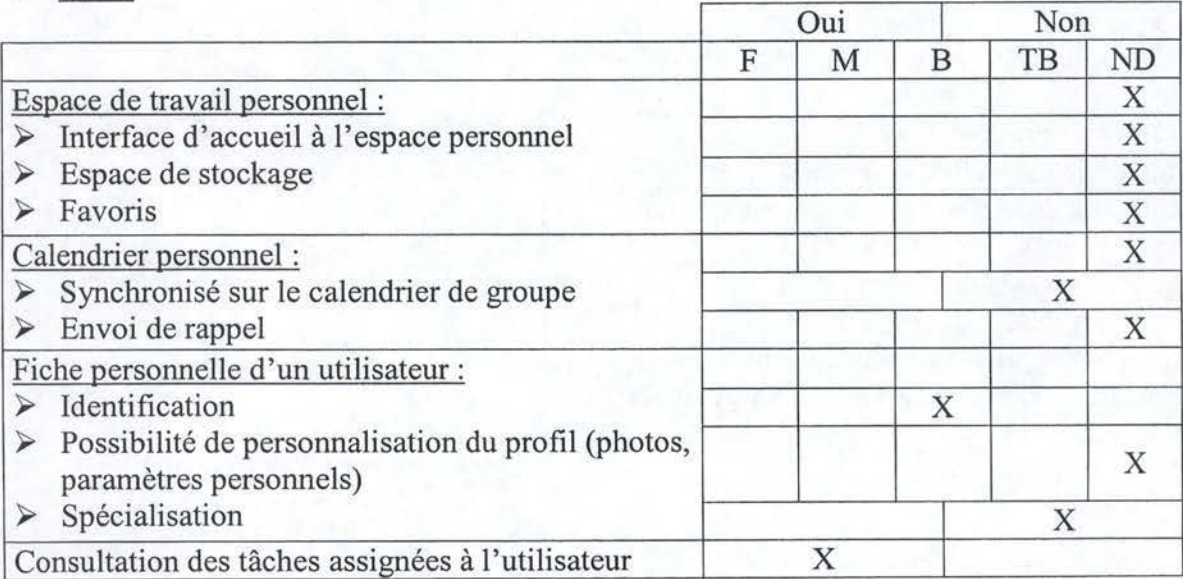

## **4.5.7. Outils administratifs**

Les outils administratifs, eux aussi, sont à l'image du logiciel en général. Le programme gère les utilisateurs, mais aussi des groupes d'utilisateurs. Cela permet de rassembler les membres qui ont les mêmes droits ou les mêmes centres d'intérêt. L'introduction ou la suppression d'un membre dans un groupe est très aisée, elle se déroule au moyen de deux boutons ajouter et supprimer (cfr. Figure 4.5.5). Pour déplacer un membre, il suffit de le retirer d'un groupe pour l'inscrire dans un autre groupe (cfr. Figure 4.5.6). Pour changer les droits d'un membre, l'administrateur n'a qu'à accéder à la fiche du membre pour retirer ou ajouter des droits.

En ce qui concerne les droits en eux-mêmes, il semble qu'un niveau de droits supplémentaire n'aurait pas été superflu. En effet, seuls les niveaux de droit lecteur, auteur et gestionnaire sont disponibles. Il nous aurait semblé plus pertinent de scinder le gestionnaire en gestionnaire et administrateur en fonction de leur rôle dans la communauté. Le gestionnaire serait alors chargé de l'animation d'un forum et l'administrateur de l'intendance technique. Il faut également mentionner que les droits sont assignés par niveau et donc que l'accès à un dossier en tant que lecteur implique l'accès à tous les sous-dossiers munis des mêmes droits.

• Grille

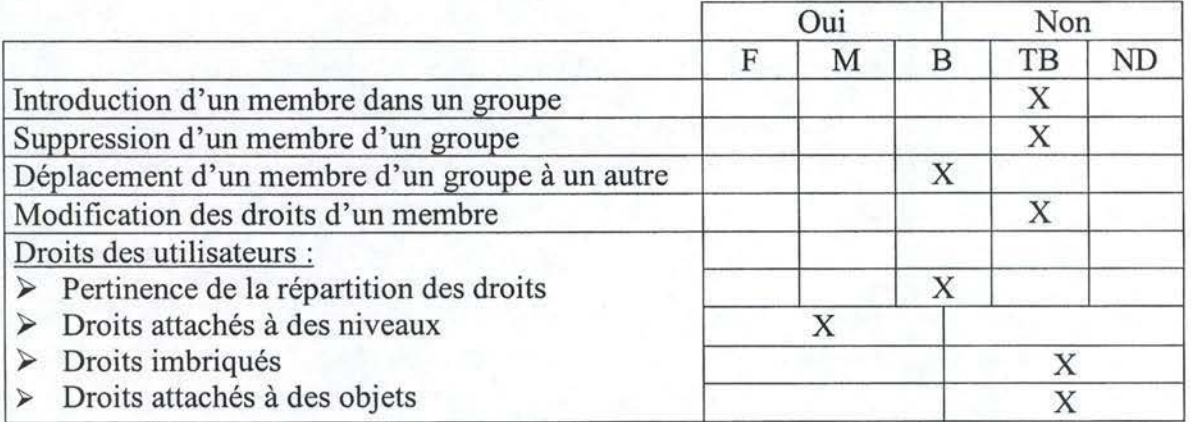

Captures d'écran  $\bullet$ 

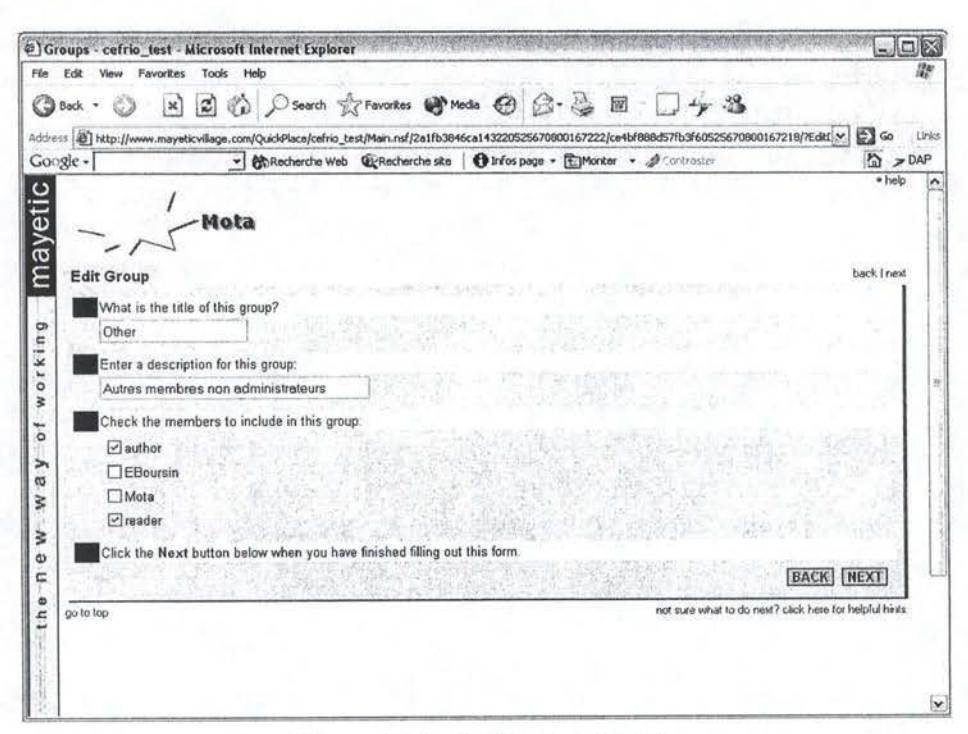

Figure 4.5.5 : Outils administratifs.

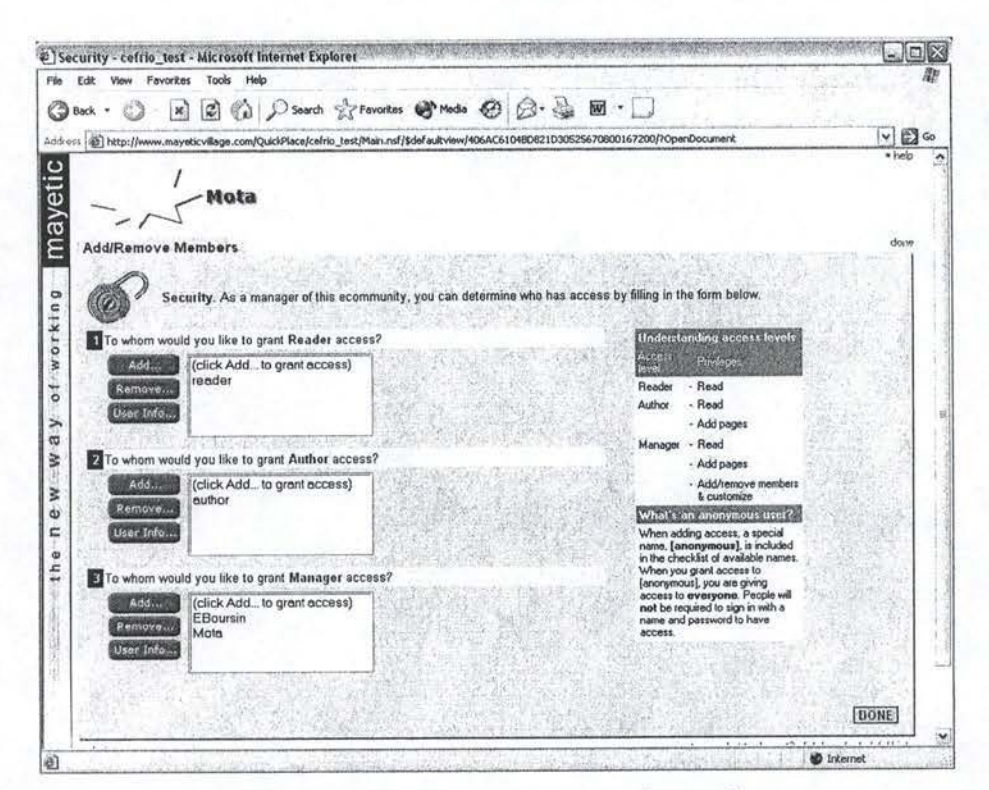

Figure 4.5.6 : Modification des droits des membres.

## 4.5.8. Outils statistiques

Aucun outil statistique n'a été développé dans cette application.

## **4.5.9. Convivialité**

Encore une fois, la convivialité est bien présente dans Quickplace. Le vocabulaire choisi est clair et non ambigu. Aucun standard ne semble violé par l'interface. De plus, cette dernière est très personnalisable puisque l'on peut créer son propre logo ( cfr. en haut à gauche de Screenshot 1), personnaliser les messages d'accueil et les notifications. Une aide en ligne et une aide contextuelle sont là pour orienter l'utilisateur non averti. En outre, contrairement à certaines solutions, l'aide contextuelle est bien claire et, souvent, ces quelques mots d'explications suffisent à déterminer l'utilité de l'icône en question.

Enfin, bien que les langues ne soient pas modifiables en cours d'utilisation, le nombre de langues disponibles à l'achat est énorme. Cela va du chinois au suédois en passant par le danois, le coréen, l'allemand ou l'italien.

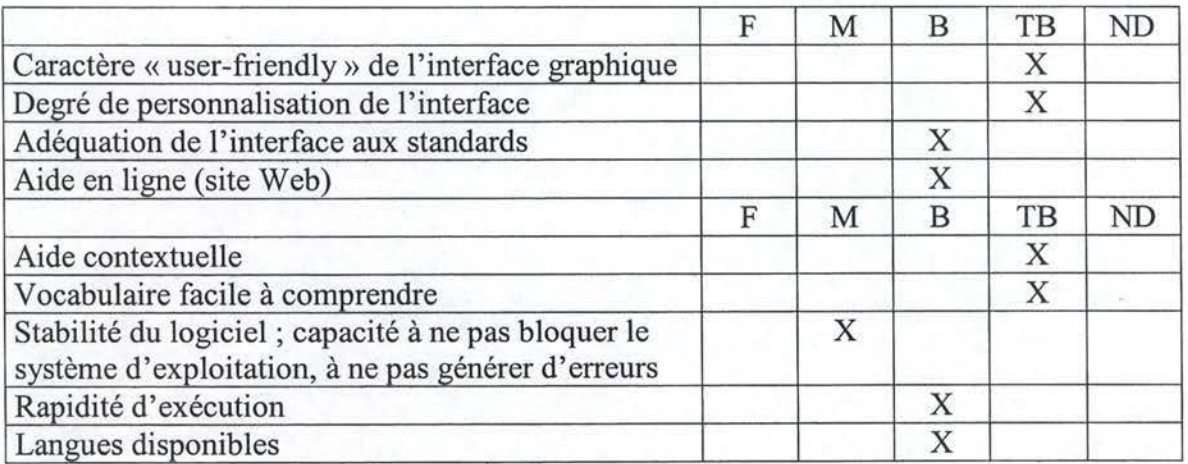

• Grille

## **4.5.10. Type d'offre et prix**

o Produit commercial

## **4.5.11. Conclusion**

Il s'agit d'un très bon programme, surtout pour le travail collaboratif. En effet, il est l'un des seuls à disposer d'une fonction de chat, son forum est de très bonne qualité, le travail de groupe a été bien développé et son interface est d'une grande qualité. Ses faiblesses se situeraient plus au niveau de la gestion documentaire, avec l'impossibilité de publier un document en tant que tel, et au niveau de l'espace personnel, quasi inexistant.

# **4.6. Virtual-U 2.5.1**

## **4.6.1. Description technique**

Une fois encore, il s'agit d'un logiciel web-based. Tous les navigateurs existant sur le marché sont supportés. Des versions ultérieures à 4.0 pour Netscape Navigator comme pour Internet Explorer suffisent.

Cette application n'offrant pas le service d'hébergement du serveur, il est indispensable de l'installer sur son propre serveur. Les impératifs sont alors de disposer d'un système d'exploitation Linux ou Windows. Seul un interpréteur Perl est nécessaire dans le cas où on installe l'application sur un serveur Apache.

Enfin, il semblerait que la connexion entre l'utilisateur final et le serveur de l'application ne soit pas protégée par SSL puisque l'adresse Internet que l'on contacte n'est pas pourvue d'un « https » caractéristique à ce protocole.

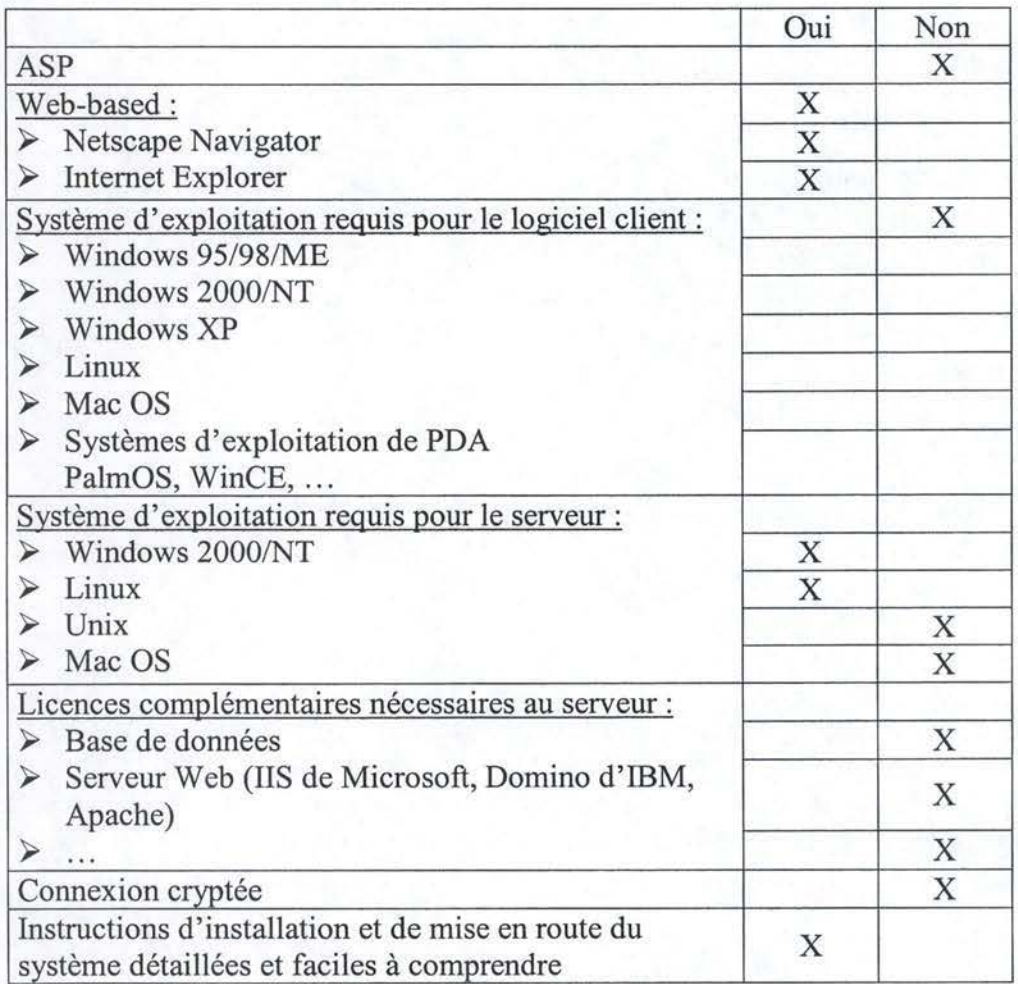

**Grille** 

## **4.6.2. Communication synchrone**

Aucun dispositif de communication synchrone n'est disponible au sein de cette solution. Le seul mécanisme qui pourrait s'y apparenter serait le U-Chat. Il ne s'agit cependant pas d'un mécanisme de communication synchrone proprement dit mais bien d' un forum à rafraîchissement périodique (toutes les minutes). Au sein de ce forum, il y a moyen de voir quels autres utilisateurs sont connectés, mais aussi de personnaliser son acompte au moyen d'un avatar (image qui s'affiche à côté de son nom lorsque l'on participe à la discussion). Aucun archivage des conversations n'est possible. Cependant, ce forum reste disponible tant que la personne l'ayant créé ne se déconnecte pas du logiciel.

## **Grille**

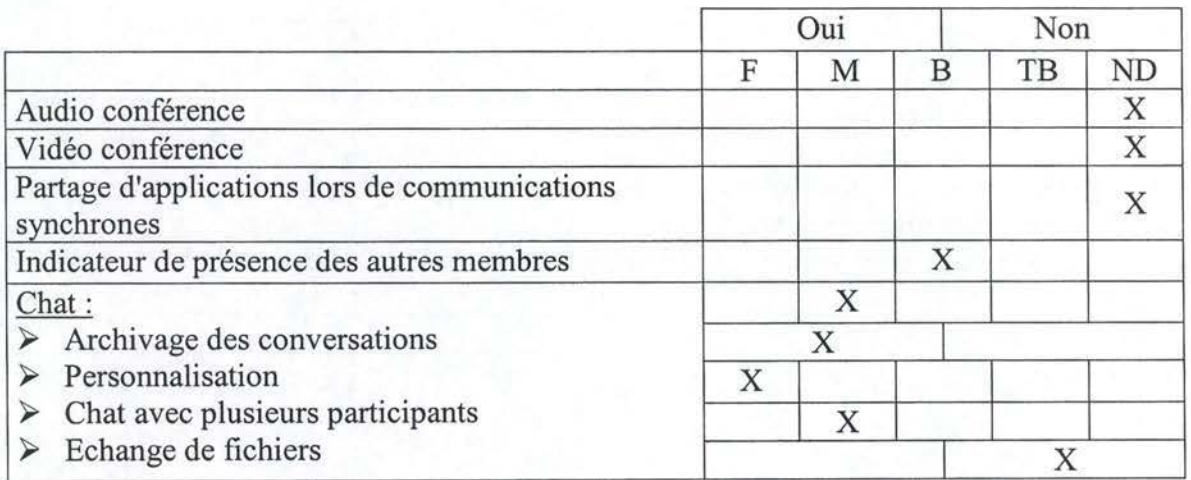

## **4.6.3. Communication asynchrone**

Comme nous l'avons mentionné dans la description des logiciels, Virtual-U est une application destinée prioritairement à l'e-learning. Le forum n'est donc pas très abouti puisqu'il s'agit d'une fonctionnalité périphérique.

Pour publier un document destiné à tout le monde, il faut créer une discussion à l'intérieur de la section forum et y abonner tous les utilisateurs. Des fonctions de tri classiques ont été développées pour les messages du forum. On peut ainsi trier selon la date, l'auteur ou le sujet du message (cfr. Figure 4.6.1). Aucune fonctionnalité de classement n'a, par contre, été concue.

Un moteur de recherche est également disponible, mais présente l'inconvénient d'imposer le choix entre une recherche dans le corps du message et une recherche sur les mots clés décrivant le message (cfr. Figure 4.6.2). Les mêmes fonctions de tri sont disponibles sur les résultats de la recherche que sur les messages du forum.

Enfin, notons l'absence de tout module d'e-mail, de messagerie rapide ou de travail hors-ligne.

Grille  $\bullet$ 

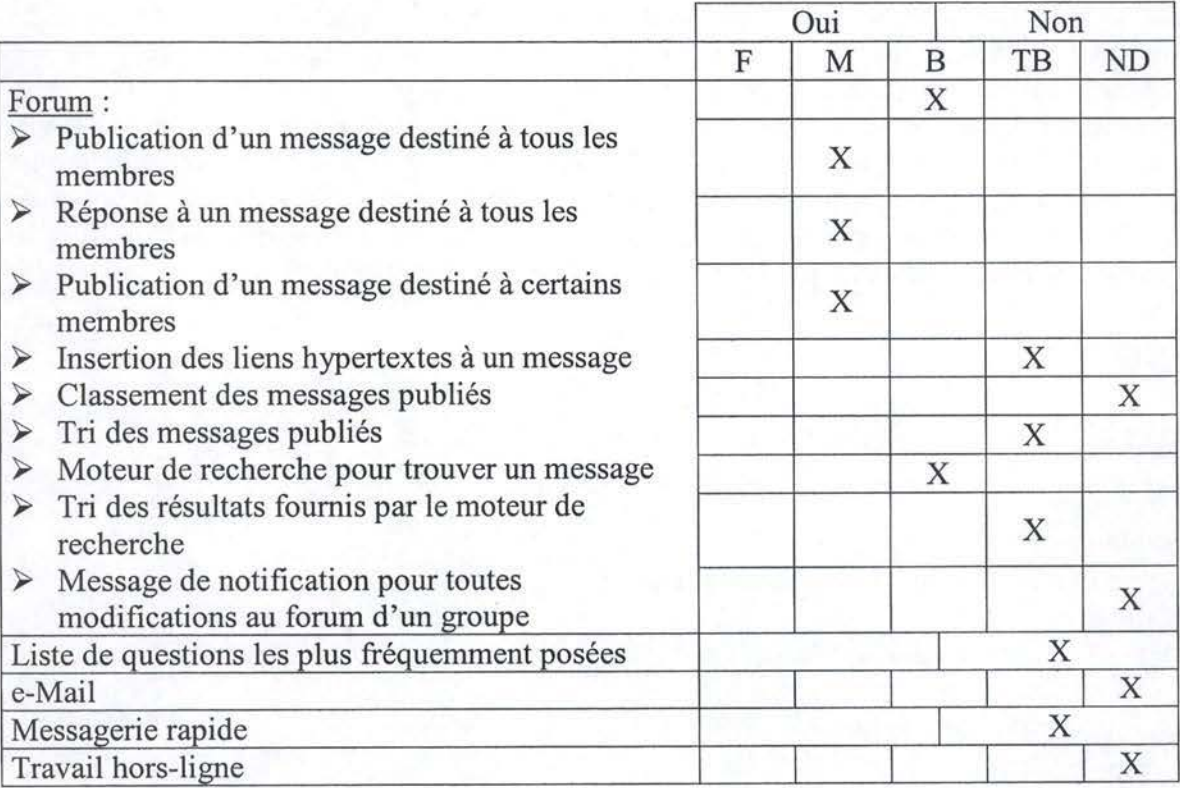

Captures d'écran  $\bullet$ 

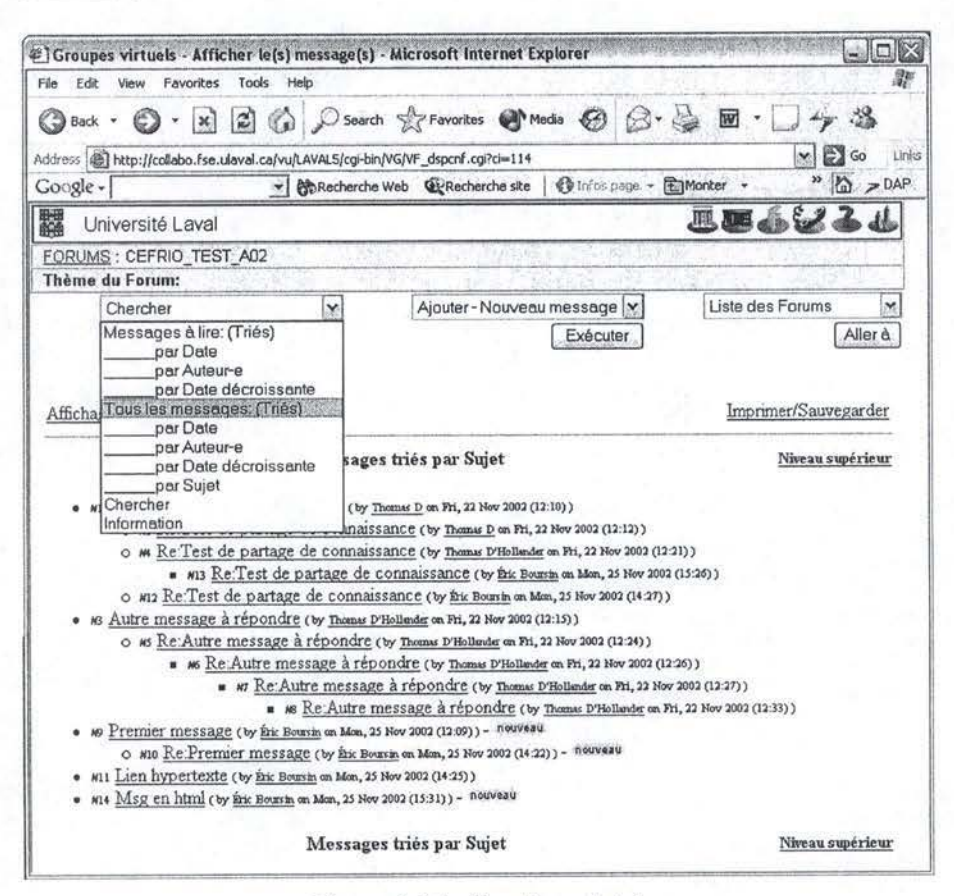

Figure 4.6.1 : Fonctions de tri.

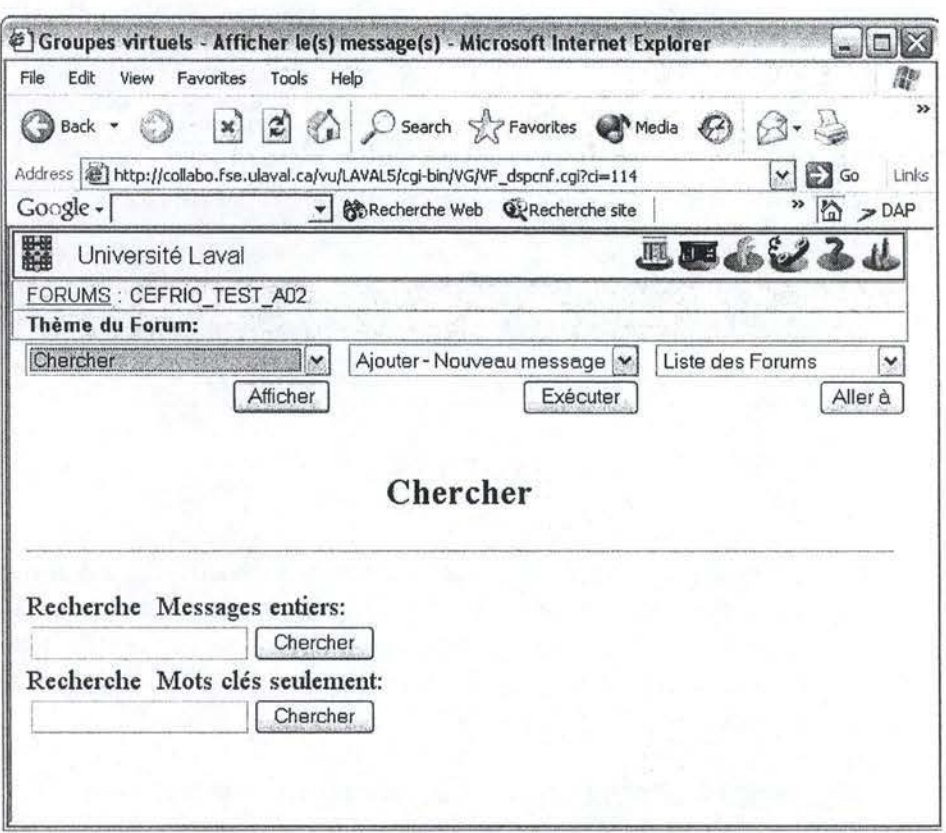

#### Figure 4.6.2 : Critère de tri.

## 4.6.4. Gestion documentaire

Il est important de remarquer que dans ce logiciel-ci, orienté e-learning, la gestion documentaire n'est disponible que pour les professeurs. Elle touche les différents cours ou documents qu'ils ont la possibilité de mettre en ligne pour les étudiants. On ne devrait donc pas la comparer aux fonctionnalités des autres applications, développées pour l'utilisateur final.

Les professeurs ont la possibilité de publier n'importe quels types de documents en créant une leçon. Ces documents peuvent être ensuite triés, mais uniquement en fonction de la leçon dans laquelle ils ont été insérés. Aucune autre fonctionnalité de gestion documentaire n'est disponible. Les étudiants accédant en lecture à la leçon, aucun système d'accès en écriture n'a été développé. En ce qui concerne la gestion des différentes versions des documents, il incombe au professeur de les gérer puisqu'aucune fonctionnalité n'a été développée à cet effet.

Grille

|                                                                                              | Oui |   |  | Non |  |  |
|----------------------------------------------------------------------------------------------|-----|---|--|-----|--|--|
|                                                                                              |     | M |  | TB  |  |  |
| Publication d'un document (de différents types<br>c'est-à-dire MS Office, photo, vidéo, etc) |     |   |  |     |  |  |
| Classement des documents publiés                                                             |     |   |  |     |  |  |
| Tri des documents publiés                                                                    |     |   |  |     |  |  |
| Moteur de recherche pour trouver un document                                                 |     |   |  |     |  |  |
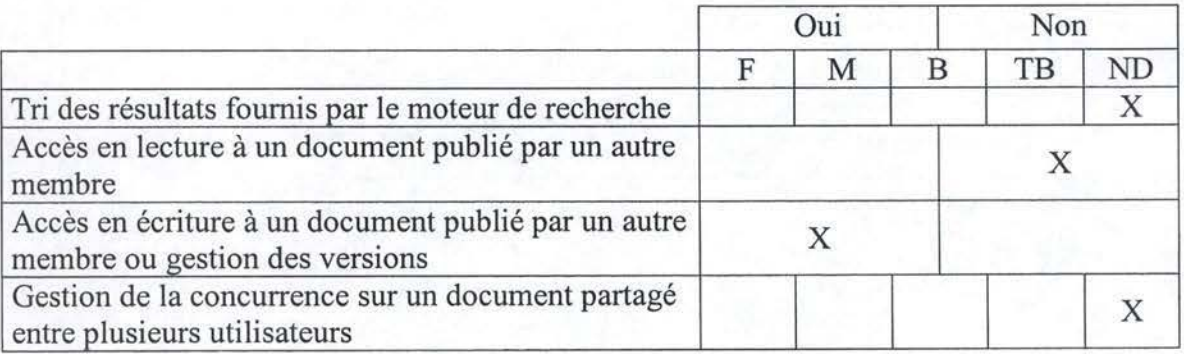

## **4.6.5. Espace de groupe**

La seule fonctionnalité d'espace de groupe présente est celle du calendrier. Il s'agit d'un calendrier complété par les professeurs. Il sert aux étudiants afin de connaître les différentes heures de cours, de travaux pratiques ou encore d'interrogations. Il n'existe pas de fiche personnelle, mais il est tout de même possible d'obtenir le nom, le prénom ainsi que l'adresse e-mail d'un participant.

L'espace de groupe est donc bien géré, mais uniquement dans l'optique d'une relation professeur-étudiant. Cette plate-forme n'est pas adaptée à tous les types de communautés de pratique.

**Grille** 

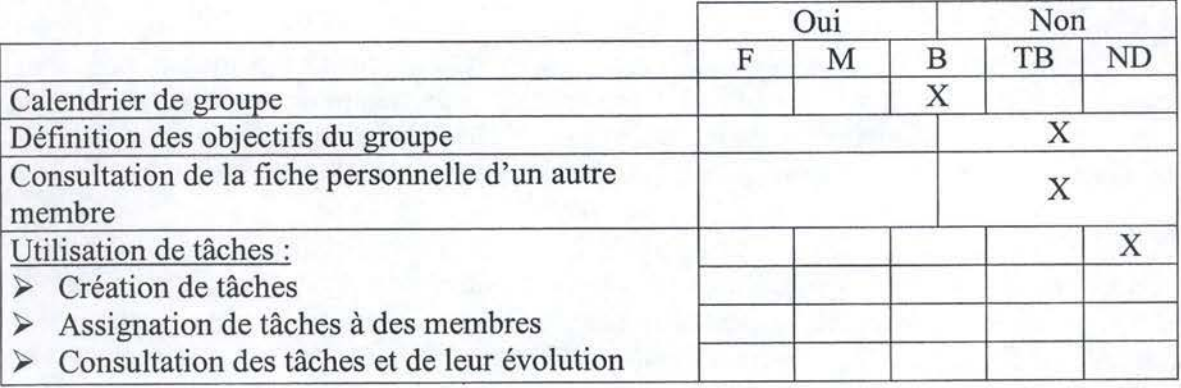

# **4.6.6. Espace personnel**

L'espace de travail personnel est un modèle du genre. Présenté sous la forme d'un bureau classique, il est très intuitif et convivial (cfr. Figure 4.6.3).

Un espace de stockage est disponible et facile d'utilisation. Bien que durant nos tests, il nous a été impossible d'accéder à un lien que nous avions entré nous-même dans le système, la gestion des favoris semble bien conçue.

Un calendrier personnel est également présent. Il regroupe, en réalité, l'ensemble des échéances des activités auxquelles on est inscrit.

Enfin, comme mentionné dans la section précédente, l'absence de fiche personnelle est regrettable, mais elle ne constitue pas une réelle lacune dans un univers professeur-étudiant.

• Grille

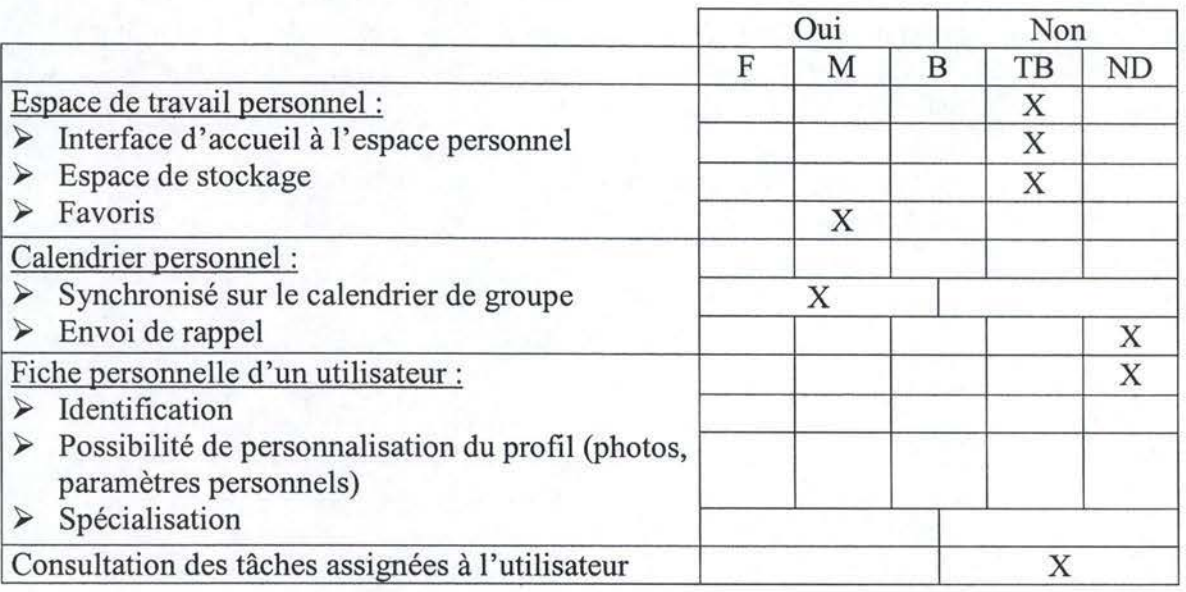

# Capture d'écran

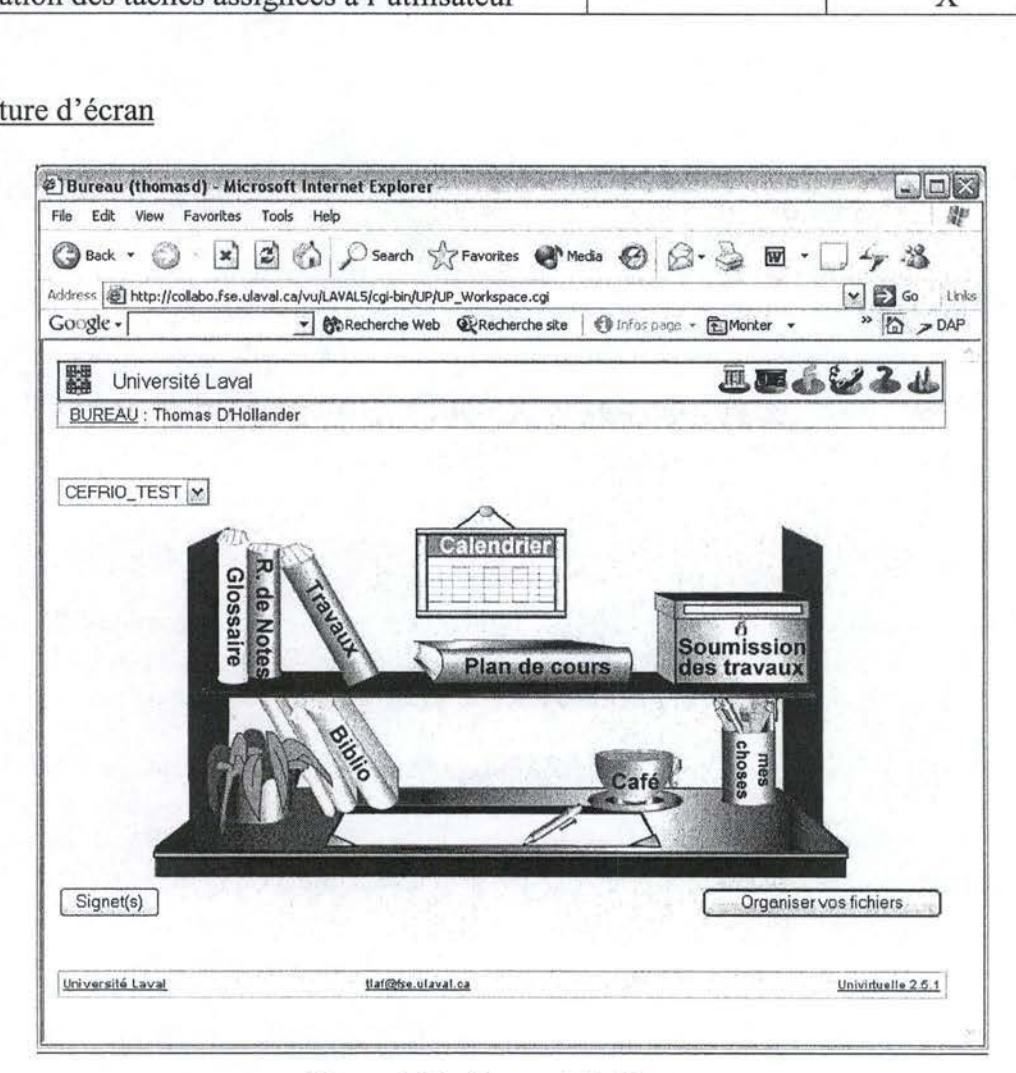

#### **Figure 4.6.3** : Bureau de l'utilisateur.

#### **4.6.7. Outils administratifs**

L'introduction d'un membre dans un groupe correspond, en fait, à l'inscription d'un élève à un cours. Cela se fait très aisément via une liste de boutons radios permettant de choisir le ou les utilisateur(s) à introduire. En cas de suppression, la marche à suivre est la même. Le déplacement d'un membre d'un groupe à un autre oblige de le supprimer d'un cours avant de l'inscrire à l'autre. Comme dans la plupart des cas, il n'existe pas de bouton spécifique pour déplacer un membre.

La pertinence de la répartition des niveaux de droits est bonne et, comme bien souvent, les droits sont attachés à des niveaux.

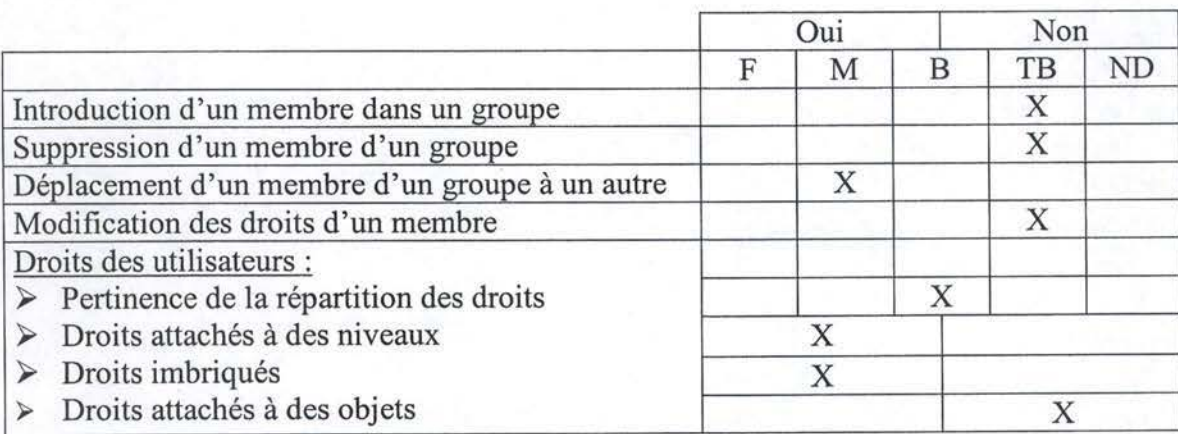

#### • Grille

#### **4.6.8. Outils statistiques**

Aucun outil statistique n'a été développé dans cette solution. Il existe bien, dans les fonctionnalités d'e-learning du logiciel, un système de gestion des cotes des étudiants, des différents travaux et des examens, mais il ne s'agit pas d'outil statistique proprement dit.

#### **4.6.9. Convivialité**

Mise à part l'interface d'accueil du logiciel et de l'espace personnel, la qualité de l'interface semble perfectible. L'interface est, en général, peu intuitive et présente certaines redondances qui peuvent perturber l'utilisateur non averti. L'interface ne respecte pas tous les standards à cause de sa présentation sous forme de campus, mais reste toutefois relativement utilisable. Notons aussi qu'aucune personnalisation n'est possible au niveau de l'interface.

L'aide contextuelle n'est pas souvent d'un grand secours, on y obtient plus souvent un synonyme de l'icône plutôt qu'une courte explication de son utilité. Heureusement, l'aide en ligne est très complète et utilisable.

Un point positif est celui des langues. En effet, cinq langues (anglais, français, espagnol, brésilien, portugais) sont disponibles dès l'achat et peuvent être modifiées en cours d'utilisation.

Enfin, remarquons une certaine faiblesse au niveau de la stabilité. Plusieurs fois au cours de nos tests, le navigateur a généré des erreurs, notamment au niveau de l'entête du forum.

**Grille** 

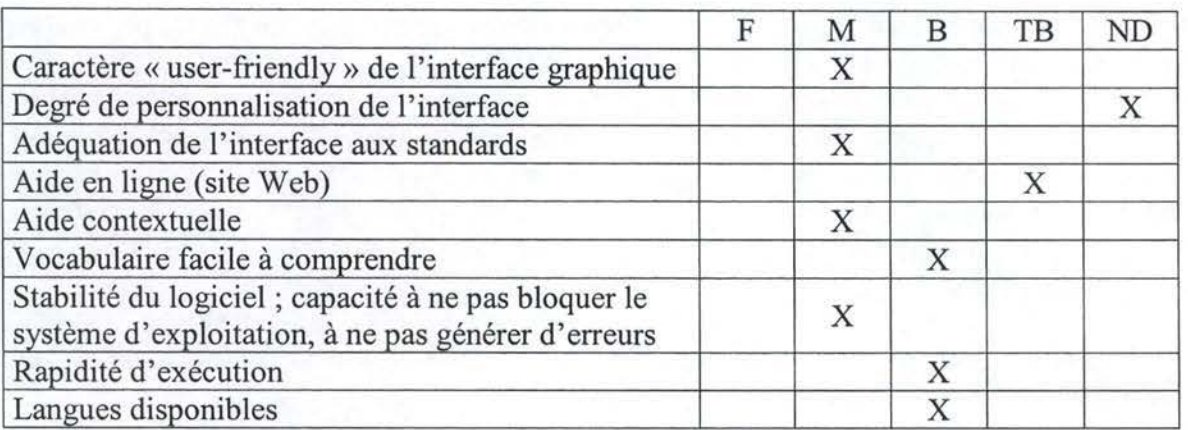

### **4.6.10. Type d'offre et prix**

- □ Produit commercial
	- □ Entreprise désireuse d'héberger le serveur  $\rightarrow$  995 \$US / Licence pour un serveur

#### **4.6.11. Conclusion**

Virtual-U possède un certain nombre d'atouts : l'environnement, bien que différent des autres logiciels, est relativement clair; l'espace personnel est très convivial de même que les outils administratifs. Les lacunes de Virtual-U semblent davantage se situer du coté de la gestion documentaire qui n'est pas très poussée.

Ce logiciel est le seul du marché à cibler l'enseignement, avec des possibilité d'elearning inclues et un système de gestion des notes des étudiants. Les communautés centrées sur l'apprentissage peuvent donc y trouver un intérêt certain.

# **4.7. Work2Getber 2.2**

# **4.7.1. Description technique**

Work2Gether, que le CEFRIO utilise en interne, est, lui aussi, web-based. Cette application ne supporte que la version 7.0 de Netscape Navigator mais supporte, par contre, toutes les versions postérieures à la 5.0 d'Internet Explorer.

Le client a l'opportunité de ne pas héberger le serveur chez lui puisque cette solution est disponible en ASP. Dans le cas contraire, il est indispensable d'utiliser un système d'exploitation Windows (NT, 2000 ou XP). En outre, puisqu'il s'agit d'un logiciel web-based, il faut disposer d'un serveur web. Le choix est laissé au client entre l'IIS de Microsoft ou !'Apache pour Win32.

Une fois encore, mentionnons que la connexion entre l'utilisateur final et le serveur de l'application est cryptée par SSL.

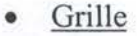

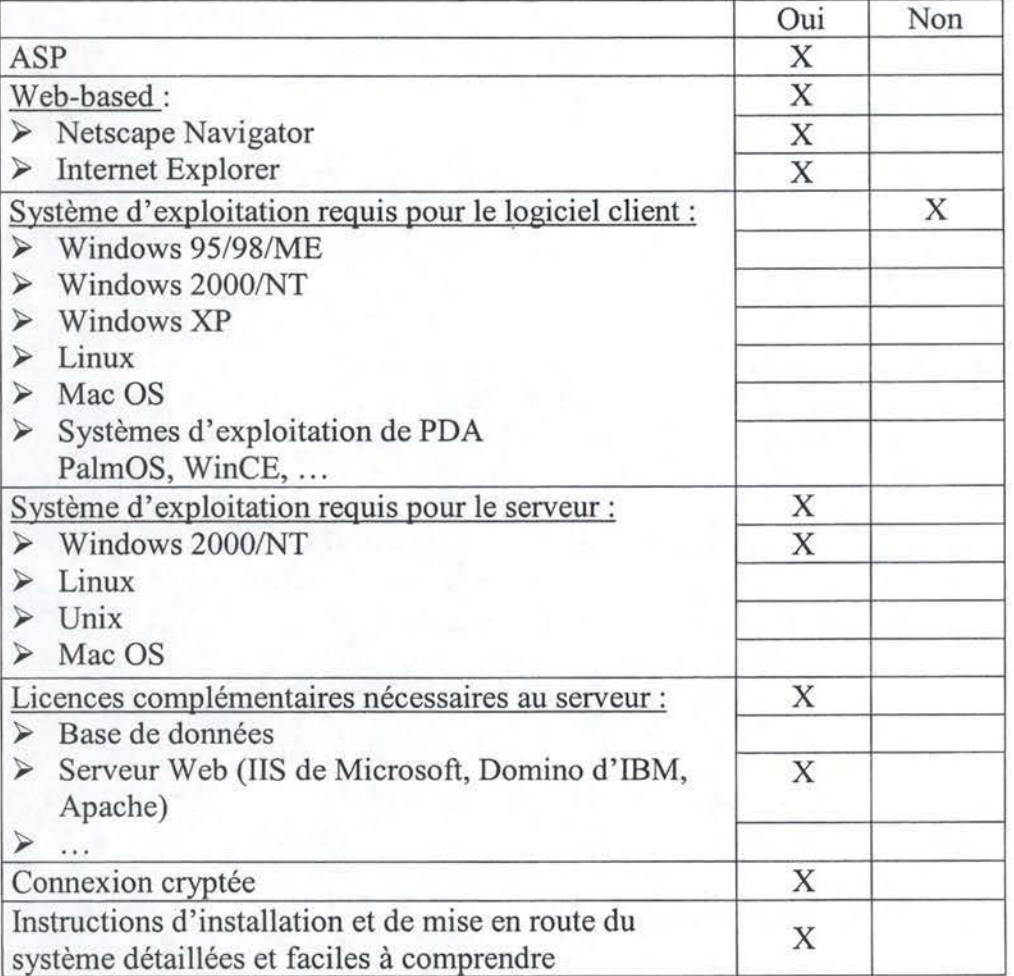

# **4.7.2. Communication synchrone**

Aucune fonctionnalité de communication synchrone n'est disponible avec cette solution.

#### **4.7.3. Communication asynchrone**

Le forum proposé par cette application est d'excellente facture, non seulement pour ses fonctionnalités de communication asynchrone, mais, aussi, comme on le verra dans la section suivante, pour ses mécanismes de gestion documentaire.

La publication d'un message destiné à tous les membres n'est possible que s'il existe un forum (ou un sous groupe) pour lequel tous les membres sont inscrits. Cela semble logique puisque, comme dans la plupart des solutions, les droits sont assignés par niveau. Il suffit alors de créer un forum général auquel tout le monde a accès. De la même manière, la publication d'un message à l'intention de certains membres ne peut se faire que si ces membres, et eux seuls, sont affiliés à ce forum.

L'insertion de liens hypertextes est possible via deux méthodes. Soit on tape l'adresse Internet dans le corps du message, le logiciel se charge alors de la transformer en un lien utilisable, soit on crée un message de type lien, prévu à cet effet.

Avant de se pencher sur les fonctionnalités de tri et de classement, il semble utile de mentionner que les concepteurs de Work2Gether ont fait le choix, assez judicieux dans ce casci, de traiter les documents comme des messages du forum à part entière. Il existe ainsi, comme nous y avons fait allusion ci-dessus, différents types de fichiers pouvant être déposés sur un forum. Sans être exhaustif, il s'agit de messages, de liens, de mémos ou encore de documents. Puisque les fonctionnalité de tri et de classement sont les mêmes, qu'il s'agisse de messages ou de documents, nous parlerons donc de fichiers.

Le tri des fichiers est fort complet étant donné qu'il permet de trier avec des critères comme le type, la taille, la date de la dernière modification ou même le nombre de versions (quand il s'agit d'un document). Le classement, toujours réservé aux personnes munies des droits suffisants, est aussi simple que possible avec des boutons comme couper, copier, détruire, etc. (cfr. Figure 4.7.1).

Un moteur de recherche est également disponible. Il semble relativement efficace puisqu'il effectue ses recherches dans le corps des messages et des documents tout comme dans la section mot-clé (cfr. Figure 4.7.2). Malheureusement, la fonction de tri, disponible sur le forum proprement dit, n'a pas été implémentée pour les résultats du moteur de recherche ce qui pourrait devenir problématique dans le cas où un grand nombre de résultats serait produit par ce dernier.

Le système de notification des modifications au forum est excessivement bien conçu. En effet, plutôt que d'envoyer un mail dès qu'une modification a eu lieu, il attend quelques instants afin de s'assurer que d'autres modifications ne surviennent pas.

Enfin, notons qu'un petit outil de mail est également présent. Cet utilitaire n'est, en réalité, qu'un formulaire muni des champs habituels (to, cc, subject et message). Les fonctionnalités de brouillon, d'attachement ou de sélection des personnes destinations à partir du carnet d'adresse ne sont pas disponibles. On ne peut pas non plus configurer de serveur pop pour recevoir du courrier (cfr. Figure 4.7.3).

• Grille

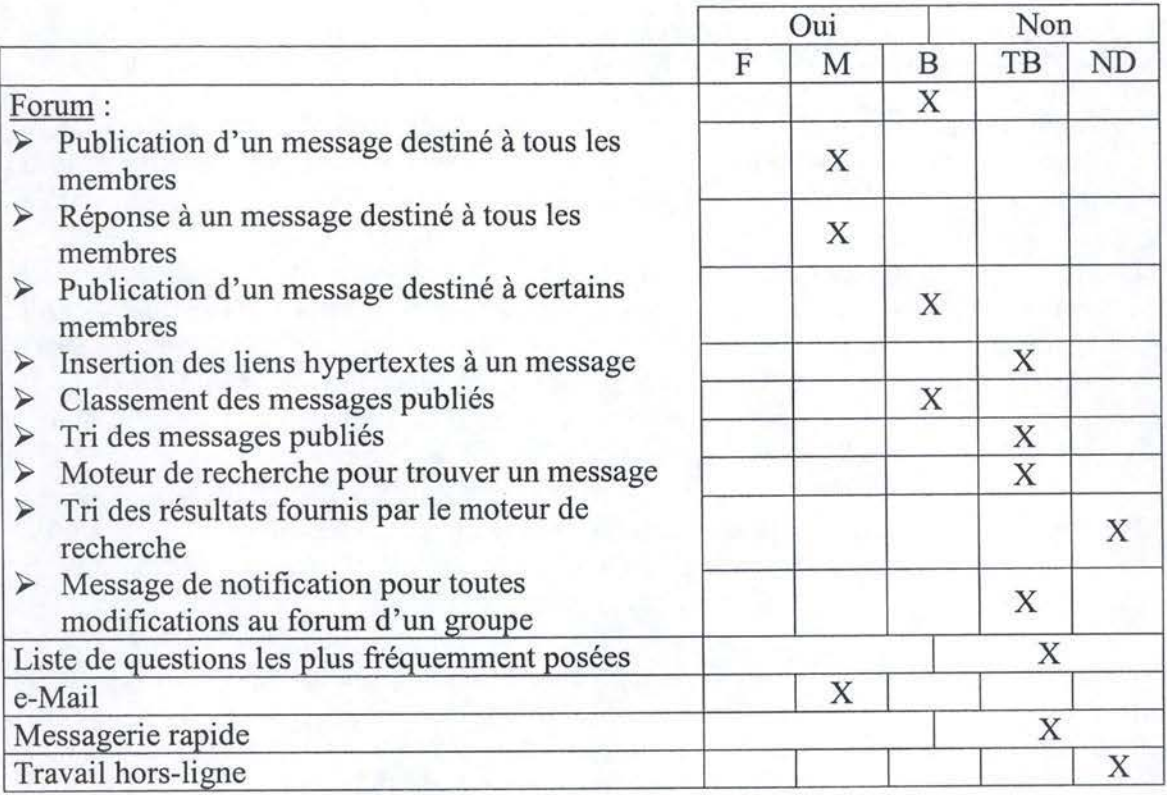

Captures d'écran

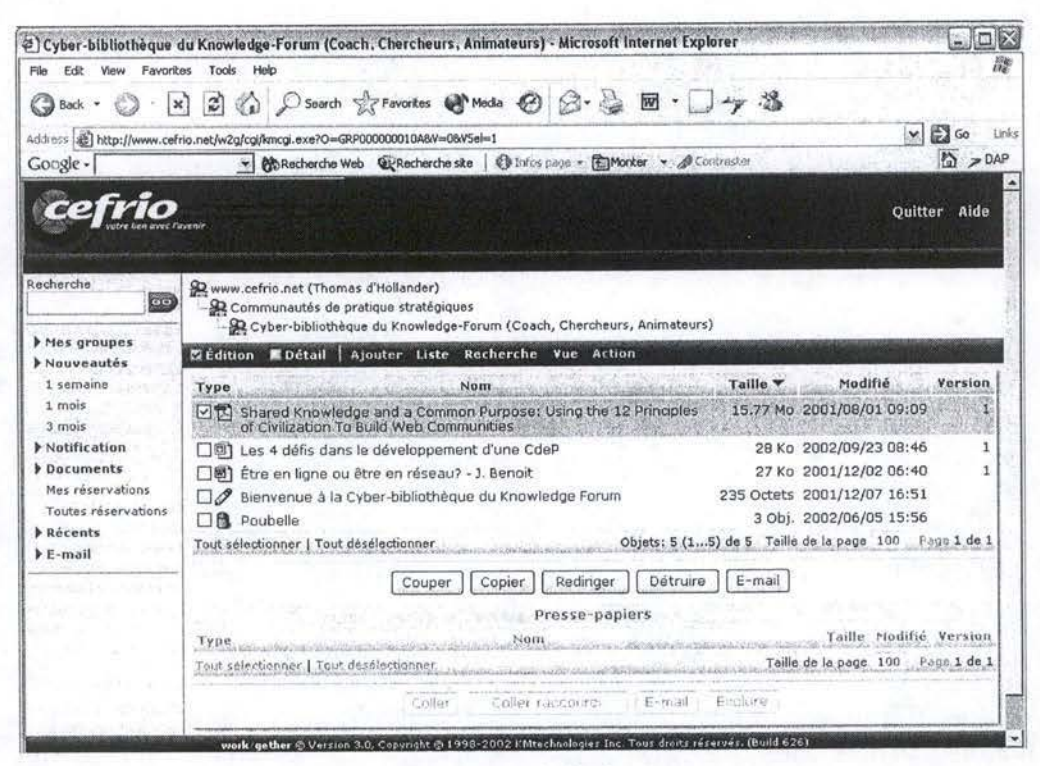

Figure 4.7.1 : Outils de classement.

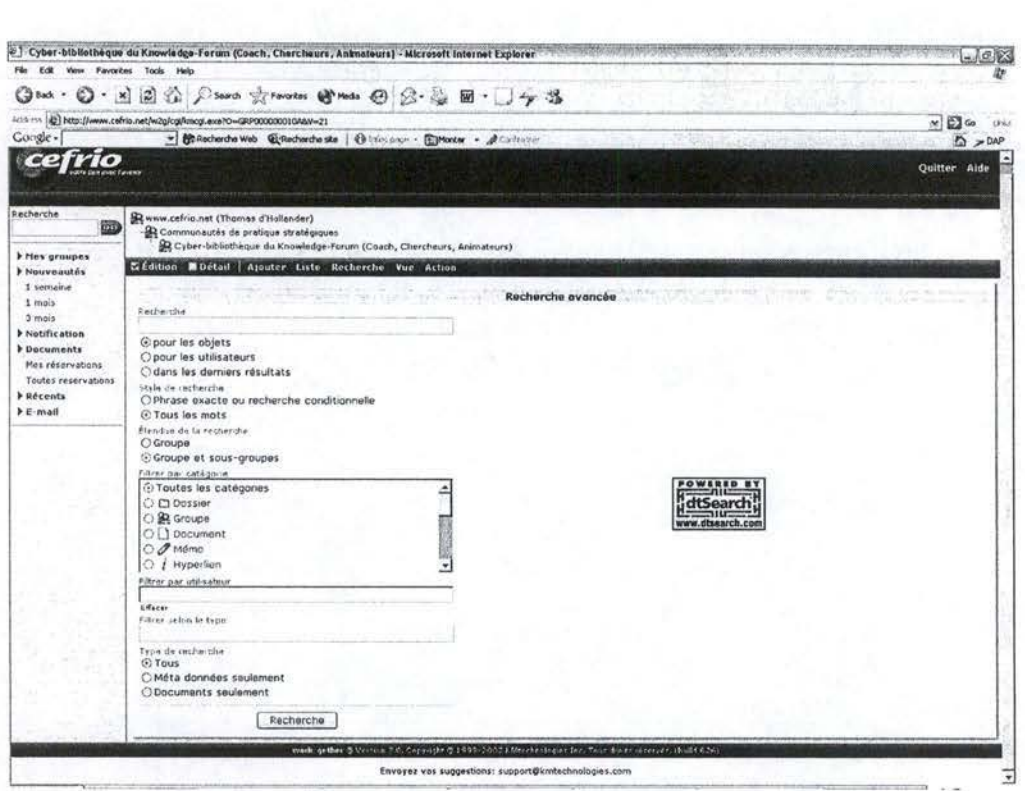

**Figure 4.7.2 :** Différents types de messages.

| File<br>Edit<br>(Jock -                                  | View Favorites Tools Help<br>国国の Disert formates @ mote ④ ②· 忌田· □ケ谷                                                                                                |                                                               |
|----------------------------------------------------------|----------------------------------------------------------------------------------------------------|---------------------------------------------------------------|
| -62                                                      | Address 23 http://www.cefrio.net/w2g/cgl/mcg.exe70=GRP000000010AbV=23bV5el=0                                                                                        | $v \nightharpoonup$ Go<br>Uris                                |
| Co <sub>5</sub>                                          | - @Rederde Web @Rederde ske   @ htm jags - @Worker + @Cortraston                                                                                                    | i.<br>$= 0.18$                                                |
| cefrio                                                   |                                                                                                    | Quitter Aide                                                  |
| Recharche<br><b>First</b>                                | R www.cefrio.net (Thomas d'Hollander)<br>R Communautés de pratique stratégiques<br>R Cyber-bibliothèque du Knowledge-Forum (Coash, Chercheurs, Animateurs)          |                                                               |
| Mes graupes<br>> Nouveautés                              | <b>MEdition MDotall   Ajouter Liste Recherche Vue Action</b>                                                                                                    |                                                               |
| 1 semeine                                                | E-mail                                                                                                    |                                                               |
| 1 mois<br>3 mois                                         | $\lambda$ .                                                                                                    |                                                               |
| > Notification<br><b>b</b> Documents<br>Nas réservations | CC.                                                                                                    |                                                               |
| <b>Toutes reservations</b>                               | <b>Sujet</b>                                                                                                    |                                                               |
| <b><i>D Récents</i></b><br><b>F</b> E-mail               | Mitssage                                                                                                    |                                                               |
|                                                          |                                                                                                    |                                                               |
|                                                          |                                                                                                    |                                                               |
|                                                          |                                                                                                    |                                                               |
|                                                          |                                                                                                    |                                                               |
|                                                          |                                                                                                    |                                                               |
|                                                          |                                                                                                    |                                                               |
|                                                          |                                                                                                    |                                                               |
|                                                          | M'envoyer une copie carbone pour archive.                                                                                                    |                                                               |
|                                                          | Documents attaches                                                                                                    |                                                               |
|                                                          | <b>JYPS</b> www.marchive.com/www.com/www.<br>Nom.<br>Mathematical facilities in a state of the Real company of the first mathematic facility of the facility of the | Taille Moddie Version<br>Taille de la page, 100 - Page 1 de 1 |
|                                                          | contract the community and the second contract of the contract of the field of the contract of the con-<br>Envoyer                                                  |                                                               |
|                                                          | work gether & Verzins 10. Cappigle & 1998-2002 Klöschninger Inc. Thur dieterstreamer. (built 626)                                                                   |                                                               |

**Figure 4.7.3:** Outils d'e-mail.

## **4.7.4. Gestion documentaire**

Les documents étant gérés de la même manière que les autres objets du forum, toutes les remarques concernant les fonctionnalités relatives au moteur de recherche, de tri ou de classement sont applicables ici aussi.

Toutes les fonctionnalités relatives à la concurrence sur un document partagé sont impeccables. Lorsque l'on veut modifier un document, on pose un verrou sur l'objet cible afin que personne n'y accède tant que les modifications n'ont pas été effectuées. Une fois que l'on publie sa modification, le système l'insère comme une nouvelle version et gère les versions antérieures.

# • Grille

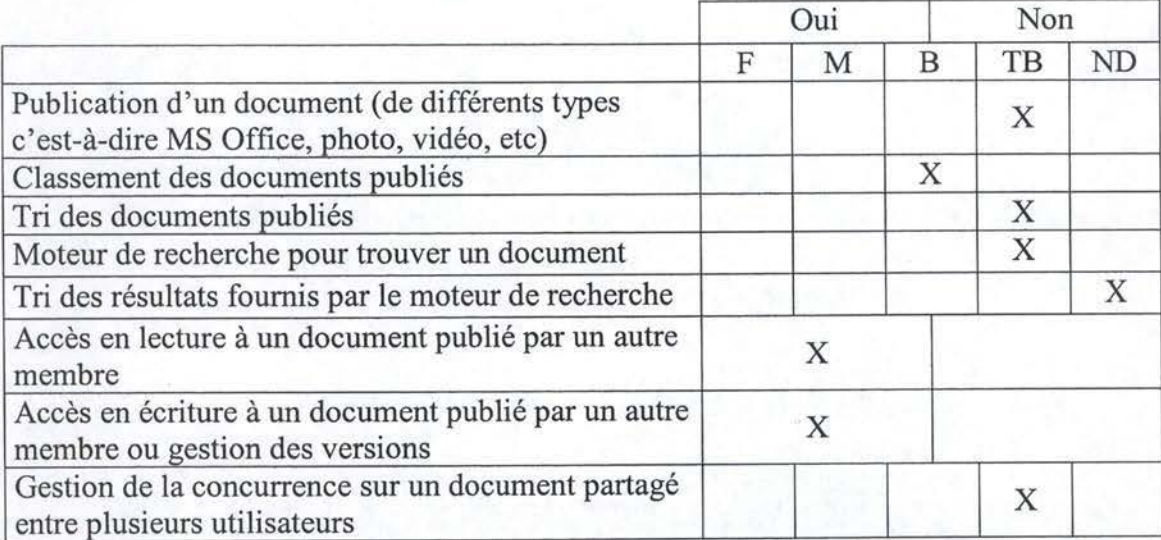

# **4. 7.5. Espace de groupe**

Les rares faiblesses de cette solution se trouvent au niveau des espaces personnels et de groupe.

La seule fonctionnalité de l'espace de groupe présente est celle de la consultation de la fiche personnelle d'un autre membre. Cette dernière est très intuitive et facile puisqu'il suffit de cliquer sur l'icône en forme de « bonhomme» à coté du nom de l'auteur du message ou document que l'on consulte pour accéder à sa fiche personnelle.

Grille

|                                                           | Oui |  | Non |  |
|-----------------------------------------------------------|-----|--|-----|--|
|                                                           |     |  | TΒ  |  |
| Calendrier de groupe                                      |     |  |     |  |
| Définition des objectifs du groupe                        |     |  |     |  |
| Consultation de la fiche personnelle d'un autre<br>membre |     |  |     |  |

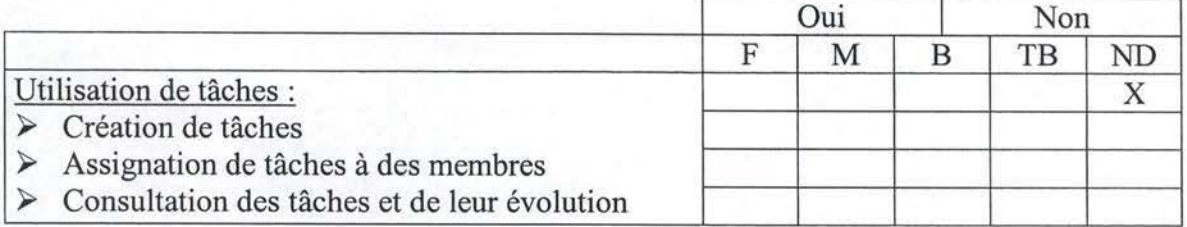

# **4. 7 .6. Espace personnel**

La deuxième déficience se trouve donc au niveau de l'espace personnel. Aucun espace de travail proprement dit n'est intégré dans cette solution. Même si la fiche personnelle est, bien entendu, présente, comme sur la grande majorité des logiciels de collaboration, elle ne contient que les champs habituels (nom, prénom, adresse de courrier électronique). Elle n'est pas personnalisable et ne contient pas de champs propres à la spécialisation de l'individu dans l'organisation.

**Grille** 

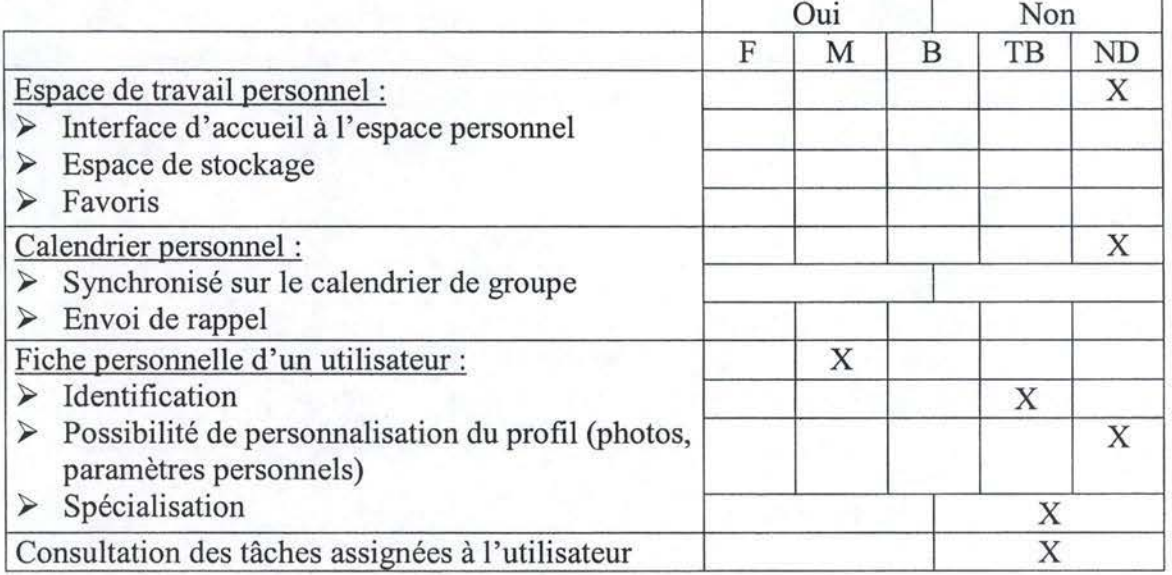

# **4.7.7. Outils administratifs**

Les outils de gestion des membres d'un groupe sont bien conçus et faciles à utiliser. Le déplacement d'un membre n'a pas la même évaluation que les autres fonctionnalités puisque, comme pour les autres solutions, il faut supprimer le membre de son ancien groupe pour l'ajouter ensuite dans le nouveau. Il nous est difficile de qualifier de manière plus précise la gestion des membres puisque nous n'avons pas pu disposer des droits suffisants pour effectuer ces opérations nous-mêmes.

La répartition des droits des utilisateurs semble pertinente. En effet, les droits des utilisateurs sont répartis en cinq niveaux de pouvoir allant d' invité à super administrateur en passant par auteur, gestionnaire et administrateur. Le niveau super administrateur semble superflu puisque la seule différence avec l'administrateur est l'accès aux statistiques d'utilisation du logiciel.

• Grille

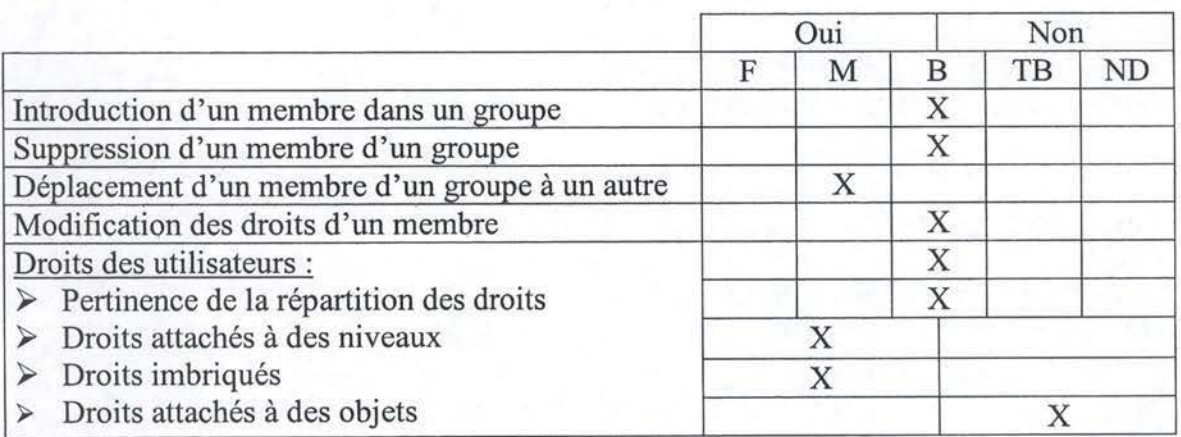

## **4.7.8. Outils statistiques**

Seules les statistiques d'évaluation quantitative ont été développées et sont destinées aux personnes munies des droits de super administrateur. Ces statistiques, claires et complètes, sont contenues dans des « Statistics Report» envoyées périodiquement à qui de droit. Elles contiennent, entre autres, le nombre de groupes, d'objets, d'utilisateurs et des histogrammes d'activité journalière.

• Grille

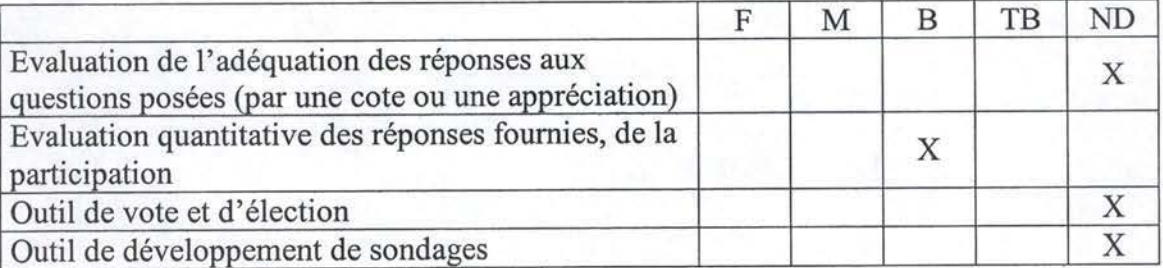

#### **4.7.9. Convivialité**

La convivialité de cette application est excellente. L'interface est très intuitive et facile à prendre en main, le vocabulaire particulièrement bien choisi. L'interface garde une certaine cohérence quelque soit l'endroit du logiciel dans lequel on se trouve. Aucun item ne choque que ce soit à cause de son icône ou de sa disposition.

En ce qui concerne les langues et leurs usages, Work2Gether est l'outil le plus polyvalent puisque, en plus de proposer l'interface dans les 7 langues les plus parlées dans le monde, il permet à l'auteur d'un message de le rédiger dans plusieurs langues. Ce message s'affiche ensuite dans la langue de la personne qui le consulte.

Les seuls points négatifs sont l'absence de personnalisation de l'interface et l'absence d' aide contextuelle. Remarquons tout de même que la simplicité du vocabulaire choisi est telle que l'absence d' aide contextuelle se fait rarement sentir.

**Grille** 

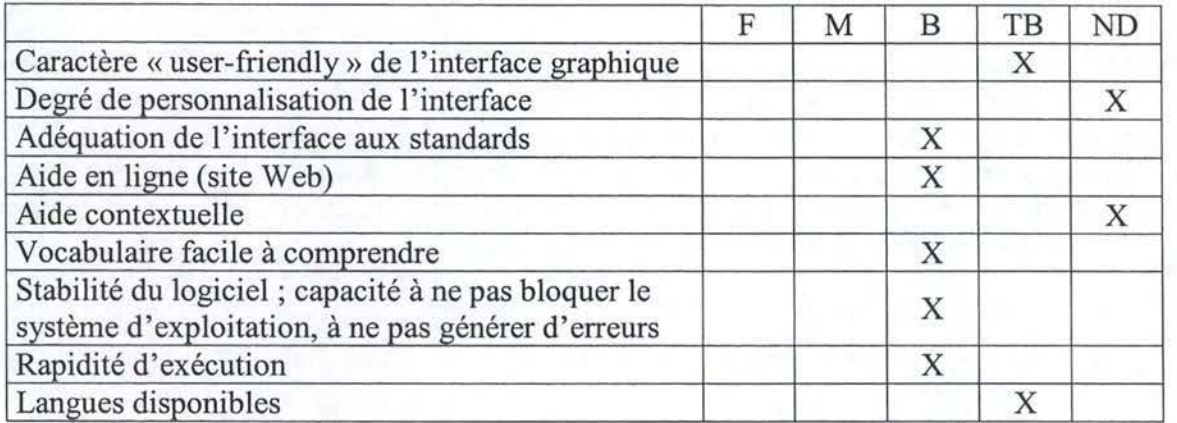

# **4.7.10. Type d'offre et prix** :

- a Produit commercial
	- $\rightarrow$  13.500 \$ CAN pour 50 postes de travail + 20 % de frais récurrents pour la maintenance et la mise à jour.

#### **4. 7.11. Conclusion**

Le choix des concepteurs de ce logiciel a été de tout axer sur le forum. Ce choix a deux implications. D'une part, les documents, ainsi que les messages du forum, sont traités de la même manière (avec notamment le moteur recherche qui effectue ses investigations autant sur les mots clés que dans les corps des objets cibles). D'autre part, le forum ne couvre que les fonctions minimales attendues par les logiciels de collaboration ; il manque des outils périphériques comme les espaces de travail personnel ou de groupe (muni de tâches et d'un calendrier par exemple). Malgré cette faiblesse, ce forum est de très bonne facture et très complet au niveau de la gestion documentaire.

Il semble donc que ce logiciel soit approprié pour les communautés dont les membres sont motivés puisque les outils périphériques sont un bon moyen d'impliquer les personnes dans la vie de la communauté. Notons également qu'avec un minimum de bagages en informatique ce logiciel se prend en main en un rien de temps, grâce à son interface très réussie.

# **4.8. Conclusion**

Cette dernière section, dédiées aux conclusions des analyses, est articulée selon trois axes. Tout d'abord, nous avons mis en évidence des exigences minimales d'un outil de communautés de pratique. Ensuite, nous avons mis sur pied une série de tableaux récapitulatifs des forces et faiblesses de chacun des logiciels. Enfin, nous avons sélectionné l'application qui, selon nous, se rapproche le plus de l'outil collaboratif idéal, que nous spécifierons dans le chapitre suivant.

#### **4.8.1. Exigences dégagées des analvses**

Un certain nombre de conclusions se dégagent des analyses précédentes. Elles serviront de base à l'élaboration du cahier des charges du chapitre suivant.

Tout d'abord, la solution web-based est la plus adéquate afin d'assurer la mobilité des utilisateurs. La communauté est alors consultable de n'importe où et ce, sans nécessiter de logiciel particulier. De plus, elle ne force pas l'ouverture d'un nouveau port de communication sur le serveur comme ce serait le cas avec une solution basée sur un modèle client-serveur.

La communication synchrone a été négligée par bon nombre de logiciels, elle l'est également dans notre cahier des charges, et ce pour plusieurs raisons. Tout d'abord, il a souvent été constaté que des sujets, n'ayant aucun lien avec la communauté, sont abordé sur le forum. Un système de chat risquerait encore plus de faire dévier les conversations sur les sujets« de tous les jours». Ensuite, vient le problème de l'archivage, un système de chat n'est généralement pas prévu pour sauvegarder des conversations. Une telle option est possible, mais peu souhaitable pour deux raisons. Tout d'abord, en raison des sujets abordés et, ensuite, parce qu' une personne posant une question sur un forum a pris le temps de la structurer alors qu'un système de chat va nécessiter beaucoup de précisions pour un même résultat. Enfin, le désavantage de la communication synchrone est d'imposer à toutes les personnes d'être en ligne en même temps.

Un bon forum doit permettre de publier des documents de tout type et ne pas seulement se limiter à certains types courants. C'est pourquoi les documents doivent être téléchargés afin d'être consultés par l'utilisateur. Cette option, contrairement à une ouverture en ligne, tolérera donc tout type de document.

Un moteur de recherche tant sur les messages que sur les documents est absolument nécessaire. La taille de la communauté étant en perpétuelle extension, la recherche d'un docwnent ou d'un sujet particulier sera vite abandonnée par un utilisateur devant re-parcourir tout un forum à sa recherche.

L'interface doit être simple tout en étant complète. Une interface trop chargée ou peu intuitive rebute les personnes ayant peu de connaissances informatiques. Le respect des standards est aussi important afin de ne pas désorienter les utilisateurs possédant certaines notions informatiques.

Des outils périphériques sont aussi à inclure au logiciel, bien qu'ils ne soient pas nécessaires, ils permettront une plus grande implication des utilisateurs en leur fournissant des raisons supplémentaires d'aller sur la communauté.

Les outils d'évaluation de la participation constituent une aide précieuse au gestionnaire. Les autres types d'outils statistiques, comme une évaluation qualitative, sont plus secondaires et ne seront d'ailleurs pas repris dans le cahier des charges.

# **4.8.2. Forces et faiblesses des applications testées**

• K2

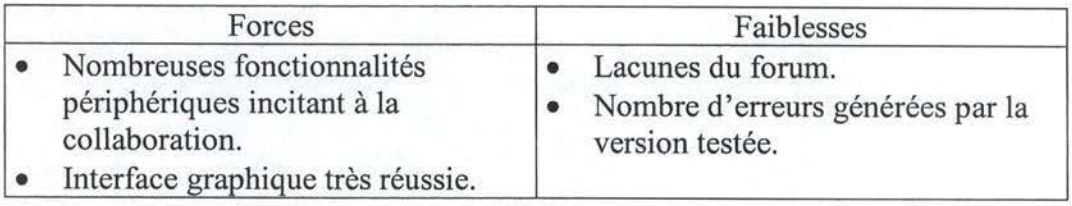

# • Knowledge Forum (version client et web-based)

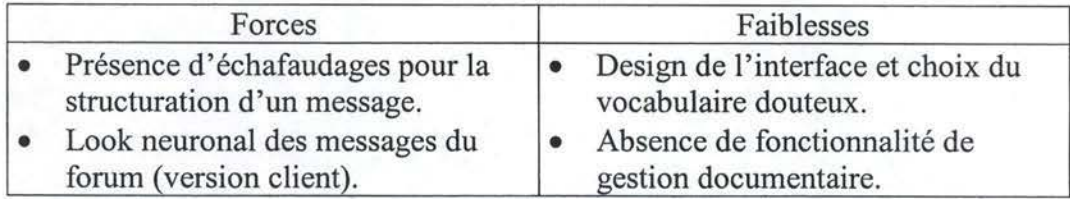

# **Livelink**

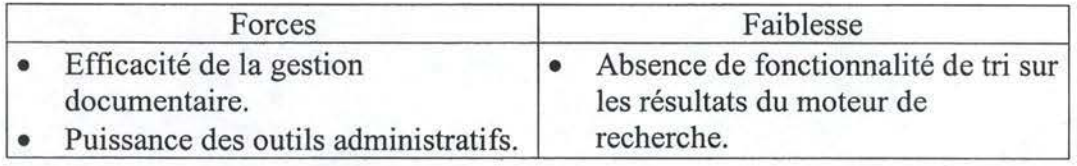

# • Ouickplace

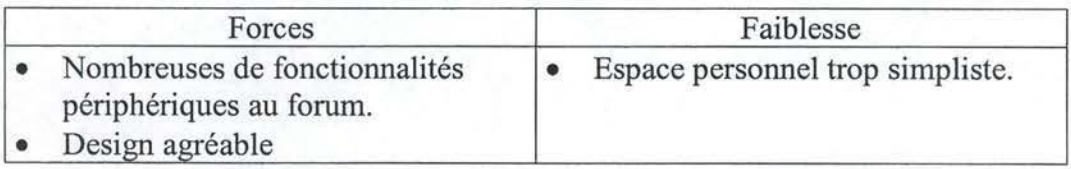

# • Virtual-U

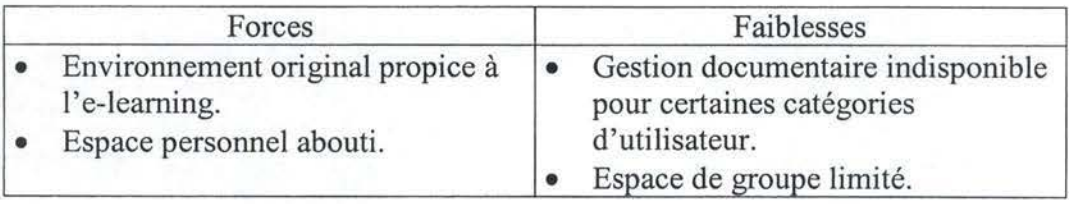

# • Work2Gether

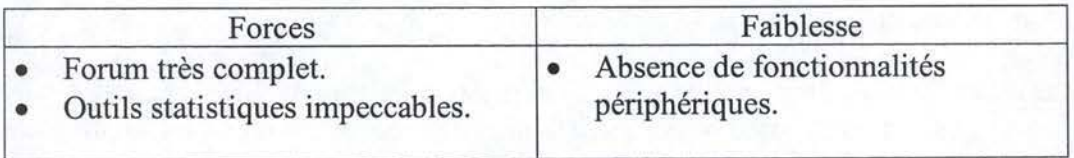

# **4.8.3. Meilleur outil collaboratif**

Suite à toutes ces analyses, nous pensons que QuickPlace est l'application la plus proche de l'outil collaboratif idéal. Il présente un ensemble très complet de fonctionnalités. Bien que certaines soient jugées moins pertinentes, comme le chat, ou moins abouties, comme le forum, il semble que cette solution soit le meilleur compromis pour une communauté de pratique.

# **5. Cahier des charges**

# **5.1. Introduction**

Le chapitre précédent nous a prouvé que le logiciel idéal n'existait pas, chacun ayant ses points forts et ses faiblesses. Partant de cette constatation, et compte tenu des différents logiciels que nous avons eu l'occasion d'utiliser, nous nous sommes donc lancés dans l'ébauche du cahier des charges d'une plate-forme« idéale». Cette application est adaptée au cadre classique d'utilisation d'une communauté de pratique, à savoir le partage de la connaissance au sein d'une ou plusieurs entreprises. Le rôle de certaines communautés moins courantes, comme par exemple dans le cadre d'un apprentissage scolaire, sera mieux rempli par des logiciels qui leur sont spécialement dédiés (on peut penser à virtual-U), même si notre plate-forme peut aussi s'acquitter de cette tâche. Nous tenons également à rappeler, une fois encore, qu'en plus du rôle très important joué par l'outil, le principal facteur de succès d'une communauté reste sans aucun doute sa dimension sociale ainsi que la culture d'entreprise.

Nous allons, dans ce chapitre, introduire la méthodologie usitée dans ce cahier des charges, c'est-à-dire la justification du niveau de spécification, ainsi que le choix du type de spécification. Nous procéderons ensuite à l'analyse proprement dite du cahier des charges du logiciel idéal.

# **5.2. Cahier des charges : méthodologie**

# **5.2.1. Qu'entend-on par cahier des charges?**

Le cahier des charges est un outil de spécification qui peut être considérée selon différentes approches. Il peut être défini à relativement haut niveau ou, au contraire, inclure tous les détails de la future implémentation du logiciel tels que les procédures employées ainsi que leurs spécifications détaillées.

Nous aborderons dans le cadre de ce mémoire des spécifications de haut niveau.

#### **5.2.2. Méthodes d'analyse**

Il existe un grand nombre de méthodes afin de spécifier le fonctionnement d'un logiciel ; elles peuvent détailler son cycle de vie, analyser ou spécifier les besoins des utilisateurs, fournir des schémas dynamiques ou statiques du système [05]. Ces méthodes sont assez disparates. Il incombe aux auteurs d'un cahier des charges de faire un choix entre cellesci afin de spécifier, le plus adéquatement et le plus précisément possible, l'application.

Différents types de spécifications sont donc envisageables, il est possible de spécifier le cycle de vie du logiciel, c'est-à-dire l'ensemble des produits nécessaires concernant la production, l'utilisation et la maintenance du logiciel. Les uses cases offrent, quant à eux, une vue externe du système (du côté des utilisateurs), dynamique (ensemble de scénarii) et orientée objet, ils sont à conseiller dans les premières phases afin de clarifier ou de découvrir d'autres exigences. Les diagrammes de séquencement sont eux aussi une approche de type scénario permettant de décrire les échanges entre différents objets du système. Une troisième approche, de type dynamique, est celle des diagrammes état/transition, qui fonctionnent un peu à la manière des automates et fournissent des transitions entre différents états. Les diagrammes entité-association sont une approche permettant de modéliser les données, il s'agit d'une description formelle [05].

Afin d'avoir une ligne conductrice dans la rédaction de ce mémoire, nous avons choisi de suivre une méthodologie de spécification, le template Volere<sup>1</sup> qui intègre toute une série de points à spécifier. Ce template est conseillé comme base pour les spécifications d'un logiciel étant donné qu'il couvre énormément d'aspects liés au développement d'une nouvelle application, ses concepteurs suggèrent de l'adapter à ses besoins. Certaines sections, jugées moins pertinentes, peuvent donc être omises. Si certains points du cahier des charges semblent plus obscurs, leur description est présente en détail sur le site de Volere. Voici la structure du template dans son ensemble:

#### PROJECT DRIVERS

- 1. The Purpose of the Product
- 2. Client, Customer and other Stakeholders
- 3. Users of the Product

### PROJECT CONSTRAINTS

- 4. Mandated Constraints
- 5. Naming Conventions and Definitions
- 6. Relevant Facts and Assumptions

# FUNCTIONAL REQUIREMENTS

- 7. The Scope of the Work
- 8. The Scope of the Product
- 9. Functional and Data Requirements

# NON-FUNCTIONAL REQUIREMENTS

- 10. Look and Feel Requirements
- 11. Usability Requirements
- 12. Performance Requirements
- 13. Operational Requirements
- 14. Maintainability and Portability Requirements
- 15. Security Requirements
- 16. Cultural and Political Requirements
- 17. Legal Requirements

# PROJECT ISSUES

- 18. Open Issues
- 19. Off-the-Shelf Solutions
- 20. New Problems
- 21. Tasks
- 22. Cutover
- 23.Risks
- 24. Costs
- 25. User Documentation and Training
- 26. Waiting Room
- 27. Ideas for Solutions

<sup>&</sup>lt;sup>1</sup> Source : http://www.volere.co.uk/template.htm

#### **5.2.3. Points pertinents**

Force est de constater qu'un bon nombre de points s'avèrent non adéquats vis-à-vis de ce cahier des charges et ce, pour plusieurs raisons.

Tout d'abord, de par le caractère abstrait de cette étude, il n'y a pas, par exemple, de locaux dont il faut respecter l'infrastructure ou un certain nombre de développeurs à disposition. Certaines dispositions liées à des données « réelles » ne sont donc pas à prendre en compte ici.

Il existe des notions très subjectives, telles que les coûts, le nombre de programmeurs nécessaires ou les délais à respecter. Certaines personnes ont tendance à les surestimer ou les sous-estimer, chacun se basant sur sa propre expérience. II était donc peu intéressant d'avancer un certain coût ou un certain délai alors qu'aucune solution n'est à même d'être acceptée par chacun et que seule la pratique peut confirmer ou infirmer ces chiffres.

Nous avons donc choisi d'intégrer les trois premiers points du template (The Purpose of the Product / Client, Customer and other Stakeholders / Users of the Product) car, en raison du caractère abstrait du cahier des charges, une séparation s'avérait superflue. Le dictionnaire a, lui aussi, été conservé pour d'évidentes raisons de compréhension.

En ce qui concerne les exigences fonctionnelles, nous avons conservé les uses cases ainsi que les fonctionnalités avancées. Le « scope of the work » n'a pas été conservé étant donné qu'il a trait à la réalisation du travail avant la mise en place du logiciel afin de faire les liens entre ce que le programme a pris en charge.

Les exigences non fonctionnelles ne sont pas d'une grande utilité à ce stade, en effet, les performances attendues, la description de la maintenance, les exigences culturelles ou politiques ne nous intéressent guère et sont liées au contexte de développement. Nous avons toutefois conservé l'aspect de la sécurité qui demeure un point important.

Les « project issues » concernent la réalisation du projet en lui-même et sont subjectifs car dépendants des choix de développement. Cette section ne recoupe donc pas les exigences du cahier des charges que nous voulons mettre sur pied.

# **5.3. Analyse du cahier des charges**

#### **5.3.1. Objectif du produit**

Le travail de groupe est un des points sur lequel les développeurs de logiciels devront s'attarder. Des outils périphériques à la communauté seront mis en place dans cette perspective. Les agendas communs, l'attribution des tâches, les notifications et les fiches personnelles des utilisateurs sont les types d'outil qui peuvent servir à impliquer davantage les membres.

L'un des objectifs que doit remplir le programme est de permettre la gestion documentaire, sans toutefois la surcharger inutilement. Des droits d'accès attachés à des fichiers constituent un bon exemple du genre de complication qui viendrait inutilement alourdir le logiciel. Le but d'une communauté n'est pas d'ouvrir une « bibliothèque géante» avec des droits d'accès complexes aux fichiers, mais bien de pousser au dialogue et à l'échange de connaissances.

La création de sous-forums entre les membres d'un même projet, les personnes de même fonction ou tout autre critère, permet un échange de connaissances entre personnes ayant une pratique du sujet.

#### **5.3.2. Les utilisateurs du produit**

En ce qui concerne le produit fini, nous avons distingué quatre catégories d'utilisateurs, elles vont de pair avec les niveaux de droits disponibles. En effet, les rôles attribués au sein de la communauté vont dépendre de ces dits niveaux. Il n'y a pas d'acteurs externes à la communauté, on ne schématise donc pas des relations entre personnes distantes l'une de l'autre, mais bien entre employés d'une même entreprise. Afin de représenter au mieux les fonctionnalités offertes à chacun en fonction de son rôle (de ses droits d'accès) dans la communauté, nous avons donc choisi cette découpe.

**Invité:** Il n'a pas de rôle proprement dit au sein de la communauté. Habituellement, les invités sont des utilisateurs y venant en «curieux». Cet accès est réservé à des personnes s'intéressant à la communauté, mais ne pouvant ou ne désirant pas y prendre part. Leurs compétences par rapport à l'outil informatique et au sujet de la communauté peuvent être très variées. L'existence de ce type d'utilisateur permet de fournir un accès sans devoir pour autant concéder des droits actifs au sein de la communauté, comme la possibilité de déposer un message ou de disposer d'un espace personnel par exemple.

**Auteur** : Il a un rôle actif au sein de la communauté. Il partage son savoir avec les autres membres de la communauté, il peut donc mettre en ligne des articles, des fichiers, voire tout autre moyen de contribution à la communauté. Il s'agit d'une personne active dans le sujet dans lequel elle intervient ; l'ancienneté n'est pas un critère, tout un chacun peut s'exprimer même si, généralement, au fil du temps, certains auteurs se verront plus reconnus que d'autres. Leur compétence par rapport à l'outil informatique peut aussi être très variée, elle va souvent dépendre de la profession des personnes s'exprimant sur la communauté. Leur connaissance du sujet requiert un seuil minimal, mais ne doit pas forcément être très approfondie, les communautés ayant également pour but de former les nouveaux arrivants. Ce type d'accès à la communauté est primordial, les auteurs sont la source du savoir tacite que les communautés aspirent à collecter.

**Gestionnaire:** Il a, lui aussi, le droit d'intervenir de la même manière qu'un auteur et possède, de plus, le droit de réorganiser les différents messages et documents ainsi que de clore un sujet. Il revêt souvent le rôle d'animateur. Ce sont des utilisateurs qui devront avoir une très bonne expérience du sujet, afin de pouvoir réarranger les discussions de manière pertinente ainsi que de relancer certaines discussions ou auteurs. Leur compétence informatique peut être très variée, elle peut aller de faible à approfondie, c'est la connaissance du sujet qui est ici primordiale. La pratique a démontré que la présence d'animateurs est absolument nécessaire à la relance et au suivi de la discussion entre les différents auteurs.

**Administrateur:** Il doit s'occuper des divers aspects administratifs concernant la communauté: la gestion des membres et les droits de ceux-ci. Il n'est pas nécessaire que l'administrateur connaisse bien le sujet de la communauté même si cela peut être le cas. Il a, quoi qu'il en soit, droit de participation au sein de celle-ci. Ici, par contre, il est nécessaire qu'il dispose d'une très bonne connaissance de l'outil car une mauvaise gestion à ce niveau peut déteindre sur toute la communauté. Il n'y a qu'un seul administrateur par communauté. Cet accès permet de laisser la gestion du logiciel à une personne qualifiée et de décharger le ou les gestionnaire(s) des droits administratifs.

## **5.3.3. Exigences fonctionnelles**

Les uses cases sont une technique permettant, comme vu plus haut, de bien cerner les premières exigences du produit. C'est une bonne représentation à utiliser dans les premiers instants et permettant de bien cibler les fonctionnalités attribuées à chaque utilisateur.

#### Uses cases graphiques

Nous avons choisi de pratiquer des regroupements des uses cases afin de clarifier le schéma et de ne pas avoir à produire une dizaine de schémas redondants. Les fonctionnalités Ses cases graphiques<br>Nous avons choisi de pratiquer des regroupements des uses cases afin de clarifier les<br>chéma et de ne pas avoir à produire une dizaine de schémas redondants. Les fonctionnalités<br>détaillées de ces uses c

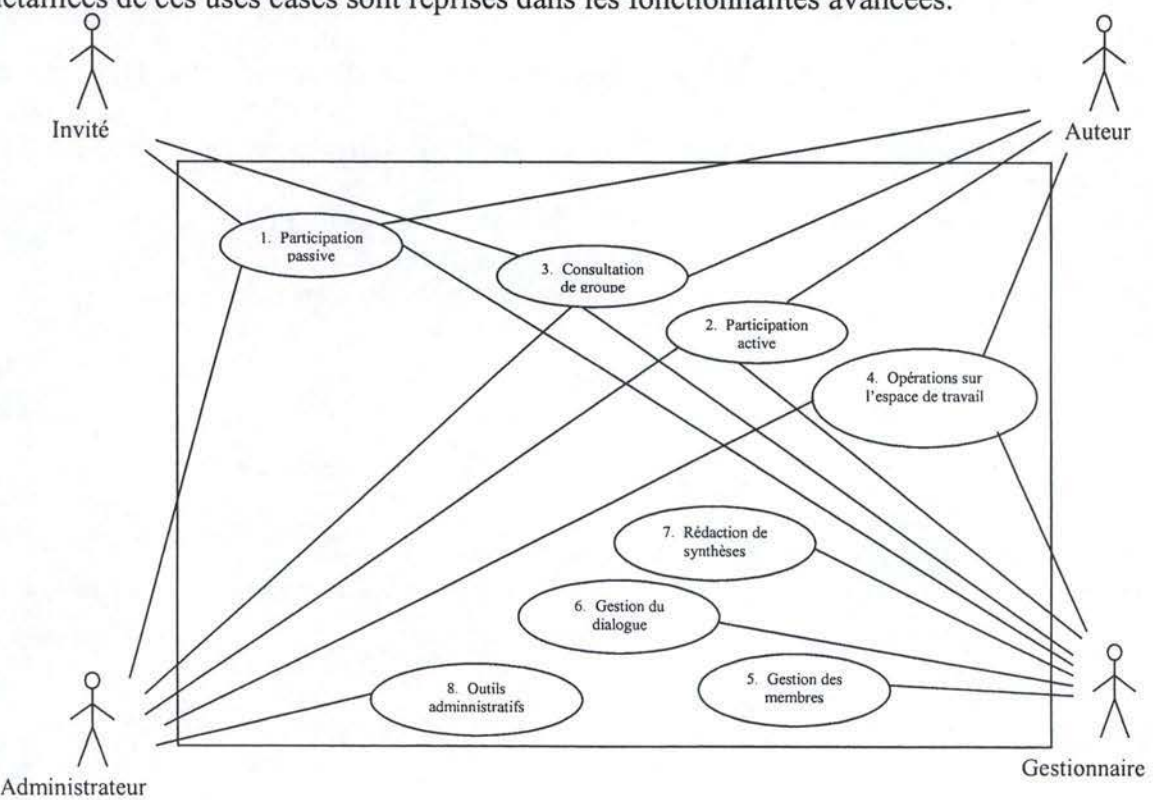

• Use case 1

*Participation passive* (au forum ou à un sous-forum)

**Nom des acteurs** : Invité, auteur, gestionnaire, administrateur.

**Description** : Ce terme désigne les actions ne participant pas au dialogue, c'est-à-dire celles qui ne manifestent pas d'avis ou d'opinion. Cet use case contient une série de fonctionnalités avancées qui sont les suivantes :

- ► Affichage du contenu d'un message lorsque l'on clique sur son intitulé.
- ► Affichage du contenu d'un répertoire lorsque l'on clique sur celui-ci.
- ► Tri des documents du forum ou du sous-forum que l'on est en train de consulter.
- ► Utilisation du moteur de recherche pour trouver un message ou un document.
- ► Tri des résultats du moteur de recherche pour un document ou un message.
- ► Télécharger un document présent sur la communauté.
- ► Consulter l'annuaire.
- ► Envoi d'un e-mail en ligne par le biais du logiciel.
- ► La fonctionnalité d'e-mail doit permettre de facilement envoyer un mail à plusieurs utilisateurs.
	- Use case 2

*Participation active* (au forum ou à un sous-forum)

**Nom des acteurs** : auteur, gestionnaire, administrateur.

**Description** : Ce type de participation va permettre à un utilisateur d'agir sur le forum ou sur le sous-forum en lui permettant d'exprimer son avis par exemple. Elle comprend :

- ► Publication d'un message.
- ► Réponse à un message.
- ► La personne publiant un message doit avoir la possibilité d'y joindre un document en annexe.
- ► Lors de la rédaction d'un message, il est possible d'y insérer des url avec un lien hypertexte.
- ► Notification automatique pour les réponses à un message que l'on a posté.
- ► Possibilité de demander à être notifié pour n'importe quel message.
- ► Notification ciblée lors de l'envoi d'un message sur un forum ou un sous-forum.
- ► Réception d'une notification périodique par e-mail.
	- Use case 3

#### *Consultation de groupe*

**Nom des acteurs** : invité, auteur, gestionnaire, administrateur.

**Description** : Cette appellation regroupe trois actions possibles de consultation au sein d'un groupe, qu'il s'agisse du forum ou d'un sous-forum :

- ► Consultation du calendrier de groupe.
- ► Consultation de la fiche personnelle d'un autre membre.
- ► Consultation des tâches et de leur évolution.

Use case 4

#### *Opérations sur l'espace de travail*

**Nom des acteurs** : auteur, gestionnaire, administrateur.

**Description** : Il s'agit des opérations réalisables à partir de l'espace de travail personnel de l'utilisateur. Cet espace est accessible à lui seul et offre les fonctionnalités avancées suivantes :

- ► Permet à un utilisateur d'indiquer l'état d'avancement d'une tâche qui lui est assignée.
- ► Uploader un fichier sur son espace personnel.
- ► Ajouter un favori sur son espace personnel.
- ► Consulter son calendrier personnel.
- ► Classement des documents de son espace personnel.
- ► Tri des documents de son espace personnel.
- $\triangleright$  Remplir sa fiche personnelle.
- ► Un membre de la communauté peut indiquer le type de notification qu'il désire.
	- Use case 5

*Gestion des membres* (du forum ou d'un sous-forum dont il est responsable)

## **Nom de l'acteur:** Gestionnaire.

**Description** : Le gestionnaire va pouvoir, par le biais de cet use case, créer des tâches et les assigner aux membres du forum ou du sous-forum qu'il gère. Les tâches apparaîtront dans le calendrier de groupe du forum ou du sous-forum. Il pourra aussi paramétrer la notification automatique et consulter les statistiques des utilisateurs au moyen de cet use case. Les fonctionnalités avancées de cet use case sont:

- ► Assignation d'une tâche.
- ► Suppression d'une tâche.
- ► Modification d'une tâche.
- ► Définir la période de notification automatique.
- ► Consulter les outils statistiques.
- ► Personnalisation du logo et du fond d'écran.
	- Use case 6

#### *Gestion du dialogue*

**Nom de l'acteur:** Gestionnaire.

**Description** : Les outils nécessaires à la bonne gestion des conversations entre membres de la communauté sont contenus dans cet use case. Le gestionnaire peut, par exemple, déplacer les divers messages, documents et répertoires afin de les réorganiser plus pertinemment. On peut détailler cet use case comme suit:

- ► Un gestionnaire peut, s'il le désire, publier un document non joint à un message.
- ► Ajouter une nouvelle version d'un document non contestable.
- ► Déplacer un message ou un document non contestable.
- ► Déplacer un répertoire.
- ► Supprimer un message.
	- Use case 7

#### *Rédaction de synthèses*

#### **Nom des acteurs** : Gestionnaire.

**Description** : Ces outils permettent de verrouiller un répertoire afin de pouvoir en rédiger la synthèse. Ils contiennent divers outils pour aider le gestionnaire dans sa rédaction.

- ► Verrouiller un répertoire.
- ► Télécharger un répertoire.
- ► Supprimer un répertoire verrouillé.
	- Use case 8

#### *Outils administratifs*

## **Nom de l'acteur:** Administrateur.

**Description** : Ces outils sont ceux utiles pour la gestion de l'administrateur, ils lui permettront de gérer les utilisateurs du système ainsi que les espaces disques occupés par les membres de la communauté. On peut décomposer l'use case comme suit:

- ► Création d'un sous-forum.
- ► Suppression d'un sous-forum.
- ► Ajouter un utilisateur dans l'annuaire.
- ► Retirer un utilisateur de l'annuaire.
- ► Changer le statut d'un utilisateur.
- ► Créer un invité.
- ► Supprimer un invité.
- ► Obtenir la liste des invités.
- ► Personnalisation de l'interface.
- ► Changer le mot de passe d'un utilisateur.
- ► Voir l'espace disque que prend l'espace de travail de chacun.
- ► Joindre des informations aux outils statistiques et aux notifications périodiques.

## **5.3.4. Exigences fonctionnelles détaillées**

Cette section aborde plus en détail les exigences fonctionnelles détaillées dans le point précédent, les traits exposés sont les suivants :

## **Exigence#:** Identifiant de l'exigence.

**Type d'exigence:** Numéro du template Volere auquel se rapporte l'exigence.

**Description** : Il s'agit de la description de l'exigence fonctionnelle.

**Justification** : Cette section étaye la raison pour laquelle la fonctionnalité a été reprise.

**Satisfaction du consommateur:** Il s'agit d'une échelle allant de 1 à 5, 1 indique peu de satisfaction de l'utilisateur quant à l'implémentation de la fonctionnalité et, au contraire, 5 indique que l'utilisateur trouve une grande utilité pratique à cette fonction.

**Insatisfaction du consommateur:** Elle renseigne sur le niveau d'insatisfaction que le consommateur éprouverait en cas de non implémentation de la fonction. 1 dénote une faible insatisfaction, tandis que 5 en indique une beaucoup plus importante.

Nous avons regroupé les fonctionnalités en fonction des uses cases auxquels elles se rapportent.

# • Participation passive

**Exigence** # : 1

**Type d'exigence:** 10, 11

**Description** : Affichage du contenu d'un message lorsque l'on clique sur son intitulé. **Justification** : Cette exigence permet de clarifier la discussion qui est en train d'avoir lieu sur un sujet donné.

**Satisfaction du consommateur** : 1 **Insatisfaction du consommateur** : 5

**Exigence** # : 2 **Type d'exigence:** 10, 11 **Description** : Affichage du contenu d'un répertoire lorsque l'on clique sur celui-ci. **Justification** : Cette exigence permet à un utilisateur de choisir la discussion qui l'intéresse. **Satisfaction du consommateur** : 1 **Insatisfaction du consommateur** : 5

**Exigence** # : 3 **Type d'exigence:** 9 **Description** : Tri des messages du forum ou d'un sous-forum auquel on a accès. **Justification:** Cette exigence permet de retrouver rapidement un message en fonction d'un critère choisi. Les critères de tri sont exposés dans le dictionnaire. **Satisfaction du consommateur** : 2

**Insatisfaction du consommateur** : 4

**Exigence#** : 4

**Type d'exigence:** 9

**Description:** Tri des documents du forum ou du sous-forum que l'on est en train de consulter.

**Justification** : Ce tri concerne les deux types de documents existants. Rappelons, en effet, que les documents contestables, même s'ils sont joints à un message, apparaissent dans l'interface principale.

**Satisfaction du consommateur** : 2 **Insatisfaction du consommateur** : 4

**Exigence** # : 5

**Type d'exigence:** 9

**Description** : Utilisation du moteur de recherche pour trouver un message ou un document. **Justification** : Cela peut représenter un gain de temps considérable pour l'utilisateur lorsque celui-ci connaît le type de message ou de document qu'il veut consulter. La recherche concerne les documents contestables ainsi que les documents non contestables.

**Satisfaction du consommateur** : 2 **Insatisfaction du consommateur** : 4

**Exigence #: 6** 

**Type d'exigence** : 9

**Description** : Tri des résultats du moteur de recherche pour un document ou un message. **Justification** : À partir d'une certaine taille de la communauté, il peut être très inconfortable de ne pas disposer de critères de sélection pour les résultats du moteur de recherche.

**Satisfaction du consommateur** : 3

**Insatisfaction du consommateur** : 3

**Exigence#:** 7

**Type d'exigence** : -

**Description** : Télécharger un document présent sur la communauté.

Justification : On doit télécharger ce document afin de pouvoir en publier un de n'importe quel type et ne pas être confiné à certains comme ce serait le cas si l'on voulait directement ouvrir le document en ligne. De plus, le fait de le télécharger permet de travailler plus facilement que si on l'ouvrait en ligne.

**Satisfaction du consommateur** : 3

**Insatisfaction du consommateur** : 4

**Exigence** # : 8

**Type d'exigence:** 9

**Description** : Consulter l'annuaire.

**Justification** : Les membres peuvent, pour l'une ou l'autre raison, vouloir contacter une personne de la communauté, c'est pourquoi l'annuaire a été mis en place.

**Satisfaction du consommateur** : 2

**Insatisfaction du consommateur** : 3

**Exigence #: 9** 

**Type d'exigence** : 9

**Description** : Envoi d'un e-mail en ligne par le biais du logiciel.

Justification : Il peut être nécessaire à certains membres de la communauté d'entrer en contact avec d'autres par e-mail. Une fonctionnalité d'e-mail peut permettre aux utilisateurs d'envoyer un e-mail de n'importe où, sans avoir à configurer au préalable une boîte e-mail.

**Satisfaction du consommateur** : 2

**Insatisfaction du consommateur** : 2

**Exigence #: 10 Type d'exigence** : 9 Description : La fonctionnalité d'e-mail doit permettre de facilement envoyer un mail à plusieurs utilisateurs. **Justification** : Il serait en effet fastidieux de devoir envoyer un à un les mails lorsque l'on désire écrire à chaque membre de la communauté par exemple. **Satisfaction du consommateur** : 2

**Insatisfaction du consommateur** : 3

• Participation active

**Exigence #: 11** 

**Type d'exigence:** 9

**Description** : Publication d'un message.

**Justification** : Il s'agit d'une des fonctionnalités de base d'un forum. On ne peut envisager de dialogue sans celle-ci.

**Satisfaction du consommateur** : 1 **Insatisfaction du consommateur** : 5

**Exigence #: 12** 

**Type d'exigence** : 9

**Description** : Réponse à un message.

**Justification** : Il s'agit d'une des fonctionnalités de base d'un forum, elle permet de bien clarifier quels messages constituent des réponses à d'autres et quels messages sont indépendants de ces derniers.

**Satisfaction du consommateur** : 2 **Insatisfaction du consommateur** : 5

**Exigence #: 13** 

**Type d'exigence:** 9

**Description** : La personne publiant un message doit avoir la possibilité d'y joindre un document en annexe.

**Justification** : Certaines explications textuelles peuvent être nécessaires à la compréhension du document ou de son rôle dans le sujet traité.

**Satisfaction du consommateur** : 2

**Insatisfaction du consommateur** : 4

**Exigence#** : 14 **Type d'exigence** : 9 **Description** : Lors de la rédaction d'un message, il est possible d'y insérer des url avec un lien hypertexte.

**Justification** : Cela procure un plus grand confort à l'utilisateur, il lui suffit de cliquer sur l'adresse au lieu de devoir lancer un navigateur et d'y insérer l'url.

**Satisfaction du consommateur** : 2

**Insatisfaction du consommateur** : 2

**Exigence #: 15 Type d'exigence:** 9 **Description** : Notification automatique pour les réponses à un message que l'on a posté. **Justification** : Une telle fonctionnalité permet de motiver le dialogue, car une personne sachant que l'on a répondu à un de ses messages ira sans doute consulter la communauté assez rapidement. Le type de notification est détaillé dans le dictionnaire.

**Satisfaction du consommateur** : 3

**Insatisfaction du consommateur** : 2

**Exigence#** : 16 **Type d'exigence:** 9

**Description** : Possibilité de demander à être notifié pour n'importe quel message.

**Justification** : Une telle fonctionnalité permet, elle aussi, de motiver le dialogue, car une personne sachant que l'on a répondu à un message ira sans doute consulter la communauté assez rapidement. Le type de notification est détaillé dans le dictionnaire.

**Satisfaction du consommateur** : 3 **Insatisfaction du consommateur:** 2

**Exigence #: 17** 

**Type d'exigence :** 9

Description : Notification ciblée lors de l'envoi d'un message sur un forum ou un sousforum.

**Justification** : Cette exigence va permettre d'améliorer le temps de réponse à une question d'un membre de la communauté, forçant ainsi à la participation.

**Satisfaction du consommateur** : 3

**Insatisfaction du consommateur** : 2

**Exigence** # : 18 **Type d'exigence:** 9

**Description** : Réception d'une notification périodique par e-mail.

**Justification** : La notification périodique a pour but d'informer les utilisateurs des changements survenant sur le forum et le(s) sous-forum(s) dont ils sont membres.

**Satisfaction du consommateur** : 2

**Insatisfaction du consommateur** : 2

**Exigence #: 19** 

**Type d'exigence:** 9

**Description** : Consultation du calendrier de groupe.

**Justification** : Le forum, et chaque sous-forum, dispose d'un calendrier de groupe, celui-ci est un plus pour l'implication des membres dans la communauté. On y insère les différentes tâches assignées aux membres du forum ou du sous-forum.

**Satisfaction du consommateur** : 3

**Insatisfaction du consommateur:** 3

Consultation de groupe

**Exigence#** : 20

**Type d'exigence:** 9

**Description** : Consultation de la fiche d'un membre.

**Justification** : Ces fiches ont plusieurs buts : elles permettent de renforcer les liens au sein de la communauté, elles aident également quelqu'un à trouver un membre spécialisé dans un domaine précis; de plus, elles permettent à chacun d'obtenir les coordonnées des autres membres.

# **Satisfaction du consommateur** : 3 **Insatisfaction du consommateur** : 3

**Exigence #: 21 Type d'exigence:** 9 **Description** : Consultation des tâches et de leur évolution. **Justification** : Sur le calendrier de groupe, les tâches possèdent toutes un niveau d'avancement qui peut être exprimé soit en pourcentage, soit textuellement. **Satisfaction du consommateur** : 3

**Insatisfaction du consommateur** : 3

**Exigence #: 22** 

**Type d'exigence** : 9

**Description** : Permet à un utilisateur d'indiquer l'état d'avancement d'une tâche qui lui est assignée.

**Justification** : En fonction des sujets abordés sur le forum et les sous-fonuns, un nombre très variable de tâches, pouvant être très diverses, peut être assignée. C'est pourquoi, il est possible de fournir l'état d'avancement soit textuellement, soit sous forme d'un pourcentage, voire les deux.

**Satisfaction du consommateur** : 2 **Insatisfaction du consommateur** : 2

• Opérations sur l'espace personnel

**Exigence #: 23 Type d'exigence:** 0 **Description** : Uploader un fichier sur son espace personnel. **Justification** : Chaque utilisateur pourra donc posséder certains fichiers relatifs à ses travaux

sur la communauté.

**Satisfaction du consommateur** : 3 **Insatisfaction du consommateur** : 3

**Exigence** # : 24

**Type d'exigence** : 9

**Description** : Ajouter un favori sur son espace personnel.

**Justification** : Ces favoris seront consultables à partir de n'importe quel poste et contiendront une série d'url relatives aux sujets traités par la communauté. Ils pourront donc servir à l'élaboration d'un message à partir de quelque endroit que ce soit.

**Satisfaction du consommateur** : 3 **Insatisfaction du consommateur** : 2

**Exigence #: 25** 

**Type d'exigence** : 9

**Description** : Consulter son calendrier personnel.

**Justification** : L'utilisateur peut y consigner les notes qu'il désire et, ce, dans le but de le motiver à se servir du logiciel étant donné que les tâches attribuées dans le calendrier de groupe peuvent être plus ou moins nombreuses.

**Satisfaction du consommateur** : 3

**Insatisfaction du consommateur** : 2

**Exigence #: 26 Type d'exigence:** 9 **Description** : Classement des documents de son espace personnel. **Justification** : Cette exigence permet à un utilisateur possédant beaucoup de fichiers de les réorganiser plus clairement. **Satisfaction du consommateur** : 3 **Insatisfaction du consommateur** : 3

**Exigence #: 27 Type d'exigence:** 9 **Description** : Tri des documents de son espace personnel. **Justification** : Cette exigence va permettre à un utilisateur de retrouver facilement le fichier qu'il désire sur sa partition. **Satisfaction du consommateur** : 3 **Insatisfaction du consommateur** : 3

**Exigence** # : 28

**Type d'exigence:** -

**Description** : Remplir sa fiche personnelle.

**Justification** : Les données sur cette fiche indiquent les compétences de la personne, ses coordonnées ainsi que diverses données personnelles venant renforcer les liens entre les personnes de la communauté.

**Satisfaction du consommateur** : 2 **Insatisfaction du consommateur** : 3

**Exigence #: 29** 

**Type d'exigence** : 9

**Description** : Un membre de la communauté peut indiquer le type de notification qu'il désire. **Justification** : Cela lui permet d'être atteint par le moyen qu'il préfère. Attention, la notification périodique se fera systématiquement par e-mail.

**Satisfaction du consommateur** : 3

**Insatisfaction du consommateur** : 3

• Gestion des membres

**Exigence#:** 30

**Type d'exigence** : 9

**Description** : Assignation d'une tâche.

**Justification** : Cette exigence va permettre au gestionnaire de placer différentes tâches à accomplir pour les membres du forum ou du sous-forum qu'il gère. Ces tâches ont pour but d'impliquer l'utilisateur dans la communauté.

**Satisfaction du consommateur** : 3

**Insatisfaction du consommateur** : 2

**Exigence #: 31** 

**Type d'exigence** : 9

**Description** : Suppression d'une tâche.

**Justification** : Cette exigence va permettre au gestionnaire de supprimer une tâche à accomplir ou accomplie pour les membres du forum ou du sous-forum qu'il gère. Le fait qu'il doive le faire manuellement peut permettre de laisser une tâche accomplie un certain temps sur le calendrier s'il le désire.

**Satisfaction du consommateur** : 3 **Insatisfaction du consommateur** : 2

**Exigence#** : 32 **Type d'exigence** : 9 **Description** : Modification d'une tâche. **Justification** : Cela permet au gestionnaire de mettre à jour certains paramètres d'une tâche devenue obsolète. **Satisfaction du consommateur** : 3 **Insatisfaction du consommateur** : 3

**Exigence#:** 33 **Type d'exigence** : 9

**Description** : Définir la période de notification automatique.

**Justification** : En fonction du rythme de la communauté, il est important de relancer plus ou moins rapidement les utilisateurs, c'est à cela que sert l'ajustement de la fréquence à laquelle chaque utilisateur est tenu au courant des changements survenus au sein de la communauté.

**Satisfaction du consommateur** : 2

**Insatisfaction du consommateur** : 3

**Exigence#:** 34

**Type d'exigence** : 9

**Description** : Consulter les outils statistiques.

**Justification** : Ces outils permettent au gestionnaire de mieux remplir sa mission, il sera bien renseigné sur les allées et venues des membres de la communauté ainsi que sur leur taux de participation.

**Satisfaction du consommateur** : 4 **Insatisfaction du consommateur** : 3

**Exigence#** : 35

**Type d'exigence:** 9

**Description** : Personnalisation du logo et du fond d'écran.

**Justification** : En fonction du type de communauté et du profil des membres du forum ou du sous-forum dont le gestionnaire s'occupe, **il** a la possibilité de personnaliser davantage le groupe en changeant le logo et/ou le fond d'écran.

**Satisfaction du consommateur** : 4

**Insatisfaction du consommateur** : 2

• Gestion du dialogue

**Exigence#** : 36

**Type d'exigence** : 9

**Description** : Un gestionnaire peut, s'il le désire, publier un document non joint à un message. (Attention toutefois, ce document doit être un document non contestable, définition dans le dictionnaire.)

**Justification** : Permet de rendre accessibles à tous les membres des données utiles dans le cadre du travail ou de leur réflexion.

**Satisfaction du consommateur** : 2

#### **Insatisfaction du consommateur** : 2

**Exigence#:** 37

**Type d'exigence:** 9

**Description** : Ajouter une nouvelle version d'un document non contestable.

**Justification** : Un document non contestable peut être soumis à révision, c'est pourquoi lorsque le gestionnaire veut uploader un fichier de ce type dont le nom est déjà utilisé, c'est ce dernier fichier qui constituera la version la plus récente du document.

**Satisfaction du consommateur** : 2 **Insatisfaction du consommateur** : 3

**Exigence#** : 38

**Type d'exigence:** 9

**Description** : Déplacer un message ou un document non contestable.

**Justification** : Un document ou un message doit pouvoir être déplacé dans un répertoire ou dans un autre sous-forum voire dans le forum. En effet, le document ou le message peut ne pas être adapté au sujet en cours de traitement voire au groupe qui s'en occupe.

**Satisfaction du consommateur** : 2

**Insatisfaction du consommateur** : 4

**Exigence#** : 39 **Type d'exigence:** 9 **Description** : Déplacer un répertoire. **Justification** : Un sujet peut avoir été posé à un groupe trop large ou au contraire trop restreint. Cette exigence permet de replacer le répertoire à l'endroit adéquat. **Satisfaction du consommateur** : 2 **Insatisfaction du consommateur** : 4

**Exigence #: 40 Type d'exigence:** 9 **Description** : Supprimer un message. **Justification** : Certains messages peuvent avoir été envoyés par erreur ou n'avoir rien à faire dans la communauté, cette exigence permet de les supprimer. **Satisfaction du consommateur** : 3 **Insatisfaction du consommateur** : 3

• Rédaction de synthèses

**Exigence#:** 41 **Type d'exigence** : 9 **Description** : Verrouiller un répertoire.

**Justification** : Cette exigence empêche quiconque, à part le gestionnaire, d'accéder au répertoire. Le gestionnaire effectue cette opération lorsqu'un sujet est considéré comme mature, il peut alors ensuite rédiger un document contenant tout le savoir accumulé.

**Satisfaction du consommateur** : 4

**Insatisfaction du consommateur** : 3

**Exigence #: 42 Type d'exigence** : 9 **Description** : Télécharger un répertoire. **Justification** : Ce téléchargement, sous format HTML, permet au gestionnaire de rédiger, hors-ligne, la synthèse du répertoire, le répertoire sera également sous format HTML. Attention, cette action n'efface pas le répertoire, le gestionnaire peut donc toujours travailler en ligne.

**Satisfaction du consommateur** : 2 **Insatisfaction du consommateur** : 2

**Exigence #: 43 Type d'exigence** : 9 **Description** : Supprimer un répertoire verrouillé.

**Justification** : Un gestionnaire peut supprimer un répertoire verrouillé lorsqu'il a fini de consigner le savoir qu'il renferme afin de ne pas remplir inutilement la communauté.

**Satisfaction du consommateur** : 2

**Insatisfaction du consommateur** : 4

• Outils administratifs

**Exigence** # : 44 **Type d'exigence:** 9 **Description** : Création d'un sous-forum. **Justification** : Les sous-forums regroupent un ensemble d'utilisateurs qui pourront parler de sujets qu'ils ont en commun, sujets trop précis pour être traités par tous les membres de la communauté. La création d'un sous-forum nécessite de lui nommer un gestionnaire. **Satisfaction du consommateur** : 2

**Insatisfaction du consommateur** : 4

**Exigence #: 45 Type d'exigence** : 9 **Description** : Suppression d'un sous-forum. **Justification** : Lorsque le groupe créé est devenu inutile, il sera judicieux de pouvoir supprimer le sous-forum auquel il a été associé. **Satisfaction du consommateur** : 2 **Insatisfaction du consommateur** : 3

**Exigence #: 46** 

**Type d'exigence:** 9

**Description** : Ajouter un utilisateur dans l'annuaire.

**Justification** : Cette exigence permet d'ajouter un membre dans la communauté, les seuls critères requis seront un login et un mot de passe.

**Satisfaction du consommateur** : 1

**Insatisfaction du consommateur** : 5

**Exigence#** : 47

**Type d'exigence:** 9

**Description** : Retirer un utilisateur de l'annuaire.

**Justification** : Il est logique de pouvoir retirer un membre de la communauté, cela arrivant le plus fréquemment lors d'un départ de l'entreprise.

**Satisfaction du consommateur** : 2

**Insatisfaction du consommateur** : 4

**Exigence** # : 48 **Type d'exigence** : 9

**Description** : Changer le statut d'un utilisateur.

Justification : Les trois statuts changeables sont : invité, auteur et gestionnaire. Le rôle d'une personne au sein de la communauté pouvant évoluer, il est logique de pouvoir en changer le statut.

**Satisfaction du consommateur** : 2 **Insatisfaction du consommateur** : 5

**Exigence #: 49 Type d'exigence:** 9 **Description** : Créer un invité.

Justification : Certaines personnes pourraient être amenées à vouloir consulter la communauté sans y prendre part ou sans avoir le droit d'y prendre part. Cette exigence permet de créer un compte invité.

**Satisfaction du consommateur** : 3 **Insatisfaction du consommateur** : 3

**Exigence #: 50 Type d'exigence** : 9 **Description** : Supprimer un invité. Justification : Cette exigence vient logiquement permettre de supprimer un invité précédemment enregistré dans le système. **Satisfaction du consommateur** : 3 **Insatisfaction du consommateur** : 2

**Exigence #: 51** 

**Type d'exigence:** 9

**Description** : Obtenir la liste des invités.

Justification : Une liste des invités permet de contrôler, par exemple, que l'on n'a pas oublié d'effacer un ancien compte.

**Satisfaction du consommateur** : 3 **Insatisfaction du consommateur** : 3

**Exigence#** : 52 **Type d'exigence** : 9 **Description** : Personnalisation de l'interface.

**Justification** : Le sentiment d'implication des utilisateurs sera renforcé par certains détails tels que la présence du logo de l'entreprise. Cela permet de personnaliser sa communauté, cela lui donnera d'autant plus d'impact. L'administrateur fixera le logo et le fond d'écran par défaut.

**Satisfaction du consommateur** : 4 **Insatisfaction du consommateur** : 2

**Exigence** # : 53 **Type d'exigence:** 9 **Description** : Changer le mot de passe d'un utilisateur. **Justification** : En cas d'oubli de mot de passe, l'administrateur doit être à même d'en fournir un nouveau pour permettre à l'utilisateur de rejoindre la communauté. **Satisfaction du consommateur** : 2 **Insatisfaction du consommateur** : 4

**Exigence** # : 54 **Type d'exigence:** 9, 11 **Description** : Voir l'espace disque que prend l'espace de travail de chacun. **Justification:** Cette exigence a pour but de permettre à l'administrateur de suivre l'évolution de l'espace disque et de savoir qui ne respecte pas la place qui lui est attribuée. **Satisfaction du consommateur** : 3

**Insatisfaction du consommateur** : 3

#### **Exigence#:** 55

**Type d'exigence:** 9

**Description** : Joindre des informations aux outils statistiques et aux notifications périodiques. **Justification:** Au moyen de requêtes SQL, l'administrateur pourra ajouter des détails, suivant les désirs du gestionnaire, aux deux outils informationnels que sont les notifications périodiques et les outils statistiques.

**Satisfaction du consommateur:** 3

**Insatisfaction du consommateur** : 3

• Autres exigences

Cette section reprend les exigences n'étant pas vraiment classables dans les uses cases mais qui sont à prendre en compte.

**Exigence #: 56 Type d'exigence** : 15 **Description:** L'accès à la communauté doit exiger un mot de passe. **Justification** : Les données échangées sur la communauté doivent garder un caractère confidentiel, elles constituent un atout pour toute entreprise les possédant. **Satisfaction du consommateur** : 2 **Insatisfaction du consommateur** : 4

**Exigence #: 57 Type d'exigence** : 9 **Description** : Enregistrement de tous les messages et documents de la communauté. Justification : Conservation de la connaissance échangée sur le forum et possibilité de la redistiller dans l'entreprise ensuite. **Satisfaction du consommateur** : 1 **Insatisfaction du consommateur:** 5

**Exigence#:** 58

**Type d'exigence** : 10

**Description** : Un document joint à un message doit être visible et téléchargeable sans ouvrir le message.

**Justification** : Cette exigence permet à un utilisateur de ne pas devoir ouvrir à nouveau une série de messages afin de retrouver celui qui l'intéresse.

**Satisfaction du consommateur** : 3

**Insatisfaction du consommateur** : 2

**Exigence#** : 59 **Type d'exigence** : 10 **Description** : La liste des membres du forum ou du sous-forum doit être visible. **Justification** : Afin de renforcer les liens, il est important que chacun puisse voir en permanence les autres membres du forum ou du sous-forum. **Satisfaction du consommateur** : 3 **Insatisfaction du consommateur** : 2

**Exigence #: 60** 

**Type d'exigence:** -

**Description** : Les droits des gestionnaires doivent être en cascade.

**Justification** : Le but de cette exigence est de permettre à un gestionnaire du forum d'être également gestionnaire et d'avoir accès aux sous-forums. Cela a pour objectif d'empêcher un groupe d'utilisateurs de dévier du but de la communauté en s'isolant et en parlant de sujets sans liens avec la société.

**Satisfaction du consommateur** : 4 **Insatisfaction du consommateur** : 3

## **5.3.5. Sécurité**

#### • Confidentialité

L'accès au logiciel doit être convenablement sécurisé; en effet, le savoir qui y est entreposé ne doit pas tomber entre toutes les mains, sans quoi l'entreprise perdrait l'avantage que lui procure la communauté. Les documents les plus sensibles sont les synthèses, elles doivent être prudemment partagées afin de ne pas être mises à disposition de personnes n'en ayant aucun usage, c'est aussi l'un des intérêts des sous-forums.

Certaines communautés fonctionnent en intranet, cette option doit être retenue à chaque fois que ce sera possible. En effet, couper l'accès à l'Internet permet d'éviter de nombreux problèmes de confidentialité des données. Cette méthode n'est toutefois pas applicable à plusieurs filiales d'une multinationale voulant se mettre en communauté par exemple. Dans ce dernier cas, il est bien évidemment nécessaire de placer la communauté en ligne. Une sensibilisation au bon choix d'un mot de passe doit être apportée aux utilisateurs, afin de ne pas choisir des mots de passe trop évidents et donc facilement piratables.

#### • Authentification

Encore un des points délicats du logiciel; le but de l'authentification est de s'assurer que la personne connectée est bien celle qu'elle prétend être. Voilà qui requiert une attention toute particulière car l'entreprise a tout intérêt à ce que la connaissance qu'elle a accumulée par le biais de ses membres ne profite pas à la concurrence. Il peut y avoir authentification des partenaires ou authentification de l'origine des informations.

L'authentification des partenaires garantit pour chacun des deux partenaires que l'autre est bien celui qui a été identifié. Le système central est assuré que l'utilisateur du terminal est bien celui qui s'est annoncé, mais également que cet utilisateur est certain que le système central est bien celui sur lequel il veut se connecter. Elle revêt une importance toute particulière ici, étant donné qu'un utilisateur externe doit être identifié afin de ne pas pouvoir accéder à un savoir auquel il ne doit pas avoir droit.

L'authentification d'un message est une procédure par laquelle l'émetteur (ou le destinataire) confirme et valide son identification par des moyens techniques adéquats (mot de passe ou code confidentiel) sur lesquels l'émetteur et le destinataire n'ont aucune prise, elle revêt une importance moindre ici étant donné que l'on préférera une identification des personnes présentes.

## **5.3.6. Perspectives**

Lors de l'élaboration de la grille, une section a été créée mais n'a jamais été retrouvée dans les logiciels analysés et existants. Il s'agit de la base de connaissances, une base de données regroupant les messages et documents de la communauté et équipée de divers outils de gestion de contenu. Elle devait aider le gestionnaire à codifier le savoir. Il est très important de pouvoir disposer d'un moteur de recherche très puissant pouvant récolter les informations en mode indexé ou en mode full-texte. Nous avons eu l'occasion d'assister à la démonstration de la version bêta d'un logiciel de ce type, mais n'ayant pu le tester personnellement, nous ne l'avons pas incluse dans ce travail. En fait, ce logiciel opère un ensemble de recoupements dans une série de documents, ces recoupements ont lieu sur un certain nombre de mots clefs apparaissant plusieurs fois. Un des exemples fournis consiste à recouper diverses descriptions de scènes de crimes et de descriptions de modes opératoires de criminels. Certaines ressemblances étaient très rapidement mises en évidence alors qu'un épluchage de tous les dossiers aurait pris un temps bien plus conséquent. C'est ce type de moteur de recherche, en full-text, qui pourrait grandement aider les gestionnaires durant l'élaboration de synthèses, surtout pour la création de recoupements.

La reconnaissance vocale est également un domaine dont les progrès pourraient être bénéfiques aux communautés. Certains employés n'ont pas envie de publier de messages à cause du temps que cela leur requiert, souvent parce qu'ils n'ont pas l'habitude de taper rapidement sur un clavier. Il est possible de publier un document de n'importe quel type sur le forum, ce qui implique donc des documents audio, mais, tant du point de vue de l'utilisateur, qui ne peut faire une recherche efficace sur les messages et sur les types de documents, que du point de vue du gestionnaire, qui a beaucoup plus de mal à rédiger une synthèse, l'idée de laisser des documents audio ne semble pas nécessairement très judicieuse. Par contre, la possibilité de dicter un message au lieu de le taper plaira à des personnes peu habituées à taper sur un clavier et pour qui cette tâche est assez fastidieuse, les communautés pouvant cibler des individus ayant peu voire aucune connaissance de l'outil informatique.

# **5.4. Dictionnaire**

Voici l'ensemble des termes repris dans ce cahier des charges, le soulignement d'un terme indique qu'il en existe une définition dans ce dictionnaire. Certains termes repris sont communs aux items de la grille.

**Animateur:** Ce rôle doit être pris en charge par le gestionnaire. L'animateur a pour rôle de maintenir la communauté «vivante». Il doit, pour ce faire, relancer certaines discussions en train de s'épuiser ou éventuellement clore un sujet lorsque celui-ci est jugé suffisamment
approfondi par ses membres. Il incombe aussi à l'animateur de prendre contact avec les membres les plus récalcitrants à y participer afin de les pousser.

**Annuaire** : Il contient tous les membres de la communauté. Etre repris dans l'annuaire signifie avoir accès au forum principal. Il fournit, à titre d'information, le(s) sous-forum(s) dont l'utilisateur est membre ainsi que la fiche personnelle.

**Calendrier de groupe:** Ce calendrier est accessible à tous les utilisateurs du forum ou d'un sous-forum et regroupe toutes les tâches assignées par le gestionnaire du groupe aux différents membres de ce groupe. Il est synchronisé sur le calendrier personnel. Chaque utilisateur a donc accès à un calendrier de groupe pour le forum et un par sous-forum dont il est membre.

**Calendrier personnel** : Ce calendrier contient toutes les tâches assignées par tous les gestionnaires du forum et éventuellement du ou des sous-forums(s) au(x) quel(s) le membre est affilié. Le propriétaire du calendrier peut également y insérer les notes de son choix.

**Classement** : Cette opération consiste à déplacer les messages et documents afin de les organiser en répertoires voire en sous-répertoires afin qu'ils soient regroupés de manière pertinente.

**Dialogue:** Il désigne l'ensemble des messages et documents échangés sur un sujet et destiné à faire avancer la connaissance du sujet.

**Document:** Le document est un fichier d'un format quelconque. Il peut s'agir d'une vidéo, d'une image, d'un document MS Office, ... Il existe deux types de documents: les documents non contestables et les documents contestables.

**Document contestable** : Ce type de document est attaché à un message et peut, éventuellement, donner suite à une discussion quant à son contenu dans les messages de réponse.

**Document non contestable** : Un document non contestable est un document non attaché à un message, il a forcément été placé par un gestionnaire et il est soumis à un mécanisme de versions. Ce type de document ne doit pas, comme son nom l'indique, prêter à critique, sans quoi il serait joint à un message et sujet à des réponses ou avis des autres membres. On peut, à titre d'exemple, citer des textes de loi dans une communauté de juristes.

**Espace de travail** : Il consiste en une certaine allocation de l'espace disque pour chaque utilisateur. Chaque membre de la communauté dispose donc d'une certaine place afin d'y stocker les fichiers de son choix ainsi qu'un ensemble de favoris. Il contient également le calendrier personnel du membre.

**Evolution** (d'une tâche) : La personne, à qui une tâche a été assignée, a la possibilité d'expliquer en quelques phrases l'état d'avancement de son travail. Elle peut également exprimer l'avancement par le biais d'un pourcentage dans le cas de tâches facilement quantifiables. Ces commentaires sont consultables par les autres membres du forum ou du sous-forum.

**Exigence fonctionnelle** : C'est une action que le produit final doit être capable d'accomplir.

**Favori** : Ce terme désigne un lien vers une url, il a donc la même signification que le terme favori employé pour un browser.

**Fiche personnelle:** C'est *une* fiche à compléter par chaque membre de la communauté et contenant une description de ceux-ci. Cette fiche contient: nom, prénom, adresse, e-mail, fonction, domaine de connaissances, activités extraprofessionnelles, lien vers un site personnel, photos, etc.

**Fonctionnalité d'e-mail** : Par ce terme, on entend la possibilité d'envoyer un e-mail. Les champs courants doivent être présents. Il s'agit de champs tels que source, destinataire, sujet, cc, fichier joint et corps du message.

**Forum** : L'appellation forum désigne le forum principal de la communauté. Celui-ci est toujours accessible à tous les utilisateurs de la communauté.

**Intitulé:** Il s'agit d'une phrase indiquant ce qu'aborde le message auquel elle est reliée. L'intitulé est précédé de« RE : » lorsqu'il s'agit d'une réponse à un autre message.

**Maturité** (d'un sujet ou d'un sous-forum): Un sous-forum est dit mature lorsque le gestionnaire a décidé de le clore car il juge que ce dernier n'a plus de raison d'être, qu'il n'y a plus de raison de créer un sous-groupe. Un sujet est dit mature soit lorsque le gestionnaire estime que l'on a fait le tour de la question, soit suite à un vote par e-mail initié par le gestionnaire et au cours duquel les membres du sous-forum estiment si le sujet a été suffisamment traité ou non.

**Membre de la communauté:** C'est personne reprise dans l'annuaire (c'est-à-dire les auteurs, les gestionnaires et l'administrateur).

**Message:** Il s'agit de toutes les communications textuelles échangées sur le forum *et* les sous-forums. On peut éventuellement lui joindre un document.

**Notification** : Une notification est un e-mail, un pop-up ou un sms que l'utilisateur reçoit automatiquement lors d'une réponse à un message qu'il a laissé et, sur demande, pour les autres messages.

**Notification ciblée** : Il s'agit d'une option lors de l'envoi d'un message sur le forum ou sur le sous-forum. Elle permet de sélectionner un ou plusieurs domaine(s) de connaissances parmi tous ceux qui figurent dans les fiches personnelles. Toutes les personnes compétentes se verront dès lors notifiées de la présence d'une question à laquelle elles semblent aptes à répondre.

**Notification périodique:** Il s'agit d'une notification automatique survenant à chaque intervalle de temps fixé par le gestionnaire. Il donne des informations quant à l'évolution de la communauté, on y signale *:* 

- Les nouveaux sous-forums créés.
- Les nouveaux sujets du forums ou des sous-forums auxquels le membre a accès.
- Arrivée et départ au sein de la communauté.

**Outils statistiques** : Ces outils sont ceux qui permettent au gestionnaire de bien remplir son rôle. Us donnent des informations quant à la fréquentation du forum ou du sous-forum par leurs différents membres. Les informations fournies ont pour but de permettre au gestionnaire de voir qui fréquente régulièrement le forum et si le sujet est en train de se tarir ou pas. Elles sont les suivantes :

- Nombre total de messages postés par utilisateur.
- Nombre de messages postés chaque semaine par utilisateur.
- Dernière consultation du forum ou du sous-forum pour chaque utilisateur.
- Dernière consultation de chaque répertoire pour chaque utilisateur.
- Moyenne de messages par jour.
- Moyenne minimale/maximale du nombre de messages par jour.

De plus, des chiffres jugés pertinents par le gestionnaire pourront être ajoutés par l' administrateur au moyen de requêtes SQL.

Personnalisation (de l'interface): Il s'agit d'un ensemble de paramètres de l'interface que l'on peut configurer. On recense: insertion d'un logo, choix de police, couleur des fenêtres, couleur ou image de l'arrière plan, etc. Il appartient à l'administrateur de fixer ces paramètres. L'administrateur fixe le logo et le fond d'écran. Cependant, il le fait par défaut car le gestionnaire a la possibilité de les modifier pour ses communautés.

**Pop-up :** Il s'agit d'une fenêtre s'affichant à l'écran de l'utilisateur. L'utilisateur doit cliquer dessus pour la fermer. Ce mécanisme permet de s'assurer que l'utilisateur a lu le message.

**Rappel:** Un rappel concerne une tâche. Il peut être sous forme d'e-mail, de pop-up ou de sms. Il signale à l'utilisateur la proximité de l'échéance d'une tâche qui lui a été assignée.

**Répertoire:** C'est une subdivision d'un forum ou d'un sous-forum contenant un ensemble de messages et de documents traitant d'un sujet donné.

**Sous-forum:** Un sous-forum est une subdivision du forum principal ou d'un sous-forum acceptant un nombre plus restreint d'utilisateurs. Chaque sous-forum possède un gestionnaire qui peut être un gestionnaire du forum principal ou pas.

**Statut:** Le statut désigne les droits d'accès du membre dans la communauté. On en recense quatre : invité, auteur, gestionnaire et administrateur.

**Sujet:** Un sujet est un thème ou une question abordé par un ensemble de membres de la communauté. Il doit n'exister qu'un seul sujet par répertoire. Si les messages commencent à partir dans différentes directions, il incombe à un gestionnaire de reclasser les messages et les documents.

**Synthèse** : Une synthèse est un document rédigé sur un sujet particulier et reprenant le savoir échangé par les membres de la communauté sur ce dernier.

**Tâche:** C'est un travail à accomplir, il peut être de nature quelconque et être imposé par le gestionnaire du forum ou du sous-forum dont une personne est membre. Les tâches des membres du forum ou du sous-forum figurent dans le calendrier de groupe et chaque membre trouve les siennes dans son calendrier personnel.

**Tri:** Le tri désigne l'action d'afficher des messages ou des documents selon le ou les critère(s) choisi(s) par l'utilisateur. Ces critères sont: la date de parution, l'auteur, le type de fichier, la taille du fichier. Ils peuvent être reliés entre eux par des relations logiques « et/ou ».

**Utilisateur du système** : C'est un ensemble de personnes. Il regroupe les membres de la communauté ainsi que les invités.

**Version** : La version est un mécanisme permettant d'apporter des modifications à un document et de le publier sans effacer les autres versions. On peut donc avoir l'historique de l'évolution d'un fichier.

## **5.5. Conclusion**

Comme nous l'avons annoncé dans l'introduction, ce cahier des charges est une ébauche. Il n'est donc en aucun cas suffisamment complet pour pouvoir présenter en détail l'application. Il peut néanmoins renseigner en profondeur sur toutes les fonctionnalités attendues du logiciel et permettre une visualisation de son fonctionnement. L'accent est donc à mettre sur le futur en cas de volonté d'implémentation afin de le perfectionner.

Une autre limite de ce cahier des charges tient au fait que notre expérience en la matière n'est bien évidemment pas complète. Nous n'avons malheureusement pas pu tester tous les logiciels recensés dans le chapitre deux, bien que les applications testées nous aient tout de même procuré un panorama représentatif. De plus, nous ne pouvons pas nous targuer d'avoir parcouru tous les écrits du domaine. Il est également à noter que ce cahier des charges est basé sur une connaissance empirique et théorique du sujet, mais la dimension sociologique des communautés, jouant un rôle de premier plan, n'a pas été abordée.

## **Conclusion**

Pour commencer ce travail, nous avons défini plus précisément les concepts de gestion des connaissances et de communautés de pratique. Ensuite, partant d'un recensement des outils collaboratifs, d'une typologie de ce genre d'application et des textes de Wenger et Dubé, nous avons mis sur pied un panel de grilles d'évaluation. Par après, à l'aide de ces grilles, nous avons testé l'ensemble des logiciels mis à notre disposition. Enfin, partant de ces analyses, nous avons élaboré un cahier des charges des fonctionnalités attendues pour un bon outil de communautés de pratique.

Notre travail a été effectué à partir de connaissances théoriques et s'inscrit dans une démarche novatrice. En effet, suite à l'émergence de la gestion des connaissances, les communautés de pratique ont vu le jour et sont aujourd'hui beaucoup plus répandues. 11 s'agit en fait de la première évaluation des outils supportant des communautés de pratique. Par ailleurs, le CEFRIO, qui poursuit le projet « Mode de travail et collaboration à l'heure d'Internet» se sert du fruit de ces analyses.

Cependant, ce travail présente certaines limites liées à plusieurs facteurs. Tout d'abord, le nombre de logiciels que nous avons recensé et évalué n'est certainement pas exhaustif. Il existe donc probablement d'autres applications palliant à certaines faiblesses ou plus proche de l'outil idéal. Ensuite, le cahier des charges que nous avons mis sur pied, est déterminé par nos connaissances techniques et théoriques. Nous n'avons pas le recul nécessaire, ne serait-ce qu'au point de vue sociologique, pour appréhender l'impact de notre solution idéale. Le problème principal auquel nous n'avons pas eu l'occasion de faire face est celui de la réaction des utilisateurs, au sein de l'organisation. Avec tous les jeux de pouvoirs, liés à la détention de connaissances, il existe beaucoup de facteurs pouvant influer sur la réussite d'un projet de gestion du savoir. Nous tenions cependant à ne pas négliger l'aspect humain. D'une part, l'une de nos sources principales, le travail de Line Dubé, est axée sur l'usage, par les utilisateurs, des outils collaboratifs. D'autre part, nous incluons dans nos analyses des critères de design destinés à faciliter l'utilisation de ces applications aux personnes dépourvues de connaissances informatiques.

Dans la continuité de cette étude, il serait donc intéressant d'intégrer notre outil idéal dans une communauté de pratique existante. L'analyse de l'adoption, ou non, par les utilisateurs de la solution permettrait probablement de tirer de nouvelles conclusions. Ainsi, il s'agirait, sans doute, de développer davantage certaines familles fonctionnelles ou de minimiser l'importance d'autres.

A travers ce travail, nous avons appris à relativiser l'importance des facteurs technologiques. Lorsque l'on essaye d'imposer une forme de communisme des idées dans une société capitaliste, il s'agit de tenir compte des variables humaines. En effet, malgré toutes les solutions informatiques qui sont disponibles pour gérer le capital de connaissances d'une organisation, si les membres de celle-ci ne s'impliquent pas dans un processus de partage, la communauté est vouée à l'échec.

## **Bibliographie**

- [01] Benoit, J., Laferrière, T., « Une communauté de pratique en réseau: le forum de discussion et la base de connaissances des inspecteurs de la Commission de la santé et de la sécurité du travail (CSST) 1996-1999 », http://www.tact.fse.ulaval.ca/fr/html/telecat/cpcsst.html, Consulté le 26/07/2003.
- [02] De Vos, A., Lobet-Maris, C., Rousseau, A., Wallemacq, A.,« Knowledge in question : From Taylorisme to Knowledge Management», 5 avril 2002.
- [03] Dubeau, F., « Le lien entre les communautés de pratique et la gestion des connaissances», 5 oct. 2001, - Fait référence à : « Something in Common », *Knowledge management magazine,* oct. 2001, http://www.destinationkm.com/articles/default.asp? ArticleID=366
- [04] Dubeau, F., « L'enfance, l'adolescence et l'âge de raison des communautés de pratique», 10 mai 2002, - Fait référence au livre : Etienne WENGER, Richard Mc DERMOTT, William M. SNYDER. *Cultivating communities of practice : a guide to managing knowledge,*  Boston, Harvard Business School Press, 2002, p. 284.
- [05] Habra, N., Cours de Génie Logiciel, Facultés Universitaires Notre-Dame de la Paix, Année Académique 2001-2002.
- [06] Jacob, R., Pariat, L., « Gérer les connaissances : un défi de la nouvelle compétitivité du 21 ème siècle. Information, interaction, innovation. », Octobre 2000.
- [07) Equipe du TACT de l'université de LA V AL, « Des stratégies communes de résolution de problèmes», http://www.tact.fse.ulaval.ca/ang/html/cp/strategies.htm, Consulté le 24/07/2003.
- [08) Marchand, L., Depover, C. *E-learning et formation des adultes en contexte professionnel.* Éditions De Boeck, Belgique, 2002.
- [09) Masson, C., « Les communautés de pratique et le retour sur investissement », Caroline Masson, 4 juil. 2003, - Fait référence à: « Inter-Organizational Communities of Practice », eleamingeuropa.info, 20 mai 2003, http://www.elearningeuropa.info/doc.php?id=1483&lng=3&doclng=1
- (10] Paquet, M-J., « Communauté virtuelle de pratique en santé du cœur », Projet du CEFRIO « Mode de travail et de collaboration à l'ère d'Internet», Session de transfert du 30/10/2002.
- [ 11] Paquet, M-J., « Une première canadienne dans le domaine de la santé », Le Droit, Ottawa-Gatigeau, 11 mai 2002
- [ 12] Poulin, I., « Les communautés de pratique ou une culture d'entreprise adaptée au contexte économique actuel», 23 nov. 2001, - Fait référence à cette étude : *Collaborative knowledge networks : driving workforce performance through web-enabled communities,* Deloitte Research, 2001, http://www.dc.com/Insights/research/cross ind/ckn workforce.asp
- [13] Vamvaka, D., « Document Management Systems », http://www.student.city.ac.uk/-ds62l/main\_2.htm, University City of London, Consulté le 05/08/2003.
- [14] Wenger, E., « Supporting communities of practice: a survey of community-oriented technologies », Mars 2001.